### **UNIVERSIDADE FEDERAL DE SÃO CARLOS**

CENTRO DE CIÊNCIAS EXATAS E DE TECNOLOGIA PROGRAMA DE PÓS-GRADUAÇÃO EM CIÊNCIA DA COMPUTAÇÃO

# **QUALIPROCREA: ABORDAGEM PARA A AVALIAÇÃO DA QUALIDADE DE RECURSOS EDUCACIONAIS ABERTOS COM BASE EM PROCEDÊNCIA DOS DADOS**

**RENATA RIBEIRO DOS SANTOS**

**ORIENTADORA: PROF. DRA. MARILDE TEREZINHA PRADO SANTOS COORIENTADOR: PROF. DR. RICARDO RODRIGUES CIFERRI**

> São Carlos - SP Fevereiro/2023

### **UNIVERSIDADE FEDERAL DE SÃO CARLOS**

CENTRO DE CIÊNCIAS EXATAS E DE TECNOLOGIA PROGRAMA DE PÓS-GRADUAÇÃO EM CIÊNCIA DA COMPUTAÇÃO

## **QUALIPROCREA: ABORDAGEM PARA A AVALIAÇÃO DA QUALIDADE DE RECURSOS EDUCACIONAIS ABERTOS COM BASE EM PROCEDÊNCIA DOS DADOS**

#### **RENATA RIBEIRO DOS SANTOS**

Tese apresentada ao Programa de Pós-Graduação em Ciência da Computação da Universidade Federal de São Carlos, como parte dos requisitos para a obtenção do título de Doutorado em Ciência da Computação, área de concentração: Engenharia de Software, Banco de Dados e Interação Humano Computador. Orientadora: Profa. Dra. Marilde Terezinha Prado Santos

Coorientador: Prof. Dr. Ricardo Rodrigues Ciferri

São Carlos - SP Fevereiro/2023

Ribeiro dos Santos, Renata

QualiProcREA: abordagem para a avaliação da qualidade de Recursos Educacionais Abertos com base em procedência dos dados / Renata Ribeiro dos Santos --2023. 184f.

Tese de Doutorado - Universidade Federal de São Carlos, campus São Carlos, São Carlos Orientador (a): Marilde Terezinha Prado Santos Banca Examinadora: Marilde Terezinha Prado Santos, Marcela Xavier Ribeiro, Cristian Cechinel, Ellen Francine Barbosa, Tel Amiel Bibliografia

1. Avaliação da qualidade de Recursos Educacionais Abertos. 2. Procedência dos dados. I. Ribeiro dos Santos, Renata. II. Título.

Ficha catalográfica desenvolvida pela Secretaria Geral de Informática  $(SIn)$ 

DADOS FORNECIDOS PELO AUTOR

Bibliotecário responsável: Ronildo Santos Prado - CRB/8 7325

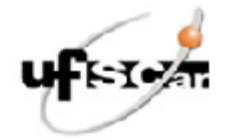

#### UNIVERSIDADE FEDERAL DE SÃO CARLOS

Centro de Ciências Exatas e de Tecnologia Programa de Pós-Graduação em Ciência da Computação

#### Folha de Aprovação

Defesa de Tese de Doutorado da candidata Renata Ribeiro dos Santos, realizada em 07/02/2023.

#### Comissão Julgadora:

Profa. Dra. Marilde Terezinha Prado Santos (UFSCar)

Profa. Dra. Marcela Xavier Ribeiro (UFSCar)

Prof. Dr. Cristian Cechinel (UFSC)

Profa. Dra. Ellen Francine Barbosa (USP)

Prof. Dr. Tel Amiel (UnB)

O Relatório de Defesa assinado pelos membros da Comissão Julgadora encontra-se arquivado junto ao Programa de Pós-Graduação em Ciência da Computação.

*Dedico este trabalho a minha mãe Rose, meu irmão Rafael, meu filhinho Remy*

*e*

*a minha vó Maria José Lopes Ribeiro (vó Dedé), que é a razão pela qual este trabalho foi iniciado e finalizado. Eu espero que esteja tudo bem, meu amor.*

## **AGRADECIMENTOS**

Agradeço a minha vó Dedé, pelo imenso amor.

Agradeço a minha mãe Rose, pelo imenso amor, amizade, apoio e incentivo durante todos os momentos de minha vida.

Agradeço ao meu irmão Rafael, pela imensa ajuda, amizade e risadas.

Agradeço ao meu Remy, que é a melhor parte da minha vida.

Agradeço ao meu vô Rubinho e tia Roseli, pelo carinho.

Agradeço aos meus orientadores professora Marilde e professor Ricardo, pela ajuda, atenção e paciência.

Agradeço ao apoio da Coordenação de Aperfeiçoamento de Pessoal de Nível Superior - Brasil (CAPES) - Código de Financiamento 001, que apoiou financeiramente a realização desta pesquisa.

## **RESUMO**

Devido à característica da abertura legal, novos Recursos Educacionais Abertos (REAs) podem ser criados por meio da revisão (adaptação) e/ou remix (combinação) de diferentes REAs de origem. Assim, os REAs expandem as oportunidades de criação de materiais educacionais que sejam mais adequados para um determinado público-alvo e contexto. Nesse sentido, é essencial prover meios para aferir e garantir a qualidade do REA de origem e do REA criado, para que o usuário tenha confiança e segurança ao utilizar um recurso. Assim, a procedência dos dados passa a ser relevante para a avaliação da qualidade, pois possibilita a descrição da história de um REA, desde a sua origem até seu estado atual. Na literatura, existem diferentes esforços para a avaliação da qualidade dos REAs. No entanto, a procedência dos dados não é considerada para essa finalidade. Além disso, existem exemplos de padrões de metadados e repositórios digitais que documentam a história de um REA. Porém, as informações coletadas são insuficientes para a descrição da informação de procedência e tampouco são consideradas como uma estratégia avaliativa. Em vista disso, nesta tese de doutorado é apresentada uma abordagem semiautomática, denominada de QualiProcREA, para a avaliação da qualidade dos REAs com base em procedência dos dados. A abordagem QualiProcREA é formada por um Modelo de Procedência para Recurso Educacional Aberto (Modelo ProcREA) e por critérios de procedência e equações para o cálculo da qualidade dos REAs. O Modelo ProcREA é composto por um conjunto mínimo de metadados para a descrição da procedência dos REAs e avaliação da qualidade com base nessa informação. Os critérios de procedência avaliados são revisão e remix, pois essas atividades impactam diretamente na história de um REA. A validação da abordagem QualiProcREA teve como finalidade demonstrar que, com base em procedência dos dados, é possível atribuir um valor numérico inicial de qualidade para um REA ou refinar o valor de qualidade já atribuído a um recurso. Assim, para fins de comparação e coleta de informações foi utilizado o repositório digital *OER Commons*, uma vez que nesse repositório estão armazenados REAs avaliados e criados por meio de revisão. Por meio da validação, foi possível demonstrar que a informação de procedência dos dados pode ser utilizada para refinar a qualidade dos REAs que apresentam um valor prévio de qualidade atribuído por estratégias avaliativas consideradas no repositório digital. Observou-se que o valor numérico de qualidade atribuído por meio da abordagem QualiProcREA possibilitou uma classificação diferente de REAs, quando comparada a ordenação por qualidade realizada pelo *OER Commons*. Além disso, foi provado que, com base em procedência dos dados, é possível atribuir um valor de qualidade, quando o REA não apresenta nenhuma pontuação inicial. Essa vantagem amplia a quantidade de REAs avaliados que são retornados por meio de uma consulta. Assim, qualquer REA de origem e respectivo REA criado por meio de revisão e/ou remix pode ser avaliado unicamente com base em critérios de procedência.

**Palavras-chave**: Recursos Educacionais Abertos, Qualidade, Procedência dos dados, Avaliação, Metadado

## **ABSTRACT**

Due to the characteristic of legal opening, new Open Educational Resources (OER) can be created by revising (adapting) and/or remixing (combining) different source OER. Thus, OER expand the opportunities for creating educational materials better suited to a given target audience and context. In this sense, it is essential to provide means to assess and guarantee the quality of the source OER and the OER created so that the user has confidence and security when using a resource. Because of this, data provenance becomes relevant for the assessment of quality, as it allows the description of the history of an OER, from its origin to its current state. In the literature, there are different efforts to assess the quality of OER. However, data provenance is not considered for this purpose. In addition, there are examples of metadata standards and digital repositories that document the history of an OER. However, the information collected is insufficient to describe the provenance information and is not considered an evaluative strategy either. In this way, this doctoral thesis presents a semi-automatic approach, called QualiProcREA, for assessing the quality of OER based on data provenance. The QualiProcREA approach is formed by a Provenance Model for Open Educational Resource (ProcREA Model) and by provenance criteria and mathematical formulas for calculating the quality of OER. The ProcREA Model comprises a minimum metadata for describing the provenance OER and evaluating the quality based on this information. The provenance criteria considered are review and remix, as these activities directly impact the history of an OER. The validation of the QualiProcREA approach aimed to demonstrate that, based on data provenance; it is possible to assign an initial numeric quality value to an OER or to refine the quality value already assigned to a resource. Thus, the OER Commons digital repository was used for comparison and collection of information since OER evaluated and created through review are stored in this repository. Through validation, it was possible to demonstrate that data provenance can be used to refine the quality of OER that present a previous quality value assigned by evaluative strategies considered in the digital repository. It was observed that the numerical value of quality attributed through the QualiProcREA allowed a different classification of OER when compared to the ordering by quality performed by OER Commons. Furthermore, it was proved that, based on data provenance, it is possible to assign a quality value when the OER does not present any initial score. This advantage extends the number of evaluated OER that are returned through a query. Thus, any source OER and respective OER created by revise and/or remix can be evaluated solely based on data provenance.

**Keywords**: Open Educational Resources, Quality, Data provenance, Assessment, Metadata

# **LISTA DE FIGURAS**

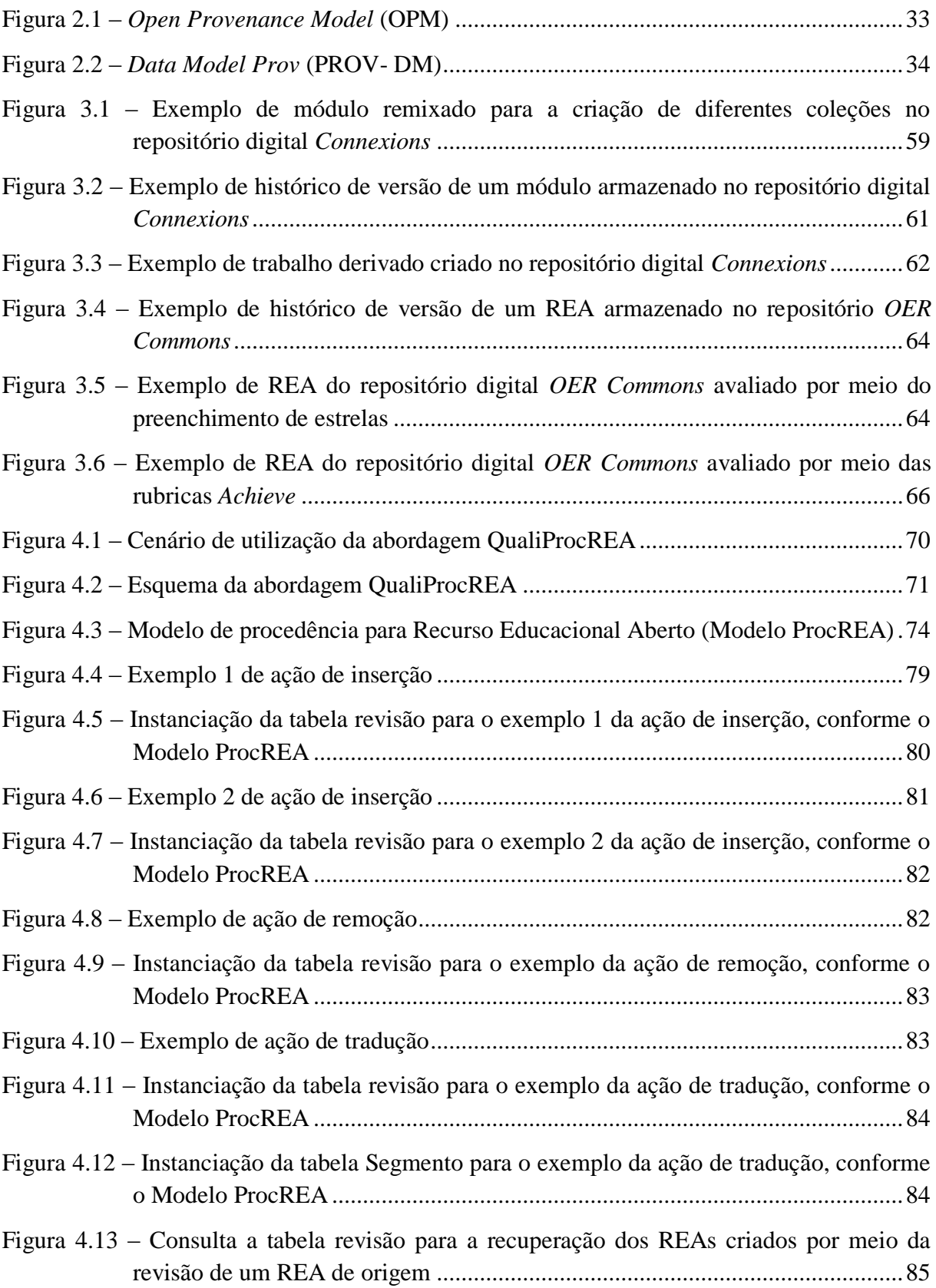

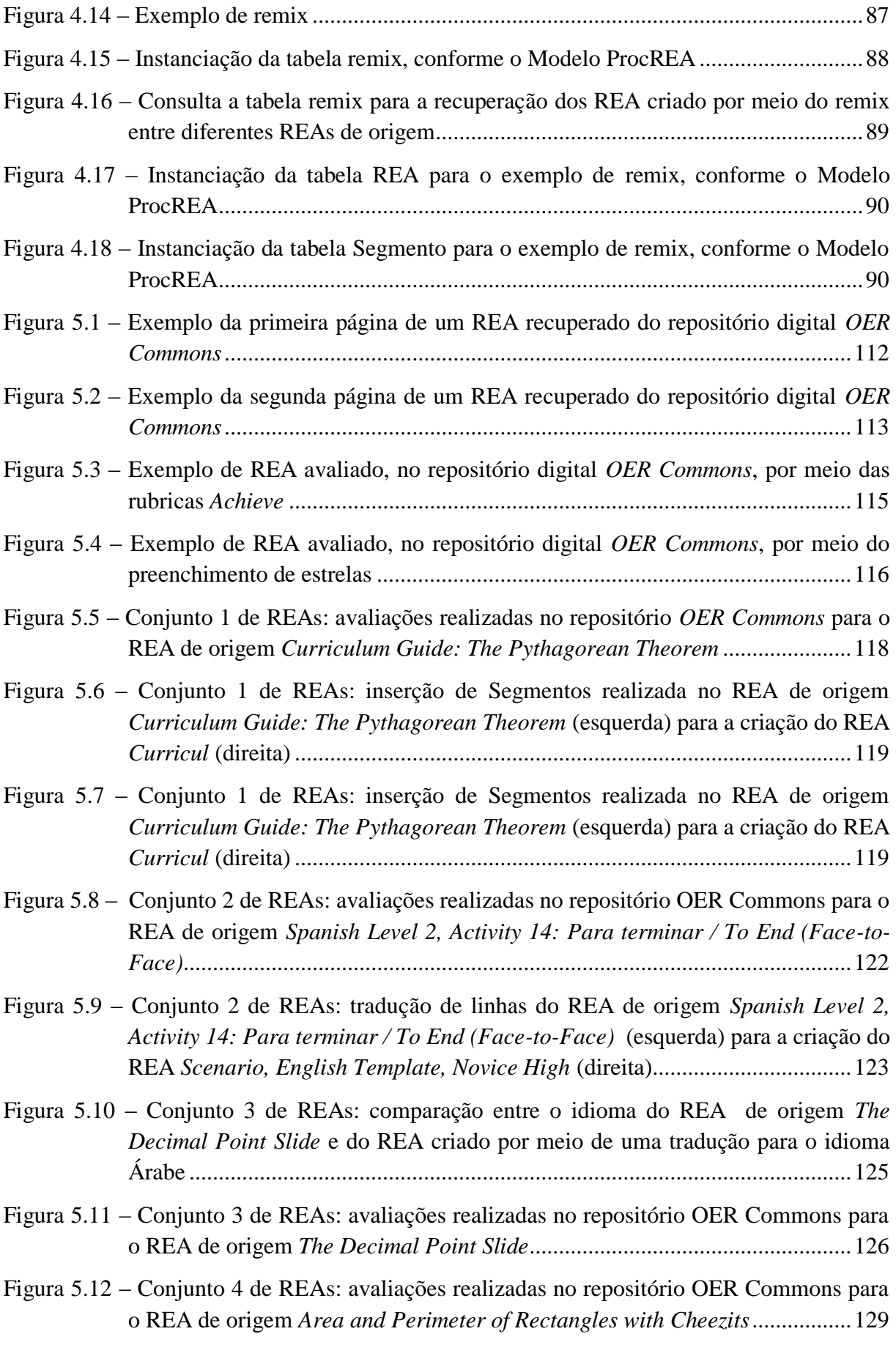

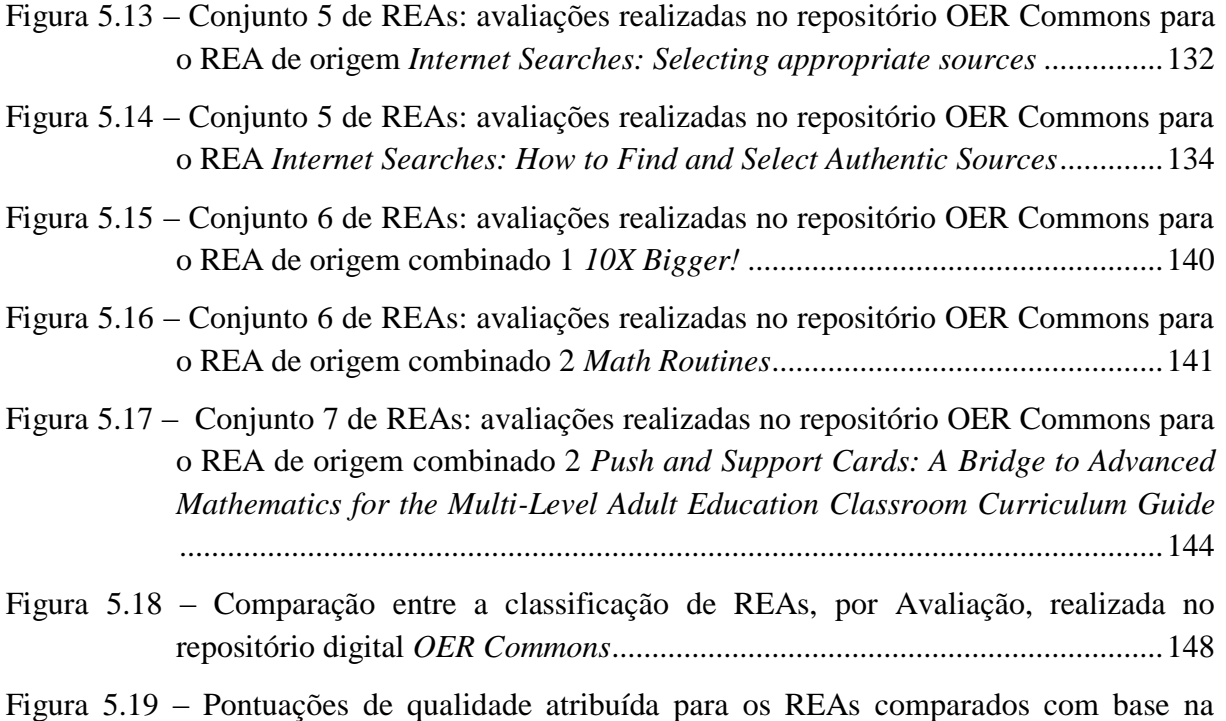

[classificação Avaliação do repositório digital](#page-153-0) *OER Commons*.........................149

## **LISTA DE TABELAS**

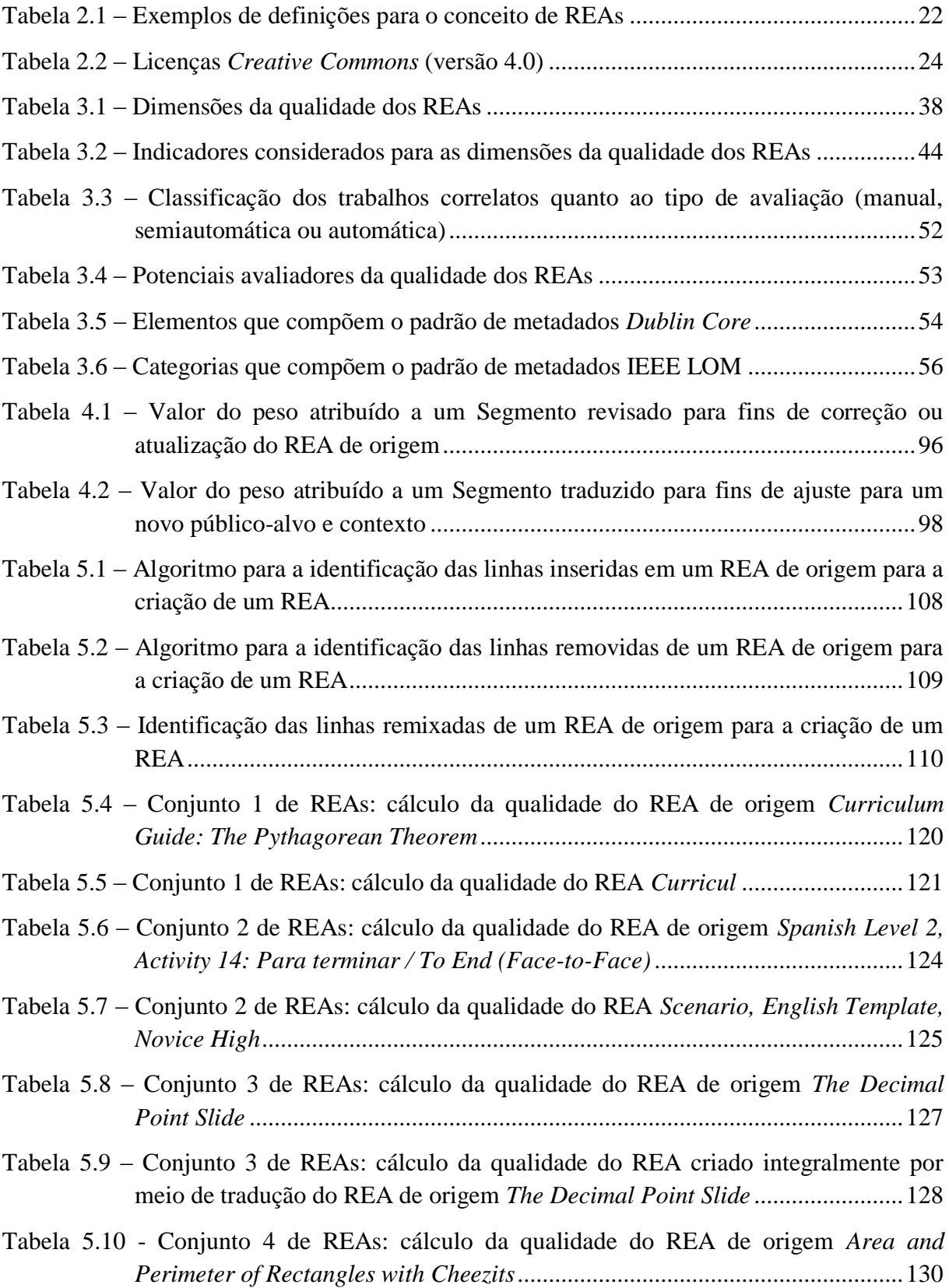

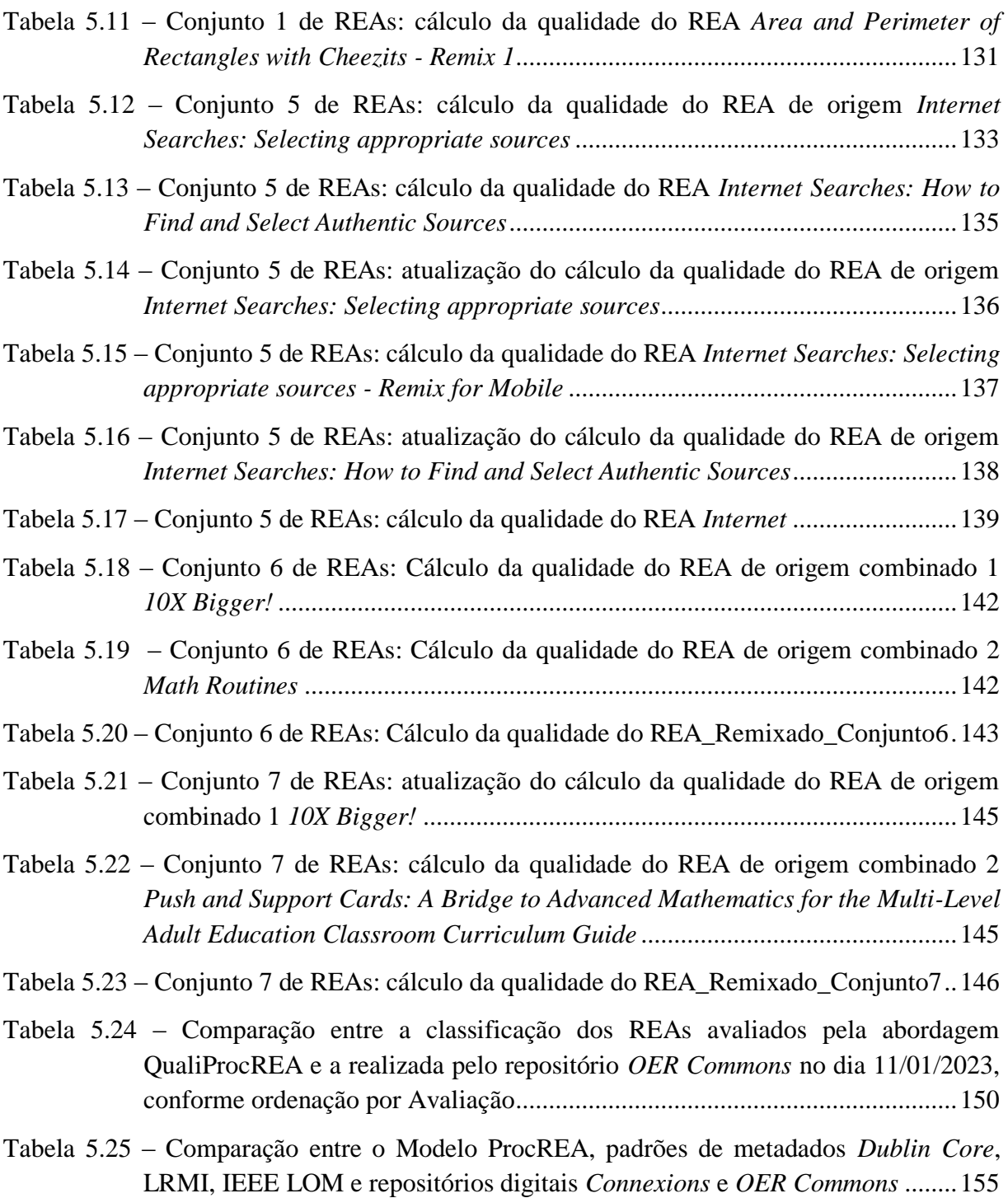

## **LISTA DE ABREVIATURAS E SIGLAS**

**CC –** *Creative Commons* **DCMES –** *Dublin Core Metadata Element Set* **IEEE LOM –** *IEEE Learning Object Metadata* **LiSa** *–* Livre Saber **LRMI** – *Learning Resource Metadata Initiatitive* **MERLOT** *– Multimedia Educational Resource for Learning and Online Teaching* **MODELO PROCREA –** Modelo de Procedência para Recurso Educacional Aberto **OA –** Objeto de Aprendizagem **OCW** – *OpenCourseWare* **OPM** – *Open Provenance Model* **PROV-DM** – *Data Model Prov* **REA –** Recurso Educacional Aberto

# SUMÁRIO

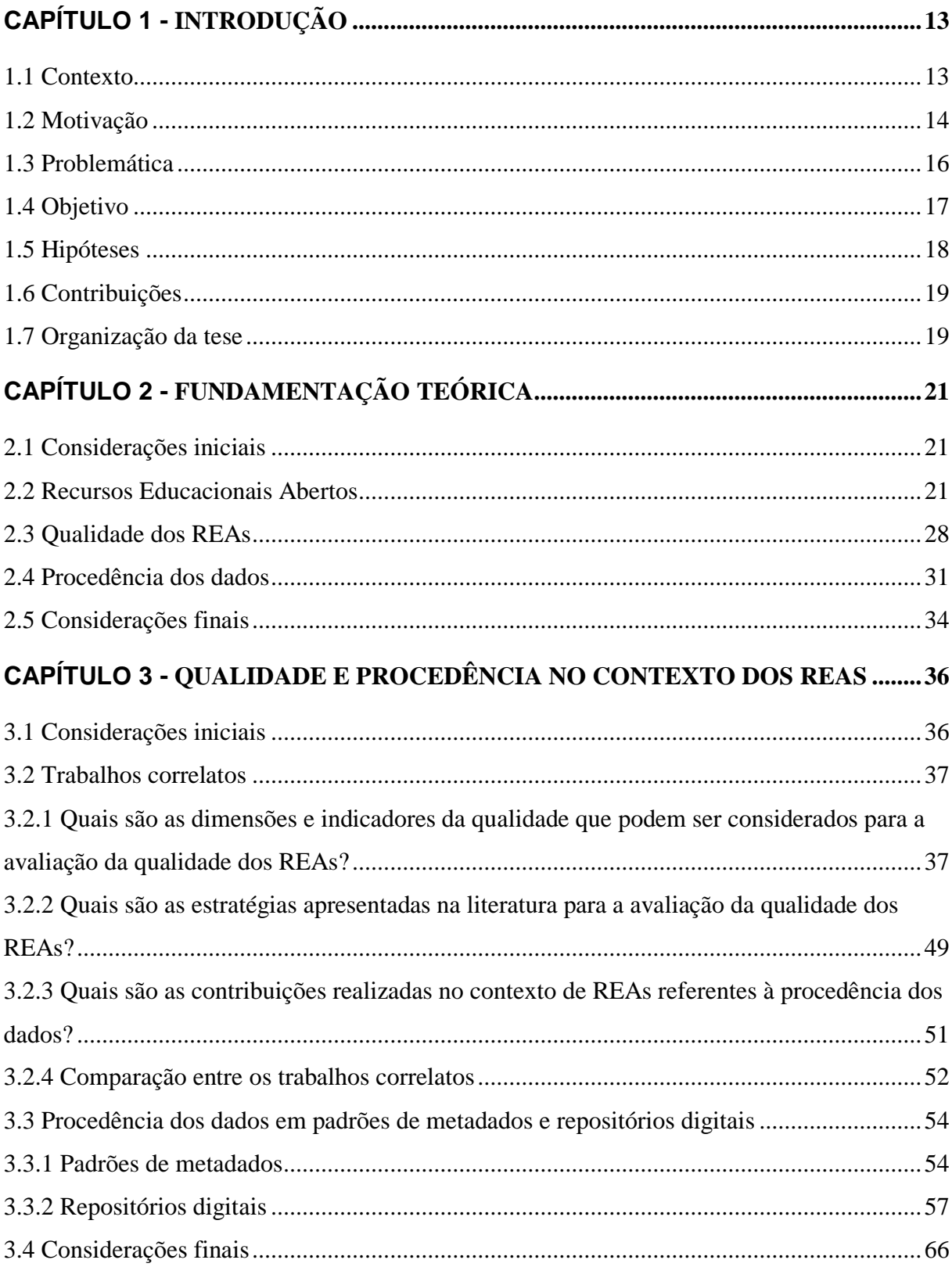

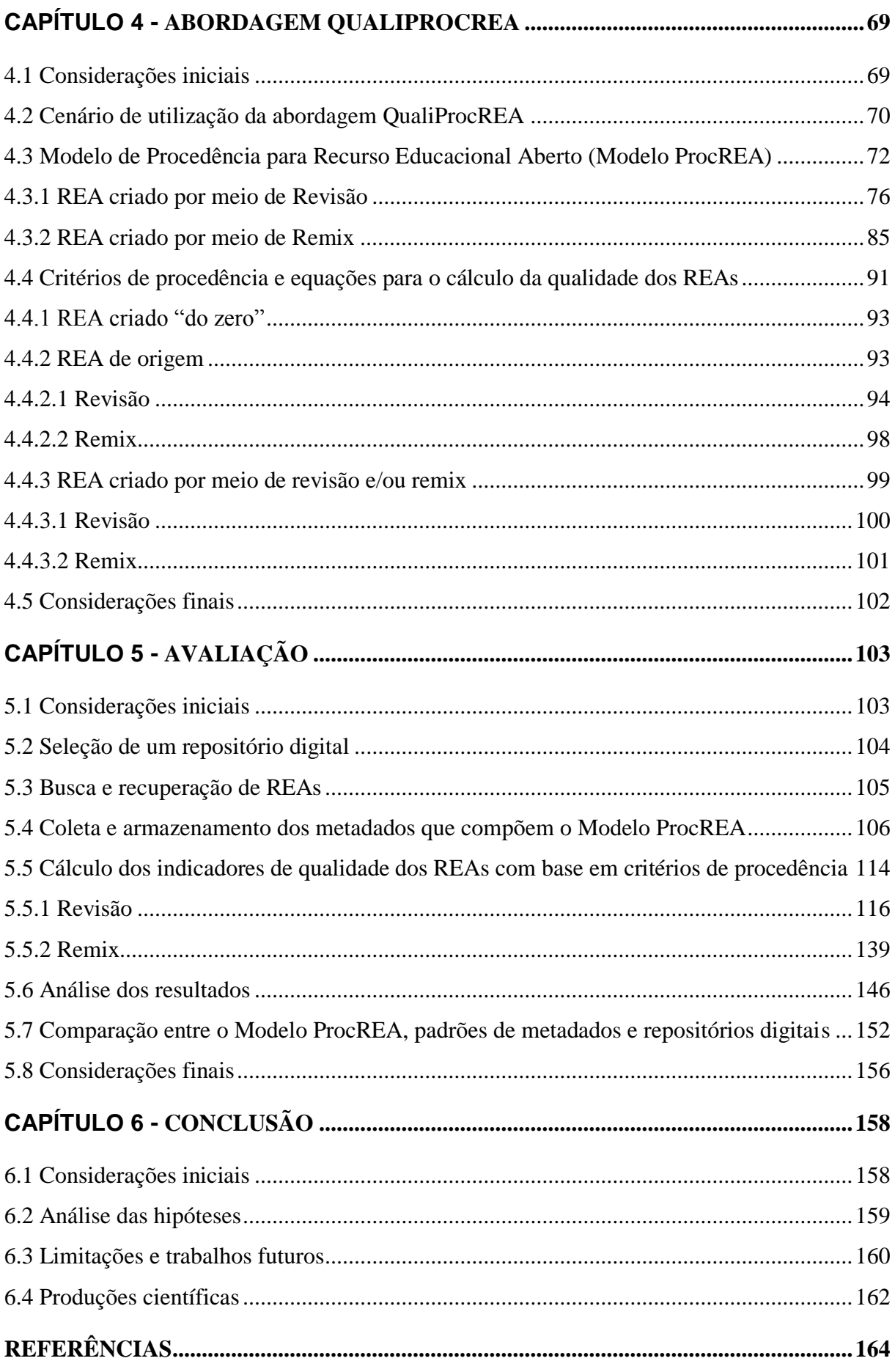

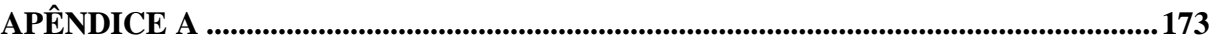

# **Capítulo 1**  $INTRODUÇÃO$

<span id="page-17-0"></span>*Neste capítulo é apresentada a introdução desta tese de doutorado. Na Seção 1.1 é apresentado o contexto. Na Seção 1.2 é descrita a motivação para a realização desta tese de doutorado. Na Seção 1.3 é apresentado o problema e a questão de pesquisa. Na Seção 1.4 é apresentado o objetivo. Na Seção 1.5 são apresentadas as hipóteses postuladas nesta tese de doutorado. Na Seção 1.6 são apresentadas as contribuições para o avanço no estado da arte. Por fim, na Seção 1.7 é apresentada a organização da tese.*

#### <span id="page-17-1"></span>**1.1 Contexto**

Recursos Educacionais Abertos (REAs) são materiais didáticos utilizados para fins de ensino, aprendizagem e pesquisa, que estão sob domínio público ou licenciados por meio de uma licença aberta. Os REAs abrangem qualquer material, *software* ou ferramenta que pode ser utilizado para apoiar o acesso ao conhecimento (ATKINS; BROWN; HAMMOND, 2007).

Os REAs contribuem para tornar a educação mais acessível (DECLARAÇÃO DA CIDADE DO CABO, 2007), pois ampliam as possibilidades de produção e compartilhamento de conhecimento educacional e oferecem oportunidades de aprendizagem que podem ser adaptadas e adequadas a diferentes necessidades (GIMENES; BARROCA; FELTRIM, 2012). De forma complementar, Miao, Mishra e McGreal (2016) explicam que os REAs expandem as chances de acesso ao conhecimento em ambientes formais e informais, o que aumenta o número de pessoas que pode ter acesso ao conteúdo educacional.

Esses benefícios educacionais são possibilitados pela característica da abertura legal, que está associada, principalmente, ao licenciamento dos REAs por meio de uma licença aberta. Assim, devido à abertura legal, os REAs podem ser *reutilizados* de forma inalterada, *revisados* e *remixados* para a criação de um novo REA, por meio, respectivamente, da adaptação e combinação de diferentes recursos, *redistribuídos* a terceiros e *retidos* como uma cópia (WILEY, 2014). A possibilidade de realização dessas atividades expande as oportunidades de uso educacional dos REAs. Isso porque, esses recursos podem efetivamente ser adaptados e/ou combinados para a criação de novos REAs que atendam às necessidades específicas de diferentes públicos-alvo e contextos.

Hilton III e Wiley (2009) apontam que a distribuição de recursos educacionais de maneira aberta aumenta o alcance e o impacto dos mesmos, pois possibilita a outras pessoas adequar o material às suas necessidades. Para Geser (2012), do ponto de vista do professor, os REAs ampliam às possibilidades de escolhas de materiais que podem ser reutilizados e adaptados para auxiliar no processo de ensino-aprendizagem. O aluno, por sua vez, pode assumir um papel ativo no processo de aprendizagem, pois pode contribuir para a criação de novos materiais ao invés de apenas ler e absorver conteúdo (BUTCHER, 2011). De forma geral, a possibilidade de acesso e utilização dos REAs por qualquer indivíduo permite a democratização e a facilitação do acesso a obras educacionais (AMIEL et al., 2019).

Devido à possibilidade de revisão e/ou remix de diferentes REAs de origem, uma preocupação que deve ser considerada é a qualidade dos REAs de origem e do REA gerado ao final dessas atividades. A qualidade é um conceito subjetivo e contextual, pois está condicionada à perspectiva do avaliador e cenário de uso. Além disso, é um conceito multidimensional, uma vez que diferentes características podem ser avaliadas. Nesse caso, existe ainda a possibilidade de subdividir uma dimensão em indicadores da qualidade, para direcionar e refinar os critérios avaliados.

#### <span id="page-18-0"></span>**1.2 Motivação**

É importante que o usuário de um REA tenha meios para aferir e atestar a qualidade do REA de origem e do REA criado por meio de revisão, remix ou ambas as atividades, para que possa criar e/ou utilizar um recurso com segurança. Nesta tese de doutorado, um REA de origem corresponde ao recurso utilizado como base para a criação de um novo REA por meio de revisão e/ou remix. Além disso, um usuário corresponde à pessoa que reutiliza recursos de terceiros ou que cria novos recursos a partir da utilização de um ou mais REAs de origem. Nesse caso, o usuário é o autor do REA.

Cechinel (2017) aponta que os recursos educacionais podem sofrer diversas alterações ao longo do tempo e a qualidade dos recursos gerados é uma preocupação relevante. Segundo, Butcher (2015) a qualidade dos REAs depende, entre outros aspectos, das escolhas de adaptação realizadas por professores para criar um REA que atenda a um determinado contexto. De forma complementar, Van Assche e Vuorikari (2006) consideram que a qualidade dos REAs é influenciada por diversos fatores como, os REAs de origem, as ferramentas e infraestruturas utilizadas, o processo de transformação realizado e as pessoas envolvidas. Assim, os fatores relacionados à origem e processos de transformação, devem ser ponderados e considerados para a avaliação da qualidade de um REA.

Nesse sentido, a procedência dos dados, que descreve a história de um dado, desde a sua origem até seu estado atual, passa a ser relevante para a avaliação da qualidade de um REA. A partir da documentação da procedência dos dados, é possível coletar diversas informações sobre a cronologia de um REA; como por exemplo, *Como o REA foi criado?* , *Quem é o responsável pelo REA de origem?* , *Qual é o REA de origem revisado?* , *Quais foram às adaptações realizadas no REA de origem? e Quais REAs de origem foram combinados para a criação do REA atual?*

A procedência dos dados é normalmente armazenada como um conjunto de metadados. Assim, os metadados considerados para essa finalidade devem ser adequados e suficientes, de modo a refletir as particularidades do dado para o qual a informação de procedência será descrita. Para os REAs, é importante considerar as características inerentes à revisão e remix, pois essas atividades tem impacto direto na história de um recurso.

A motivação para a realização desta tese de doutorado é a possibilidade de avaliar a qualidade de um REA com base em procedência dos dados. Para tanto, é considerado um conjunto mínimo de metadados para a descrição da procedência e, consequente, avaliação da qualidade dos REAs, por meio do cálculo de critérios de procedência. Esses critérios são revisão e remix, pois correspondem aos processos de transformação que resultam em um novo recurso, e, portanto, influenciam diretamente na história de um REA.

A procedência dos dados pode ser considerada para a avaliação da qualidade de um REA criado por meio de revisão e/ou remix, e do REA de origem, pois corresponde ao recurso submetido à adaptação e/ou combinação e, portanto, também apresenta uma história. Assim, a qualidade de um REA pode ser exclusivamente avaliada em termos de procedência. Esse aspecto é relevante, pois pode estimular o compartilhamento de REAs de origem e REAs criados por meio de revisão e/ou remix, uma vez que esses recursos podem ser avaliados sem a necessidade de intervenção manual de avaliadores.

#### <span id="page-20-0"></span>**1.3 Problemática**

Na literatura existem diversos esforços para a avaliação da qualidade dos REAs. Observou-se que a maioria dos trabalhos recuperados da literatura decompõe a qualidade em dimensões, de modo a avaliar uma característica específica. Devido à pluralidade de pontos de vista e contextos de aplicação, não existe um consenso sobre as dimensões mais adequadas para a avaliação da qualidade de um REA. A contribuição apresentada por Custard e Sumner (2005) considera a procedência como um critério para a avaliação de qualquer material educacional digital. No entanto, o foco do estudo não está nos REAs e nas particularidades desse cenário.

Também foram identificadas, em menor número, estratégias que não consideram dimensões da qualidade como critérios avaliativos. Nesse caso, pode-se destacar a contribuição de Almendro e Silveira (2018), no qual os autores se preocupam em avaliar a qualidade de REAs criados por meio de revisão e/ou remix, com base em testes de Engenharia de *Software*. Entretanto, os autores não consideram a possibilidade de rastreabilidade da história de um REA e, tampouco, a contribuição da qualidade do REA de origem para a pontuação da qualidade do REA gerado.

Deve-se pontuar também que, na literatura, não existem contribuições quanto à descrição e documentação da informação de procedência dos dados. Assim, não foram identificadas referências literárias para metadados e modelos de procedência específicos para REAs.

No contexto dos materiais educacionais, é possível citar exemplos de padrões de metadados, como o *Dublin Core Metadata Element Set* (DCMES) (DUBLIN CORE, 2020), o *IEEE Learning Object Metadata* (IEEE LOM) (IEEE LOM, 2002) e o *Learning Resource Metadata Initiatitive* (LRMI) (LRMI, 2022), que consideram aspectos da procedência dos REAs como um dado descritivo. No entanto, os metadados definidos para essa finalidade são opcionais e, portanto, podem não ser preenchidos, o que é uma barreira para a documentação da procedência. Além disso, não são consideradas as particularidades relacionadas à criação de um REA por meio de revisão, remix, ou ambas as atividades. Outra consideração relevante é que, a informação de procedência não é um dos elementos coletados para a avaliação da qualidade.

É possível apontar também exemplos de repositórios digitais, como o *OER Commons*<sup>1</sup> e o já desativado *Connexions<sup>2</sup>*, que armazenam a história dos REAs. Entretanto, esses ambientes digitais apresentam limitações relacionadas à completa documentação dos processos de transformação que resultaram em um REA. Além disso, os metadados de procedência não são considerados como parâmetros avaliativos.

Portanto, devido à falta de contribuições na literatura que consideram a procedência dos dados para a avaliação da qualidade dos REAs e as limitações identificadas em padrões de metadados e repositórios digitais, observou-se a possibilidade de contribuição para o avanço do estado da arte ao considerar a procedência dos dados para a avaliação da qualidade dos REAs.

Assim, o problema enfrentado nesta tese de doutorado é que os REAs carecem de metadados de procedência e critérios avaliativos fundamentados na história do recurso. Nesse sentido, a questão de pesquisa que norteia esta tese de doutorado é *Como avaliar a qualidade dos REAs com base em procedência dos dados?*

#### <span id="page-21-0"></span>**1.4 Objetivo**

O objetivo geral desta tese de doutorado é apresentar uma abordagem semiautomática para a avaliação da qualidade dos REAs com base em procedência dos dados. A abordagem é denominada de QualiProcREA. Essa abordagem é formada por um Modelo de Procedência para Recurso Educacional Aberto (Modelo ProcREA) e por critérios de procedência e, respectivas, equações para o cálculo da qualidade dos REAs.

O Modelo ProcREA é formado por um conjunto mínimo de metadados que reflete as particularidades dos REAs e dos processos de transformação que podem ser realizados para a criação de um novo REA, por meio de revisão, remix ou ambas as atividades. Assim, com base nessas informações, é possível descrever a história de um REA; e consequentemente, avaliar a qualidade com base em critérios de procedência.

Os critérios de procedência são revisão e remix, pois correspondem aos processos de transformação que impactam diretamente na história de um REA. Cada critério é avaliado por

 $\overline{a}$ 

<sup>1</sup> https://www.oercommons.org/

<sup>2</sup> https://openstax.org/

um conjunto de equações que refletem o sentido e particularidade da revisão e remix para um REA de origem e REA criado a partir de outro recurso.

Assim, para atingir o objetivo geral desta tese de doutorado, foram estabelecidos os seguintes objetivos específicos:

- 1. Estabelecer um modelo de procedência para os REAs formado por um conjunto mínimo de metadados para a descrição da procedência e avaliação da qualidade dos REAs;
- 2. Definir critérios e equações para o cálculo da qualidade dos REAs com base em procedência dos dados.

É importante explicar que, nesta tese de doutorado, o foco da abordagem QualiProcREA está na avaliação da qualidade de REAs textuais digitais, como livros, *slides* e planos de aula. A justificativa para essa escolha é que os REAs textuais são facilmente manipulados, o que favorece revisão e remix, que são as atividades que influenciam na procedência dos REAs. Deve-se destacar que, o conjunto mínimo de metadados e os critérios de procedência são comuns a qualquer tipo de REA, o que permite a aplicação da abordagem a outros tipos de recursos.

A abordagem QualiProcREA pode ser associada a um repositório digital para a avaliação da qualidade dos REAs armazenados no ambiente. Nesse cenário, a procedência dos dados pode ser considerada para a avaliação da qualidade dos REAs, quando nenhum outro critério avaliativo é considerado. De forma complementar, por ser utilizada para refinar a qualidade de REAs previamente avaliados por estratégias avaliativas oriundas do repositório digital. É importante destacar que a abordagem QualiProcREA é semiautomática, o que é uma vantagem quando comparada as estratégias manuais de avaliação da qualidade, como a revisão por pares e a avaliação realizada por usuários.

#### <span id="page-22-0"></span>**1.5 Hipóteses**

Para a validação da tese foram estabelecidas as seguintes hipóteses:

**H1**: *É possível estabelecer um conjunto mínimo de metadados para a descrição da procedência e avaliação da qualidade dos REAs.*

**H2**: *É possível definir critérios e equações para o cálculo da qualidade dos REAs com base em procedência dos dados.*

**H3**: *É possível avaliar a qualidade dos REAs com base em procedência dos dados.*

#### <span id="page-23-0"></span>**1.6 Contribuições**

As contribuições apresentadas nesta tese de doutorado para o avanço no estado da arte são:

- Modelo de procedência para REA: o Modelo ProcREA é formado por um conjunto mínimo de metadados para a descrição da procedência dos REAs e avaliação da qualidade com base nessa informação. Na literatura não existem contribuições quanto à metadados e modelo de procedência para os REAs e tampouco sobre estratégias avaliativas que consideram a informação de procedência para essa finalidade. Assim, por meio do Modelo ProcREA é possível documentar a história de um REA e extrair informações para aferir a qualidade dos REAs.
- Critérios de procedência e equações para o cálculo da qualidade dos REAs: os critérios de procedência considerados nesta tese de doutorado são revisão e remix, pois são as atividades que influenciam na cronologia de um REA. Cada critério é avaliado por meio de equações, que refletem as particularidades da atividade de revisão e remix na história de um REA de origem e correspondente REA criado. Assim, os cálculos são específicos para cada um desses REAs, e o resultado é um valor numérico de qualidade.
- Abordagem QualiProcREA: abordagem semiautomática para a avaliação a qualidade dos REAs com base em procedência dos dados.

#### <span id="page-23-1"></span>**1.7 Organização da tese**

Esta tese de doutorado está organizada da seguinte forma:

 **Capítulo 2 – Fundamentação teórica:** nesse capítulo são apresentados os conceitos essenciais para a compreensão da temática da tese; que é a avaliação da qualidade dos REAs. Para tanto, primeiramente, são apresentados os fundamentos e características relacionadas aos REAs. Em seguida, são apresentadas as particularidades referentes ao conceito de qualidade e exemplos de estratégias adotadas em repositórios digitais de REAs para a avaliação da qualidade. Por fim, são apresentados os conceitos relacionados à procedência dos dados, uma vez que nesta tese de doutorado a qualidade dos REA é avaliada com base nessa informação.

- **Capítulo 3 – Trabalhos relacionados:** nesse capítulo são apresentados e explicados os trabalhos correlatos que foram recuperados ao final da revisão sistemática, apresentada no Apêndice A – Revisão Sistemática. Para tanto, foram respondidas as três questões de pesquisa que nortearam a revisão sistemática: *Quais são as dimensões e indicadores da qualidade que podem ser considerados para a avaliação da qualidade dos REAs, Quais são as estratégias apresentadas na literatura para a avaliação da qualidade dos REAs?* e *Quais são as contribuições realizadas no contexto de REAs referentes à procedência dos dados?* Também são apresentados exemplos de padrões de metadados e repositórios digitais que documentam a informação de procedência dos REAs.
- **Capítulo 4 – Abordagem QualiProcREA:** nesse capítulo é realizado o detalhamento da abordagem QualiProcREA. Assim, é apresentado o Modelo ProcREA, que é formado por um conjunto mínimo de metadados de procedência. Além disso, são explicados os critérios de procedência e as equações para o cálculo da qualidade.
- **Capítulo 5 – Avaliação:** nesse capítulo é apresentado o procedimento metodológico realizado para a validação da abordagem QualiProcREA. Para tanto, foram coletados diferentes conjuntos de REAs de origem e respectivo REA criado, para demonstrar como a abordagem QualiProcREA atribui um valor numérico de qualidade para o recurso. Ao fim do capítulo é realizada uma comparação entre a abordagem QualiProcREA e os padrões de metadados e repositórios digitais apresentados no Capítulo 3.
- **Capítulo 6 – Conclusão:** nesse capítulo é apresentada a conclusão desta tese de doutorado. Para tanto, são retomadas as hipóteses e são descritas as limitações da abordagem QualiProcREA e possibilidades de trabalhos futuros. Além disso, são apontadas as produções científicas realizadas durante o desenvolvimento do doutorado.

# **Capítulo 2**

## $FUNDAMENTACÃO TEÓRICA$

<span id="page-25-0"></span>*Neste capítulo é apresentada a fundamentação teórica relacionada à temática da tese de doutorado. Na Seção 2.1 são apresentadas as considerações iniciais deste capítulo. Na Seção 2.2 são apresentados os conceitos relacionados aos Recursos Educacionais Abertos (REAs). Na Seção 2.3 são apresentados os conceitos de qualidade no contexto dos REAs. Na Seção 2.4 são apresentados os conceitos referentes à procedência dos dados. Por fim, na Seção 2.5 são apresentadas as considerações finais.* 

#### <span id="page-25-1"></span>**2.1 Considerações iniciais**

Conforme explicado no Capítulo 1, a abordagem QualiProcREA tem como finalidade a avaliação da qualidade de REAs com base em procedência dos dados. Assim, neste capítulo são apresentados os conceitos essenciais sobre REAs, qualidade e procedência dos dados.

#### <span id="page-25-2"></span>**2.2 Recursos Educacionais Abertos**

O termo Recursos Educacionais Abertos (REAs) foi cunhado em um fórum da UNESCO em 2002 como "fornecimento aberto de recursos educacionais, possibilitado por tecnologias de informação e comunicação, para consulta, uso e adaptação por uma comunidade de usuários para fins não comerciais" (UNESCO, 2002, tradução nossa). Os participantes do fórum adotaram essa terminologia para explicar um novo modo de compartilhamento de materiais educacionais que amplia o acesso ao conhecimento.

A partir da definição inicial, diversos refinamentos e recomendações foram realizados ao longo dos anos para explicar o conceito de REAs. Para Wiley, Bliss e Mary (2014), essas definições são complementares, pois apontam diferentes nuances dos REAs. Na Tabela 2.1 são apresentados exemplos de explicações para o conceito de REAs.

<span id="page-26-0"></span>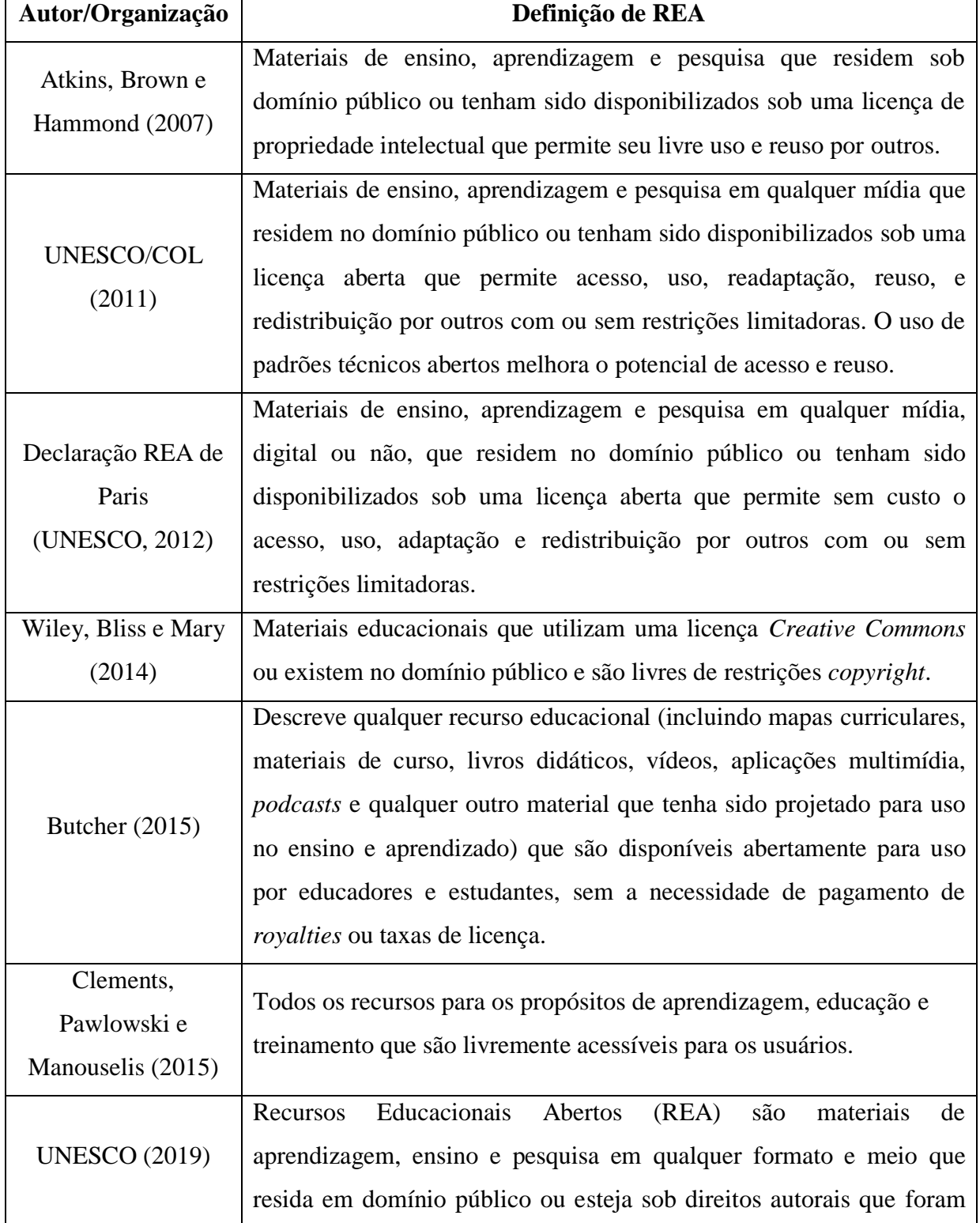

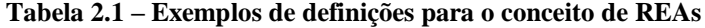

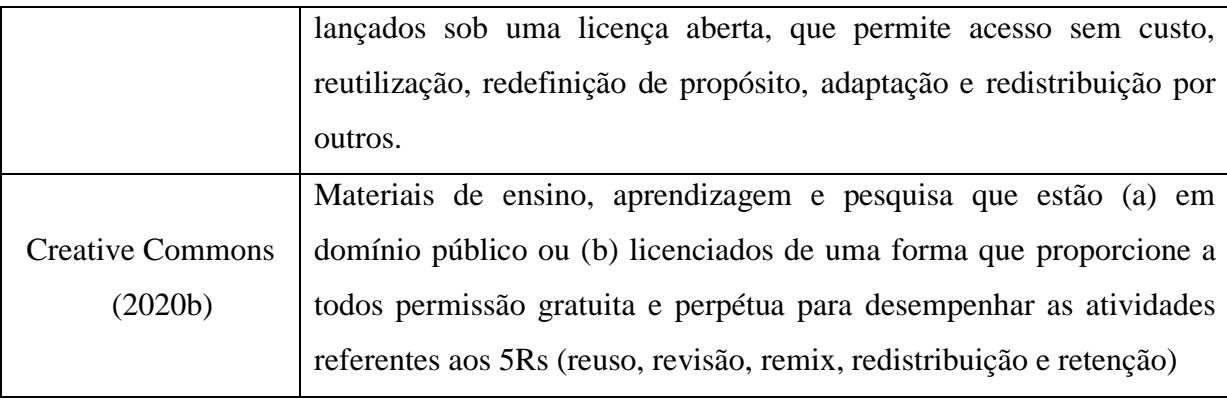

#### **Fonte: Elaborada pela autora**

De forma simplificada, REAs são materiais didáticos utilizados para fins de ensino, aprendizagem e pesquisa, que estão sob domínio público ou licenciados por meio de uma licença aberta. São exemplos de REAs textos, animações, aplicações multimídia, artigos, áudios, aulas, cursos completos, exercícios, imagens, jogos, livros didáticos, mapas curriculares, módulos de cursos, *podcasts*, questionários, simulações e vídeos (DOWNES, 2007; UNESCO/COL, 2011; GIMENES; BARROCA; FELTRIM, 2012; BUTCHER, 2011; AMIEL et al., 2019).

Os REAs são caracterizados pela abertura legal, pois, estão sob domínio público ou compartilhados por meio de uma licença aberta. De acordo com a Lei do Direito Autoral nº 9.610, de 19 de fevereiro de 1998 (Lei 9.610/98) (BRASIL, 1998) o autor detém o direito autoral sobre a obra literária, artística ou científica que criou. Assim, pertence ao autor o direito moral (autoria) e patrimonial (uso) sobre a obra. O direito moral não pode ser transferido e o autor deve sempre ser referenciado pela autoria da obra. Os direitos patrimoniais podem ser parcialmente ou integralmente cedidos a terceiros. Por essa razão, Branco e Britto (2013) ressaltam que a utilização da obra "depende de autorização prévia e expressa do titular dos direitos autorais".

No Brasil, como regra geral, o direito patrimonial expira setenta anos após a morte do autor. Isso significa que após esse período a obra passa a ser de domínio público e pode ser livremente utilizada por terceiros.

Outra possibilidade é o autor ceder alguns de seus direitos sob a obra por meio de uma licença aberta, que corresponde a "uma licença que respeita os direitos de propriedade intelectual do titular dos direitos autorais e fornece permissões que concedem ao público os direitos de acesso, reutilização, redefinição, adaptação e redistribuição de materiais educacionais" (UNESCO, 2019, tradução nossa). As licenças abertas são mais permissíveis e menos restritivas que o *copyright*, que centraliza "todos os direitos reservados". Segundo

McGreal et al. (2013) as licenças abertas diminuem as preocupações de usuários a respeito de como, quando, onde e por quanto tempo um material pode ser utilizado. É relevante pontuar que, apesar desses benefícios, a dificuldade de compressão das licenças abertas e receios relacionados à violação de direitos autorais ainda são barreiras para a utilização de REAs de terceiros (AMIEL et al., 2019; LUO et al., 2020).

Para os REAs, o principal exemplo de licença aberta são as estabelecidas pela *Creative Commons* (CC). Essas licenças podem ser aplicadas a qualquer tipo de material educacional, mas não são recomendadas para o licenciamento de *software* e *hardware* (CREATIVE COMMONS, 2021a). As seis licenças básicas da CC (versão 4.0) são estruturadas a partir da combinação entre cláusulas que expressam as permissões e condições de uso estendidas a terceiros. Essas licenças CC compartilham "direitos básicos", que compreendem a cópia, distribuição, exibição, execução e alteração do formato do material (HOFMAN; WEST, 2008). Além disso, o responsável pelo material de origem sempre deve ser referenciado por sua obra. As seis licenças básicas da CC são apresentadas na Tabela 2.2.

<span id="page-28-0"></span>

| Licença CC                  | Definição                                                                |
|-----------------------------|--------------------------------------------------------------------------|
| <b>CCBY</b><br>(Atribuição) | Esta licença permite a distribuição, remix, adaptação, criação de        |
|                             | recursos derivados e uso comercial, desde que seja realizada a           |
|                             | atribuição ao criador do recurso.                                        |
| CC BY-SA                    | Esta licença permite a distribuição, remix, adaptação, criação de        |
| (Atribuição-                | recursos derivados e uso comercial, desde que seja realizada a           |
| Compartilha Igual)          | atribuição ao criador do recurso. O recurso criado deve ser              |
|                             | compartilhado sob os mesmos termos da licença.                           |
| <b>CC BY-NC</b>             | Esta licença permite a distribuição, remix, adaptação e criação de obras |
| (Atribuição-Não             | derivadas, para propósitos não comerciais, desde que seja realizada a    |
| Comercial)                  | atribuição ao criador do recurso.                                        |
| CC BY-NC-SA                 | Esta licença permite a distribuição, remix, adaptação e criação de obras |
| (Atribuição-                | derivadas, para propósitos não comerciais, desde que seja realizada a    |
| Não Comercial-              | atribuição ao criador do recurso. O recurso criado deve ser              |
| Compartilha Igual)          | compartilhado sob os mesmos termos da licença.                           |
| <b>CC BY-ND</b>             | Esta licença permite o reuso e distribuição do recurso, de forma         |
| (Atribuição-                | inalterada, desde que seja realizada a atribuição ao criador do recurso. |
| Sem Derivações)             |                                                                          |

**Tabela 2.2 – Licenças** *Creative Commons* **(versão 4.0)**

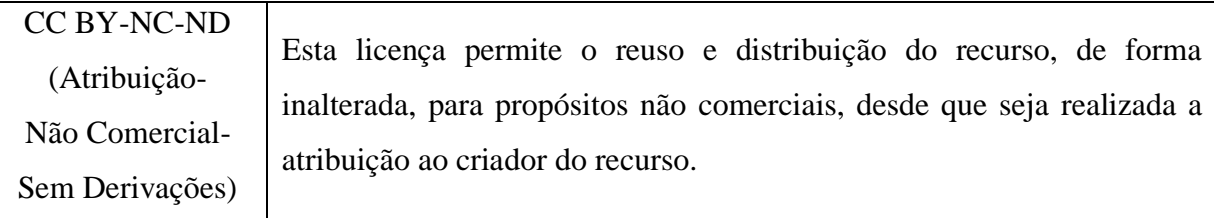

#### **Fonte: Adaptada de** *Creative Commons* **(2020a)**

As licenças CC são reconhecidas e adotadas mundialmente como um padrão internacional, o que facilita a comunicação entre autor e usuário, uma vez que as permissões cedidas são padronizadas. Segundo o relatório *State of Commons<sup>3</sup>* , publicado em abril de 2021, nos últimos vinte anos, mais de dois bilhões de materiais foram licenciados por meio de uma licença CC. Além das licenças CC, outros exemplos de licenças abertas podem ser citados, como por exemplo, a *GNU General Public License*<sup>4</sup> (GNU GLP), apropriada para software, e a *Open Data Commons*<sup>5</sup> (ODbL), adequada para o licenciamento de banco de dados.

Do ponto de vista de Wiley (2014), cinco atividades, denominadas de "5Rs", podem ser desempenhadas com os REAs. Os "5Rs" são:

- Reuso: utilização de um REA original em diferentes contextos;
- Revisão: adaptação de um REA, como por exemplo, inserção de conteúdo, remoção de conteúdo e tradução. Uma adaptação pode ser explicada como a modificação de um material de origem para a criação de um material diferente protegido por direitos autorais (CREATIVE COMMONS, 2021b);
- Remix: combinação entre dois ou mais REAs originais ou revisados;
- Redistribuição: compartilhamento de um REA;
- Retenção: criação ou controle de cópias de um REA.

É relevante pontuar que o conceito de REA não está condicionado aos "5Rs", pois, a abertura legal está relacionada, principalmente, a licença aberta atribuída ao recurso. Isso significa que a impossibilidade de realização de alguma dessas atividades, conforme os termos de uma licença aberta, não descaracteriza o material como um REA. Um exemplo importante são as licenças CC BY-ND e CC BY-NC-ND, que, como descrito na Tabela 2.2, impedem as atividades de revisão e remix, mas ainda qualificam o recurso como um REA, uma vez que outras permissões de uso são cedidas a terceiros.

 3 https://creativecommons.org/2022/04/05/2021-annual-report/ 4 https://www.gnu.org

<sup>5</sup> https://opendatacommons.org/

No contexto educacional existem exemplos de materiais utilizados no processo de ensino-aprendizagem, que não estão caracterizados pela abertura legal. Esses materiais são normalmente referenciados como Objetos de Aprendizagem (OAs) e correspondem a qualquer recurso digital que pode ser reutilizado para apoiar o aprendizado (WILEY, 2000). Butcher (2011) explica que a principal diferença entre esses materiais e os REAs é a licença aberta, pois um REA pode ser modificado com a autorização do detentor dos direitos autorais.

Além da característica da abertura legal, outras particularidades podem ser citadas para os REAs. Esses recursos podem ser digitais ou não (UNESCO/COL, 2011; UNESCO, 2012, 2019) e são disponibilizados de forma gratuita (DOWNES, 2007; UNESCO, 2012; BUTCHER, 2011; MCGREAL, 2017; UNESCO, 2019). Downes (2007) enfatiza que embora os REAs sejam compartilhados de forma gratuita, não significa que não existem custos relacionados ao processo de criação e distribuição. Aspectos como o salário dos criadores de REAs, financiamento de repositórios digitais e serviços computacionais são exemplos de despesas que devem ser ponderadas durante a criação de um novo REA (DOWNES, 2007; MCGREAL, 2017).

Para facilitar o uso de REAs digitais, é aconselhável que esses recursos sejam disponibilizados em um formato de arquivo aberto, como *.html*, .*jpg* e *.odt*, que pode ser facilmente utilizado e manipulado sem a necessidade de utilização de um *software* proprietário (DECLARAÇÃO DA CIDADE DO CABO, 2007; HILTON III e WILEY, 2009; UNESCO/COL, 2011; EDUCAÇÃO ABERTA, 2013; MCGREAL et al, 2013). Hilton III e Wiley (2009) explicam que mesmo que um REA esteja licenciado por meio de uma licença aberta, o formato do arquivo faz uma grande diferença no nível de abertura, pois formatos fechados podem dificultar o uso do recurso. Amiel (2013) destaca que o uso de um formato de arquivo aberto aumenta a possibilidade de um REA ser revisado e/ou remixado. Deve-se pontuar também que o compartilhamento de um REA em um formato fechado acrescenta um custo para o usuário do recurso, devido à necessidade de aquisição de um *software* específico para o uso e manipulação do recurso.

Em um ciclo de vida, um REA pode ser criado "do zero" ou por meio da revisão e/ou remix de outros REAs de origem. Um REA criado "do zero" apresenta um conteúdo original, criado exclusivamente por meio da contribuição intelectual de um ou mais autores. Isso significa que não é oriundo de outro REA. Um REA de origem corresponde ao REA utilizado como base para a criação de um novo recurso.

Diferentes trechos contínuos de um REA de origem podem ser adaptados e/ou combinados para a criação de um REA. Isso porque, uma "licença deve permitir que qualquer parte da obra seja livremente utilizada, distribuída ou modificada, separadamente de qualquer outra parte da obra ou de qualquer coleção de obras na qual tenha sido originalmente distribuída" (OPEN KNOWLEDGE FOUNDATION, 2022). Arimoto, Barbosa e Barroca (2015) apontam que as seguintes preocupações devem ser consideradas ao utilizar um REA de origem para a criação de um novo recurso: o formato do arquivo é aberto e adequado às necessidades, a licença de uso permite modificações, o recurso é proveniente de uma fonte confiável e o conteúdo do REA de origem é adequado aos objetivos de aprendizagem estabelecidos.

A autoria de um REA pode ser realizada por uma pessoa física, como um professor, designer instrucional ou aluno, ou uma pessoa jurídica, como, por exemplo, uma universidade, organização ou instituto de pesquisa. De acordo com Weller (2010), qualquer pessoa física, com ou sem um vínculo educacional, pode criar um novo recurso. Além disso, um REA pode ser criado de forma individual ou colaborativa (HYLÉN, 2006; CAMILLERI; EHLERS; PAWLOWSKI, 2014). Lane e McAndrew (2010) exemplificam que, em um ambiente escolar, professores podem estabelecer parcerias com alunos e/ou educadores de diferentes instituições para a criação de novos REAs. Outro aspecto interessante é a possibilidade de troca de conhecimento e colaboração entre instituições de ensino de diferentes países (MCGREAL, 2017; PERIFANOU; ECONOMIDES, 2022).

Segundo Furtado e Amiel (2019), após a criação, um REA pode ser utilizado e avaliado quanto à qualidade, utilidade e aceitação. Em seguida pode ser compartilhado, de modo que outros usuários possam ter acesso ao recurso criado. Outra opção é realizar o compartilhamento de um REA logo após a sua criação (VAN ASSCHE; VUORIKARI, 2006).

Em um ambiente escolar, os REAs podem ser compartilhados de maneira "local", como em uma pasta de arquivos armazenados no computador da escola, o que possibilita que os demais professores tenham acesso ao recurso (EDUCAÇÃO ABERTA, 2013). Além disso, podem ser compartilhados e recuperados em diferentes ambientes digitais, como por exemplo, um ambiente virtual de aprendizagem, uma página *Web*, uma plataforma institucional, uma rede social ou um repositório digital (GIMENES; BARROCA; FELTRIM, 2012; ATENAS; HAVEMANN, 2013; CLEMENTS; PAWLOWSKI; MANOUSELIS, 2015; AMIEL et al., 2019).

Uma limitação que restringe o grau de abertura de um REA é o compartilhamento de materiais em ambientes internos e restritos, no qual apenas pessoas vinculadas a uma instituição tem acesso ao recurso (DAVIS et al., 2010; AMIEL et al., 2019). Para Amiel et al. (2019), essa situação reprime a possibilidade de criação de novos recursos, pois dificulta o engajamento com o material.

Os REAs armazenados em ambientes digitais podem ser descritos por um conjunto de metadados. Ochoa e Duval (2008) explicam que os metadados podem ser utilizados para a busca, avaliação e recuperação de um material educacional. Cechinel (2017) aponta que alguns repositórios digitais estabelecem um conjunto específico de metadados que reflete as necessidades educacionais dos usuários do repositório, o que facilita a recuperação dos REAs armazenados. Outra opção é seguir um padrão de metadados, no qual são especificados, estruturados e organizados os elementos de metadados que podem ser utilizados para a descrição de um dado (BRAGA; PONCHIO, 2015). Os padrões de metadados comumente destacados para a descrição de materiais educacionais são o *Dublin Core* (DUBLIN CORE, 2020) e o IEEE LOM (IEEE LOM, 2002).

Após o compartilhamento, um REA pode ser encontrado por diferentes usuários. O REA recuperado pode ser reutilizado de forma inalterada ou utilizado como base para a criação de um novo recurso. Butcher (2011) considera que é raro encontrar um REA que se enquadre perfeitamente nas necessidades de um usuário. Assim, a possibilidade de revisão e/ou remix de REAs de terceiros abre espaço para a criação de recursos mais adequados para um usuário e contexto específico, o que, por sua vez, reinicia o ciclo de vida de um REA.

Uma preocupação pertinente relacionada ao REA de origem e REA criado é a qualidade. Gordillo, López-Fernández e Verbert (2020) consideram que os professores precisam de uma garantia de que o REA recuperado de um repositório é de qualidade antes de utilizá-lo. Vargo et al. (2003) ressaltam que a avaliação da qualidade também é uma preocupação em ambientes educacionais autodirigidos, uma vez que o aluno pode utilizar um material inacurado, o que compromete o processo de aprendizagem. Assim, é importante prover e considerar meios que assegurem a qualidade de um REA.

#### <span id="page-32-0"></span>**2.3 Qualidade dos REAs**

A qualidade é um conceito subjetivo e contextual. Isso significa que múltiplas interpretações podem ser realizadas por diversos usuários dependendo do contexto de uso. Kawachi (2014) exemplifica que usuários diferentes podem ter pontos de vistas divergentes sobre a qualidade do mesmo REA. Para um aluno, um REA pode ser de ótima qualidade quando o auxilia no processo de aprendizagem. No entanto, um professor pode apresentar dificuldades para revisar e/ou remixar o REA e, por essa razão, avalia o recurso como de baixa qualidade, podendo até mesmo descartá-lo. De forma simplificada, Wang e Strong (1996) explicam que um dado com qualidade é aquele que está adequado para uso ("*fitness dor use*") por um consumidor.

Além disso, a abstração inerente à qualidade propicia que esse conceito seja dividido em diferentes aspectos, de modo a direcionar a avaliação. Assim, a qualidade é um conceito multidimensional, no qual dimensão da qualidade é uma característica que representa um aspecto particular da qualidade (WANG; STRONG, 1996). Não existe um consenso ou conjunto fixo de dimensões para a avaliação da qualidade de um dado. Isso porque, dependendo do tipo de dado e ponto de vista do avaliador, diferentes percepções de qualidade podem ser avaliadas. Normalmente, os usuários consideram um conjunto implícito de critérios para nortear a avaliação (BETHARD et al., 2009). Para os REAs, qualidade do conteúdo, objetivo de aprendizagem e reusabilidade, podem ser citados como exemplos de dimensões da qualidade (LEACOCK; NESBIT, 2007).

As dimensões da qualidade, por sua vez, podem ser subdivididas em indicadores da qualidade (BETHARD et al. 2009; YUAN; RECKER, 2019), a fim de especificar os critérios avaliados para uma determinada característica. Por exemplo, Pinto et al. (2017) avaliam a dimensão qualidade do conteúdo de um REA com base nos indicadores abstenção de erros gramaticais, apresentação, atualidade, origem e nível de detalhes. Já para Tabares, Duque e Ovalle (2015, 2017) os indicadores relevância e rigor do conteúdo são os mais adequados. Os indicadores avaliados para uma dimensão da qualidade podem não coincidir, mas são complementares; pois retratam pontos de vista diferentes da mesma característica.

A característica subjetiva, contextual e multidimensional da qualidade impacta a avaliação, o que dificulta a realização dessa tarefa. Nesse sentido, os repositórios digitais apresentam estratégias diferentes e complementares para a avaliação da qualidade de um REA (HYLÉN, 2006), que podem ser aplicadas antes e depois da publicação de um recurso, uma vez que a garantia da qualidade é um processo contínuo (CLEMENTS; PAWLOWSKI; MANOUSELIS, 2015).

Um exemplo de estratégia é a revisão por pares de especialistas, na qual a qualidade é assegurada pelo conhecimento dos especialistas e pelo conjunto de critérios estabelecidos para a realização dessa tarefa (CECHINEL; OCHOA, 2014). Essa estratégia pode ser realizada antes ou após o compartilhamento de um REA armazenado em um repositório digital. Uma limitação que deve ser considerada é que a quantidade de recursos compartilhados em

repositórios digitais cresce a cada dia, o que torna impraticável contar apenas com a percepção de especialistas para a avaliação da qualidade (KELTY; BURRUS; BARANIUK, 2008, OCHOA; DUVAL, 2008).

Uma estratégia complementar é a avaliação dos usuários, realizada por meio de pontuações e comentários atribuídos aos recursos disponibilizados para uso. Os repositórios digitais aproveitam as diferentes interações realizadas por usuários para a coleta de informações que podem ser utilizadas como estratégia avaliativa (CECHINEL et al., 2011). De acordo com Vuorikari, Manouselis e Duval (2008) as informações de qualidade coletadas a partir do usuário são denominadas de metadados avaliativos e tem uma natureza acumulativa, pois as avaliações realizadas por diferentes usuários acumulam ao longo do tempo. Cechinel e Ochoa (2014) explicam que os repositórios digitais utilizam essas informações para a avaliação da qualidade, classificação e recomendação de materiais a outros usuários. Uma fragilidade dessa estratégia é a subjetividade do usuário e o contexto de uso, pois caso o REA seja utilizado em um contexto diferente para o qual foi criado, o recurso pode ser erroneamente avaliado como de baixa qualidade.

Um exemplo de repositório digital que combina a revisão por pares e avaliação por usuários é o *Multimedia Educational Resource for Learning and Online Teaching*  (MERLOT)<sup>6</sup>. Nesse repositório, um conjunto de especialista avalia a qualidade dos materiais educacionais com base em três critérios (qualidade do conteúdo, efetivo potencial como ferramenta de ensino e facilidade de uso) pontuados de 0 a 5. A média da pontuação atribuída pelos especialistas é graficamente representada pelo preenchimento de estrelas (máximo cinco). A pontuação atribuída para cada critério também pode ser verificada, bem como os comentários realizados pelos especialistas. De forma complementar, qualquer usuário do repositório pode avaliar os materiais educacionais com base em uma escala crescente de 1 a 5, sendo que a média das avaliações é representada pelo preenchimento de estrelas. A avaliação por usuários não é norteada por nenhum critério avaliativo.

Hylén (2006) explica que alguns repositórios adotam estratégias internas para a avaliação, que muitas vezes, não são transparentes para o usuário. Outros ainda consideram a reputação da fonte como um meio de assegurar a qualidade, devido ao prestígio da mesma. Jøsang, Ismail e Boyd (2007) destacam que o conceito de reputação está relacionado à confiabilidade. Para Clements e Pawlowski (2012), a confiabilidade na fonte é um critério avaliativo relevante, pois o usuário de REAs de terceiros associa a qualidade do recurso à

 $\overline{a}$ 6 https://merlot.org/

qualidade da fonte. Em um repositório digital, uma forma indireta de atribuição de prestígio para a fonte é marcar um material como favorito ou atribuir um comentário ou pontuação de qualidade (SICILIA et al., 2009). Um exemplo de repositório digital que adota essa estratégia é o Livre Saber (LiSa)<sup>7</sup> da Universidade Federal de São Carlos (UFSCar). Nesse repositório, a qualidade dos REAs é assegurada pela reputação dos docentes que tiveram o planejamento e produção dos REAs supervisionados pela equipe de planejamento e produção de materiais didáticos da Secretaria de Educação a Distância (SEaD) da UFSCar (OTSUKA et al., 2015).

Outra estratégia é a avaliação da qualidade com base em dimensões da qualidade, de modo a direcionar e restringir os critérios avaliados. Conforme apontado anteriormente, no repositório MERLOT, a revisão por pares é orientada com base em três critérios: qualidade do conteúdo, efetivo potencial como ferramenta de ensino e facilidade de uso. O repositório *OER Commons* adota as rubricas *Achieve* (ACHIEVE, 2011) como parâmetro para a avaliação da qualidade dos REAs, conforme explicado no Capítulo 3. Um exemplo de dimensão que pode ser utilizada para a avaliação da qualidade é a procedência dos dados.

#### <span id="page-35-0"></span>**2.4 Procedência dos dados**

A palavra procedência significa origem ou fonte (TAN, 2004). A procedência dos dados corresponde a um conjunto de metadados que descreve a informação sobre a história de um dado, desde a sua origem até os processos que resultaram no seu estado atual.

Existem diferentes motivações para a documentação da informação de procedência dos dados (SIMMHAN; PLALE; GANNON, 2005). Uma delas é a avaliação da qualidade com base na origem de um dado e nos processos de transformação que resultaram no dado atual. Outra aplicação é a auditoria, pois possibilita o rastreamento da história de um dado e identificação de possíveis erros gerados durante um processo de transformação. Além disso, pode ser utilizada para a identificação de autoria, e, consequente, atribuição de responsabilidade pela criação de um dado. A descrição detalhada da informação de procedência também possibilita a replicação de experimentos, uma vez que os passos realizados durante essa atividade são documentados.

Quatro aspectos relacionados à procedência dos dados devem ser considerados (TOMAZELA, 2010). O primeiro aspecto corresponde à identificação das informações que

 $\overline{a}$ 

 $^7$  http://livresaber.sead.ufscar.br/
devem ser armazenadas para a descrição da procedência dos dados. Não existe um conjunto fixo de metadados que devem ser coletados para a documentação da procedência dos dados. Isso porque, essa informação está condicionada ao tipo de dado e contexto no qual é aplicada.

Por exemplo, em um banco de dados relacional devem se considerados o conjunto de dados de origem que contribuiu para a criação de um novo REA (*why-provenace*) e a localização, no banco de dados, dos dados que efetivamente contribuíram para essa finalidade (*where-provenance*) (BUNEMAN; KHANNA; WANG-CHIEW, 2001). No contexto dos dados geográficos, a escala de captura e sistema de referências de coordenadas são alguns dos metadados que devem compor a informação de procedência (CLARKE; CLARK, 1995). Para os REAs, é possível apontar o REA de origem e autor do recurso como exemplos de metadados de procedência (DUBLIN CORE, 2020; IEEE LOM, 2002).

Após a identificação dos metadados de procedência, é importante estabelecer uma estratégia para coletar essa informação de forma manual, semiautomática ou automática. Buneman, Chapman e Cheney (2006) alertam que a coleta manual é demorada, sujeita a erros e algumas vezes incompleta. Assim, a utilização de mecanismos que não necessitam totalmente da intervenção humana é mais vantajosa.

Outro aspecto que deve ser observado é como armazenar a informação da procedência dos dados, ou seja, junto com o dado ou separadamente. De acordo com Simmhan, Plale e Gannon (2005), a procedência pode ser armazenada junto com o dado em um banco de dados, o que facilita a sua identificação. Finalmente, como último aspecto, é importante adotar uma estratégia para disponibilizar a informação da procedência dos dados ao usuário.

Além desses aspectos, é importante considerar que a informação de procedência pode ser representada por meio de um modelo de procedência. São exemplos de modelos abstratos de procedência o *Open Provenance Model* (OPM) (MOREAU et al. 2011) e o *Data Model Prov* (PROV- DM) (MOREAU; MISSIER, 2013).

O OPM é um modelo abstrato em que a procedência dos dados é representada por um grafo acíclico direcionado, no qual os nós correspondem aos elementos Artefato (A), Processo (P) e Agente (Ag) e a arestas representam as dependências causais entre esses elementos, conforme ilustrado na Figura 2.1.

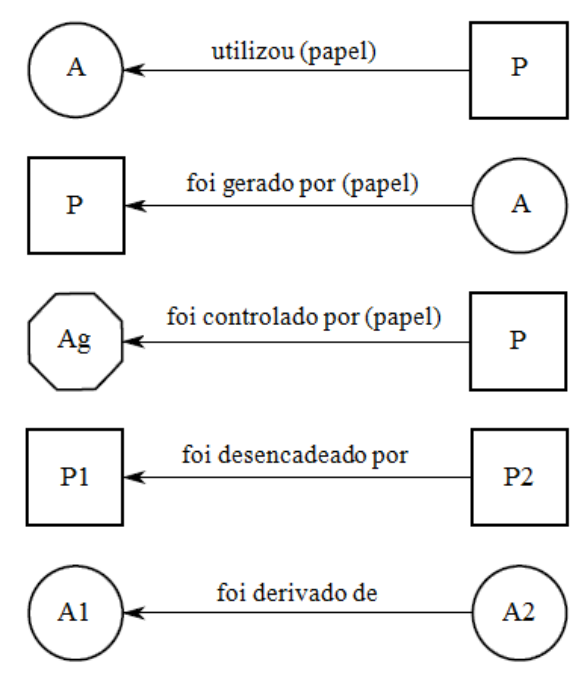

**Figura 2.1 –** *Open Provenance Model* **(OPM)**

**Fonte: Adaptada de Moreau et al. (2011)**

Um Artefato corresponde a um objeto físico ou digital gerado a partir da execução de um Processo realizado por um Agente. Esses elementos estão associados por dependências causais com diferentes semânticas: a execução de um Processo utilizou um ou mais Artefatos com uma determinada finalidade (papel); um Artefato foi gerado por um Processo para um determinado propósito (papel); um Processo foi controlado por um ou mais Agentes que desempenham um determinado papel; um Processo2 foi desencadeado por um Processo1, sendo esse, uma de suas etapas; e um Artefato2 foi derivado de outro Artefato1 (dado de origem).

É possível notar que todas as dependências causais estão no passado, porque um Artefato é representado como um objeto imutável, ou seja, seu estado não é alterado após sua criação. Assim, o OPM descreve como um Artefato foi gerado por meio de um Processo finalizado.

O PROV- DM permite a representação da informação da procedência em diferentes sistemas e contextos, incluindo a web. Esse modelo é à base da família de documentos PROV da W3C (*World Wide Web Consortium*) no qual são definidos os aspectos necessários para a divulgação da informação da procedência em diferentes domínios (MOREAU; MISSIER, 2013). Esse modelo de procedência é formado por três estruturas centrais (Entidade, Atividade e Agente), que são consideradas essenciais para a descrição da procedência, e sete relacionamentos entre as estruturas, conforme ilustrado na Figura 2.2.

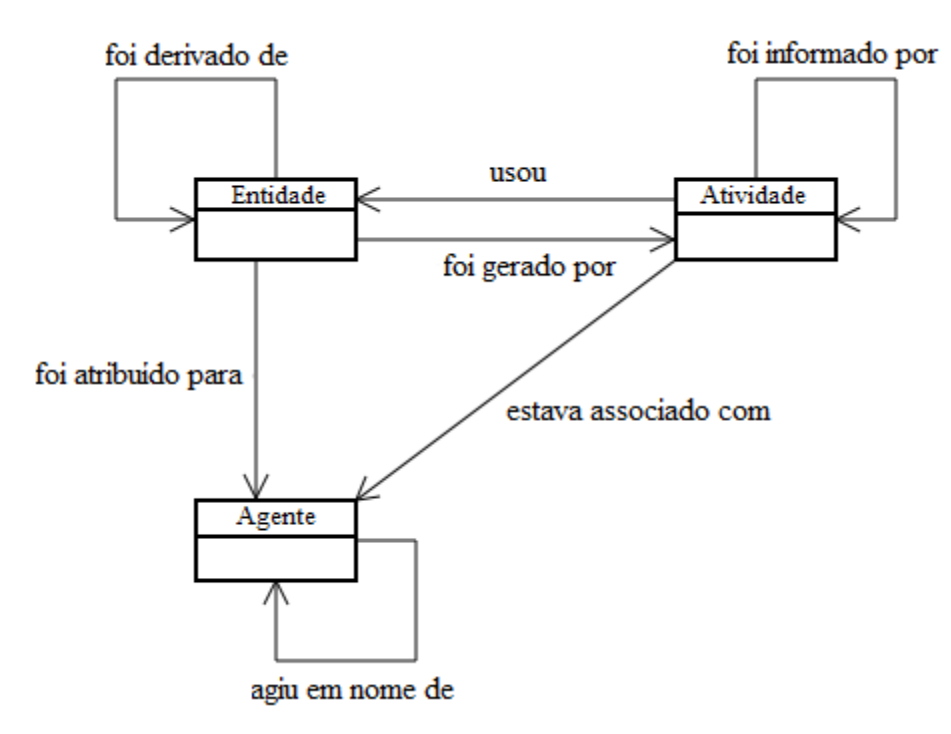

**Figura 2.2 –** *Data Model Prov* **(PROV- DM)**

**Fonte: Adaptada de Moreau e Missier (2013)**

Uma Entidade pode ser algo físico, conceitual ou digital utilizado ou gerado por uma Atividade controlada por um Agente. Essas estruturas estão relacionadas por meio de sete relacionamentos: a execução de uma Atividade usou uma Entidade; uma Entidade foi gerada por uma Atividade; uma Entidade2 foi derivada de outra Entidade1 (dado de origem); uma Atividade2 foi informada por outra Atividade1, sendo essa uma de suas etapas. Um Agente pode estar associado a uma Entidade, Atividade ou até mesmo outros Agentes. Uma Entidade foi atribuída para um Agente. Essa relação pode ser utilizada quando uma Entidade foi gerada por uma Atividade desconhecida ou irrelevante, mas que estava associada a um Agente, que é o responsável pela execução da Atividade. Um Agente agiu em nome de outro Agente ou de si próprio indicando a atribuição de autoria e responsabilidade.

## **2.5 Considerações finais**

Neste capítulo foi apresentada a fundamentação teórica dos conceitos que norteiam a temática desta tese de doutorado. Inicialmente, foram apresentados os aspectos e características relacionados aos REAs, com destaque para a abertura legal e consequente

possibilidade de revisão e/ou remix de REAs de origem para a criação de novos REAs. Além disso, foi realizada uma explicação sobre as etapas que compõem o ciclo de vida de um REA.

Em seguida, foram apresentadas as particularidades relacionadas à qualidade, que é um conceito subjetivo, contextual e multidimensional, o que dificulta a escolha da estratégia mais adequada para a avaliação da qualidade de um REA. Nesse sentido, foram apresentados exemplos de estratégias utilizadas em repositórios digitais para a atribuição de um valor de qualidade para os REAs armazenados no ambiente.

Por fim, foram explicados os conceitos relacionados à procedência dos dados, uma vez que essa informação pode ser utilizada para a avaliação da qualidade. Em particular, é relevante considerar quais metadados de procedência devem ser mantidos para um determinado contexto e como essas informações podem ser coletadas, armazenadas e posteriormente disponibilizadas para consulta.

# **Capítulo 3 CAPÍTULO 3 -QUALIDADE E PROCEDÊNCIA NO CONTEXTO DOS REAS**

*Neste capítulo são apresentados os trabalhos correlatos a esta tese de doutorado e exemplos de padrões de metadados e repositórios digitais que possibilitam a documentação da informação de procedência dos REAs. Na Seção 3.1 são apresentadas as considerações iniciais. Na Seção 3.2 são apresentados os trabalhos correlatos que respondem as questões de pesquisa que nortearam a revisão sistemática: Quais são as dimensões e indicadores da qualidade que podem ser considerados para a avaliação da qualidade dos REAs?, Quais são as estratégias apresentadas na literatura para a avaliação da qualidade dos REAs? e Quais são as contribuições realizadas no contexto de REAs referentes à procedência dos dados? Na Seção 3.3 são apresentados os exemplos de padrões de metadados e repositórios digitais que possibilitam a documentação da informação de procedência dos REAs. Por fim, na Seção 3.4 são apresentadas as considerações finais.*

## **3.1 Considerações iniciais**

Neste capítulo são apresentados os trabalhos correlatos da literatura que apresentam contribuições para a avaliação da qualidade dos REAs. Esses trabalhos foram recuperados por meio de uma revisão sistemática, conforme detalhado no Apêndice A – Revisão Sistemática.

Além disso, são apresentados exemplos de padrões de metadados que consideram a procedência dos dados como um metadado descritivo. De forma complementar, são apontados exemplos de repositórios digitais que documentam a informação de procedência no contexto dos REAs.

## **3.2 Trabalhos correlatos**

Nesta seção é apresentada a terceira etapa da revisão sistemática, que corresponde à análise dos resultados. Dessa forma, são descritos os trabalhos correlatos que foram recuperados ao final da revisão sistemática e que, portanto, respondem as questões de pesquisa que nortearam o processo de revisão.

As questões de pesquisa que orientaram a revisão sistemática são:

**Questão de pesquisa 1** – Quais são as dimensões e indicadores da qualidade que podem ser considerados para a avaliação da qualidade dos REAs?

**Questão de pesquisa 2** – Quais são as estratégias apresentadas na literatura para a avaliação da qualidade dos REAs?

**Questão de pesquisa 3** – Quais são as contribuições realizadas no contexto de REAs referentes à procedência dos dados?

Cada questão de pesquisa é individualmente respondida nas próximas subseções.

É interessante pontuar que existem outros exemplos de revisões da literatura que apresentam contribuições quanto às características que podem ser consideradas para a avaliação da qualidade dos REAs. Yuan e Recker (2015) apresentam e comparam rubricas mencionadas na literatura e utilizadas em repositórios digitais. De forma complementar, de Oliveira, Paschoal e Barbosa (2021) listam e explicam diferentes atributos da qualidade dos REAs. Os trabalhos relacionados apresentados nesta tese de doutorado expandem essas contribuições ao apresentar um conjunto atualizado de dimensões e indicadores da qualidade que podem ser utilizados para a avaliação da qualidade dos REAs. Além disso, são descritos exemplos de estratégias para a avaliação da qualidade dos REAs que não consideram dimensões da qualidade para essa finalidade.

# **3.2.1 Quais são as dimensões e indicadores da qualidade que podem ser considerados para a avaliação da qualidade dos REAs?**

Conforme descrito no Capítulo 2, a qualidade é um conceito multidimensional, no qual dimensão da qualidade corresponde a uma característica que representa um aspecto particular da qualidade (WANG; STRONG, 1996). As dimensões da qualidade podem ainda ser subdivididas em indicadores da qualidade, de modo a direcionar os critérios avaliados para uma característica da qualidade.

Neste ponto, é importante explicar que, embora o foco desta tese seja a avaliação da qualidade dos REAs, considerou-se relevante recuperar os esforços da literatura que apresentam dimensões da qualidade para a avaliação da qualidade de quaisquer materiais educacionais. Isso porque, REAs e materiais educacionais em geral são materiais utilizados para fins de ensino-aprendizagem, assim, as dimensões da qualidade estabelecidas para a avaliação de materiais educacionais podem ser estendidas para os REAs. Entretanto, o contrário pode não ser válido, devido às características intrínsecas dos REAs relacionadas ao conceito de abertura.

Constatou-se que muitos dos trabalhos correlatos decompõem a qualidade em dimensões de modo a avaliar aspectos específicos da qualidade. De forma complementar, a maioria desses trabalhos avalia as dimensões a partir de seus indicadores, o que restringe e especifica os critérios avaliados para uma característica da qualidade. Observou-se que, não existe um conjunto fixo de dimensões e indicadores da qualidade que podem ser consideradas para a avaliação dos REAs, uma vez que, diferentes percepções de qualidade podem ser consideradas. Em vista disso, foram identificadas vinte e nove dimensões que podem ser utilizadas para a avaliação da qualidade dos REAs, conforme apresentado na Tabela 3.1.

| Autor(es)<br>Dimensão | Sumner (2005)<br>Custard e | Leacock e Nesbit (2007) | Kay e Knaack (2008) | Sanz-Rodriguez, Dodero e<br>Sanchez-Alonso (2011b) | Φ<br>Kurilovas, Bireniene<br>Serikoviene (2011) | Abderrahim, Mohamed e<br>Azeddine (2013) | Constantinescu (2014)<br>Moise, Vladoiu e | Tabares, Duque e Ovalle<br>(2015) | Cechinel (2017) | (2017)<br>$\overline{a}$<br>Pinto et | Duque e Ovalle<br>(2017)<br>Tabares, | Bass et al. (2022) |
|-----------------------|----------------------------|-------------------------|---------------------|----------------------------------------------------|-------------------------------------------------|------------------------------------------|-------------------------------------------|-----------------------------------|-----------------|--------------------------------------|--------------------------------------|--------------------|
| Acadêmico             |                            |                         |                     |                                                    |                                                 | X                                        |                                           |                                   |                 |                                      |                                      |                    |
| Acessibilidade        |                            | X                       |                     |                                                    |                                                 |                                          |                                           |                                   |                 | X                                    |                                      |                    |
| Autoridade<br>social  | X                          |                         |                     |                                                    |                                                 |                                          |                                           |                                   |                 |                                      |                                      |                    |
| Contexto              |                            |                         |                     |                                                    |                                                 |                                          |                                           |                                   |                 |                                      | $\boldsymbol{\mathrm{X}}$            |                    |
| Conteúdo              | X                          | $\mathbf{X}$            |                     |                                                    |                                                 |                                          | $\mathbf{X}$                              | $\mathbf X$                       | $\mathbf X$     | $\mathbf X$                          | $\mathbf X$                          | X                  |
| Courseware            |                            |                         |                     |                                                    |                                                 |                                          | X                                         |                                   |                 |                                      |                                      |                    |

**Tabela 3.1 – Dimensões da qualidade dos REAs**

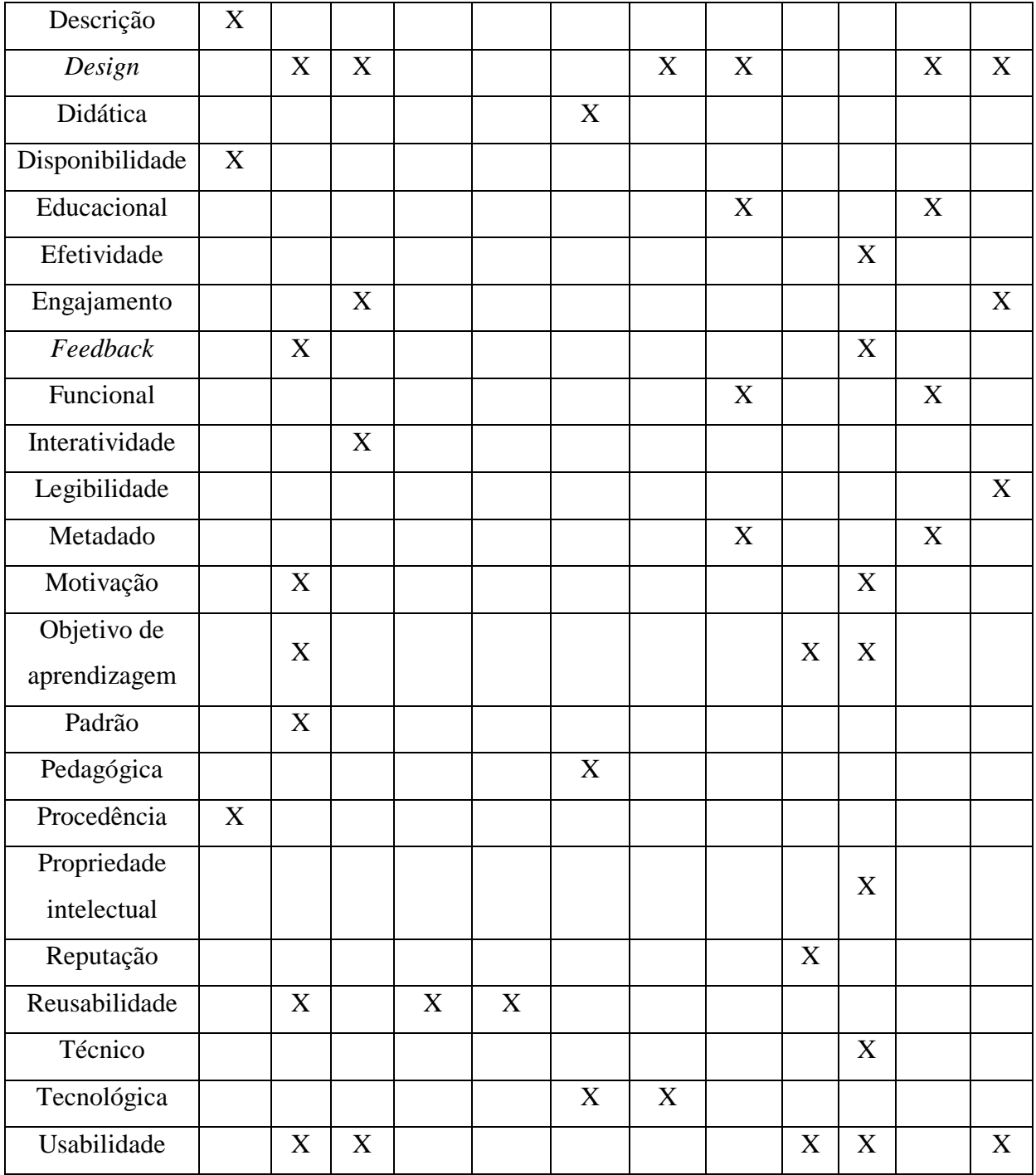

**Fonte: Elaborada pela autora**

Pode-se observar, conforme destacado na Tabela 3.1, que a dimensão qualidade do conteúdo é considerada a mais relevante pela maioria dos autores (CUSTARD; SUMNER, 2005; LEACOCK; NESBIT, 2007; MOISE; VLADOIU; CONSTANTINESCU, 2014; TABARES; DUQUE; OVALLE, 2015, 2017; CECHINEL, 2017; PINTO et al., 2017; BASS et al., 2022). Isso porque a utilização de um REA que apresenta fragilidades no conteúdo pode comprometer o processo de ensino-aprendizagem. De forma complementar, Leacock e Nesbit (2007) explicam que um material pode ser pouco utilizado ou até mesmo descartado, se o conteúdo é impreciso ou enganoso.

Outras dimensões frequentemente apontadas são *design* (LEACOCK; NESBIT, 2007; KAY; KNAACK, 2008; MOISE; VLADOIU; CONSTANTINESCU, 2014; TABARES; DUQUE; OVALLE, 2015, 2017; BASS et al., 2022) e usabilidade (LEACOCK; NESBIT, 2007; KAY; KNAACK, 2008; CECHINEL, 2017; PINTO et al., 2017; BASS et al., 2022). Essas dimensões refletem e expandem as preocupações relacionadas à qualidade do conteúdo, pois apresentam, respectivamente, critérios relacionados à aparência e interação do usuário com o conteúdo.

O instrumento mais reconhecido e citado na literatura para a avaliação de materiais educacionais com base em dimensões da qualidade é o Instrumento de Revisão de Objeto de Aprendizagem (em inglês *The Learning Object Review Instrument* (LORI)) (LEACOCK; NESBIT, 2007). No LORI (versão 1.5) a qualidade é decomposta em nove dimensões (qualidade do conteúdo, alinhamento com o objetivo de aprendizagem, *feedback*, motivação, design de apresentação, usabilidade de interação, acessibilidade, reusabilidade e conformidade com padrões) que são avaliadas, por revisores, com base em uma escala crescente de qualidade com valores de 1 a 5. Para cada dimensão também podem ser fornecidos comentários. É importante destacar que não é estabelecida uma obrigatoriedade para que todas as dimensões sejam avaliadas, uma vez que o revisor pode não se sentir confiante em realizar tal julgamento ou um determinado aspecto pode não ser aplicado a um material. Nesses casos a dimensão é rotulada como "não aplicável".

Segundo Kay e Knaack (2008) devem ser considerados critérios específicos para auxiliar professores e alunos na avaliação dos materiais educacionais utilizados no processo de aprendizagem. Para tanto, foi estabelecido um modelo denominado Métrica para Avaliação de Objeto de Aprendizagem (em inglês *Learning Object Evaluation Metric* (LOEM)), que é composto pelos critérios interatividade, *design*, engajamento e usabilidade e respectivos indicadores da qualidade. Cada indicador da qualidade é avaliado manualmente, por professores e alunos, com base em uma escala de 1 a 3.

Kurilovas, Bireniene e Serikoviene (2011) apresentaram um modelo que tem como finalidade aumentar a reusabilidade de materiais educacionais. Para esse propósito, são avaliados os indicadores pedagógico, tecnológico e propriedade intelectual. Os autores explicaram que para aumentar a interoperabilidade e reusabilidade de um material educacional, é importante minimizar a subjetividade dos especialistas que avaliam o material. Para tanto, são adotadas técnicas *fuzzy* para a atribuição de um valor numérico de qualidade, com base em valores linguísticos atribuídos aos critérios avaliativos.

Tabares, Duque e Ovalle (2015) estabeleceram a arquitetura de um sistema no qual múltiplos agentes, com papéis definidos, colaboram para a avaliação da qualidade de materiais educacionais armazenados em um repositório digital. Nesse cenário, o agente do repositório é responsável por selecionar os materiais que devem ser avaliados, bem como os indicadores avaliativos e respectivos pesos. Essas informações são repassadas para o agente coordenador que, com base no valor do nível de experiência de cada agente especialista, seleciona os mais adequados para avaliar um determinado material. Os agentes especialistas apresentam habilidade e experiência para atestar a qualidade de um material educacional. Essa tarefa é realizada manualmente com base em oito indicadores da qualidade organizados em cinco dimensões (educacional, conteúdo, estética, funcional e metadado). O resultado da avaliação é encaminhado para o agente de métricas, cuja responsabilidade é calcular o valor de cada indicador da qualidade para um determinado material, por meio de uma métrica quantitativa que considera a pontuação atribuída pelo especialista e o nível de experiência do mesmo. O resultado desse cálculo é encaminhado para o agente coordenador, que atribui um valor final de qualidade para o material, por meio de uma métrica que considera os indicadores avaliados para o material, o peso de cada indicador e o nível de experiência do especialista.

Outro ponto de vista é apresentado por Tabares, Duque e Ovalle (2017). Nessa contribuição, são consideradas as percepções do administrador do repositório, especialistas e usuários para a avaliação da qualidade dos materiais armazenados em um repositório digital. Os autores explicam que, como esses atores são diferentes, devem-se direcionar as dimensões e indicadores da qualidade para os avaliadores mais adequados. Os indicadores avaliados pelo administrador do repositório foram convertidos em metadados considerados no padrão de metadados IEEE LOM, e assim, puderam ser coletados automaticamente. Para os especialistas foram mantidas as dimensões consideradas em Tabares, Duque e Ovalle (2015). Os usuários, que correspondem às pessoas que utilizam os materiais no processo de aprendizagem, devem avaliar as dimensões educacional, estética, funcional, metadados e contextual. Especialistas e usuários avaliam manualmente a qualidade, por meio de um questionário. Os autores explicam que podem ser realizadas diversas combinações entre os indicadores para gerar uma pontuação final de qualidade para o material. Uma conclusão interessante apontada pelos autores é que um material avaliado como de boa qualidade pelo

administrador do repositório, foi classificado como de baixa qualidade por especialistas e usuários.

Pinto et al. (2017) desenvolveram uma ferramenta *online*, denominada *Evaluareed*, para a avaliação da qualidade de materiais educacionais. O principal componente dessa ferramenta é uma lista de confirmações (*checklist*) composta por quarenta e oito indicadores distribuídos entre nove dimensões da qualidade (qualidade do conteúdo, objetivo e metas de aprendizagem, *feedback*, usabilidade, motivação, acessibilidade, requisitos técnicos, propriedade intelectual e efetividade). O *checklist* foi dividido entre as nove dimensões, sendo que cada indicador é apresentado, para professores e alunos, na forma de perguntas que devem ser pontuadas de acordo com uma escala de 0 (pontuação mínima) a 4 (pontuação máxima) ou com as palavras sim ou não. Os autores consideram que as dimensões têm diferentes graus de relevância, assim atribuem pesos a cada uma que somados resultam em 100%, por exemplo, a dimensão qualidade do conteúdo apresenta o maior peso (30%). Esses pesos são considerados para a avaliação geral do recurso. Após o preenchimento do *checklist* é gerada, automaticamente, uma representação gráfica, por meio de estrelas, da qualidade geral do material e de cada uma das dimensões. Para os indicadores que obtiveram baixas pontuações na lista de confirmação, é apresentada uma sugestão de melhoria, o que é interessante, pois os usuários da *Evaluareed* podem identificar pontualmente os aspectos que podem ser aprimorados para melhorar a qualidade geral do material e da dimensão, a qual corresponde o indicador.

Ainda no contexto dos repositórios digitais, Sanz-Rodriguez, Dodero e Sanchez-Alonso (2011b) apresentam métricas para a avaliação automática da reusabilidade de materiais educacionais com base em aspectos que influenciam essa atividade. Os autores explicam que a reusabilidade pode ser utilizada como um indicador de qualidade, uma vez que possibilita a ordenação dos materiais a partir da possibilidade de reaproveitamento em diferentes contextos. As métricas são calculadas com base no conteúdo dos metadados descritivos, conforme o padrão IEEE LOM. Assim, as métricas consideram os seguintes aspectos da reutilização avaliados: coesão, acoplamento, tamanho e complexidade e portabilidade. Cada um desses aspectos é pontuado com base em uma escala de 1 a 5 (SANZ-RODRIGUEZ; DODERO; SANCHEZ-ALONSO, 2009). De acordo com os autores, para o cálculo das métricas é essencial garantir a qualidade do conteúdo dos metadados, uma vez que a ausência ou incoerência nesses valores são barreiras para o cálculo das métricas.

Segundo Abderrahim, Mohamed e Azeddine (2013), a qualidade deve ser avaliada com base em aspectos acadêmicos, tecnológicos, pedagógicos e didáticos. Para tanto, o material educacional é avaliado por meio de um questionário, sendo que os indicadores da qualidade são pontuados de acordo com uma escala de 0 a 5. A soma desses valores corresponde à qualidade do material. Para facilitar a compreensão do valor da qualidade, os autores transpuseram esse número para uma escala quantitativa. Uma limitação da estratégia descrita nesse trabalho, é que a qualidade á avaliada pelo responsável pela criação do material, o que pode resultar em um valor tendencioso.

Cechinel (2017) apresenta um modelo, formado por metadados e dimensões da qualidade, que pode ser utilizado no processo de curadoria no ambiente público de ensino. No modelo o professor é o responsável por enviar novos materiais educacionais a um repositório compartilhado entre escolas públicas de ensino. É também papel do professor preencher os metadados que descrevem o material e realizar manualmente uma avaliação inicial da qualidade com base nas dimensões alinhamento com o currículo, qualidade do conteúdo, facilitação da experiência de aprendizagem e reputação do autor ou instituição. A equipe de curadoria do repositório valida o material enviado e avalia a veracidade das informações disponibilizadas pelo professor. A comunidade pode utilizar os materiais armazenados no repositório e realizar avaliações com base na percepção de uso. Para a recomendação de um material educacional, são consideradas todas as informações armazenadas sobre a qualidade.

No contexto das bibliotecas educacionais digitais, no qual são armazenados materiais educacionais hospedados em um *site*, Custard e Sumner (2005) estabeleceram dezesseis indicadores que podem ser utilizados para a classificação automática dos materiais armazenados nesses ambientes. Esses indicadores estão organizados em cinco dimensões (procedência, descrição, conteúdo, autoridade social e disponibilidade) e foram coletados automaticamente por meio de um *software* que analisa páginas HTML e XML. Cabe explicar que a dimensão procedência compreende as informações relacionadas à fonte do material educacional, e os indicadores considerados para esse propósito são (i) identificação do responsável pela criação do material e (ii) domínio do *site* no qual o material foi publicado. O propósito dos autores é possibilitar a classificação automática dos materiais como se essa tarefa fosse realizada manualmente por um grupo de especialistas. Para essa finalidade, um conjunto de especialistas treinou modelos de aprendizagem de máquina baseada no algoritmo *Support Vector Machine* (SVM). Embora esse trabalho apresente indicadores de procedência para a avaliação da qualidade, essas informações são insuficientes para a documentação da história de um REA.

Outros exemplos de cenários também podem ser apontados. Por exemplo, Moise, Vladoiu e Constantinescu (2014) apresentam o sistema MASECO para a avaliação e classificação de REAs e *OpenCourseWare* (OCW), que correspondem a cursos completos oferecidos por instituições de ensino, como o MIT *OpenCourseWare<sup>8</sup>* , com base em quatro dimensões (conteúdo, *design* instrucional, tecnologia e avaliação do material didático do curso). Para tanto, são aplicadas técnicas de redes neurais artificiais.

Bass et al. (2022) consideram que a qualidade dos REAs pode ser avaliada qualitativamente, com base na percepção de professores universitários. Para tanto, um conjunto de educadores avaliou diversos REAs, oriundos de diferentes cursos, com base em cinco dimensões da qualidade; e posteriormente, de forma colaborativa, realizaram reflexões sobre a qualidade dos recursos. Os autores apontaram que após a avaliação e conversa realizada entre os professores, a percepção sobre os REAs foi impactada de forma positiva, pois os avaliadores mudaram seu ponto de vista sobre os recursos analisados.

Os trabalhos citados, até este ponto, avaliam a qualidade com base em dimensões, sendo que a maioria direciona o processo avaliativo para determinados indicadores da qualidade. Com base nisso, é apresentada na Tabela 3.2 os indicadores da qualidade que podem ser considerados para a avaliação das vinte e nove dimensões da qualidade identificadas na literatura.

| Dimensão da<br>qualidade | Indicador da qualidade                                                                                          | Autor(es)                                           |  |  |
|--------------------------|----------------------------------------------------------------------------------------------------|-----------------------------------------------------|--|--|
| Acadêmico                | Confiabilidade e relevância da informação                                                                       | Abderrahim,<br>Mohamed e<br>Azeddine (2013)         |  |  |
| Acessibilidade           | Possibilidade de adaptação para as necessidades<br>do usuário                                                   | Leacock e Nesbit<br>(2007)<br>Pinto et al. $(2018)$ |  |  |
| Autoridade<br>social     | Classificação da página<br>(PageRank)<br>wer<br>e<br>anotações realizadas por usuários                          | Custard e Sumner<br>(2005)                          |  |  |
| Contexto                 | Visibilidade e relevância                                                                                       | Tabares, Duque e<br>Ovalle (2017)                   |  |  |
| Conteúdo                 | Atualidade,<br>de<br>alinhamento,<br>material<br>tipo<br>educacional e número de linhas, imagens e <i>links</i> | Custard e Sumner<br>(2005)                          |  |  |

**Tabela 3.2 – Indicadores considerados para as dimensões da qualidade dos REAs**

 $\overline{a}$ 8 https://ocw.mit.edu/

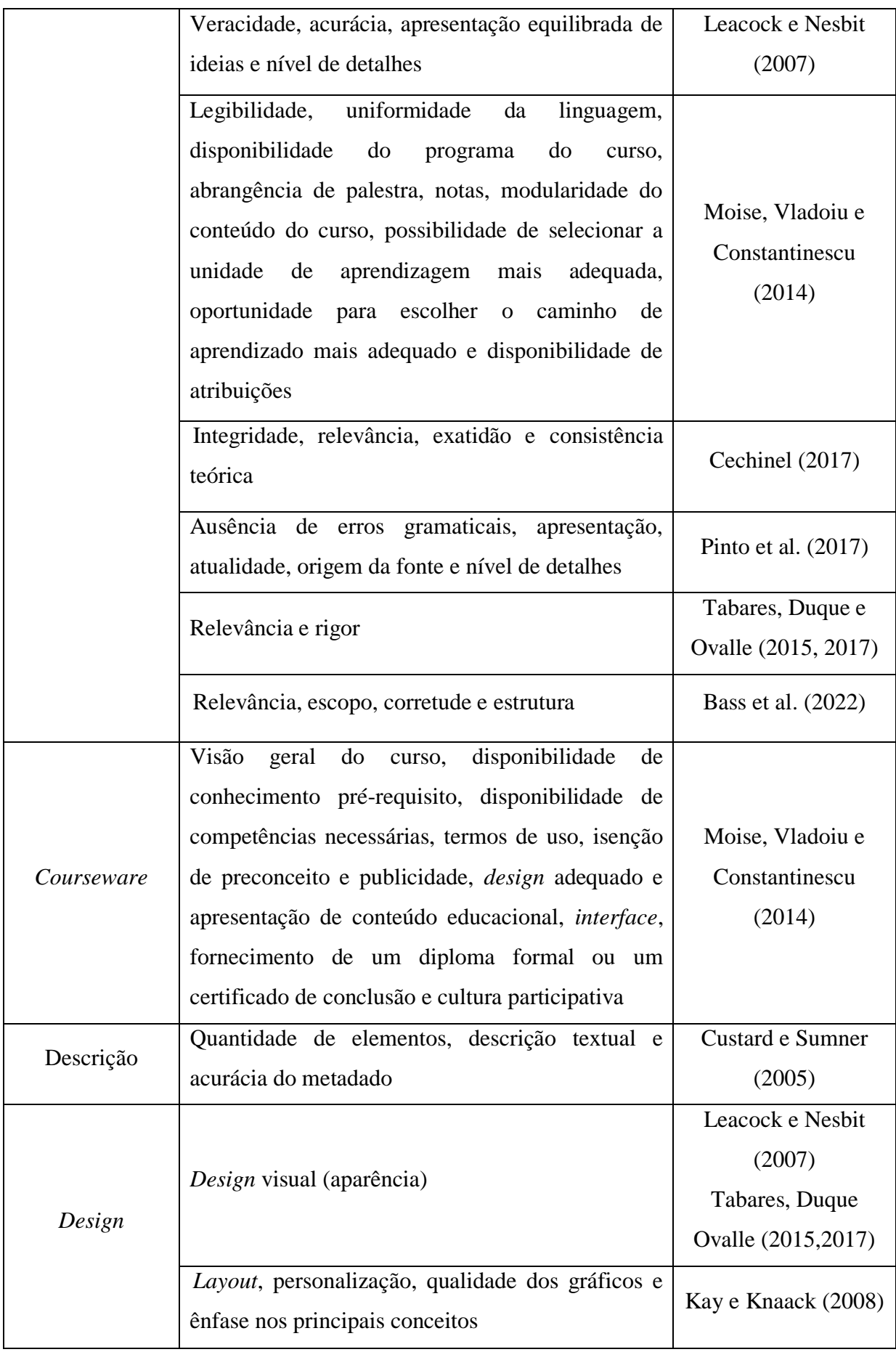

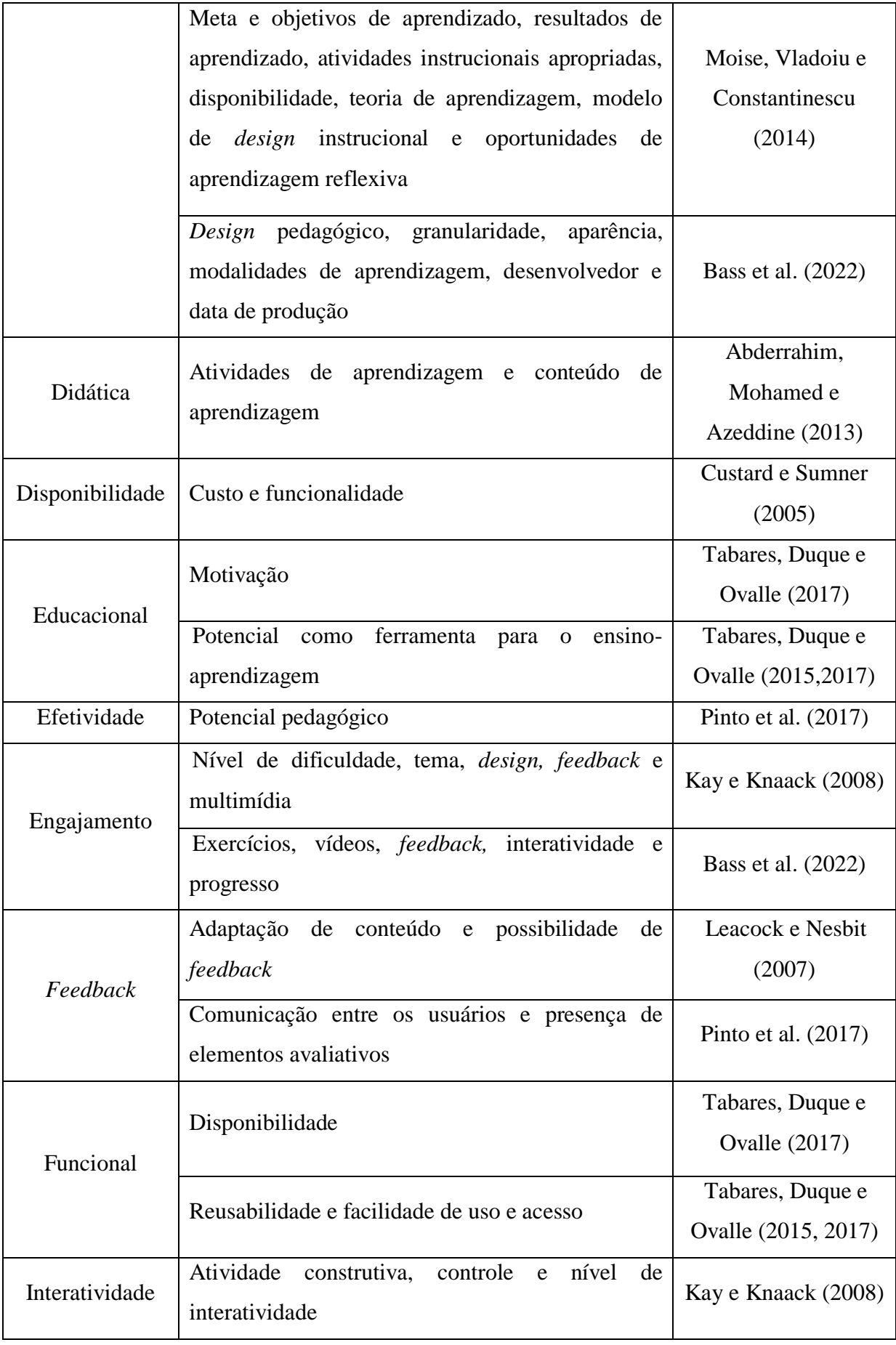

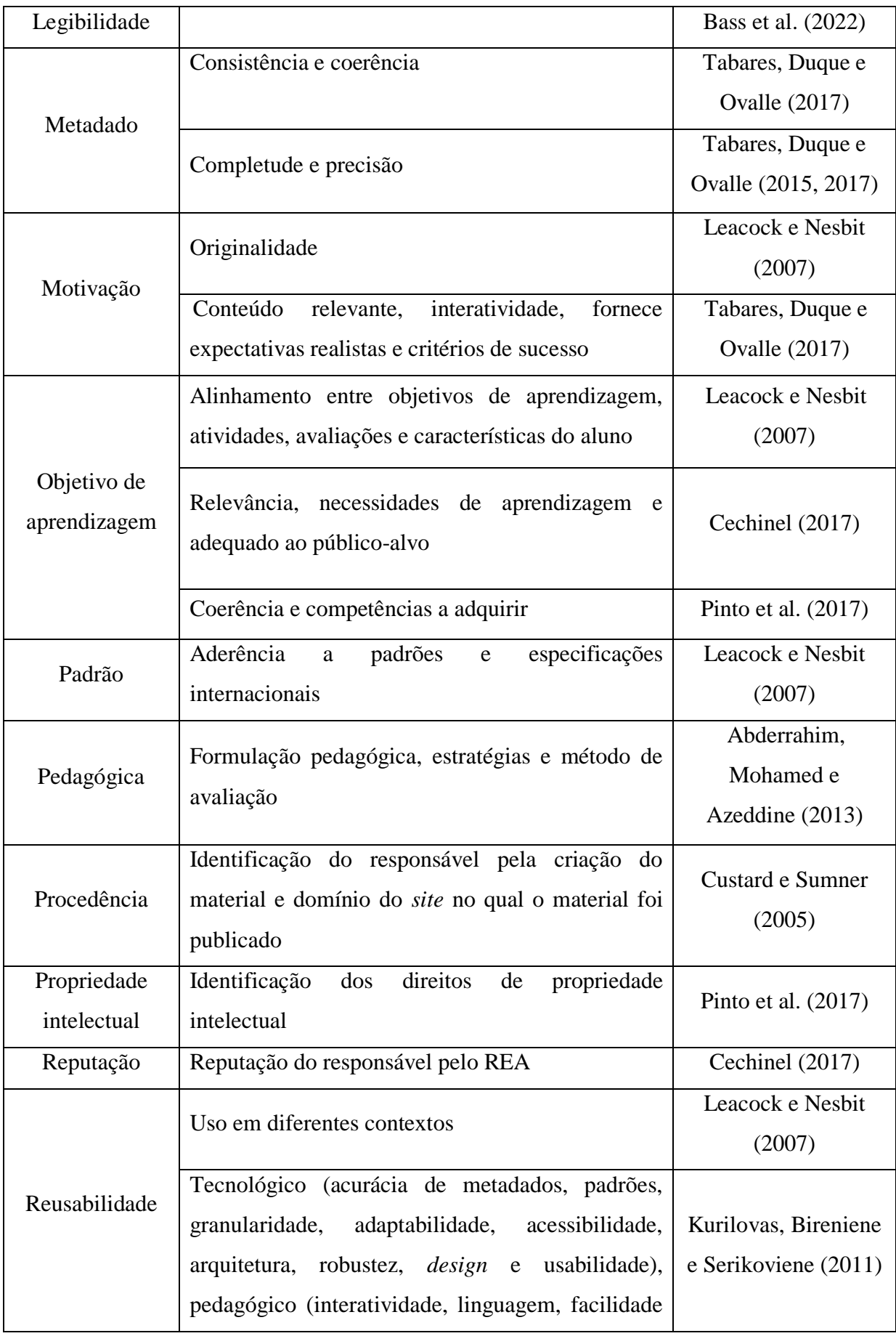

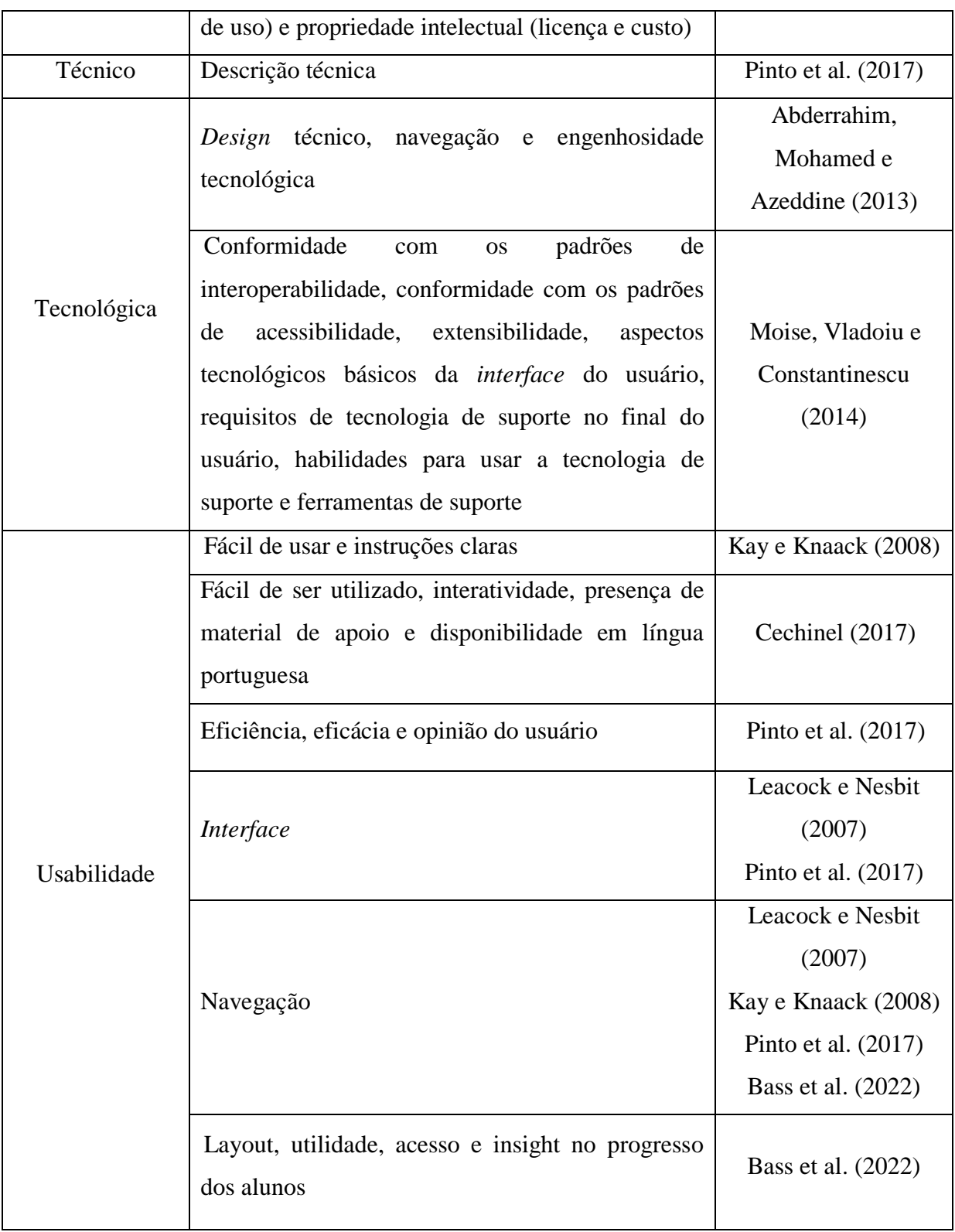

#### **Fonte: Elaborada pela autora**

Por meio da análise da Tabela 3.2, pode-se inferir que não existe um conjunto específico de indicadores que podem ser utilizado para a avaliação de uma dimensão da qualidade. Isso porque, diversos elementos podem ser analisados, dependendo do ponto de vista do avaliador e do contexto. Apesar desse aspecto, os diferentes indicadores de uma

determinada dimensão são complementares, já que correspondem a diversas percepções da mesma característica.

# **3.2.2 Quais são as estratégias apresentadas na literatura para a avaliação da qualidade dos REAs?**

Como explicado na subseção anterior, à maioria dos trabalhos recuperados da literatura focam seus esforços na avaliação da qualidade com base em dimensões. No entanto, também foram identificados exemplos de trabalhos que não consideram as dimensões da qualidade como critérios avaliativos.

Kawachi (2014) apresenta o *framework Teaching and learning processes*, *Information and material content*, *Presentation product and format* e *System technical and technology* (TIPS), no qual são estabelecidas trinta e oito diretrizes que podem ser utilizadas por professores como um norteador para a criação de novos REAs de qualidade e a avaliação da qualidade de REAs de terceiros. As diretrizes são divididas em quatro categorias: (i) processos de ensino-aprendizagem, (ii) informação e conteúdo do material, (iii) apresentação do produto e formato e (iv) sistema técnico e tecnológico.

No contexto dos repositórios digitais existem diversas iniciativas para a avaliação dos REAs. Cechinel et al. (2016) apresentaram uma abordagem para a avaliação automática e temporária da qualidade de OAs armazenados em um repositório, até que essa tarefa seja manualmente realizada por especialistas. Para tanto, foram utilizados modelos de redes neurais artificiais, cujos valores de entrada são características intrínsecas dos materiais que podem ser adotadas como possíveis indicadores de qualidade e os valores de saída são classes de qualidade, que possibilitam a classificação de um material como bom ou ruim. Essas classes de qualidade foram estabelecidas conforme as informações armazenadas nos metadados avaliativos dos repositórios MERLOT e *Connexions* e correspondem às avaliações previamente realizadas por especialistas. Os autores organizaram esses indicadores em quatro classes de medidas, que são: medidas dos *links* (por exemplo, número de *links* e número de *links* internos), medidas textuais (número de palavras e número de palavras que são *links*), medidas gráficas, interativas e multimídia (por exemplo, número de imagens, número de arquivos de áudio e número de arquivos de multimídia) e medidas da arquitetura do *site* (por exemplo, tamanho do site em *bytes* e número total de páginas).

Santos (2019) apresenta uma abordagem semiautomática, denominada CREDItoR, para auxiliar no processo de curadoria de REAs armazenados em repositórios digitais. Para tanto, considera a expectativa de uso de um REA conforme o ponto de vista do docente e as experiências de uso dos alunos. A expectativa de uso corresponde às interações que um docente julga que os alunos deveriam realizar ao utilizar um REA em uma atividade. As experiências de uso dos alunos correspondem às interações efetivamente realizadas a durante a utilização do REA. De modo a avaliar e classificar a qualidade de um REA, o autor considera os seguintes indicativos: alinhamento com os objetivos de aprendizagem, reputação do autor e reputação do docente que utiliza recursos de terceiros.

Méndez, Arias e Vives (2018) identificaram que a qualidade pode ser estimada com base nas interações realizadas por alunos com os REAs armazenados em repositórios digitais. São exemplos de interações o número total de cliques, porcentagem de alunos que salvaram o REA como favorito e o tempo médio de interação com o recurso. Para a estimativa, os autores estabeleceram uma métrica de predição de qualidade para avaliar os recursos baseado nas interações. Os resultados apontaram que existe uma relação entre as interações de alunos com a qualidade dos REAs, pois, foi possível estimar corretamente a qualidade da maioria dos REAs quando comparado ao julgamento realizado pelos revisores. Os autores identificaram que os alunos interagem mais com os REAs de melhor qualidade, uma vez que, esses recursos apresentam melhor conteúdo e estruturação, o que facilita a utilização e estimula a utilização do mesmo por parte do aluno.

Outro ponto de vista é apresentado por Sanz-Rodriguez, Dodero e Sanchez-Alonso (2011a). Os autores analisaram a relação entre diferentes indicadores utilizados em repositórios digitais para a avaliação da qualidade de REAs e estabeleceram uma medida de confiabilidade que pode ser calculada com base naqueles indicadores. O primeiro indicador é denominado avaliativo e compreende as estratégias de avaliação realizadas por especialistas, como a revisão por pares, e usuário, como comentários e pontuações. O segundo indicador é o empírico e corresponde às informações de uso do REA, como por exemplo, a quantidade de usuários que marcaram o REA como favorito. O último indicador é denominado de característica e corresponde às informações obtidas por meio do conteúdo dos metadados descritivos. Esses indicadores foram utilizados para o cálculo automático de uma métrica de relevância, sendo que cada indicador apresenta um peso diferente. Os autores explicaram que a ausência de um dos indicadores não compromete o cálculo da métrica, o que possibilita a atribuição de um valor final de qualidade para o REA mesmo nessas condições.

Almendro e Silveira (2018) apresentam o *framework OER trust* para a avaliação da qualidade de REAs por meio de testes de Engenharia de *Software*. Os autores destacaram que devido à possibilidade de revisão e remix de REAs, devem ser considerados mecanismos que possibilitem à avaliação das novas versões dos REAs criados após a realização dessas atividades. Assim, a aplicação de um conjunto de testes pode contribuir para a confiabilidade no recurso criado. No *OER trust*, o primeiro passo para a avaliação consiste na identificação do tipo de REA que será avaliado, para que seja possível determinar o conjunto de testes mais adequado para esse propósito. Cada teste apresenta um peso específico dependendo do tipo de REA. Esses pesos são considerados no cálculo final do índice de confiabilidade do recurso, que mede a tendência de um material em ser bom. Caso um REA seja modificado, o material que resulta dessa atividade deve ser novamente testado de modo a gerar outro valor para o índice de confiabilidade.

# **3.2.3 Quais são as contribuições realizadas no contexto de REAs referentes à procedência dos dados?**

Romero-Pelaez, Segarra-Faggioni e Alarcon (2018) consideram que a acurácia e a informação de procedência dos dados são indicadores que devem ser observados para a avaliação da qualidade dos metadados que descrevem um OCW. Para esse propósito, os autores consideraram que para determinar a qualidade dos metadados devem ser identificadas as seguintes propriedades de procedência: criadoPor (agente responsável pela criação do recurso), criadoEm (data em que o recurso foi criado), criadoCom (software ou ferramenta utilizada para a criação do recurso), criadoNo (localização do recurso), recuperadoDe (URL da qual o recuso foi recuperado), atualizadoEm (data da última atualização do curso) e providoPor (provedor original da informação). Essas propriedades foram estabelecidas com base na ontologia Procedência, Autoria e Versionamento (PAV) (CICCARESE et al., 2013), que é adotada no contexto de publicações científicas para o rastreamento da informação de procedência dos dados. Para a avaliação da acurácia os autores calculam a distância semântica entre o conteúdo dos elementos de metadados título e palavras-chaves com o correspondente ao apresentado no OCW.

Como prova de conceito, os autores verificaram que algumas daquelas propriedades de procedências não eram comtempladas nos dois repositórios analisados, o que poderia comprometer a descrição e o processo de busca e recuperação de recursos. Uma fragilidade desse trabalho é que os autores não descrevem porque aquelas propriedades de procedência foram consideradas e como são consideradas para a análise dos metadados, uma vez que a validação envolve a presença ou ausência daquelas propriedades como requisito para a descrição e recuperação do OCW. Além disso, os autores focam seus esforços para a avaliação da procedência dos metadados e não de REAs.

## **3.2.4 Comparação entre os trabalhos correlatos**

A qualidade pode ser avaliada de forma manual, semiautomática ou automática. A avaliação manual considera a percepção de um ou mais avaliadores. Em um repositório digital, esse tipo de avaliação é uma barreira, frente a grande quantidade de materiais armazenados (KELTY; BURRUS; BARANIUK, 2008, OCHOA; DUVAL, 2008). Em vista disso, a utilização de uma estratégia semiautomática ou automática é mais vantajosa. Nos trabalhos recuperados da literatura, a avaliação semiautomática combina as percepções de avaliadores com técnicas computacionais que resultam em um valor de qualidade para o REA. No caso das estratégias automáticas, o papel do avaliador não é considerado. Na Tabela 3.3 é apresentada a classificação dos trabalhos correlatos quanto ao tipo de avaliação.

**Tabela 3.3 – Classificação dos trabalhos correlatos quanto ao tipo de avaliação (manual, semiautomática ou automática)**

| Tipo de avaliação | Autor(es)                                                           |  |  |  |  |  |
|-------------------|---------------------------------------------------------------------|--|--|--|--|--|
|                   | Leacock e Nesbit (2007), Kay e Knaack (2008), Abderrahim,           |  |  |  |  |  |
| Manual            | Mohamed e Azeddine (2013), Kawachi (2014), Tabares, Duque e         |  |  |  |  |  |
|                   | Ovalle (2015) e Bass et al. (2022)                                  |  |  |  |  |  |
|                   | Sanz-Rodriguez, Dodero e Sanchez-Alonso (2011a), Moise, Vladoiu e   |  |  |  |  |  |
| Semiautomática    | Constantinescu (2014), Pinto et al. (2017), Tabares, Duque e Ovalle |  |  |  |  |  |
|                   | $(2017)$ e Santos $(2019)$                                          |  |  |  |  |  |
|                   | Custard e Sumner (2005), Kurilovas, Bireniene e Serikoviene (2011), |  |  |  |  |  |
| Automática        | Sanz-Rodriguez, Dodero e Sanchez-Alonso (2011b), Cechinel et al.    |  |  |  |  |  |
|                   | (2016), Almendro e Silveira (2018) e Méndez, Arias e Vives (2018)   |  |  |  |  |  |

**Fonte: Elaborada pela autora**

A avaliação manual da qualidade é normalmente realizada por meio do preenchimento de um questionário (ABDERRAHIM; MOHAMED; AZEDDINE, 2013, PINTO ET AL., 2017; TABARES; DUQUE; OVALLE, 2015,2017) no qual os critérios avaliativos são pontuados conforme uma escala de Likert (LEACOCK; NESBIT, 2007; ABDERRAHIM; MOHAMED; AZEDDINE, 2013, PINTO ET AL., 2017; TABARES; DUQUE; OVALLE, 2015,2017). Para a avaliação semiautomática ou automática podem ser consideradas diferentes estratégias, como técnicas *fuzzy* (KURILOVAS; BIRENIENE; SERIKOVIENE, 2011), técnicas de aprendizagem de máquina (CUSTARD; SUMNER, 2005), redes neurais (CECHINEL et al., 2016) e testes de Engenharia de Software (ALMENDRO; SILVEIRA, 2018).

Diferentes pontos de vista podem ser considerados para a avaliação da qualidade dos REAs, assim, foram identificados diferentes exemplos de avaliadores que se enquadram nesse aspecto. Alunos e professores são exemplos de avaliadores, uma vez que são os protagonistas do processo de ensino-aprendizagem. Também se qualificam como avaliadores os administradores de repositórios digitais, especialistas de domínio e usuários do repositório digital de repositórios digitais. Na contribuição apresentada por Abderrahim, Mohamed e Azeddine (2013), o autor do material educacional é responsável pela avaliação da qualidade. De forma geral alguns trabalhos pontuam que qualquer pessoa é um potencial revisor (LEACOCK; NESBIT, 2007; KURILOVAS; BIRENIENE; SERIKOVIENE, 2011; MOISE; VLADOIU; CONSTANTINESCU, 2014; ALMENDRO; SILVEIRA, 2018). Os potenciais avaliadores da qualidade dos REAs estão listados na Tabela 3.4.

| <b>Avaliador</b>                     | Autor(es)                                           |  |  |  |  |
|--------------------------------------|-----------------------------------------------------|--|--|--|--|
| Aluno                                | Kay e Knaack (2008), Pinto et al. (2017) e Tabares, |  |  |  |  |
|                                      | Duque e Ovalle (2017)                               |  |  |  |  |
| Professor                            | Kay e Knaack (2008), Kawachi (2014), Cechinel       |  |  |  |  |
|                                      | (2017), Santos (2019) e Bass et al. (2022)          |  |  |  |  |
| Administrador de repositório digital | Tabares, Duque e Ovalle (2015, 2017)                |  |  |  |  |
|                                      | Sanz-Rodriguez, Dodero e Sanchez-Alonso (2011a),    |  |  |  |  |
| Especialista de domínio              | Moise, Vladoiu e Constantinescu (2014) e Tabares,   |  |  |  |  |
|                                      | Duque e Ovalle (2015, 2017)                         |  |  |  |  |
| Usuário do repositório digital       | Moise, Vladoiu e Constantinescu (2014) e Pinto el   |  |  |  |  |
|                                      | al.(2014)                                           |  |  |  |  |

**Tabela 3.4 – Potenciais avaliadores da qualidade dos REAs**

**Fonte: Elaborada pela autora**

## **3.3 Procedência dos dados em padrões de metadados e repositórios digitais**

No contexto dos materiais educacionais existem exemplos de padrões de metadados que consideram a procedência dos dados como um dos metadados descritivos, como o *Dublin Core Metadata Element Set* (DCMES), *IEEE Learning Object Metadata* (IEEE LOM) e *Learning Resource Metadata Initiatitive* (LRMI). Além disso, podem ser apontados exemplos de repositórios digitais que encorajam e possibilitam a documentação da história de um REA. Nesse caso, é possível citar os repositórios *Connexions* e *OER Commons*. Nas subseções a seguir são apresentados esses padrões de metadados e repositórios digitais.

## **3.3.1 Padrões de metadados**

O padrão DCMES (versão 1.1) ou simplesmente "*Dublin Core*" foi desenvolvido pela *Dublin Core Metadata Initiative* (DCMI) para a descrição de recursos digitais. O DCMES é formado por quinze elementos, sendo que todos são opcionais e podem ser repetidos para detalhar a descrição. Além disso, são genéricos, o que possibilita a descrição de uma grande variedade de recursos, mas limita a documentação de aspectos relevantes em contextos particulares. De modo a ampliar e especificar a descrição de diferentes recursos digitais, também é especificado um conjunto de termos que pode ser utilizado como um complemento aos quinze elementos. Os quinze elementos que compõem o padrão *Dublin Core* são apresentados na Tabela 3.5.

| <b>Elemento</b> | Descrição                                                                                                    |
|-----------------|----------------------------------------------------------------------------------------------------|
| Assunto         | Assunto ou palavras-chave que descreve o conteúdo tratado no recurso                                            |
| Contribuidor    | Responsável (pessoa, organização ou serviço) por realizar contribuições ao<br>longo do ciclo de vida do recurso |
| Cobertura       | Aspectos espaciais ou temporais do recurso                                                                      |
| Criador         | Responsável (pessoa, organização ou serviço) pela criação do recurso                                            |
| Data            | Data relacionada a um evento relevante para o recurso                                                           |
| Descrição       | Descrição do recurso                                                                                            |
| <b>Direitos</b> | Informações sobre direitos de propriedade intelectual ou licença associada                                      |

**Tabela 3.5 – Elementos que compõem o padrão de metadados** *Dublin Core*

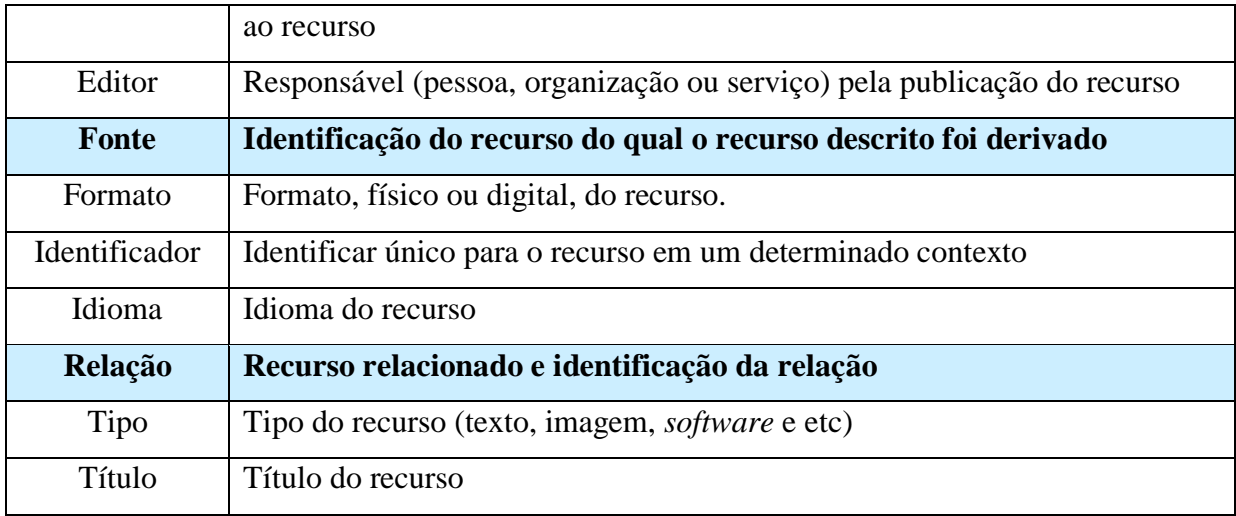

#### **Fonte: Elaborada pela autora**

Conforme destacado na Tabela 3.5, um dos elementos considerados no *Dublin Core*  que está explicitamente relacionado à procedência é *fonte*, que corresponde à identificação do recurso do qual o recurso descrito foi derivado. No contexto dos REAs, essa informação corresponde ao REA de origem utilizado em uma atividade de revisão, remix, ou ambas, para a criação de um novo REA.

De forma complementar, pode-se destacar o elemento *relação*, que corresponde à identificação do recurso relacionado e tipo de relação. Os possíveis valores para o tipo de relação são: conforme a, tem formato, tem parte, tem versão, é formado de, é parte de, é substituído por, é requerido por, é versão de referência e substitui. Por meio do elemento *relação* é possível descrever a relação entre um REA de origem e respectivo REA revisado ou remixado, conforme explicado a seguir:

- Revisão:

- REA de origem (recurso descrito) – REA criado (recurso relacionado): tem versão (recurso relacionado que é a uma versão/edição/adaptação do recurso descrito)

- REA criado (recurso descrito) – REA de origem (recurso relacionado): é versão de (recurso relacionado ao qual o recurso descrito é uma versão/edição/adaptação)

- Remix:

- REA de origem (recurso descrito) – REA criado (recurso relacionado): é parte de (recurso relacionado no qual o recurso descrito está incluído)

- REA criado (recurso descrito) – REA de origem (recurso relacionado): tem parte (recurso relacionado que está incluído no recurso descrito)

Um termo considerado no *Dublin Core* que deve ser destacado é *procedência*. Esse termo corresponde a uma "explicação sobre qualquer mudança na posse do recurso que seja significativa para sua autenticidade, integridade e interpretação" (DUBLIN CORE, 2020, tradução nossa). Embora o termo seja nomeado como procedência, não existe nenhuma relação com a descrição da história de um recurso.

Outro exemplo de padrão de metadados é o IEEE LOM (versão 1.0). Esse padrão é baseado no padrão de metadados *Dublin Core* e foi desenvolvido pelo Comitê de Padrões de Tecnologia de Aprendizagem IEEE em colaboração com outras organizações para a descrição de OAs. O IEEE LOM foi utilizado como referência para a criação de outros padrões de metadados, como o *Sharable Content Object Reference Model* (SCORM) (KOUTSOMITROPOULOS; et al., 2010). No IEEE LOM um conjunto de elementos de metadados é organizado em nove categorias, que por sua vez são formadas por um conjunto de elementos de dados e/ou agregações de elementos de dados. Todos os elementos de metadados são opcionais e para alguns é estabelecido um conjunto de valores permitidos. Por serem direcionados a OAs, os elementos de metadados considerados no IEEE LOM são mais específicos e direcionados para a descrição de materiais utilizados no contexto educacional, quando comparado ao *Dublin Core*. As nove categorias consideradas no IEEE LOM são apresentadas na Tabela 3.6.

| Categoria       | Descrição                                                                      |
|-----------------|--------------------------------------------------------------------------------|
| Geral           | Informações gerais que descrevem o OA como um todo                             |
| Ciclo de vida   | Informações sobre a história e estado atual do OA                              |
| Meta-metadados  | Descrição da instância de metadado que descreve o OA                           |
| Técnica         | Requisitos e características técnicas                                          |
| Educacional     | Características educacionais e pedagógicas                                     |
| <b>Direitos</b> | Informações sobre os direitos de propriedade intelectual e condições de<br>uso |
| Relação         | Descrição da relação entre um OA e outro(s) OA(s) relacionado(s)               |
| Anotação        | Responsável (pessoa, organização ou serviço) pela publicação do recurso        |
| Classificação   | Descrição do OA de acordo com um sistema de classificação específico.          |

**Tabela 3.6 – Categorias que compõem o padrão de metadados IEEE LOM**

#### **Fonte: Elaborada pela autora**

Para fins de procedência, conforme destacado na Tabela 3.6, a categoria Ciclo de vida, merece atenção, pois são documentados os metadados relacionados às informações sobre a história e estado atual do OA. Para tanto, essa categoria está organizada da seguinte forma:

- *Versão*: versão do OA

*- Status*: *status* ou condição do OA (rascunho / final / revisado / indisponível)

- Contribuição: pessoas ou organizações que realizaram contribuições ao longo do ciclo de vida do OA

- Papel: tipo de contribuição

- Entidade: identificação e informações sobre as pessoas e/ou organizações que realizaram as contribuições

- Data: data da contribuição

Como destacado na Tabela 3.6, além dessa categoria, também é possível apontar a categoria *Relação*, na qual é descrita a relação entre um OA e outro(s) OA(s) relacionado(s). Para tanto, são armazenadas informações referentes ao material relacionado e o tipo da relação, conforme valores estipulados no padrão *Dublin Core.*

Os metadados que compõem a categoria *Ciclo de vida* são relevantes para compreensão da história de um material educacional. Nesse caso, a informação sobre a *versão* do material pode ser complementada pelos metadados mantidos na categoria *Relação*. Assim, é possível identificar o REA de origem correspondente à versão descrita atualmente. Essa informação é relevante, pois possibilita ao usuário conhecer "de onde veio" o material.

O LRMI (versão 1.1) é um exemplo de padrão de metadados, que foi criado pela *Association of Educational Publishers* e *Creative Commons*, com o propósito de facilitar a busca e recuperação de materiais educacionais. Essa especificação é uma coleção de classes, propriedades e esquemas de conceitos para a descrição de materiais educacionais. O LRMI pode ser utilizado para complementar os metadados mantidos pelo *Dublin Core*.

Uma das propriedades que compõe esse padrão é denominada de *Is Based On*, e corresponde "ao recurso do qual o material educacional descrito é derivado, modificado ou adaptado". Esse termo pode ser repetido para a documentação de diferentes REAs de origem. Assim, é adequado para a identificação do REA utilizado como base para a criação de um novo recurso por meio de revisão e/ou remix.

### **3.3.2 Repositórios digitais**

Para os REAs, é possível citar exemplos de repositórios digitais que documentam a informação de procedência dos REAs. Um exemplo relevante é o antigo repositório *Connexions*. Esse repositório foi desativado em 2020 e, atualmente, os REAs são mantidos no

repositório digital *OpenStax*<sup>9</sup> . O *Connexions* era um repositório digital de REAs licenciados por meio de uma licença CC. Além disso, os REAs eram descritos por meio de metadados, como por exemplo, autor, licença e detentor dos direitos autorais. Embora esteja desativado, o *Connexions* é um importante exemplo de repositório digital no qual era possível criar novos REAs, além de revisar e remixar os recursos armazenados. Além disso, a história de criação de um REA era documentada e disponibilizada para acompanhamento.

No *Connexions* eram armazenados dois tipos de materiais: módulos e coleções. Os módulos eram definidos como pequenos e independentes "blocos de conhecimento" sobre um assunto, que podiam ser reutilizados e revisados por terceiros, bem como inseridos em coleções. São exemplos de módulos um capítulo e uma seção de um capítulo. Uma coleção é formada por um conjunto de módulos relacionados de modo a formar um curso, livro, manual e etc. Uma coleção é o resultado do remix de diferentes módulos. Na Figura 3.1 é apresentado o exemplo do módulo *Time Signature<sup>10</sup>*, que foi remixado para a criação de quatro coleções diferentes, conforme ilustrada pela ampliação do retângulo em vermelho.

 9 https://openstax.org/

<sup>10</sup> https://legacy.cnx.org/content/m10956/latest/

#### **Figura 3.1 – Exemplo de módulo remixado para a criação de diferentes coleções no repositório digital**

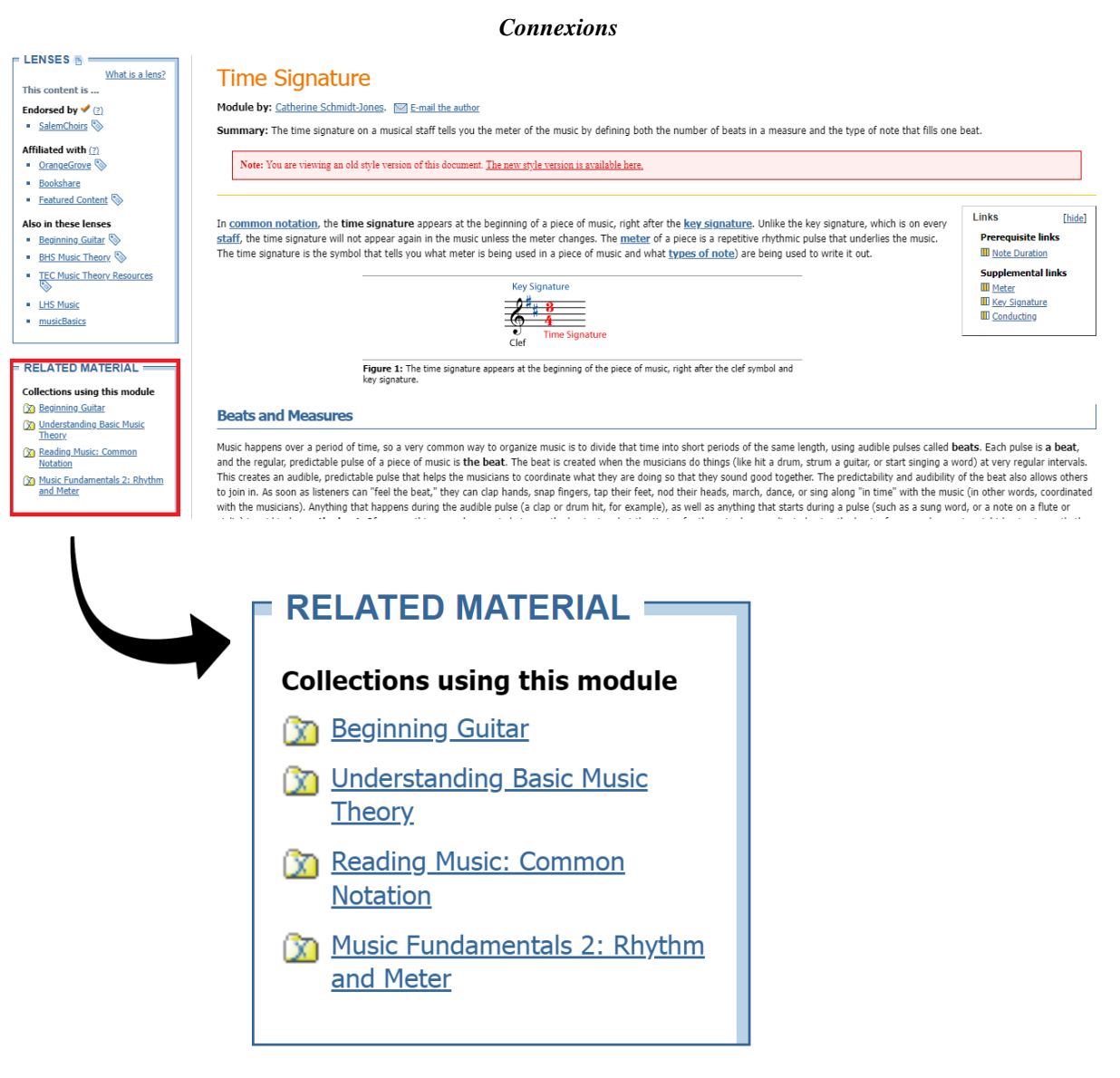

**Fonte: Adaptada do repositório digital** *Connexions*

Em cada REA de origem remixado, era possível identificar o título da coleção que o contém. No entanto, o contrário não era válido, uma vez que na página *web* de uma coleção não existiam menções sobre os REAs de origem que foram combinados para a criação da mesma. Essa fragilidade dificulta a identificação da história de um REA criado por meio de um remix.

Para cada módulo e coleção armazenada no repositório, era mantido um histórico de versão, no qual eram documentadas as atualizações realizadas ao longo do tempo. Assim, o material era construído a partir de sucessivos refinamentos realizados de forma colaborativa por diversos autores. Cabe explicar, que cada material criado no repositório apresentava um número de versão, que era automaticamente incrementado quando o material era revisado.

Assim, o material de origem era sobrescrito e a versão atual era disponibilizada para uso. Uma vantagem que deve ser apontada era a possibilidade de visualização e recuperação das versões anteriores de um material.

Na Figura 3.2 é apresentado o histórico de versão<sup>11</sup> mantido para o módulo *Time Signature.* A última versão do módulo é a 2.15. Para cada versão era apresentado o número de identificação da versão, data e horário em que a versão foi criada, nome do autor da versão e descrição da revisão que resultou em uma nova versão. É interessante apontar que o autor de cada versão era responsabilizado pela sua autoria, enquanto o material era creditado ao responsável pela sua criação.

<sup>11</sup> https://legacy.cnx.org/content/m10956/latest/content\_info#cnx\_history\_header

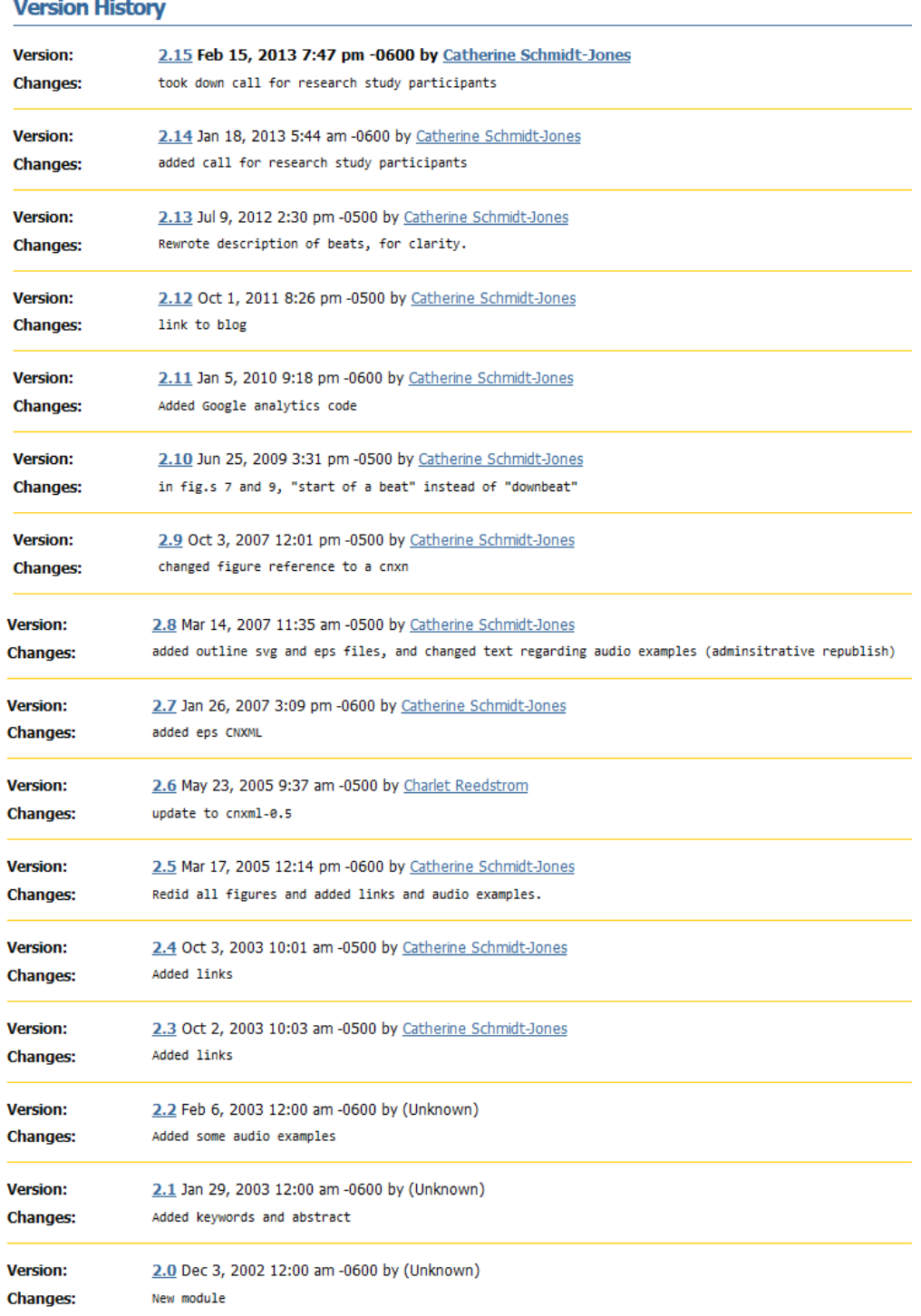

#### **Figura 3.2 – Exemplo de histórico de versão de um módulo armazenado no repositório digital** *Connexions*

#### **Fonte: Adaptada do repositório digital** *Connexions*

No repositório *Connexions*, outra possibilidade de revisão era a criação de um trabalho derivado, que correspondia a um material gerado a partir da adaptação de uma cópia de um material de origem, que por sua vez, não era alterado e sobrescrito. Para fins de documentação, o título do material de origem sempre era referenciado no trabalho derivado.

Na Figura 3.3 é apresentado o exemplo do módulo nomeado de *Clasificación y Propiedades de las Señalas<sup>12</sup>*, que é baseado no módulo *Signal Classifications and Properties<sup>13</sup>*. O trabalho derivado foi criado a partir da tradução do material de origem.

**Figura 3.3 – Exemplo de trabalho derivado criado no repositório digital** *Connexions*

# Clasificación y Propiedades de las Señales

Module by: Melissa Selik, Richard Baraniuk, Michael Haag, Ricardo von Borries. [7] E-mail the authors Translated By: Fara Meza, Erika Jackson Based on: Signal Classifications and Properties by Melissa Selik, Richard Baraniuk, Michael Haag Summary: Descripción de varias clasificaciones de señales

#### **Fonte: Adaptada do repositório digital** *Connexions*

No *Connexions*, a qualidade dos REAs era avaliada por meio de lentes, que corresponde ao instrumento utilizado por organizações e indivíduos para atribuir uma aprovação aos REAs armazenados no repositório. Cechinel e Ochoa (2014) explicam que por meio dessa estratégia o REA era endossado por terceiros, sendo que a qualidade era diretamente proporcional à quantidade de lentes atribuídas ao material.

Outro exemplo de repositório que realiza a documentação da história de um REA é o *OER Commons*. Esse repositório é mantido pelo *Institute for the Study of Knowledge Management in Education*<sup>14</sup> (ISKME), uma organização sem fins lucrativos, que fomenta a criação e compartilhamento de materiais educacionais. O *OER Commons* está organizado em diferentes assuntos e níveis educacionais, o que auxilia e direciona os usuários na localização dos recursos mais adequados para um determinado propósito.

Esse repositório apresenta uma funcionalidade, denominada de *Open Author*, na qual qualquer usuário cadastrado no repositório pode criar um novo REA a partir das ferramentas disponibilizadas no ambiente. Esse recurso pode ser criado "do zero" ou a partir da revisão de outro recurso criado no repositório. Todos os REAs gerados no repositório são mantidos no ambiente.

No *OER Commons*, a possibilidade de elaboração de um REA a partir de outro recurso criado no repositório é denominada de remix. Assim, um remix é explicado como "um meio de adaptar, reorganizar e refazer um recurso para a criação de algo novo" (OER COMMONS, 2019, tradução nossa). A definição apresentada se enquadra melhor para a descrição de uma

<sup>12</sup> https://legacy.cnx.org/content/m12818/latest/

<sup>13</sup> https://legacy.cnx.org/content/m10057/2.16/

<sup>&</sup>lt;sup>14</sup> https://www.iskme.org/

atividade de revisão e não remix, que corresponde à combinação entre dois ou mais recursos. Nesta tese de doutorado considera-se que no repositório digital *OER Commons*, novos REAs podem ser criados a partir da revisão de outros recursos mantidos no repositório.

Para todos os REAs criados no repositório é mantido um histórico de versão, no qual são documentadas as informações sobre a história do recurso, como por exemplo, data de criação e atualização, bem como o nome do responsável pela realização dessas ações. Além disso, para um REA de origem é mantido o nome do(s) REA(s) revisados, *link* de acesso, nome do autor e data em que essa atividade foi realizada. Para o REA revisado são armazenadas as mesmas informações, mas referentes ao REA de origem. Um REA revisado é explicitamente rotulado, no repositório, com a palavra Remix. Esse rótulo é útil para distinguir esse tipo de recurso, dentre a variedade de REAs recuperados a partir de uma busca no ambiente. A possibilidade de identificação do REA de origem e respectivo(s) REA(s) revisados é relevante para a documentação da informação de procedência.

Na Figura 3.4 é apresentado o histórico de versão de um REA denominado de *Creating a Remix on OER Commons<sup>15</sup> .* Esse recurso foi criado a partir do REA (*Remixed from*) intitulado *Global OER Remix Challenge: STE{A}M<sup>16</sup>* e revisado (*Remix published*) para a criação do recurso *Creating<sup>17</sup> .* Assim, o REA ilustrado é ao mesmo tempo um REA revisado e um REA de origem. Pode-se perceber que os três REAs citados foram criados por autores diferentes. Deve-se destacar também a marcação Remix no canto superior direito da Figura 3.4, o que evidencia que REA foi criado a partir de outro recurso.

<sup>&</sup>lt;sup>15</sup> https://www.oercommons.org/authoring/4460-creating-a-remix-on-oer-commons

<sup>16</sup> https://www.oercommons.org/authoring/3573-global-oer-remix-challenge-ste-a-m

<sup>&</sup>lt;sup>17</sup> https://www.oercommons.org/authoring/25261-creating

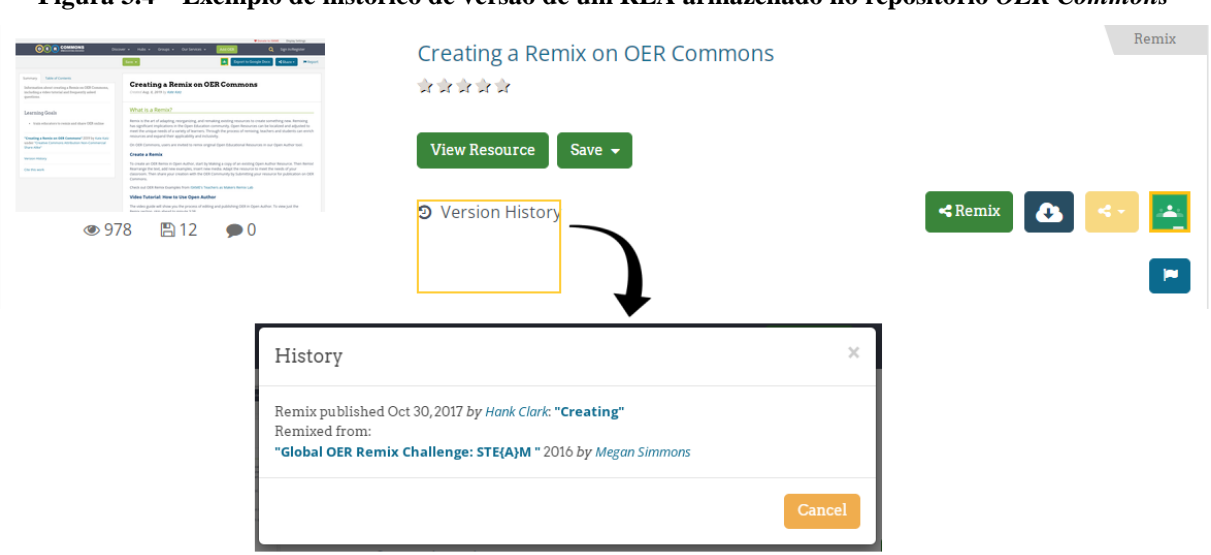

**Figura 3.4 – Exemplo de histórico de versão de um REA armazenado no repositório** *OER Commons*

**Fonte: Adaptada do repositório digital** *OER Commons*

Os REAs armazenados no *OER Commons* são avaliados por meio do preenchimento de estrelas e/ou por pontuações atribuídas a um conjunto de rubricas. É importante pontuar que apenas usuários registrados no repositório podem realizar avaliações. O preenchimento de estrelas está relacionado à atribuição de um valor, que varia de 1 a 5. Assim, o REA é avaliado pela média das pontuações atribuídas por usuários. No exemplo apresentado na Figura 3.5, o REA *10X Bigger*!<sup>18</sup> foi avaliado por quatro usuários, e apresenta uma pontuação média de três estrelas.

## **Figura 3.5 – Exemplo de REA do repositório digital** *OER Commons* **avaliado por meio do preenchimento de estrelas**

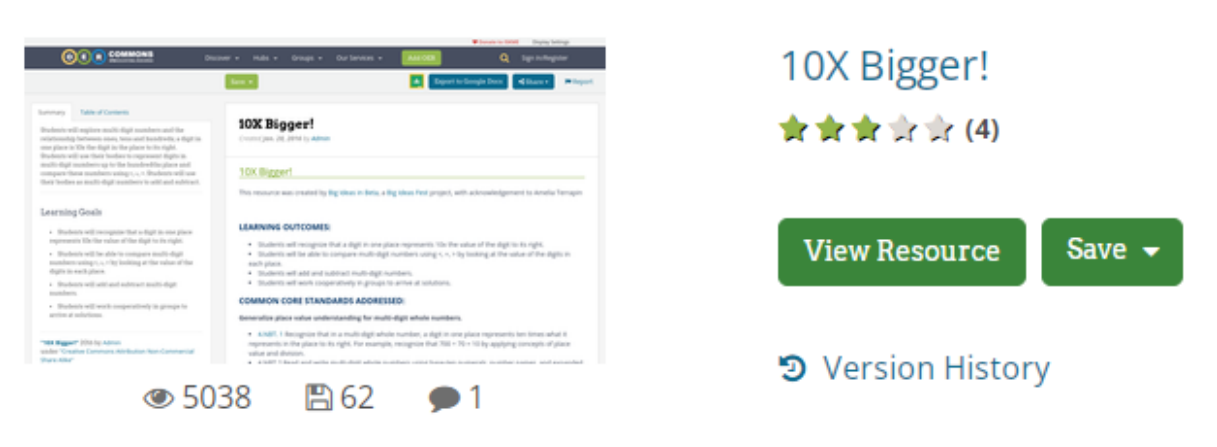

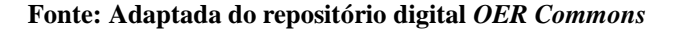

<sup>18</sup> https://www.oercommons.org/authoring/1192-10x-bigger

Outra possibilidade é a pontuação atribuída a um conjunto de rubricas. Para tanto, são consideradas as rubricas definidas pela organização *Achieve* (ACHIEVE, 2011). As rubricas *Achieve* são avaliadas por meio de uma pontuação crescente que varia entre 0 e 3 e "não se aplica". Um REA pode ser avaliado por meio de uma ou mais rubricas, dependendo das características do recurso. As rubricas *Achieve* são:

- **Grau de alinhamento aos padrões**: utilizada para materiais que estão em conformidade com algum padrão educacional de ensino norte-americano;
- **Qualidade da explicação do assunto**: aplicada a materiais projetados para explicar um assunto. Essa rubrica mede o quão detalhadamente o assunto é explicado no material;
- **Utilidade de materiais projetados para apoiar o ensino**: aplicada a materiais projetados para apoiar os professores no planejamento ou apresentação de assuntos;
- **Qualidade das avaliações**: utilizada se o material inclui uma ou mais avaliações. As avaliações verificam efetivamente o que um aluno sabe antes, durante ou depois de um tópico ser ensinado;
- **Grau de interatividade tecnológica**: utilizada para materiais que incluem um componente interativo baseado em tecnologia;
- **Qualidade dos exercícios práticos**: utilizada se o material contém exercícios para ajudar as habilidades e procedimentos fundamentais a se tornarem rotina.
- **Oportunidades para um aprendizado mais profundo**: aplicada a materiais que estimulam os alunos a pensar criticamente e resolver problemas complexos, raciocinar abstratamente, trabalhar de forma colaborativa, aprender a aprender, comunicar-se efetivamente, construir argumentos viáveis e criticar o raciocínio dos outros, aplicar conhecimentos e habilidades discretas a situações do mundo real, ou construir, usar ou analisar modelos.

Na Figura 3.6 é apresentada a avaliação do REA *10X Bigger*!, com base nas pontuações atribuídas as rubricas *Achieve* por diferentes números de usuários.

## **Figura 3.6 – Exemplo de REA do repositório digital** *OER Commons* **avaliado por meio das rubricas**

|                                                             | Achieve  |                                   |
|-------------------------------------------------------------|----------|-----------------------------------|
| <b>Evaluations</b>                                          | Evaluate |                                   |
|                                                             |          |                                   |
| <b>Achieve OER</b>                                          |          | Average Score (3 Points Possible) |
| Degree of Alignment                                         |          | $2.1$ (4 users)                   |
| Quality of Explanation of the<br>Subject Matter             |          | $2.5$ (4 users)                   |
| Utility of Materials Designed to<br><b>Support Teaching</b> |          | $2.5$ (4 users)                   |
| Quality of Assessments                                      |          | $1.3$ (3 users)                   |
| Quality of Technological<br>Interactivity                   |          | N/A                               |
| Quality of Instructional and<br><b>Practice Exercises</b>   |          | $2$ (3 users)                     |
| Opportunities for Deeper<br>Learning                        |          | $1.3$ (3 users)                   |
|                                                             |          |                                   |

**Fonte: Adaptada do repositório digital** *OER Commons*

## **3.4 Considerações finais**

Neste capítulo foram apresentados os trabalhos correlatos a esta tese de doutorado, ou seja, que apresentam contribuições para a avaliação da qualidade dos REAs. Observou-se que a maioria dos trabalhos focam seus esforços para a avaliação de dimensões e indicadores da qualidade, com o propósito de direcionar o processo avaliativo para determinadas características da qualidade. Por meio da análise das Tabelas 3.1 e 3.2, pode-se concluir que não existe um conjunto fixo de aspectos que devem ser avaliados para os REAs, uma vez que diferentes percepções de qualidades podem ser consideradas.

Custard e Sumner (2005) consideram a procedência como uma dimensão relevante para a avaliação da qualidade dos materiais educacionais armazenados em uma biblioteca digital. No entanto, o foco desse estudo não está em REAs, e dessa forma, os indicadores avaliados são genéricos e não refletem as particularidades da história desses recursos. Nesta tese de doutorado, a qualidade dos REAs é avaliada com base na dimensão procedência dos dados; e os indicadores da qualidade são revisão e remix.

Deve-se destacar a contribuição realizada por Almendro e Silveira (2018), na qual os autores consideram que as atividades de revisão e/ou remix impactam na qualidade de REAs e, assim, os recursos devem ser testados antes e após a realização dessas atividades. No entanto, os autores não consideram a informação de procedência como uma possibilidade para a avaliação da qualidade dos REAs.

Além disso, é importante pontuar que, não foram identificados trabalhos correlatos que focam seus esforços para determinar metadados e modelos para a descrição e documentação da procedência dos REAs. O trabalho apresentado por Romero-Pelaez, Segarra-Faggioni e Alarcon (2018) tem como finalidade a descrição da procedência dos metadados descritos de OCW.

Existem exemplos de padrões de metadados que possibilitam a documentação da história de um REA. Por meio dos padrões *Dublin Core* e IEEE LOM é possível identificar o REA de origem e a relação desse recurso com o REA criado. A possibilidade de identificar a relação entre dois REAs é essencial para a compreensão de como um recurso foi formado a partir de um REA de origem. No entanto, não é possível especificar quais elementos do REA de origem foram revisados e/ou combinados para a criação de um REA. Por exemplo, apontar que o REA B "faz parte" do REA A não é suficiente para que o usuário identifique como o recurso foi criado. Além do mais, esses padrões de metadados não são direcionados para a descrição de REAs, o que dificulta a documentação de informações específicas sobre a história de um recurso. Outra fragilidade é que os metadados estabelecidos nesses padrões são opcionais e, portanto, podem não ser preenchidos, o que impossibilita a identificação da procedência. Além disso, os metadados de procedência não são considerados para fins avaliativos.

Também existem exemplos de repositórios digitais que documentam a procedência dos REAs. Por meio do repositório *Connexions*, a história de um REA é mantida como um histórico de versão ou como um trabalho derivado. A capacidade de acessar versões anteriores de um REA é importante para que o usuário entenda a diferença entre os recursos. Outra vantagem é a possibilidade de acessar uma versão mais adequada para um determinado
propósito. No entanto, uma limitação que deve ser apontada, é a impossibilidade de localizar os elementos do REA de origem que foram revisados.

No caso do repositório *OER Commons*, a história de um REA é mantida por meio de um histórico de versão, no qual é possível identificar o REA de origem e, respectivos recursos revisados. Porém, não é possível identificar como e onde o REA de origem foi adaptado. Além disso, outra fragilidade é a impossibilidade de documentar uma atividade de remix, uma vez que por meio do repositório digital não é possível realizar a combinação entre dois ou mais REAs. Em resumo, a impossibilidade de identificação da localização da atividade de revisão e realização de uma atividade de remix, são barreiras para a descrição da informação de procedência dos dados. Além do mais, em nenhum dos repositórios digitais citados, a informação de procedência é considerada como um critério avaliativo de qualidade.

Em vista dessas considerações, observou-se a possibilidade de contribuição para o avanço no estado da arte, uma vez que a informação de procedência dos dados não é considerada para fins avaliativos dos REAs. Além disso, os metadados considerados para a descrição e documentação da procedência dos REAs são insuficientes para essa finalidade.

# **Capítulo 4**

## **CAPÍTULO 4 -ABORDAGEM QUALIPROCREA**

*Neste capítulo é realizado o detalhamento da abordagem QualiProcREA. Na Seção 4.1 são realizadas as considerações iniciais. Na Seção 4.2 é apresentado o cenário de utilização da abordagem QualiProcREA. Na Seção 4.3 é apresentado o Modelo de Procedência para Recurso Educacional Aberto (Modelo ProcREA), formado por um conjunto mínimo de metadados de procedência dos REAs. Na Seção 4.4 são apresentados os critérios de procedência e as equações para o cálculo da qualidade dos REAs com base em procedência dos dados. Por fim, na Seção 4.5 são apresentadas as considerações finais.* 

#### **4.1 Considerações iniciais**

Conforme explicado no Capítulo 2, um REA pode ser criado "do zero" ou por meio da revisão e/ou remix de diferentes REAs de origem. Deve-se reconhecer "que muitos recursos de qualidade já existem e de que não é necessário sempre "reinventar a roda"" (EDUCAÇÃO ABERTA, 2013). Assim, para que um usuário tenha segurança ao reutilizar ou criar um recurso, é importante prover meios para a avaliação e garantia da qualidade do REA criado e do REA de origem.

O REA criado ao final de uma atividade de revisão e/ou remix apresenta uma qualidade inerente. É importante considerar que a qualidade de um REA criado a partir de outros recursos é influenciada por sua história. Isso porque, o recurso é criado a partir de diferentes processos de transformação, que utilizam como base um ou mais REAs de origem, que por sua vez, também apresentam uma qualidade intrínseca.

Em vista disso, a procedência dos dados, que descreve a história de um dado, passa a ser relevante para a avaliação da qualidade de um REA criado por meio de revisão e/ou remix. Não só isso, a informação de procedência também pode ser utilizada para a avaliação da qualidade do REA de origem utilizado como base para a elaboração de um REA. Isso porque, corresponde ao recurso adaptado e/ou combinado e, portanto, apresenta uma história.

Diante disso, o objetivo desta tese de doutorado é apresentar uma abordagem semiautomática, denominada de QualiProcREA, para a avaliação da qualidade dos REAs com base em procedência dos dados. A abordagem QualiProcREA é formada pelo Modelo ProcREA e por critérios de procedência (revisão e remix) que são avaliados por meio equações que resultam em um valor numérico de qualidade para os REAs. É importante reforçar que o foco desta tese de doutorado está na avaliação da qualidade de REAs textuais.

#### **4.2 Cenário de utilização da abordagem QualiProcREA**

Os REAs criados são normalmente compartilhados em ambientes digitais, como um repositório, para que possam ser utilizados por diferentes usuários. Neste cenário, a abordagem QualiProcREA atua como uma camada paralela ao repositório digital, e mantém uma comunicação com o ambiente para a coleta de metadados de procedência e atribuição de um indicador de qualidade para os REAs armazenados no repositório, como ilustrado na Figura 4.1.

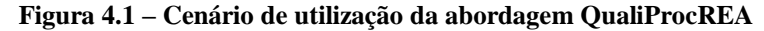

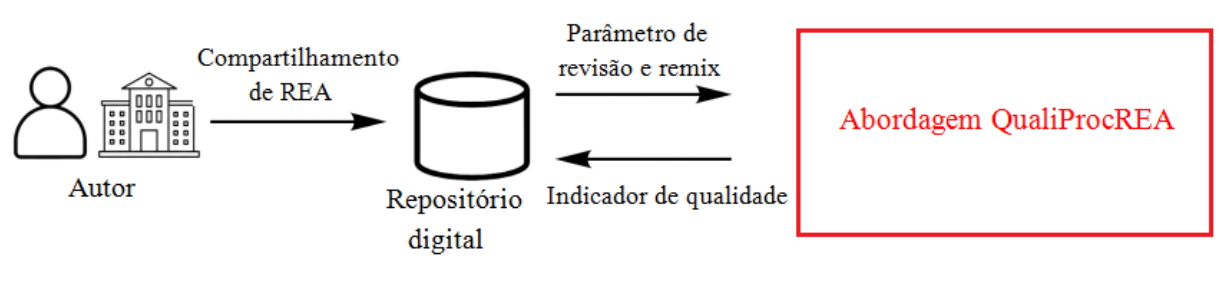

#### **Fonte: Elaborada pela autora**

Em um repositório digital, a abordagem QualiProcREA pode ser utilizada para atribuir um valor inicial de qualidade para os REAs, ou complementar, quando outros critérios já são considerados. Para os repositórios digitais que possibilitam a criação de novos REAs com base nos recursos armazenados no ambiente, a utilização da abordagem QualiProcREA como estratégia avaliativa é uma vantagem, pois os critérios de procedência avaliados são revisão e remix; que são as atividades que impactam na história de um REA.

Nesse cenário, é necessário que exista uma *interface* de comunicação entre o repositório digital e a abordagem QualiProcREA. Assim, quando um autor armazena um REA no repositório digital, o ambiente envia uma requisição de qualidade para a abordagem QualiProcREA. Nesse momento é realizada, pela abordagem QualiProcREA, a coleta de um conjunto mínimo de metadados para a documentação da procedência e avaliação da qualidade com base nessa informação. Assim, pressupõe-se a coleta para além dos metadados já mantidos pelo repositório digital. Desse modo, alguns metadados podem ser recuperados a partir do conteúdo dos metadados que já estão armazenados no repositório, como os que descrevem um autor ou um REA. Quando essas informações não estão incluídas no repositório, podem ser coletadas manualmente. Além disso, existe a possibilidade de coleta semiautomática das informações relacionadas às atividades de revisão e remix, como explicado no Capítulo 5. Em suma, a abordagem QualiProcREA não interfere nos metadados mantidos pelo repositório.

O conjunto mínimo de metadados coletado corresponde ao que compõe o Modelo ProcREA. Essas informações são armazenadas no banco de dados do Modelo ProcREA, para que possam ser utilizadas para o cálculo de equações que resultam em um valor numérico como indicador da qualidade, com base em parâmetros de revisão e remix, conforme explicado na Seção 4.4. Na Figura 4.2 é apresentado o esquema da abordagem QualiProcREA.

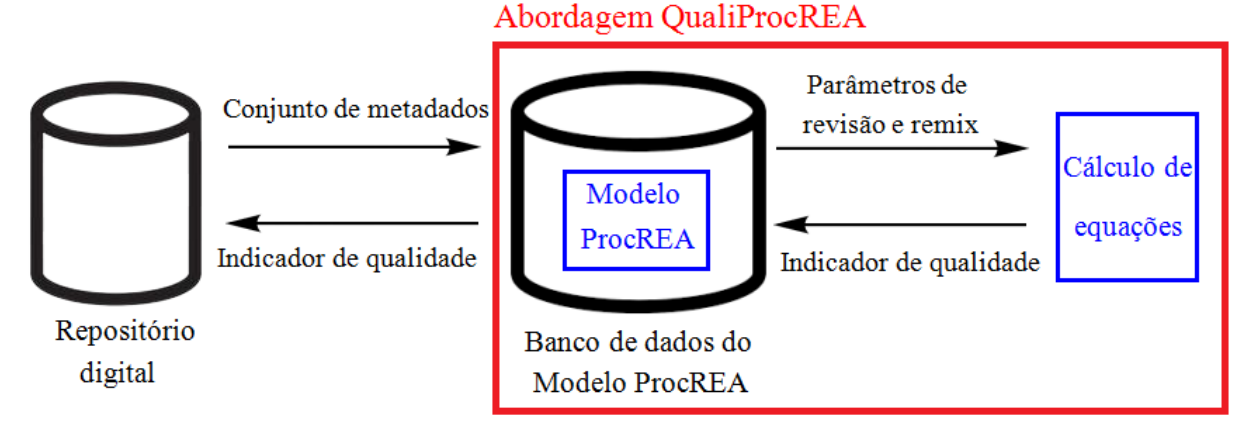

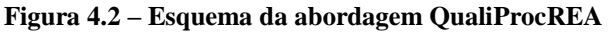

**Fonte: Elaborada pela autora**

O valor final de qualidade pode ser associado ao REA, de modo que o usuário do repositório digital pode aferir a qualidade dos REAs recuperados ao final de uma busca. É importante explicar que a abordagem QualiProcREA não interfere na consulta do repositório digital, pois apenas coleta os resultados de consultas já providas pelo repositório digital, conforme as estratégias de busca implementadas no ambiente digital.

Deve-se pontuar que os repositórios digitais, normalmente, apresentam estratégias para a avaliação da qualidade dos REAs, como revisão por pares e avaliação dos usuários. Na abordagem QualiProcREA, essas estratégias não são negligenciadas, pois resultam em um valor de qualidade para o REA. Assim, esse valor não pode ser descartado, pois corresponde a um indicador de qualidade. De forma complementar aos critérios revisão e remix, os critérios revisão por pares, avaliação dos usuários e reputação da fonte, também são considerados para a avaliação da qualidade. Esses critérios podem ser coletados automaticamente a partir do repositório digital, quando existe uma comunicação entre a abordagem QualiProcREA e esse ambiente. Para tanto, é necessário que a pontuação de qualidade atribuída por cada critério esteja disponível e possa ser acessada pela abordagem. Assim, a estratégia para a coleta dos critérios revisão por pares, avaliação dos usuários e reputação da fonte está condicionada às restrições apresentadas pelo repositório digital. Quando esses critérios não podem ser acessados, recomenda-se a inserção manual. É essencial explicar que, nesta tese de doutorado, o foco é mantido nos critérios revisão e remix, pois correspondem aos critérios de procedência.

Na abordagem QualiProcREA, para a avaliação da qualidade de REAs textuais, é importante que o(s) REA(s) de origem e o REA criado estejam armazenados e disponíveis no mesmo repositório digital. Isso porque o cálculo da qualidade está condicionado à correta e completa coleta de um conjunto mínimo de metadados de procedência. A indisponibilidade dessas informações é uma barreira para a avaliação da qualidade. Assim, se um repositório digital utiliza a abordagem QualiProcREA para fins avaliativos, é necessário registrar o REA de origem, mesmo que esse recurso seja externo ao repositório.

### **4.3 Modelo de Procedência para Recurso Educacional Aberto (Modelo ProcREA)**

O Modelo ProcREA é formado por um conjunto mínimo de metadados que contempla as características dos REAs e das atividades de revisão e remix. Dessa forma, essas informações podem ser utilizadas para a descrição da procedência dos REA e avaliação da qualidade com base nessa informação.

Na Figura 4.3 é apresentado o esquema conceitual do Modelo ProcREA, conforme a notação do Diagrama Entidade Relacionamento (DER), que é próxima à notação original apresentada por Chen (1976) apud Elmasri e Navathe (2018). A estruturação por meio de um DER facilita a compreensão e representação dos elementos relevantes para a descrição da história de um REA. Os atributos destacados em azul correspondem aos metadados que também estão presentes nos padrões de metadados *Dubin Core* e IEEE LOM e nos repositórios digitais *Connexions* e *OER Commons*. Os demais metadados são as contribuições do Modelo ProcREA. Por se tratar de um modelo de procedência, o Modelo ProcREA apresenta algumas semelhanças quando comparado com os modelos OPM e PROV-DM, que foram apresentados no Capítulo 2. Isso porque, o componente principal *(REA)* é o resultado da execução de uma ação *(revisão, remix ou ambas)* que foi realizado por um agente *(autor)*.

O elemento central do Modelo ProcREA é o Recurso Educacional Aberto (REA). Esse tipo de entidade fraca é instanciado quando um REA é criado "do zero" ou por meio da revisão e/ou remix de outros recursos. Para a identificação de um REA, é registrado seu título e para a localização digital é mantida sua URL. Além dessas informações, também é mantido o tamanho do trecho contínuo, com início e fim, que delimita um REA. O foco desta tese de doutorado está na avaliação da qualidade de REAs textuais, portanto, a granularidade definida para um trecho contínuo de REA é linha, página ou *slide*.

Para o registro do valor de qualidade de um REA é mantido um atributo denominado qualidade. Essa informação é obtida a partir do cálculo dos seguintes critérios armazenados no banco de dados: revisão por pares, avaliações dos usuários, reputação do autor, qualidade da revisão e qualidade do remix, como explicado na Seção 4.4.

Devido à característica da abertura legal, um REA pode estar em domínio público ou licenciado por meio de uma licença aberta. No Modelo ProcREA, a opção de domínio público é registrada como uma *flag*, que pode assumir os valores *sim* ou *não*. Para uma licença aberta, é armazenada a nomenclatura ou sigla da licença.

Para um REA é mantido um atributo denominado *status*, que pode assumir o valor intermediário ou finalizado. Um REA intermediário não está terminado, pois é criado de forma transitória ao longo de um processo de transformação. Assim, ainda não está adequado para uso e, portanto, não deve ser disponibilizado para os usuários. Para fins de procedência, esse recurso é documentado e armazenado no banco de dados associado ao Modelo ProcREA para possibilitar o rastreamento da história do REA. Um REA rotulado como finalizado corresponde ao recurso que foi criado "do zero" ou ao final de uma atividade de revisão e/ou remix, e, portanto, pode ser disponibilizado para uso.

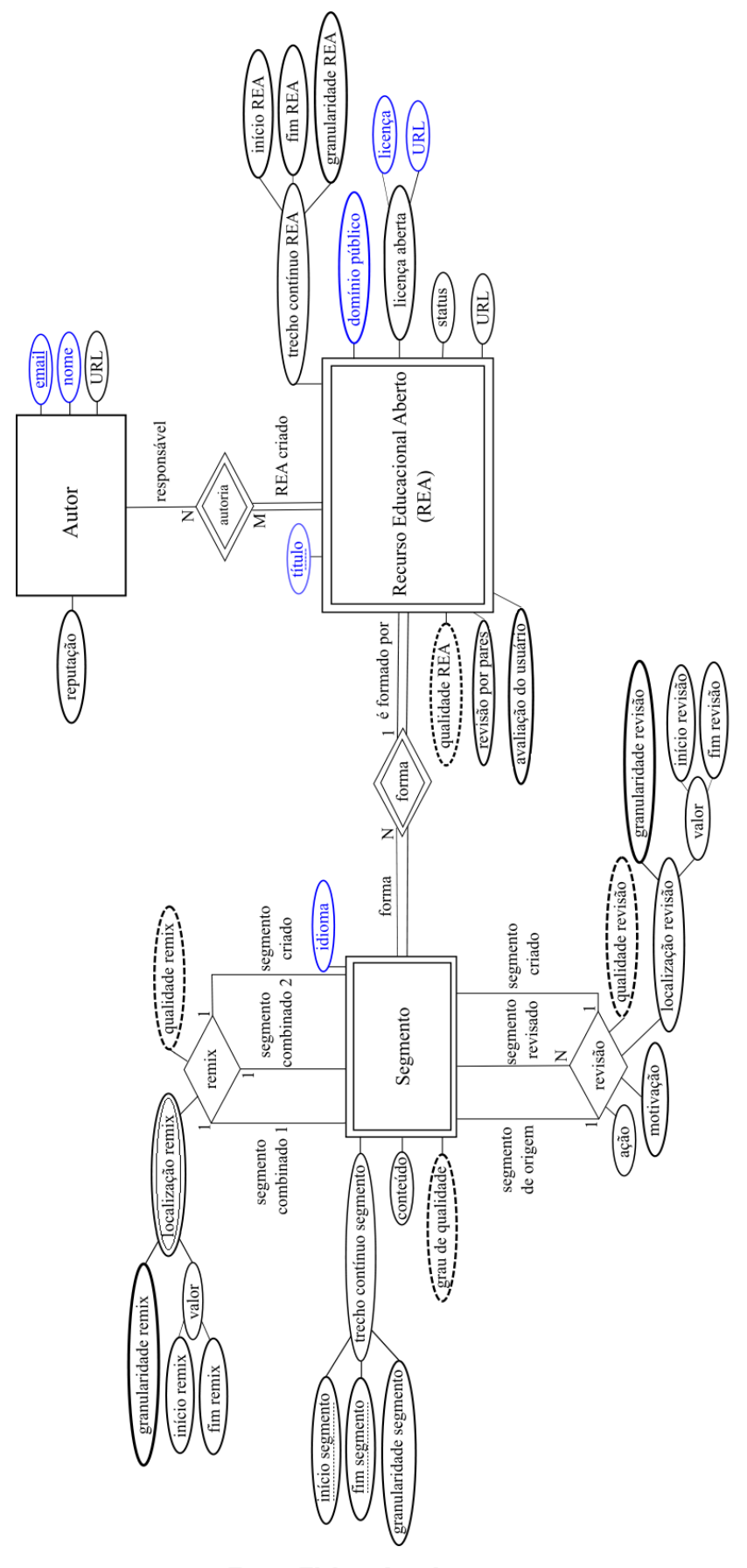

**Figura 4.3 – Modelo de procedência para Recurso Educacional Aberto (Modelo ProcREA)**

**Fonte: Elaborada pela autora**

No Modelo ProcREA, um REA está associado ao autor, que é a pessoa responsável pela criação de um recurso. Essa atividade pode ser realizada de forma individual ou colaborativa. Para um autor, são mantidas informações que possibilitam sua identificação e contato. Assim, são armazenados os atributos nome, *email* e URL. Um autor é normalmente associado a uma pessoa física, como um professor, mas também pode ser uma pessoa jurídica, como uma universidade. As informações coletadas para um autor são comuns a qualquer tipo de pessoa. Como uma estratégia complementar para a avaliação da qualidade de um REA com base em procedência dos dados, é armazenada a reputação do autor.

Para fins de procedência, o autor é uma das informações que podem ser utilizadas para referenciar a origem de um REA. Os outros elementos são a URL referente à localização digital do recurso e o REA de origem. Um REA criado "do zero" não é oriundo de outro recurso e, portanto, não tem um REA de origem. Neste caso, a fonte do REA é associada ao autor do recurso. De forma indireta, a identificação do autor garante ao REA algum grau de qualidade, devido à reputação da fonte. Quando a informação sobre o autor não está presente, o que identifica "de onde veio o REA" é a localização digital do recurso. Um REA criado por meio de revisão, remix ou ambas as atividades, é oriundo de um ou mais REAs de origem. Esse, por sua vez, pode ser um REA criado "do zero" ou a partir de outros recursos.

No Modelo ProcREA, um REA é formado por um ou mais Segmentos. Um Segmento corresponde a um trecho contínuo, com início e fim, contido em um REA. Assim, um REA integral é considerado um Segmento. Um Segmento é instanciado quando um REA integral é criado ou quando um ou mais Segmentos, de um REA de origem, são adaptados e/ou combinados por terceiros para a criação de um REA.

A granularidade de um Segmento pode ser linha, página ou *slide.* Isso significa que uma ou mais linhas, páginas ou *slides* de um REA de origem podem ser adaptadas e/ou combinadas. Nesta tese de doutorado, página e *slide* tem o mesmo significado, assim, todas as explicações realizadas para página se estendem para *slide*. Um Segmento tem início na linha/página *n* e fim na linha/página *n+i*, no qual *i* corresponde ao número de linhas/páginas entre o início e fim do trecho contínuo. No caso de um Segmento ser equivalente ao REA integral, o tamanho do trecho contínuo coincide com o número de páginas que delimita o REA. O tamanho e granularidade de um Segmento são considerados, na abordagem QualiProcREA, como parâmetros avaliativos de revisão e remix, pois refletem o conteúdo adaptado e/ou combinado.

Um Segmento está vinculado a um único REA, o que possibilita a identificação de sua origem e autoria. Para fins de procedência, o Segmento é uma informação fundamental para a identificação exata, em um REA de origem, do trecho contínuo que foi utilizado por terceiros para a criação de um recurso. Como pode ser observado na Figura 4.3, os atributos início e fim são os identificadores parciais do tipo de entidade fraca Segmento. Essa notação foi adotada, porque diferentes Segmentos, com o mesmo início, podem ser adaptados e/ou combinados para a criação de um REA. Assim, para evitar conflitos e dificuldades para registrar essa informação, optou-se por incorporar o atributo fim ao identificador parcial.

Além do tamanho e granularidade do trecho contínuo, também é armazenado o conteúdo de um Segmento. Para registro de procedência, é recomendado que o Segmento e respectivo conteúdo sejam armazenados juntos, de modo que qualquer processo de transformação seja adequadamente documentado.

Para o cálculo do critério remix para um REA de origem é contabilizado o grau de qualidade de um Segmento, que corresponde à quantidade de vezes que um Segmento foi combinado para a criação de um REA diferente. Por exemplo, o Segmento X1 do REA de origem X foi combinado dez vezes para a criação de dez REAs diferentes, assim, o valor do grau de qualidade do Segmento X1 é dez. Todos os Segmentos de um REA de origem que foram remixados apresentam um grau de qualidade.

No Modelo ProcREA qualquer processo de transformação realizado para a criação de um REA é documentado em termos de Segmento, pois, esses elementos refletem o conteúdo revisado e/ou remixado. Assim, as atividades de revisão e remix estão associadas e restritas ao tipo de entidade fraca Segmento. As particularidades consideradas no Modelo ProcREA para as atividades de revisão e remix são explicadas nas próximas subseções.

#### **4.3.1 REA criado por meio de Revisão**

Na abordagem QualiProcREA, a revisão é explicada como a adaptação de um ou mais Segmentos de um REA de origem. Assim, um Segmento de origem é revisado, o que resulta na criação de um novo Segmento. O Segmento de origem e o Segmento criado correspondem, respectivamente, ao REA de origem e ao REA criado, sendo que ambos são delimitados de forma integral. Um REA de origem pode ser revisado para a criação de um ou mais REAs. Um REA revisado é criado a partir da revisão de um REA de origem.

A atividade de revisão sempre resulta na criação de um novo REA. Dessa forma, no Modelo ProcREA, o REA de origem não é sobrescrito, o que possibilita a identificação e consulta da fonte do recurso criado. Assim, o Segmento revisado é uma cópia do Segmento de origem, no qual o tamanho e granularidade do Segmento correspondem ao trecho contínuo submetido à atividade de revisão. O Segmento revisado é rotulado como um REA intermediário.

Diferentes ações de revisão podem ser realizadas para a adaptação de um Segmento de origem. Na abordagem QualiProcREA, essas ações estão restritas a inserção, remoção e tradução, pois resultam em alterações no conteúdo de um REA textual e, consequente, impacto na qualidade. É importante pontuar que existem outros exemplos de ações de revisão, como alteração sequencial e do formato do recurso. No entanto, considera-se que essas ações não influenciam substancialmente em mudanças no conteúdo e na qualidade do REA. Um REA de origem pode ser submetido a uma ou mais ações de revisão para a criação de um novo recurso. No Modelo ProcREA, cada ação de revisão é documentada individualmente.

Outro aspecto relevante é a motivação para uma ação de revisão, que corresponde à razão pela qual o REA foi adaptado. Na abordagem QualiProcREA, a motivação é considerada um parâmetro avaliativo, pois evidencia limitações ou melhorias do REA de origem. Assim, as motivações consideradas são:

- Correção ou atualização do REA de origem;
- Ajuste do REA de origem para um determinado público-alvo e contexto.

A primeira motivação para a revisão é a correção ou atualização do REA de origem. Isso significa que existe uma limitação no recurso que deve ser reparada, como por exemplo, erro conceitual ou conteúdo desatualizado. Essas barreiras podem comprometer o processo de ensino-aprendizagem, pois propagam imprecisões no conteúdo do REA.

A segunda motivação está relacionada ao ajuste do REA de origem para um novo público-alvo e contexto. Essa prática é comum e vantajosa, pois amplia o acesso e uso do REA para outras realidades. Assim, um REA de origem pode ser ajustado para se adaptar a uma necessidade pedagógica específica, cultura, disciplina, um estilo de ensinoaprendizagem, um currículo escolar específico, e etc (ISKME, 2008).

Como apontado anteriormente, o REA de origem não é sobrescrito para a criação de um novo recurso. Devido a esse aspecto, a ação de revisão é realizada em um REA intermediário, que corresponde a uma cópia do REA de origem. Um REA de origem pode ser submetido a *n* ações de revisão para a criação de um novo REA; assim, para a documentação de cada ação de revisão são criados *n* REAs intermediários. Nesta tese de doutorado, o título atribuído a um REA intermediário relacionado a uma atividade de revisão é:

 $\langle$ Título do REA de origem> + "I" +  $\langle$ n>

- <Título do REA de origem>: título do REA utilizado como base para a criação do REA. O REA intermediário é uma cópia do REA de origem;

- "I": letra que simboliza que o REA é intermediário;

- <n>: número do REA intermediário, sendo que *n* pode assumir os valores 1,2,3,... dependendo da quantidade de ações de revisão submetidas ao REA de origem para a criação de um novo REA. Por exemplo, um REA Y foi criado a partir da inserção e remoção de conteúdos do REA de origem X, assim, os REAs intermediários são intitulados como REA X I1, referente à ação de inserção, e REA X I2, referente à ação de remoção.

Diferentes Segmentos de um REA de origem podem ser revisados para a criação de um recurso. Assim, para possibilitar a localização do trecho contínuo adaptado, é mantido um atributo denominado localização revisão. Por meio dessa informação é possível documentar o valor ou intervalo (início e fim) do número da página ou *slide* em que está o Segmento adaptado. A localização da página em que está o trecho contínuo revisado é uma recomendação estimulada por veículos de publicação científica, como a *Elsevier<sup>19</sup>*, quando um ajuste textual é solicitado ao final da revisão por pares (VAN HILTEN, 2015).

A localização da revisão, combinada com o tamanho e granularidade do Segmento revisado propiciam a completa documentação da procedência de um REA criado por meio de revisão. Essa consideração também se estende a um recurso criado por meio de remix, uma vez que a localização do remix e o trecho contínuo dos Segmentos combinados também são informações mantidas no Modelo ProcREA.

Em vista disso, algumas considerações devem ser pontuadas: a granularidade de um Segmento é linha, página ou *slide*, enquanto a granularidade da localização da revisão é página ou *slide*. Uma página é formada por uma ou mais linhas. Cada página de um REA textual tem início na linha 1. Nesse sentido:

- Se o Segmento revisado está localizado em uma única página, o valor de início e fim da localização da revisão é o mesmo e coincide com o número da página em que está o Segmento revisado;
- Se os Segmentos revisados estão localizados em duas ou mais páginas contínuas, o valor de início e fim da localização da revisão corresponde ao intervale referente ao número das páginas em que estão os Segmentos revisados;
- Se os Segmentos revisados correspondem a linhas localizadas em duas ou mais páginas que não são contínuas, o valor de início e fim da localização da revisão é o mesmo e coincide com o número da página em que está o Segmento revisado;

 $\overline{a}$ 

<sup>19</sup> https://www.elsevier.com/pt-br

- Se o Segmento revisado corresponde a duas ou mais páginas que não são contínuas, o valor de início e fim da localização de revisão é o mesmo e coincide com o número da página em que está o Segmento revisado;
- Se o Segmento revisado corresponde ao REA integral, o valor de início e fim da localização de revisão coincide com o número de páginas que compõem o REA.

Tomando esses apontamentos como referência, são apresentados, a seguir, explicações e exemplos da documentação no Modelo ProcREA das ações de inserção, remoção e tradução. Todos os exemplos foram criados no Sistema Gerenciador de Banco de Dados (SGBD) *PostgreSQL* (versão 15)<sup>20</sup>. Além disso, os REAs descritos estão licenciados por meio de uma licença CC BY, uma vez que a análise da compatibilidade entre as licenças CC não é o foco desta tese de doutorado.

**Inserção**

Inserção de um ou mais Segmentos textuais, que não são oriundos de outros REAs. No Modelo ProcREA, a inserção de um Segmento proveniente de outro REA é tratada como um remix, pois é entendida como uma combinação entre recursos. A ação de inserção pode manter ou aumentar o número de páginas de REA, quando comparado ao REA de origem.

Na Figura 4.4 é apresentado o exemplo 1 de um REA criado por meio da ação de inserção. O REA de origem A, de autoria do autor A, é formado por três páginas. O REA B1, foi criado pelo autor B1, a partir da inserção de quatro linhas no REA A, conforme ilustrado pelas linhas em vermelho. A revisão foi realizada na página 1 do REA de origem A. O REA criado manteve o mesmo número de páginas que o REA de origem. O autor A e B1 podem ou não coincidir.

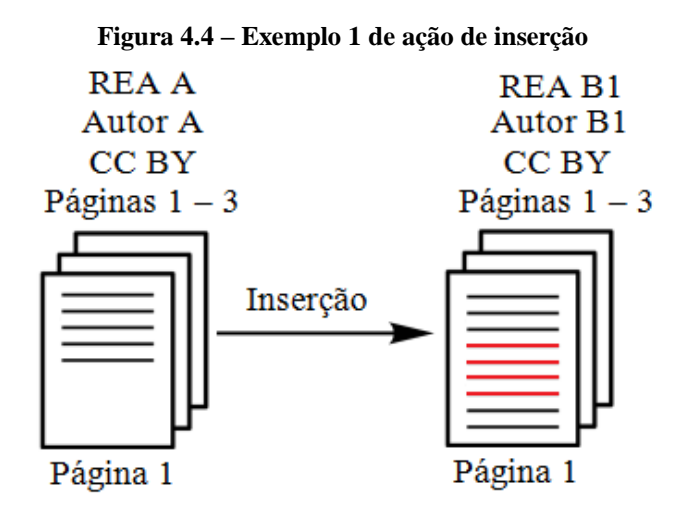

**Fonte: Elaborada pela autora**

 $\overline{a}$ 

<sup>20</sup> https://www.postgresql.org/

Na Figura 4.5 é apresentada a instanciação da tabela revisão para o exemplo descrito anteriormente, conforme os metadados estabelecidos no Modelo ProcREA. A tabela revisão é formada pelas seguintes colunas:

- autor\_sorigem: email do autor do REA que contém o Segmento de origem - rea\_sorigem: título do REA que contém o Segmento de origem - ini sorigem: início do trecho contínuo que delimita o Segmento de origem - fim\_sorigem: fim do trecho contínuo que delimita o Segmento de origem - gran\_sorigem: granularidade do Segmento de origem - autor\_srev: email do autor do REA que contém o Segmento revisado - rea\_srev: título do REA que contém o Segmento revisado - ini\_srev: início do trecho contínuo que delimita o Segmento revisado - fim\_srev: fim do trecho contínuo que delimita o Segmento revisado - gran\_srev: granularidade do Segmento revisado - acao: ação de revisão (inserção, remoção ou tradução) - autor\_scriadorv: email do autor do REA que contém o Segmento criado - rea\_scriadorv: título do REA que contém o Segmento criado - ini\_scriadorv: início do trecho contínuo que delimita o Segmento criado - fim\_scriadorv: fim do trecho contínuo que delimita o Segmento criado - gran\_scriadorv: granularidade do Segmento criado - gran\_rev: granularidade referente à localização da revisão - ini\_rev: início do valor referente à localização da revisão - fim\_rev: fim do valor referente à localização da revisão - motivação: motivação para a ação de revisão – Ajustar o REA de origem para um novo Metadados referentes ao Segmento de origem (REA de origem) Metadados referentes ao Segmento revisado (REA revisado) Metadados referentes ao Segmento criado ao final da revisão (REA criado) Metadados referentes à localização da revisão

público-alvo e contexto (Ajuste)

#### **Figura 4.5 – Instanciação da tabela revisão para o exemplo 1 da ação de inserção, conforme o Modelo ProcREA**

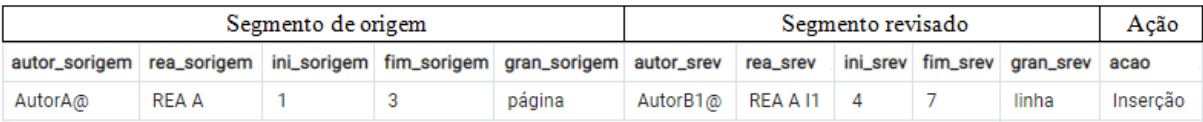

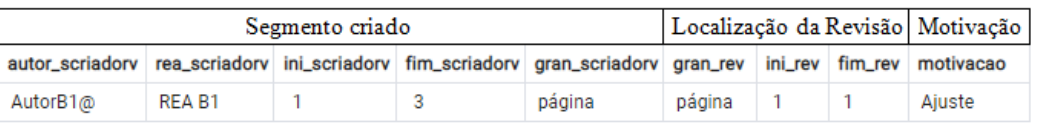

**Fonte: Elaborada pela autora**

O Segmento de origem REA A tem início na página 1 e fim na página 3. O REA A I1 foi revisado, por meio da inserção de um trecho contínuo, com início na linha 4 e fim na linha 7. A granularidade do trecho contínuo é linha. Isso significa que quatro linhas foram inseridas no REA intermediário, para a criação do REA B1. A atividade de revisão foi realizada na página 1 do REA A. Os recursos REA A I1 e REA B1 foram criados pelo autor B1, assim como o trecho contínuo inserido, que é original. O restante do conteúdo do REA B1 é oriundo do REA A, cuja autoria é atribuída ao autor A.

Na Figura 4.6 é apresentado outro exemplo de recurso criado a partir do REA A por meio de uma ação de inserção. Nesse caso, o REA B2 foi criado por meio da inserção de quatro linhas no final da página 1 do REA A e três linhas no início da página 2, como ilustrado pelas linhas em vermelho. Essa ação de resultou no aumento do número de páginas do REA criado.

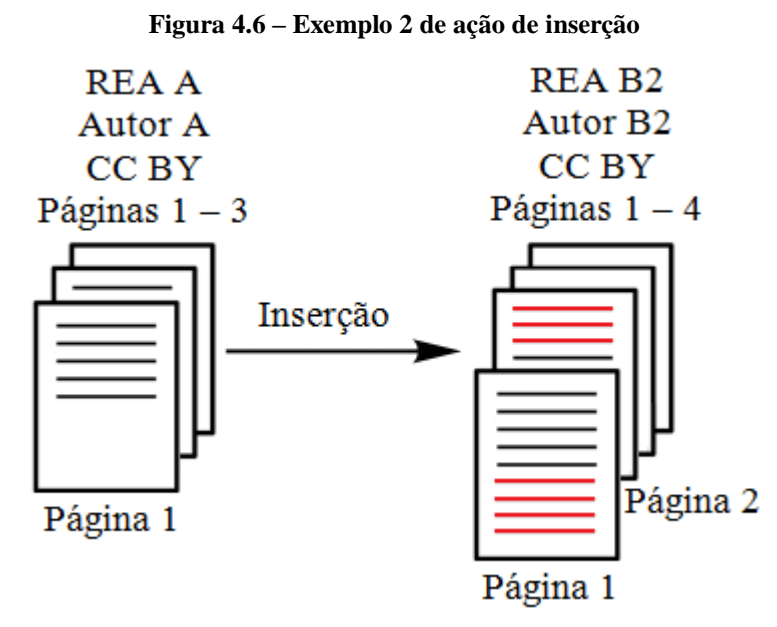

**Fonte: Elaborada pela autora**

A instanciação da tabela revisão para o exemplo 2 da ação de inserção é apresentada na Figura 4.7. O Segmento de origem corresponde ao REA A, que é formado por três páginas. O REA A I2 foi submetido à inserção de quatro linhas, com início na linha 6 e término na linha 9. Essa ação foi realizada na página 1 do REA A. No REA A I3, foram inseridas três linhas no início da página 2 do REA de origem A. É importante relembrar que, todas as páginas começam na linha 1, por isso, o trecho contínuo revisado do REA A I3 tem início na linha 1 e fim na linha 3. O resultado da ação de inserção é o REA B2, que tem início na página 1 e término na página 4.

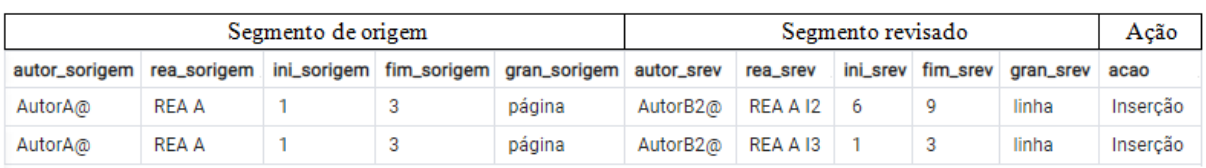

#### **Figura 4.7 – Instanciação da tabela revisão para o exemplo 2 da ação de inserção, conforme o Modelo ProcREA**

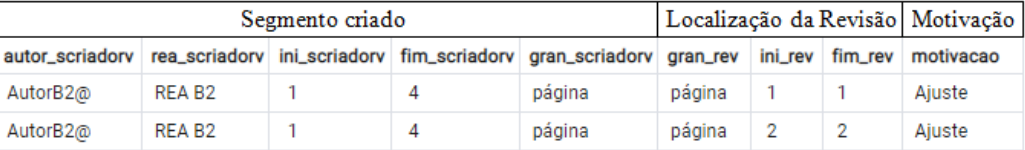

#### **Fonte: Elaborada pela autora**

#### **Remoção**

Remoção de um ou mais Segmentos textuais. A ação de remoção pode manter ou diminuir o número de páginas de um REA, quando comparado ao REA de origem.

Na Figura 4.8 o REA D foi criado a partir da remoção das duas últimas páginas do REA de origem C. Assim, o REA D apresenta uma página, enquanto o REA C é formado por três páginas.

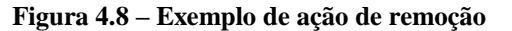

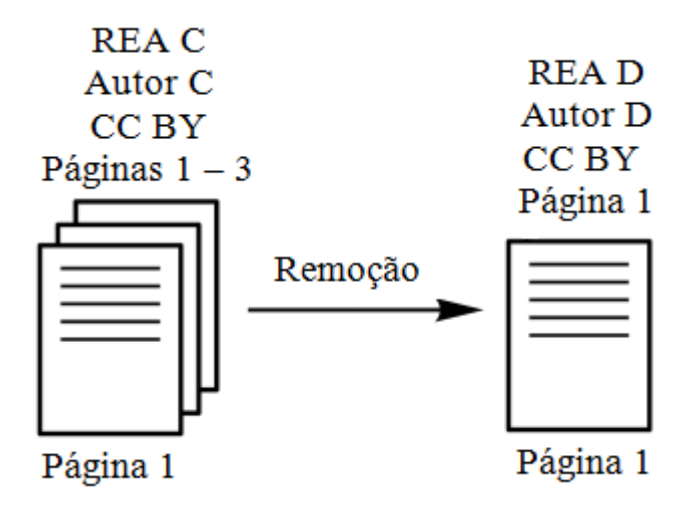

**Fonte: Elaborada pela autora**

Na Figura 4.9 é apresentada a instanciação da tabela revisão para o exemplo da ação de remoção. O Segmento de origem, denominado de REA C tem início na página 1 e término na página 3. O Segmento REA C I4 foi revisado por meio da remoção de páginas, com início na página 2 e término na página 3. Essa ação resultou no REA D, cujo tamanho tem início e fim na página 1. Como foram removidas duas páginas do REA de origem, o valor da localização da revisão é um intervalo e coincide com a numeração das páginas removidas.

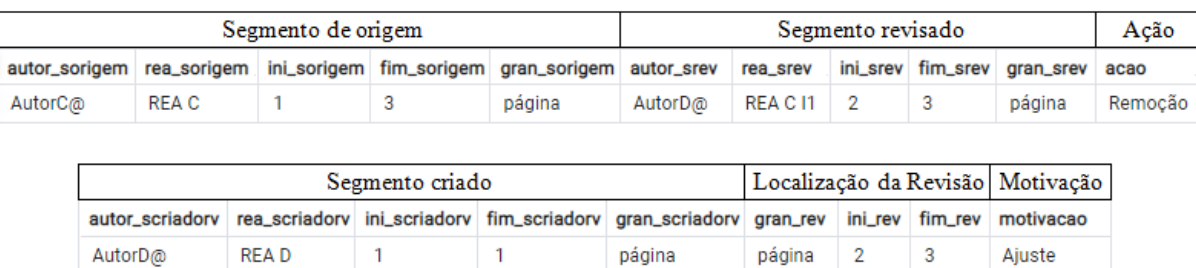

#### **Figura 4.9 – Instanciação da tabela revisão para o exemplo da ação de remoção, conforme o Modelo ProcREA**

#### **Fonte: Elaborada pela autora**

#### **Tradução**

Alteração do idioma de um ou mais Segmentos textuais. No Modelo ProcREA, é mantido o idioma de um Segmento. Quando comparada ao REA de origem, uma ação de tradução pode manter, aumentar ou diminuir o tamanho de um REA, já que cada idioma apresenta regras específicas para a formação das palavras e sentenças.

A ação de tradução pode ser acompanhada por uma substituição de conteúdo. Neste caso, é possível destacar a necessidade de alteração de termos culturais ou conteúdos que não se aplicam a um determinado público-alvo (AMIEL, 2013; COUGHLAN; PITT; MCANDREW, 2013; MALLINSON; KRULL, 2015). No Modelo ProcREA, uma ação de substituição é encarada como um conjunto de remoções e inserções.

Na Figura 4.10, o REA de origem E foi integralmente traduzido para a criação do REA F. O idioma do REA E é "X", e do REA F é "Y".

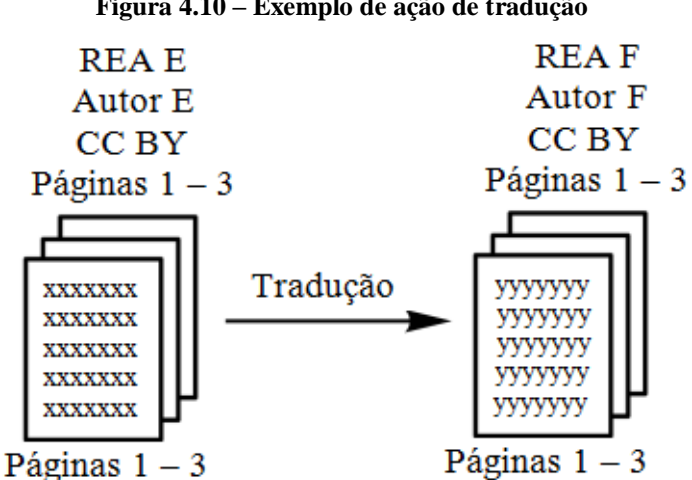

**Figura 4.10 – Exemplo de ação de tradução**

**Fonte: Elaborada pela autora**

Na Figura 4.11 é apresentada a instanciação da tabela revisão para o exemplo referente à ação de tradução. O Segmento de origem REA E é formado por três páginas. O REA E I1 foi integralmente traduzido para a criação do REA F. O REA criado manteve o mesmo tamanho do REA de origem. Por essa razão, o valor da localização da ação revisão coincide com o número de páginas do REA de origem, uma vez que esse recurso foi completamente adaptado para outro idioma.

**Figura 4.11 – Instanciação da tabela revisão para o exemplo da ação de tradução, conforme o Modelo ProcREA**

| Segmento de origem                                                                 |              |  |  |        | Segmento revisado |          |  |  |                                  | Acão     |
|------------------------------------------------------------------------------------|--------------|--|--|--------|-------------------|----------|--|--|----------------------------------|----------|
| autor_sorigem rea_sorigem ini_sorigem fim_sorigem gran_sorigem autor_srev rea_srev |              |  |  |        |                   |          |  |  | ini_srev fim_srev gran_srev acao |          |
| AutorE@                                                                            | <b>REA E</b> |  |  | página | AutorF@           | REA E I1 |  |  | página                           | Traducão |

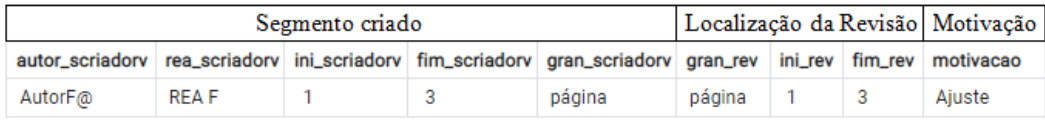

#### **Fonte: Elaborada pela autora**

Na Figura 4.12 é apresentada a instanciação da tabela Segmento para o exemplo de tradução explicado acima. A tabela Segmento é formada pelas seguintes colunas:

- email\_autor\_rea\_segmeto: email do autor do REA que contém o Segmento

- titulo\_rea\_regmento: título do REA que contém o Segmento

- início\_Segmento: início do trecho contínuo que delimita o Segmento

- fim\_Segmento: fim do trecho contínuo que delimita o Segmento

- idioma\_Segmento: idioma do Segmento

#### **Figura 4.12 – Instanciação da tabela Segmento para o exemplo da ação de tradução, conforme o Modelo ProcREA**

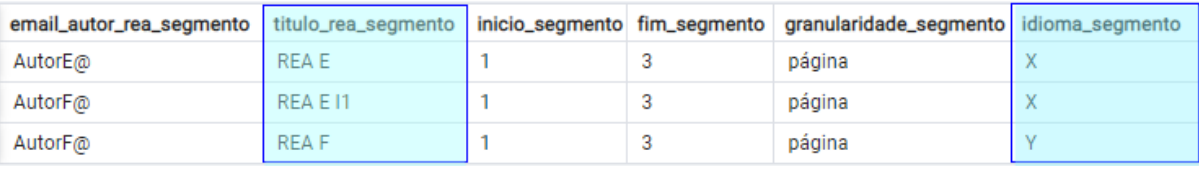

#### **Fonte: Elaborada pela autora**

Com base na análise da Figura 4.12, pode-se observar que todos os REAs que compõem a história do REA F estão documentados, bem como o idioma de cada Segmento. Nesse caso, o idioma do REA E coincide com o idioma do REA E I1, uma vez que esse último é uma cópia do primeiro. O REA F, por sua vez teve o idioma alterado de "X" para  $\mathfrak{C}$ "

Por meio de uma consulta a tabela revisão, é possível rastrear os REAs que foram criados a partir de outro REA de origem por meio de uma ação de revisão, como ilustrado na Figura 4.13. Os REAs B1 e B2 foram criados a partir de inserções realizadas no REA de origem A. Na tabela da Figura 4.13 há tuplas repetidas para documentar que o REA B2 foi criado a partir da revisão de dois trechos contínuos diferentes. O REA D foi criado a partir da remoção de Segmentos oriundos do REA C e o REA F foi gerado após a tradução do REA E.

#### **Figura 4.13 – Consulta a tabela revisão para a recuperação dos REAs criados por meio da revisão de um REA de origem**

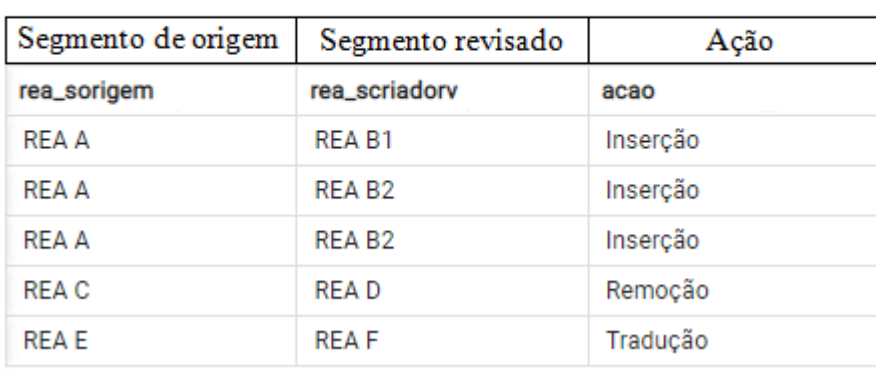

Select rea\_sorigem, rea\_scriadorv, acao From revisao:

**Fonte: Elaborada pela autora**

#### **4.3.2 REA criado por meio de Remix**

Na abordagem QualiProcREA, uma atividade de remix consiste na combinação entre dois ou mais Segmentos oriundos de diferentes REAs de origem. Assim, um REA de origem pode ser remixado uma ou mais vezes para a criação de REAs diferentes. Um REA remixado é criado por meio da combinação entre REAs de origem. Deve-se pontuar que o REA remixado pode ser criado a partir da combinação entre um conteúdo original e o conteúdo oriundo de outro(s) REA(s) de origem.

No Modelo ProcREA, os Segmentos são combinados de dois em dois para facilitar o armazenamento e acompanhamento dessa atividade. Isso porque, diversos Segmentos podem ser remixados para a criação de um REA, o que pode ser uma barreira para a documentação das transformações, devido ao elevado número de combinações. Assim, a atividade de remix é documentada em etapas, nas quais os Segmentos são agrupados de dois em dois, até que sejam registradas todas as combinações realizadas para a criação do novo recurso.

Em vista disso, os REAs criados ao final de cada etapa de combinação são rotulados como REA intermediário, uma vez que ainda não correspondem ao recurso final. Esse por sua vez, é o resultado da última etapa de combinação e, portanto, é rotulado como REA finalizado. Assim, cada etapa de combinação, exceto a última, cria um REA intermediário. Nesta tese de doutorado, o título atribuído a um REA intermediário relacionado a uma atividade de remix é:

 $\leq$ Título do REA criado> + "I" +  $\leq$ n>

- <Título do REA criado>: título do REA criado por meio de remix;

- "I": letra que simboliza que o REA é intermediário;

- <n>: número da etapa de remix na qual o REA intermediário foi criado. Assim, *n*  pode assumir os valores 1,2,...,n-1, uma vez que a última etapa resulta em um REA finalizado.

Cada REA intermediário criado ao longo da documentação do remix não é uma cópia do REA de origem. Isso porque a atividade de remix não altera o conteúdo do REA, uma vez que são realizadas apenas combinações do conteúdo.

Na Figura 4.14 é apresentado o exemplo do REA J que foi criado por meio do remix entre os REAs de origem G, H e I e Segmentos originais criados pelo autor J, que é o responsável pela autoria do REA J. Os Segmentos originais são ilustrados pelas linhas em preto. As quatro etapas realizadas para a criação do REA J foram:

- Etapa 1: Combinação entre o REA G e um Segmento original. O resultado dessa etapa é o REA J I1;

- Etapa 2: Combinação entre o REA intermediário J I1 com as quatro primeiras cinco primeiras linhas do REA H. Essas linhas estão localizadas na página 1 do REA de origem. O resultado dessa etapa é o REA J I2;

- Etapa 3: Combinação entre o REA intermediário J I2 com a página 5 do REA de origem I. O resultado essa etapa é o REA J I3;

- Etapa 4: Combinação entre o REA intermediário J I3 com um Segmento original do REA J. O resultado da última etapa de combinação é o REA J.

Pode-se observar que o REA intermediário criado na etapa *n* é utilizado como base na etapa *n+1*.

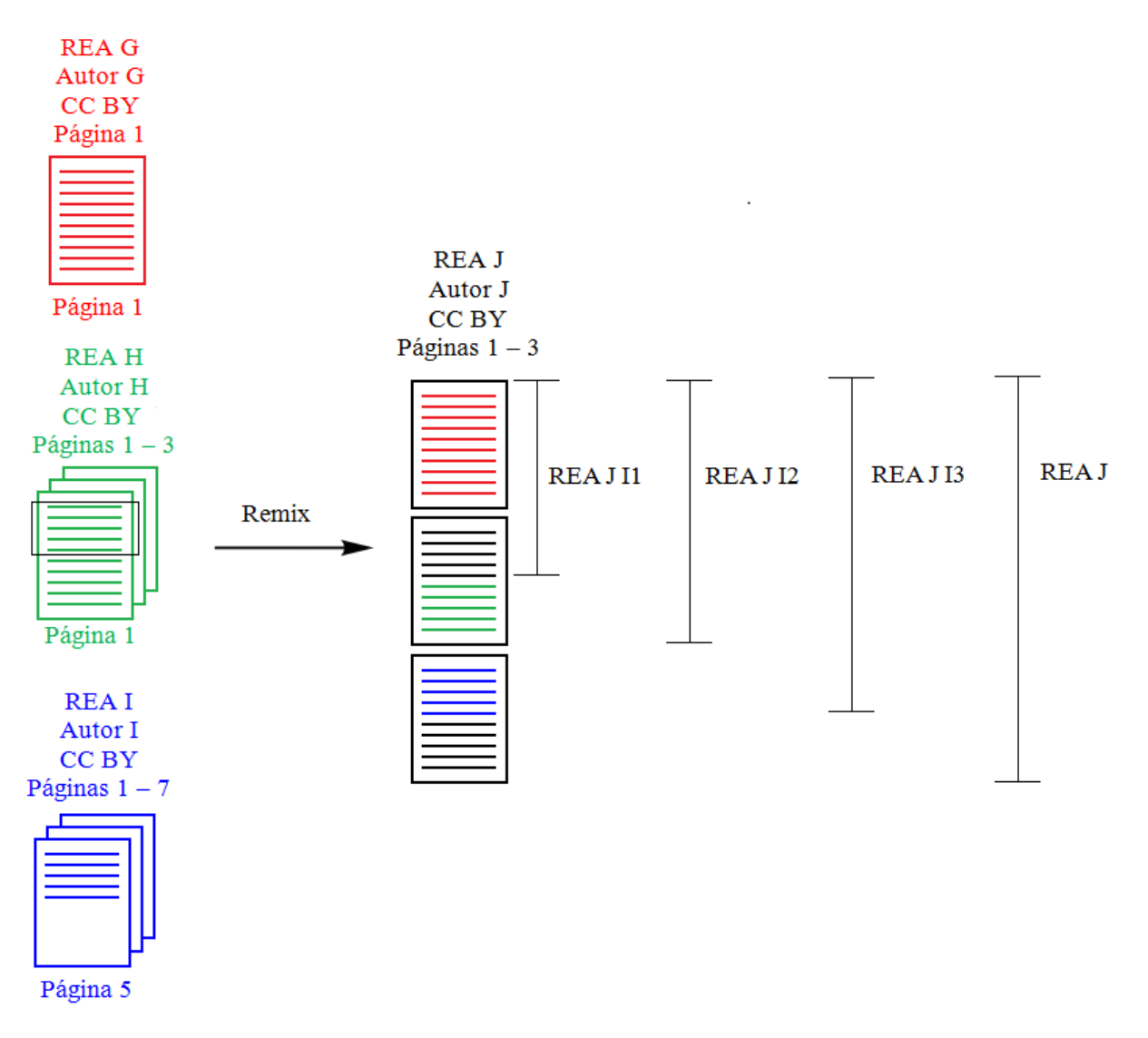

**Figura 4.14 – Exemplo de remix**

#### **Fonte: Elaborada pela autora**

Na Figura 4.15 é apresentada a instanciação da tabela remix para o exemplo descrito acima, conforme os metadados estabelecidos no Modelo ProcREA e tabela extraída do SGBD *PostgreSQL*. A tabela remix é formada pelas seguintes colunas:

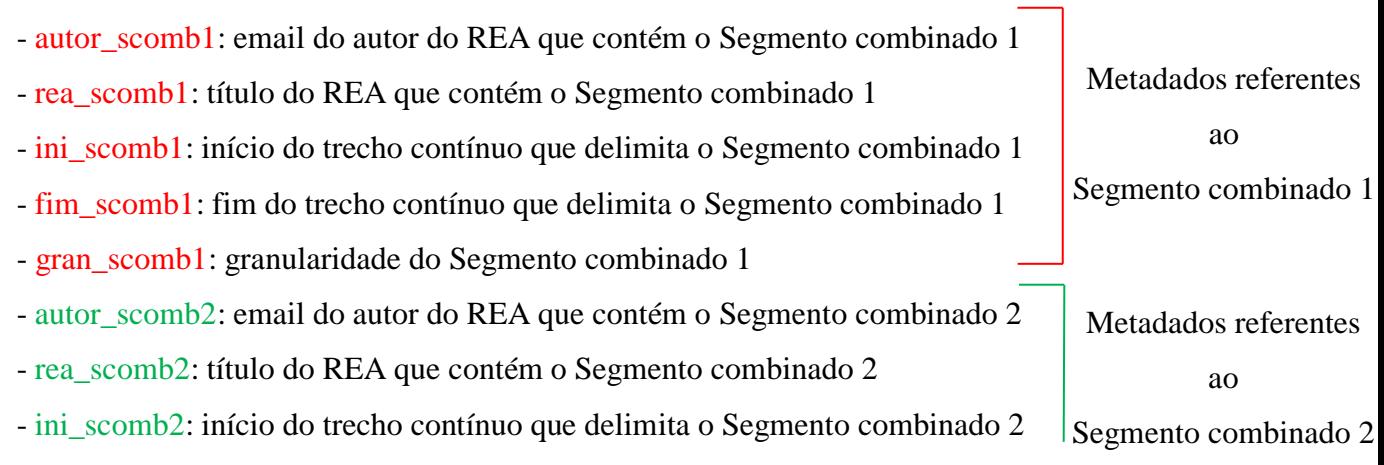

- fim\_scomb2: fim do trecho contínuo que delimita o Segmento combinado 2
- gran\_scomb2: granularidade do Segmento combinado 2
- autor\_scriadorx: email do autor do REA que contém o Segmento criado
- rea\_scriadorx: título do REA que contém o Segmento criado
- ini\_scriadorx: início do trecho contínuo que delimita o Segmento criado
- fim\_scriadorx: fim do trecho contínuo que delimita o Segmento criado
- gran\_scriadorx: granularidade do Segmento criado
- gran rxcomb1: granularidade referente à localização do Segmento combinado 1
- ini\_rxcomb1: início do valor referente à localização do Segmento combinado 1
- fim\_rxcomb1: fim do valor referente à localização do Segmento combinado 1
- gran\_rxcomb2: granularidade referente à localização do Segmento combinado 2
- ini\_rxcomb2: início do valor referente à localização do Segmento combinado 2
- fim\_rxcomb2: fim do valor referente à localização do Segmento combinado 2

#### **Figura 4.15 – Instanciação da tabela remix, conforme o Modelo ProcREA**

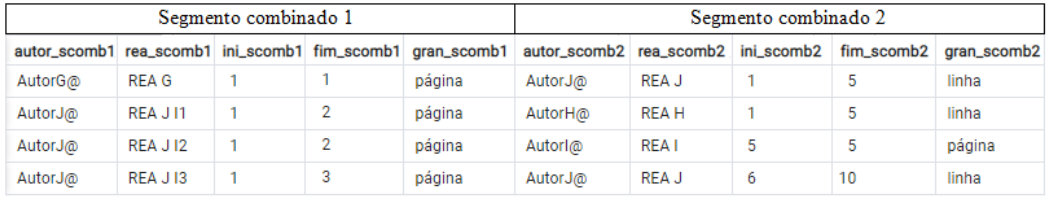

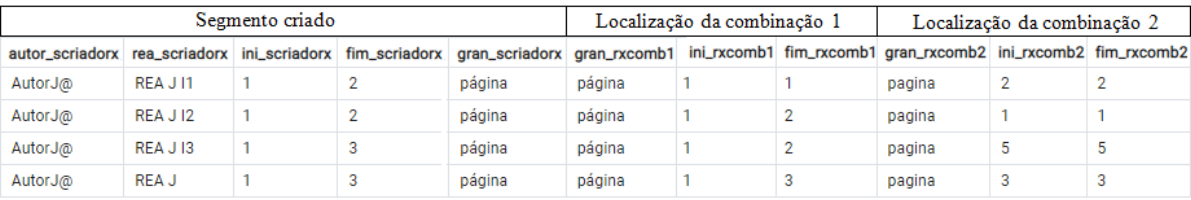

#### **Fonte: Elaborada pela autora**

Cada tupla da tabela remix corresponde a uma etapa de combinação, assim:

- Tupla 1: o REA de origem G é formado por uma única página que foi integralmente remixada com um Segmento original proveniente do REA J. Esse Segmento tem início e fim na linha 1 e 5, e a granularidade é linha. O Segmento combinado 1 está localizado na página 1 do REA G e o Segmento combinado 2 está localizado na página 2 do REA J. O resultado dessa combinação é o REA J I1, que é formado por duas páginas;

- Tupla 2: o REA J I1 foi combinado com um Segmento de cinco linhas, com início na linha 1 e término na linha 5 do REA H. O Segmento combinado 1 tem início na página 1 e término na página 2 do REA J I1, enquanto o Segmento combinado 2 tem início e término na página 1 do REA H. Essa combinação resulta no REA J I2;

Metadados referentes ao

Segmento criado

ao final do remix

Metadados referentes à localização do remix (Segmento combinado 2) Metadados referentes à localização do remix (Segmento combinado 1) (REA criado)

- Tupla 3: o REA J 12 foi combinado com a página 5 do REA I, que é formado por sete páginas. Assim, o Segmento combinado 1 tem início na página 1 e término na página 2 do REA J2 e o Segmento combinado 2 tem início e fim na página 5 do REA I. Essa combinação resultou no REA J I3;

- Tupla 4: o REA J I3 foi combinado com um Segmento original do REA J. A granularidade desse Segmento é linha, com início na linha 6 e término na linha 10 da página 3 do REA J. O Segmento combinado 1 está localizado na página 1 e 3 do REA J e o Segmento combinado 2 está localizado na página 3 do mesmo REA.

No Modelo ProcREA, os REAs de origem e as combinações realizadas para a criação de um REA por meio de remix, podem ser recuperadas por meio de uma consulta ao banco de dados. Na Figura 4.16 é apresenta a consulta para a recuperação dos Segmentos que foram combinados para a criação do REA J e tabela correspondente.

#### **Figura 4.16 – Consulta a tabela remix para a recuperação dos REA criado por meio do remix entre diferentes REAs de origem**

```
Select rea_scomb1, rea_scomb2, rea_scriadorx
From remix
Where rea scriadorx LIKE 'REA J%':
```
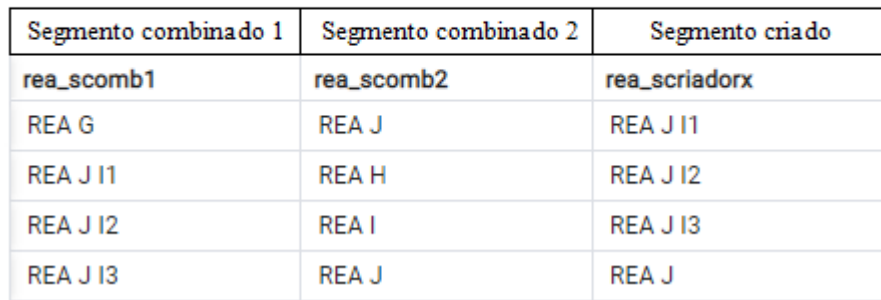

#### **Fonte: Elaborada pela autora**

Na Figura 4.17 é apresentada a instanciação da tabela REA para o exemplo de remix.

A Tabela REA é formada pelas seguintes colunas:

- email\_autor\_rea: email do autor do REA
- titulo\_rea: título do REA
- licença aberta: nomenclatura ou sigla da licença aberta atribuída ao REA CC BY
- domínio público: indicação se o REA está em domínio público ou não não
- url\_rea: URL para a localização digital do REA
- inicio\_rea: início do trecho contínuo que delimita o REA (número da primeira página)
- fim rea: fim do trecho contínuo que delimita o REA (número da última página)

- granularidade\_ rea: granularidade do REA – página

Por meio da Figura 4.17, estão destacadas em azul as colunas referentes ao título e *status* de um REA. Pode-se observar que os REAs de origem G, H e I e o REA J são rotulados como Finalizados. Os outros recursos que compõem a tabela, REA J I1, REA J I2 e REA J I3, apresentam o *status* Intermediário, uma vez que foram criados ao longo das etapas de combinação.

| email_autor_rea      | titulo_rea   | licenca_aberta | dominio_publico url_rea |             | inicio_rea | fim_rea | granularidade_rea | status        |
|----------------------|--------------|----------------|-------------------------|-------------|------------|---------|-------------------|---------------|
| AutorG@              | REA G        | CC BY          | não                     | urIREA G    |            |         | página            | Finalizado    |
| Autor <sub>H</sub> @ | <b>REA H</b> | CC BY          | não                     | urIREA H    |            | 3       | página            | Finalizado    |
| Autorl@              | <b>REA</b> I | CC BY          | não                     | urIREA I    |            |         | página            | Finalizado    |
| AutorJ@              | REA J        | CC BY          | não                     | urIREA J    |            | 3       | página            | Finalizado    |
| AutorJ@              | REA J11      | CC BY          | não                     | urIREA J I1 |            | 2       | página            | Intermediário |
| AutorJ@              | REA J I2     | CC BY          | não                     | urIREA J I2 |            | 2       | página            | Intermediário |
| AutorJ@              | REA J 13     | CC BY          | não                     | urIREA J I3 |            | 3       | página            | Intermediário |

**Figura 4.17 – Instanciação da tabela REA para o exemplo de remix, conforme o Modelo ProcREA**

#### **Fonte: Elaborada pela autora**

Na Figura 4.18 é apresentada a instanciação da tabela Segmento para o exemplo de remix. Assim, são registrados os REAs de origem (REA G, H e I), intermediários (REA J I1, REA J I2 e REA JI3) e o REA J. Todos esses recursos são integralmente documentados. Além desses, são mantidos os Segmentos que foram combinados para a criação do REA J. Nesse caso, a granularidade de um Segmento combinado pode ser página ou linha.

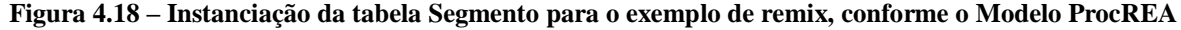

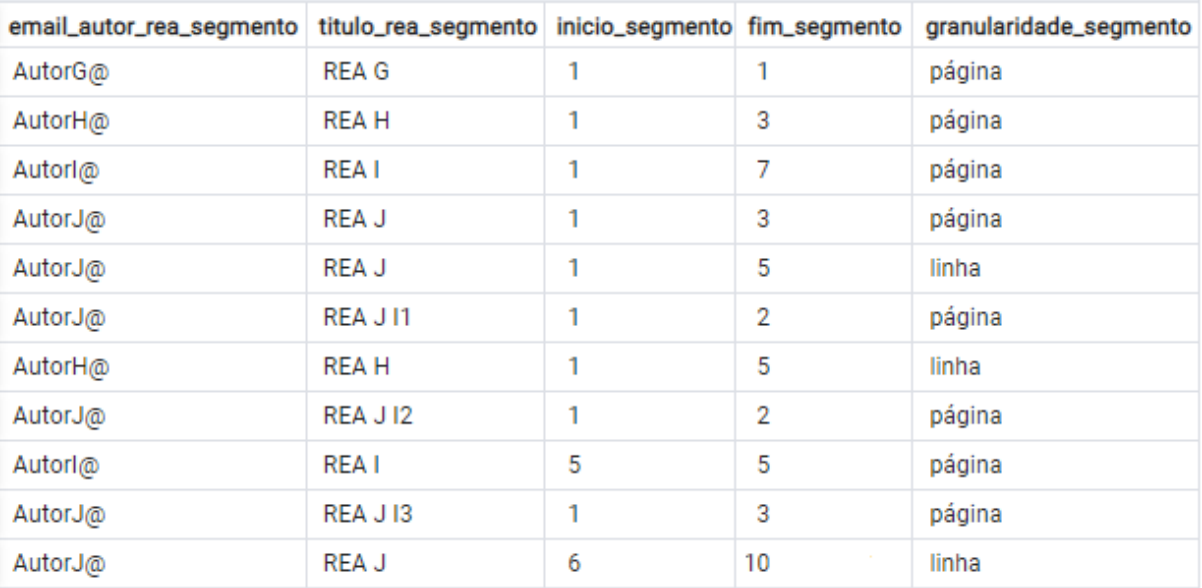

**Fonte: Elaborada pela autora**

Um aspecto importante que pode ser verificado, por meio da Figura 4.18, é a identificação e atribuição de autoria para o responsável por cada um dos Segmentos. O autor J é creditado pela criação do REA J, REAs intermediários J I1, J I2 e J I3 e de dois Segmentos originais. Os demais Segmentos, que compõem o REA J, são de autoria de outros autores.

Neste ponto, deve-se pontuar também, a possibilidade de criação de um REA por meio de revisão e remix. Nesse caso, são válidas todas as considerações apontadas nesta seção.

### **4.4 Critérios de procedência e equações para o cálculo da qualidade dos REAs**

A partir das informações extraídas do Modelo ProcREA, é possível avaliar a qualidade dos REAs com base em critérios de procedência; que são calculados por equações que resultam em um valor numérico de qualidade para o REA de origem e para o REA criado por meio de revisão e/ou remix. Os critérios de procedência avaliados são revisão e remix, uma vez que são os aspectos que influenciam diretamente na história de um REA.

É importante explicar que, os critérios revisão e remix são avaliados de forma diferente para um REA de origem e para um REA criado a partir desse recurso. Isso porque, os parâmetros avaliados refletem o significado e a influência da revisão e remix para o REA de origem e REA criado.

Deve-se apontar que, além dos critérios de procedência, outros são considerados para a avaliação da qualidade. Isso porque, normalmente, os repositórios digitais apresentam estratégias para a avaliação da qualidade que não podem ser descartadas, pois resultam em um valor de qualidade para o REA. Em vista disso, os critérios considerados na abordagem QualiProcREA para a avaliação da qualidade são: revisão por pares, avaliação dos usuários, reputação da fonte, revisão e remix. A utilização de estratégias complementares a procedência dos dados amplia a quantidade de características e percepções avaliadas, o que refina o valor de qualidade atribuído ao REA.

Por meio da revisão por pares de especialistas é possível ampliar a quantidade de dimensões da qualidade avaliadas, além da procedência dos dados. Nesta tese de doutorado, recomenda-se a avaliação da qualidade do conteúdo, uma vez que as atividades de revisão e remix resultam em alteração no conteúdo do REA, quando comparado ao(s) REA(s) de origem. Com base em critérios de procedência dos dados não é possível aferir a qualidade do conteúdo de um REA, pois os parâmetros contabilizados são expressos em termos de Segmentos. Por meio da avaliação dos usuários é possível coletar diferentes impressões de uso do REA em diversos contextos. Finalmente, a reputação é um aspecto que influencia na percepção de qualidade, devido às características da fonte.

Neste sentido, é fundamental explicar que, o foco desta tese de doutorado está na avaliação da qualidade com base em critérios de procedência. Portanto, a elaboração de parâmetros para a avaliação dos demais critérios não faz parte do escopo desta tese. Nesse caso, recomenda-se adotar e seguir os direcionamentos realizados no repositório digital para a avaliação daqueles critérios. Deve-se reconhecer que a revisão por pares, avaliação dos usuários e reputação da fonte podem não ser computadas pelo repositório associado à abordagem QualiProcREA. Nessa situação, o critério é desconsiderado ou substituído por outro critério adotado no repositório digital. Assim, na abordagem QualiProcREA, exceto pelos critérios revisão e remix, os demais critérios podem ser ajustados, conforme a(s) estratégia(s) avaliativa(s) previamente considerada(s) pelo repositório digital.

Para o cálculo da qualidade dos REAs com base em procedência dos dados, foi definido um conjunto de equações, cujos critérios e, respectivos parâmetros são ponderados por pesos, conforme o grau de importância no valor final da qualidade do REA. Considera-se que um usuário da abordagem QualiProcREA ou administrador do repositório digital associado à abordagem tem autonomia para atribuir e ajustar o peso de cada critério e parâmetro avaliado. Assim, os pesos são ajustáveis. Nesta tese de doutorado, como *default*, foram realizadas recomendações para os valores dos pesos, que refletem a percepção da autora desta tese quanto à influência de cada critério e parâmetro para o cálculo da qualidade.

Na abordagem QualiProcREA, o valor numérico de qualidade é maior ou igual a zero e não está limitado a um valor máximo. Deve-se explicar também, que para os critérios revisão por pares, avaliação dos usuários e reputação da fonte, o valor mínimo e máximo de qualidade está condicionado a pontuação adotada pelo repositório digital. Para um REA de origem, o valor numérico de qualidade é recalculado quando o recurso é revisado e/ou remixado. No caso de um REA criado a partir de outros, o valor final de qualidade é ajustado quando o REA é utilizado como REA de origem.

A seguir são apresentadas as equações estabelecidas na abordagem QualiProcREA para a avaliação da qualidade de um REA criado "do zero", REA de origem e REA criado por meio de revisão e/ou remix.

#### **4.4.1 REA criado "do zero"**

Um REA criado "do zero" apresenta um conteúdo original, criado exclusivamente por meio da contribuição intelectual de um ou mais autores. Isso significa que não é oriundo de outro REA. Portanto, a qualidade do REA criado "do zero" não é influenciada pelos critérios de procedência, que são revisão e remix.

Assim, a equação para o cálculo da qualidade de um REA criado "do zero" (*Q\_REAz*) inclui os critérios revisão por pares (*RPz*), avaliação dos usuários (*AUz*) e reputação da fonte (*RFz*), conforme apresentado na Equação 1. O valor de *Q\_REAz* é recalculado, quando algum dos critérios avaliativos é atualizado. Na abordagem QualiProcREA, recomenda-se que o critério revisão por pares apresente o maior peso, pois a perspectiva de especialistas tem maior influência na análise da qualidade. Assim, como valores *default*, recomenda-se p1 = 0,60 e p2 = p3 = 0,20. Deve-se pontuar que alguns dos critérios avaliados podem não ser considerados pelo repositório digital, assim, o valor do critério é 0.

$$
Q_{R}E\text{A}z = pI(RPz) + p2(AUz) + p3(RFz)
$$
\n<sup>(1)</sup>

#### **4.4.2 REA de origem**

Um REA de origem corresponde ao recurso utilizado como base para a criação de um novo REA por meio de revisão, remix ou ambas as atividades. Um REA de origem pode ser um REA criado "do zero" ou a partir de outro recurso.

Nesta tese de doutorado, parte-se do pressuposto que o REA de origem pode ser avaliado com base em critérios de procedência, pois é o recurso alvo das atividades de revisão e remix. Portanto, apresenta uma história que pode ser documentada para a atribuição de um valor de qualidade. Além disso, assume-se como premissa que se um REA foi utilizado como base para a criação de um novo recurso é um indicativo de que o material apresenta um grau de qualidade que justifica a sua escolha como origem.

Para o cálculo da qualidade de um REA de origem (*Q\_REAo*), além dos critérios revisão por pares (*RPo*), avaliação dos usuários (*AUo*) e reputação da fonte (*RFo*), também são considerados os critérios de procedência; revisão (*RVo*) e remix (*RXo*), conforme apresentado na Equação 2. Deve-se pontuar que alguns dos critérios avaliados podem não ser considerados pelo repositório digital, assim, o valor do critério é 0. O valor de *Q\_REAo* é recalculado e atualizado quando os critérios *RPo*, *AUo* e *RFo* são atualizados no repositório digital. Além disso, O valor de *Q\_REAo* é ajustado sempre que o REA de origem é utilizado como base para a criação de novos recursos. Nesse caso, *n* corresponde ao número de vezes em que o REA de origem foi revisado e/ou remixado.

$$
Q_{REAO} = \frac{\sum_{i=1}^{n} (p1(RPoi) + p2(AUoi) + p3(RFoi) + p4(RVoi) + p5(RXoi))}{n}
$$
 (2)

Na abordagem QualiProcREA, recomenda-se que o critério *RPo* apresente o maior peso, pois se trata de uma avaliação manual realizada por especialistas, o que demanda tempo e custo. Além disso, existe uma maior quantidade de REAs armazenados em repositório digitais, do que revisores disponíveis para contribuir com a avaliação da qualidade. Assim, é essencial reconhecer os esforços inerentes à revisão por pares. Considera-se que o critério *AUo* apresenta o menor peso, uma vez que a avaliação dos usuários é influenciada pela subjetividade e contexto de uso do REA. O mesmo peso pode ser atribuído ao critério *RFo*, pois é influenciado pela percepção de qualidade da fonte. Os critérios *RVo* e *RXo* são avaliados automaticamente, ou seja, sem a intervenção de especialistas e usuários, e dessa forma, merecem uma pontuação intermediária. Com base nessas considerações, como *default*, são atribuídos os seguintes pesos  $p1 = 0,40, p2 = p3 = 0,10$  e  $p4 = p5 = 0,20$ .

#### **4.4.2.1 Revisão**

A revisão é explicada como a adaptação de um ou mais Segmentos de um REA de origem. No Modelo ProcREA, uma adaptação, está relacionada a uma ação de revisão; que pode ser inserção, remoção ou tradução. Assim, um REA de origem pode ser submetido a uma ou mais ações de revisão para a criação de um novo REA. Em vista disso, para fins de procedência, é importante atribuir um significado para as ações de revisão, de modo que seja possível identificar o impacto dessas ações na qualidade de um REA de origem.

A semântica de uma ação de revisão está vinculada a motivação, que é a razão pela qual um REA de origem foi revisado. Assim, por meio da relação entre motivação e ação de revisão, é possível aferir a qualidade de um REA de origem. As motivações consideradas na abordagem QualiProcREA são:

- Correção ou atualização do REA de origem;
- Ajuste do REA de origem para um público-alvo e contexto específicos.

Pode-se intuir que, a realização de sucessivas ações de revisão para a correção ou atualização, é um indicativo de fragilidade no conteúdo do REA de origem e, por isso, deve ser ponderado para a avaliação da qualidade do recurso. De forma contrária, a realização de uma ação de revisão para o ajuste de um REA de origem para um novo propósito é um indicador favorável que deve ser bonificado no cálculo da qualidade. Um REA de origem pode ser revisado devido a uma ou ambas as motivações.

É importante pontuar que a correção ou atualização do REA de origem não é encarada como uma tarefa negativa. Isso porque, apesar das fragilidades, considera-se que o recurso apresenta algum grau de qualidade que justifica a sua correção ou atualização, ao invés de criar um REA "do zero". Na Equação 3 é apresentado o cálculo da qualidade de um REA de origem com base no critério revisão (*RVo*). Os parâmetros que compõem a Equação 3 estão relacionados à motivação para a ação de revisão, ou seja, correção ou atualização do REA de origem (*CAo*) e ajuste do REA de origem para um público-alvo e contexto específicos (*AJo*).

$$
RVo = pI(CAo) + p2(Alo)
$$
 (3)

Recomenda-se que os pesos atribuídos aos parâmetros *CAo* e *AJo* não sejam equivalentes, pois, esses valores estão intrinsicamente relacionados a motivação, e consequente influência desse aspecto na qualidade do REA de origem. Assim, recomenda-se que o parâmetro *AJ*o deve assumir maior valor, pois o ajuste é um indicativo de que o REA de origem apresenta algum grau de qualidade intrínseca que justifica sua escolha para a criação de um novo REA. É importante reconhecer que o REA de origem revisado para a correção ou atualização também apresenta um grau de qualidade; tanto que a revisão é uma estratégia mais vantajosa do que a criação de um REA "do zero". No entanto, a presença de incorreções e/ou desatualizações são vulnerabilidades que não podem ser negligenciadas para o cálculo da qualidade. Em vista disso, recomendam-se como valores *default* para os pesos p1 = 0,4 e p2 = 0,6, de modo que o parâmetro *AJo* seja mais valorado.

O parâmetro *CAo* é calculado com base no tamanho e granularidade do Segmento revisado. Essas informações podem ser analisadas como diretamente proporcionais à quantidade de fragilidades que devem ser resolvidas em um REA de origem. A correção ou atualização de um REA de origem está relacionada à inserção e/ou remoção de Segmentos, sendo que, a ação de tradução não interfere nesse cenário. Por exemplo, a revisão de um Segmento de dez linhas, indica que dez linhas contínuas foram inseridas e/ou removidas do REA de origem. Isso posto, na Equação 4 é apresentado o cálculo do parâmetro *CAo*, no qual são contabilizados todos os Segmentos diferentes de um REA de origem que foram revisados

para a criação de um REA. Dessa forma, *TSr* corresponde ao tamanho do Segmento revisado e *GSr* corresponde a granularidade do Segmento revisado.

$$
CAo = \sum_{i=1}^{n} (TSri. pGSri)
$$
 (4)

De modo a refletir o impacto da granularidade do Segmento revisado para uma correção ou atualização, foram atribuídos pesos específicos (*p*) para cada tamanho de Segmento. Nesse caso, o peso atribuído está condicionado à quantidade de linhas/páginas revisadas, frente à quantidade de linhas/páginas que compõem o REA. Assim, os pesos sugeridos são apresentados na Tabela 4.1.

**Tabela 4.1 – Valor do peso atribuído a um Segmento revisado para fins de correção ou atualização do** 

|  |  | <b>REA</b> de origem |
|--|--|----------------------|
|--|--|----------------------|

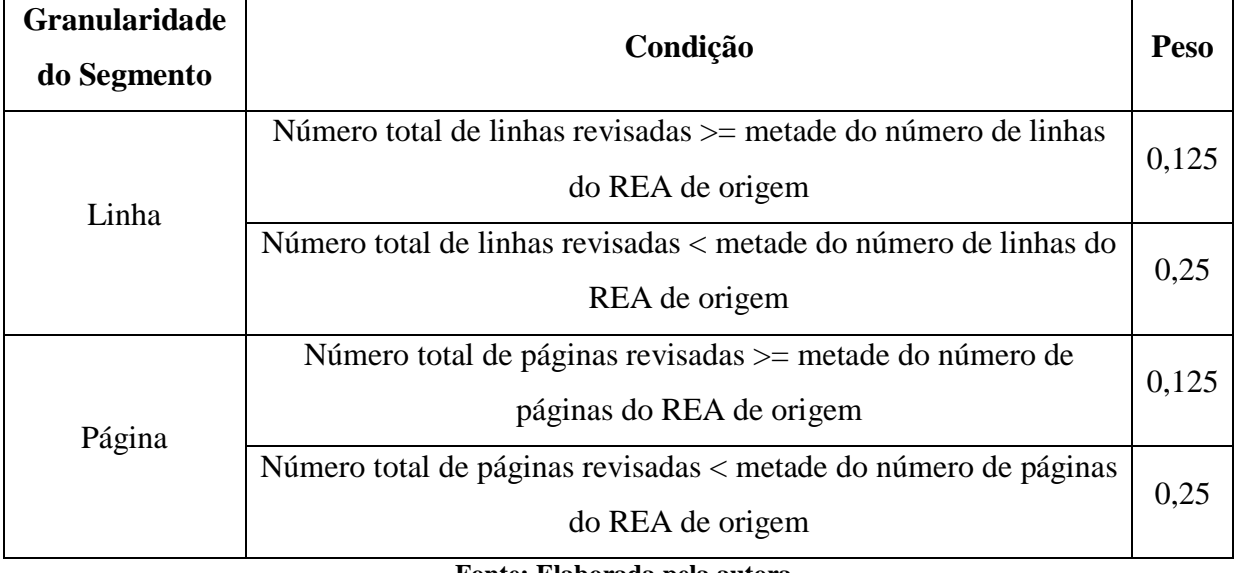

**Fonte: Elaborada pela autora**

O número total de linhas/páginas revisadas corresponde à soma de todas as linhas/páginas que compõem os Segmentos revisados para a criação de um REA. Em vista disso, supõe-se que quando a quantidade de linhas/palavras revisadas, para fins de correção ou atualização, é maior do que a metade do número de linhas/palavras que compõem o REA de origem, esse recurso apresenta um elevado número de fragilidades que justificam as inúmeras intervenções realizadas. Assim, o peso atribuído é menor, para que o valor de qualidade do REA de origem seja menor, quando comparado a um REA de origem submetido a menos ações de revisão.

Para o cálculo do parâmetro *AJo* consideram-se as ações de revisão que propiciam o ajuste do REA de origem para um novo público-alvo e cenário. Nesse caso, deve-se contabilizar as ações de inserção, remoção e tradução a qual o REA de origem foi submetido. A equação para o cálculo do parâmetro *AJo* é apresentada na Equação 5, sendo que *IRo* indica que o REA de origem foi submetido a ações de inserção e/ou remoção e *To* está relacionado à ação de tradução.

$$
AJo = pI(Ro) + p2(To)
$$
\n<sup>(5)</sup>

Como valores *default* para os pesos, recomendam-se p1 = 0,4 e p2 = 0,6, de modo que a ação de tradução tem maior influência na pontuação da qualidade, devido à complexidade e tempo empregado para a alteração do idioma. Assim, parte-se do pressuposto que a tradução é um indicativo de que o REA de origem apresenta benefícios que justificam sua alteração para outro idioma.

Por meio da abordagem QualiProcREA, não é possível atestar a qualidade do conteúdo inserido e/ou removido de um REA de origem. Essas ações são refletidas em termos de porcentagem (*PR*) de Segmentos que foram revisados (inserção e/ou remoção) (*SR*), em relação à quantidade total de Segmentos (*TS*) que compõem o REA de origem. Se o REA de origem é formado por *n* linhas, o Segmento revisado deve ser contabilizado em termos do número de linhas adaptadas. O mesmo é válido quando a granularidade é página. Na Equação 6 é apresentado o cálculo do parâmetro relacionado as ações de inserção e/ou remoção (*IRo*)*,*  sendo que *PR* é dividido por *10*, para converter a porcentagem em um valor numérico.

$$
IRo = \frac{PR}{10}, no qual \t(6)
$$

$$
PR = \frac{SR.100}{TS}
$$
 (6.1)

Para o cálculo do parâmetro relacionado à ação de tradução (*To*) é contabilizado o tamanho de todos os Segmentos traduzidos (*TSt*) e granularidade do Segmento traduzido (*GSt*), conforme apresentada na Equação 7.

$$
To = \sum_{i=i}^{n} (TSti. pGSti)
$$
 (7)

Um ou mais Segmentos de um REA de origem podem ser traduzidos para a criação de um novo recurso. Nesse sentido, é atribuído um peso (*p*) para a granularidade do Segmento traduzido, conforme condições apresentadas na Tabela 4.2.

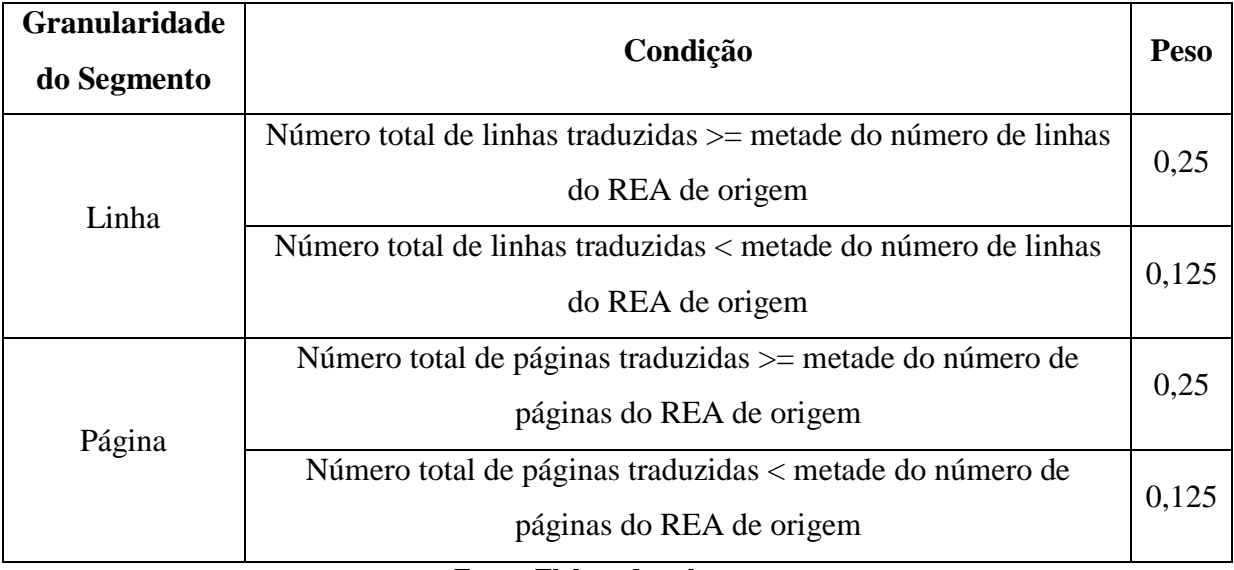

**Tabela 4.2 – Valor do peso atribuído a um Segmento traduzido para fins de ajuste para um novo público-**

#### **alvo e contexto**

**Fonte: Elaborada pela autora**

Ao contrário do que foi explicado para o cálculo do parâmetro *CAo*, no caso de um REA de origem traduzido com o propósito de ajuste, quando o número total de linhas/páginas traduzidas é maior do que a metade do número de páginas que forma o recurso, supõe-se que o REA de origem apresenta benefícios que podem ser adequados a outras realidades, o que justifica a tradução. Principalmente, quando o REA de origem é integralmente traduzido. Assim, o peso atribuído é maior, para que o valor final de qualidade seja maior.

#### **4.4.2.2 Remix**

O remix consiste na combinação entre dois ou mais Segmentos oriundos de diferentes REAs de origem. Em vista disso, a qualidade de um REA de origem submetido a um remix é expressa em termos do número de combinações. Parte-se do pressuposto que um REA de origem que é frequentemente combinado com outros recursos para a criação de um novo REA apresenta adequações que podem ser compartilhados para diferentes realidades. Assim, esse aspecto deve ser bonificado no cálculo do valor de qualidade do REA de origem remixado. Dessa forma, é contabilizada a quantidades de vezes que um REA de origem foi remixado (*RoR*) para a criação de REAs diferentes, independente do tamanho do Segmento remixado.

Para um REA de origem, é considerado o grau de qualidade de um Segmento, que corresponde à quantidade de vezes que um Segmento foi combinado para a criação de um REA diferente. Assim, é contabilizada a soma do grau de qualidade de todos os Segmentos que compõem um REA de origem (*GQSo*), quando esse valor é maior ou igual a dois, pois é um indicativo de que dois autores diferentes tiveram a percepção de que o Segmento é adequado para a criação de um REA. Por exemplo, o REA de origem X apresenta três Segmentos diferentes que foram remixados para a criação de REAs; o Segmento X1 foi remixado três vezes, o Segmento X2 foi remixado uma vez e o Segmento X3 foi remixado nove vezes. Assim, a soma do grau de qualidade de todos os Segmentos do REA de origem X é doze (grau de qualidade do Segmento X1 + grau de qualidade X3). O grau de qualidade é utilizado como um parâmetro avaliativo, pois é um indicativo de que o REA de origem apresenta diferentes Segmentos que podem ser adequados a diversas realidades. Assim, essa vantagem deve ser ponderada e considerada para o cálculo da qualidade. A equação para o cálculo da qualidade de um REA de origem com base no critério remix (*RXo*) é apresentada na Equação 8.

$$
RXo = p1(RoR) + p2(GQSo)
$$
 (8)

O valor de *RXo* é recalculado sempre que o REA de origem é remixado ou o valor de *GQSo* é atualizado. O valor de *GQSo* é atualizado quando um Segmento diferente atender à restrição de *GQS* >= 2. Como valores *default* para os pesos assumem-se p1=0,6 e p2=0,4, de modo a recompensar a quantidade de combinações realizadas a partir de um REA de origem. É importante pontuar que não existe um limitador superior para os valores de *RoR* e *GQSo.*

#### **4.4.3 REA criado por meio de revisão e/ou remix**

Um REA pode ser criado a partir da revisão e/ou remix de diferentes REAs de origem. Em vista disso, parte-se como pressuposto que o REA criado apresenta uma qualidade intrínseca que é influenciada pela qualidade do REA de origem, que por sua vez, também apresenta um grau de qualidade. Assim, para fins de procedência, a qualidade do REA de origem deve ser computada para a avaliação da qualidade do REA criado a partir de outro recurso.

Assume-se como premissa que um REA criado por meio de revisão e/ou remix não apresenta, necessariamente, melhor qualidade, quando comparado ao REA de origem. Isso porque a percepção de qualidade está intrinsicamente relacionada ao usuário e contexto de uso. Na abordagem QualiProcREA, a qualidade é analisada em termos de Segmentos revisados e/ou remixados, ou seja, não é realizada uma avaliação direta do conteúdo adaptado e/ou combinado. Nesse sentido, a avaliação realizada por pares de especialistas e usuários é fundamental para complementar e refinar a percepção de qualidade do REA.

Conforme apresentado na Equação 9, para o cálculo da qualidade de um REA criado por meio de revisão e/ou remix (Q\_*REAc*), são considerados os critérios revisão por pares (*RPc*), avaliação dos usuários (*AUc*), reputação da fonte (*RFc*), revisão (*RVc*) e remix (*RXc*). Deve-se pontuar que alguns dos critérios avaliados podem não ser considerados pelo repositório digital, assim, o valor do critério é 0.

$$
Q_{R}EAc = pI(RPc) + p2(AUc) + p3(RFc) + p4(RVc) + p5(RXc)
$$
\n(9)

O valor de *Q\_REAc* é recalculado e atualizado quando os critérios *RPo*, *AUo* e *RFo*  são atualizados no repositório digital. Os pesos recomendados, como *default*, para cada critério seguem as mesmas considerações e valores apontados para a Equação 2. Assim,  $p1=$ 0,40,  $p2 = p3 = 0,10$  e  $p4 = p5 = 0,20$ .

#### **4.4.3.1 Revisão**

Para o cálculo da qualidade de um REA, com base no critério de revisão, é contabilizado o tamanho (*TSr*) e peso (*pGSr*) de todos os Segmentos que foram revisados (inserção, remoção e/ou tradução), já que representa o conteúdo revisado. A motivação para a ação de revisão não interfere no cálculo, pois diferente do que foi explicado para o cálculo de *RVo*, neste novo cenário, a correção ou atualização do REA de origem é interpretada com positividade, pois assume-se que essa atividade resultou em melhorias no REA criado, quando comparado ao REA de origem.

No caso de um REA criado a partir do ajuste de um REA de origem, a percepção de refinamento é mantida. Assim, essas duas motivações têm pesos equivalentes, então o cálculo é sumarizado em termos de Segmentos. Em vista disso, na Equação 10 é apresentado o cálculo da qualidade de um REA com base no critério revisão (*RVc*).

$$
RVc = Q\_REAo.\sum_{i=1}^{n} (TSri.pGSri)
$$
\n(10)

Para o cálculo de *RVc* é imprescindível explicar o fator *Q\_REAo*, que corresponde a qualidade do REA de origem. Assim, a soma de todos os Segmentos revisados é ponderada pela qualidade do REA de origem. O valor de *Q\_REAo* é sempre maior do que zero, pois, com base em critérios de procedência é possível atribuir um valor de qualidade para o REA de origem.

Os parâmetros que compõem a Equação 10 estão relacionados ao Segmento, e correspondem ao tamanho do Segmento revisado (*TSr*) para a criação do REA e granularidade correspondente (*GSr*). Como peso (*p*) para cada granularidade de Segmento, recomenda-se atribuir o valor de 0,125 para linha e 0,25 para página, de modo que a quantidade de conteúdo revisado é proporcional ao peso.

É importante explicar que sempre um REA de origem é revisado e/ou remixado, a qualidade desse recurso deve ser recalculada e atualizada. Nesse caso, o valor atualizado é considerado para o cálculo da qualidade do novo recurso criado, isso significa que o novo valor não é refletido para os REAs criados anteriormente.

#### **4.4.3.2 Remix**

Para o cálculo da qualidade de um REA, com base no critério de remix, é considerado o tamanho (*TSr*) e peso (*pGSr*) de todos os Segmentos que foram remixados para a criação do recurso. É importante explicar que um REA remixado é o resultado da combinação entre o conteúdo de outros recursos. Entretanto, com base em metadados de procedência, não é possível tirar conclusões sobre a qualidade do conteúdo de um REA, assim, essa percepção é refletida em termos dos Segmentos remixados. A equação para cálculo da qualidade de um REA com base no critério remix (*RXc*) é apresentada na Equação 11.

$$
RXc = \frac{\sum_{i=1}^{n} (Q\_REAoi.TSri.pGSri)}{\sum Q\_REAo}
$$
\n(11)

O tamanho (*TSr*) e granularidade (*GSr*) de cada Segmento combinado é ponderado pela qualidade do respectivo REA de origem (*Q\_REAo*). Os valores padrões para a granularidade dos Segmentos combinados seguem as mesmas recomendações apontadas para o cálculo de *RVc*, assim, o peso (*p*) de linha é 0,125, enquanto o peso atribuído a página é 0,25. Para o cálculo de *RXc* é realizada uma média ponderada, pois os valores de *Q\_REAo* podem variar.

É importante considerar a possibilidade de um REA criado por meio de revisão ou remix atuar como um REA de origem para a criação de um novo recurso. Nesse cenário, a qualidade do REA deve ser recalculada e atualizada, como apresentado na Equação 12. Para tanto, é contabilizada a qualidade do recurso quando foi criado por meio de revisão e/ou remix (*Q\_REAc*) e a qualidade quando o material é utilizado como REA de origem (*Q\_REAo*). Nesse cenário, *1* corresponde a avaliação inicial de qualidade (*Q\_REAc*) e *n* corresponde ao número de vezes em que o REA foi utilizado como REA de origem para a criação de um novo recurso.

$$
Q_{REACO} = \frac{Q_{REAC} + \sum_{i=1}^{n} Q_{i}REAoi}{1+n}
$$
(12)

#### **4.5 Considerações finais**

Neste capítulo foi realizado o detalhamento da abordagem QualiProcREA, que tem como finalidade a avaliação da qualidade dos REAs com base em procedência dos dados. Assim, primeiramente foi apresentado o Modelo ProcREA, que é formado por um conjunto mínimo de metadados para a descrição da procedência dos REAs e avaliação da qualidade com base nessa informação. Além disso, foram apresentados exemplos de REAs adaptados ou combinados, e as correspondentes instanciações das tabelas de revisão e remix. Por meio da análise de cada tabela é possível acompanhar corretamente a história do REA exemplificado.

Posteriormente, foram explicados os critérios de procedência e as equações para o cálculo da qualidade dos REAs. Os cálculos são expressos em termos de Segmentos, pois, com base nos metadados estabelecidos na abordagem QualiProcREA, não é possível aferir a qualidade do conteúdo revisado e/ou remixado. Assim essa percepção é transferida para os Segmentos.

No próximo capítulo é apresentada a avaliação realizada para a validação da abordagem QualiProcREA.

# **Capítulo 5**

## **CAPÍTULO 5 -AVALIAÇÃO**

*Neste capítulo é apresentada a avaliação para validar a abordagem QualiProcREA. Na Seção 5,1 são apresentadas as considerações iniciais. Na Seção 5.2 são explicados os critérios estabelecidos para a escolha do repositório OER Commons para fins de validação. Na Seção 5.3 é explicado o processo de busca e recuperação dos REAs considerados para a avaliação. Na Seção 5.4 é apresenta uma implementação que possibilita a coleta semiautomática de alguns metadados que compõem o Modelo ProcREA. Na Seção 5.5 são apresentados os resultados dos cálculos matemáticos para REAs criados por meio de revisão ou remix. Na Seção 5.6 é realizada uma análise dos resultados. Na Seção 5.7 é realizada uma comparação entre o Modelo ProcREA, padrões de metadados e repositórios digitais. Por fim, na Seção 5.8 são apresentadas as considerações finais.*

#### **5.1 Considerações iniciais**

A avaliação tem como objetivo atestar se a abordagem QualiProcREA pode ser utilizada para a avaliação da qualidade dos REAs com base em procedência dos dados. Para tanto, pretende-se demonstrar que, com base em procedência dos dados é possível atribuir um valor inicial de qualidade para um REA ou refinar o valor de qualidade já atribuído a um recurso. Em vista disso, foram recuperados, do repositório *OER Commons*, diferentes conjuntos de REAs, formados por REA de origem e respectivo REA criado. Cada conjunto foi avaliado conforme os critérios de procedência estabelecidos na abordagem QualiProcREA,

O procedimento metodológico seguido para a realização da avaliação foi:

1. Seleção de um repositório digital;
- 2. Recuperação de REAs;
- 3. Coleta e armazenamento dos metadados que compõem o Modelo ProcREA;
- 4. Cálculo dos indicadores de qualidade dos REAs com base em critérios de procedência;
- 5. Análise dos resultados.

Cada um desses passos é explicado nas seções a seguir.

# **5.2 Seleção de um repositório digital**

Para a avaliação, foi realizada a busca por um repositório digital, ao qual a abordagem QualiProcREA pudesse ser associada para a coleta de REAs e metadados descritivos. Como norteador para a seleção do repositório digital, foram definidos os seguintes requisitos, em ordem de prioridade:

- Possibilidade de revisão e/ou remix dos REAs armazenados no repositório;
- Presença de estratégias para aferir e atribuir um valor de qualidade para os REAs;
- Armazenamento do REA de origem e REA criado no repositório;
- Disponibilidade de REAs textuais;
- Existência de uma *interface* de comunicação entre o repositório digital e a abordagem QualiProcREA;
- Presença de metadados descritivos;
- Possibilidade de recuperação (*download*) dos REAs.

Os repositórios digitais analisados foram o *Connexions*, EduCapes<sup>21</sup>, LiSa, MERLOT e OER Commons. O *Connexions* é um importante exemplo de repositório digital no qual é possível criar novos REAs a partir dos recursos armazenados no repositório. No entanto, a estratégia avaliativa não resulta em um valor numérico. Além disso, esse repositório digital está desativado, o que é uma barreira para a recuperação dos REAs e comunicação com a abordagem QualiProcREA. No repositório digital EduCapes são armazenados materiais educacionais que podem ser utilizados, por professores e alunos, desde a educação básica, até o ensino superior. Nesse repositório não existe a possibilidade de criação de REAs por meio da revisão e/ou remix dos materiais armazenados. Além disso, os recursos não são avaliados

<sup>21</sup> https://www.educapes.capes.gov.br/

por meio de uma estratégia que resulta em uma pontuação de qualidade e é desconhecida a existência de uma *interface* que possibilite a comunicação e coleta de informações armazenadas no repositório. Essas limitações são barreiras que impossibilitaram a escolha desse repositório.

O repositório LiSa compartilha as mesmas dificuldades apresentadas para o repositório digital EduCapes. Assim, esse repositório também foi descartado. Outro repositório digital que foi analisado é o MERLOT. Esse repositório apresenta importantes estratégias para a avaliação da qualidade dos REAs, no entanto não existe a possibilidade de adaptação e/ou combinação dos REAs armazenados, o que é uma fragilidade para a realização da abordagem QualiProcREA. Um ponto positivo é a existência de uma API de comunicação com o repositório.

Assim, o repositório selecionado foi o *OER Commons*, pois atende a maioria dos requisitos, conforme explicado no Capítulo 3. No entanto, uma limitação enfrentada é que o *OER Commons* não apresenta alguma *interface* que viabilize a comunicação com a abordagem QualiProcREA. Em conversa, por *email*, entre a autora desta tese e o suporte ISKME do repositório, foi informado que a API do repositório não está disponível no momento. Devido a esse fato, os REAs e metadados descritivos foram coletados manualmente e armazenados no banco de dados da abordagem QualiProcREA.

Outra fragilidade identificada no repositório *OER Commons*, é a impossibilidade de criação de novos REAs por meio de remix. Em vista disso, para fins de validação, os REAs recuperados do repositório foram utilizados, pela autora desta tese, como base para a criação de novos REAs por meio de remix. Diferentes combinações foram exploradas para possibilitar a análise do impacto da procedência dos dados.

## **5.3 Busca e recuperação de REAs**

O repositório digital *OER Commons* oferece uma opção de busca avançada, na qual é possível restringir a busca para a recuperação de REAs que atendam a determinadas características. Assim, foi realizada uma consulta com finalidade à recuperação de REAs avaliados (*Achieve OER*) e criados dentro do repositório (*Open Author 1.0* e *Open Author 2.0*), que pudessem ser utilizados para o cálculo da qualidade com base no critério revisão e remix.

Como explicado no Capítulo 3, os materiais armazenados no *OER Commons* podem ser avaliados por usuários ou por meio de pontuações atribuídas a rubricas. Em vista disso, considerou-se relevante recuperar REAs avaliados, para que seja possível demonstrar como a abordagem QualiProcREA contribui e interfere no valor de qualidade desses recursos. Assim, para cada conjunto de REAs recuperados, pelo menos um dos REAs (REA de origem e/ou REA criado) apresenta um valor de qualidade previamente determinado. É relevante pontuar que, nos casos em que o recurso não está avaliado, é possível demonstrar que a abordagem QualiProcREA pode ser utilizada para a atribuição de um valor inicial de qualidade.

De forma complementar, é relevante considerar que, na abordagem QualiProcREA, a qualidade de um REA criado por meio de revisão e/ou remix está vinculada à qualidade do(s) REA(s) de origem. Assim, é imperativo que o(s) REA(s) de origem e respectivo(s) REA(s) criado(s) estejam armazenados no mesmo ambiente. Em vista disso e da possibilidade oferecida no *OER Commons* de criação de novos recursos, foram recuperados apenas os REAs criados "do zero" diretamente no repositório ou a partir da revisão de outro REA elaborado no repositório. Assim, tanto o REA de origem, quanto o REA criado são mantidos no repositório.

Para a avaliação da abordagem QualiProcREA, foram selecionados REAs criados por meio de revisão e respectivo REA de origem. Assim, para facilitar a busca por esses recursos, a lista dos REAs recuperados pela consulta descrita foi ordenada por Avaliação (*Rating*). Por meio da análise do histórico de versão foram selecionados diferentes conjuntos de REAs para a avaliação.

# **5.4 Coleta e armazenamento dos metadados que compõem o Modelo ProcREA**

Como explicado no Capítulo 2, dois aspectos da procedência dos dados que devem ser considerados é *Como coletar e armazenar a informação de procedência dos dados?* Devido à impossibilidade de associação da abordagem QualiProcREA com o repositório *OER Commons*, por meio de uma API, o conjunto mínimo de metadados que compõe o Modelo ProcREA foi coletado e armazenado de forma semiautomática no banco de dados da abordagem.

Caso a abordagem QualiProcREA estivesse associada ao *OER Commons*, por meio de uma *interface* de comunicação, seria possível coletar automaticamente os metadados comuns entre a abordagem e o repositório digital. Esses metadados são: nome do autor, título do REA, licença aberta e idioma.

Uma barreira enfrentada para o preenchimento do conjunto mínimo de metadados é a identificação do tamanho do trecho contínuo. Isso porque um ou mais Segmentos de um REA de origem podem ser revisados e/ou remixados. Portanto, a identificação do início e fim de todos os Segmentos pode ser uma tarefa enfadonha, que quando realizada de forma inadequada compromete o cálculo e valor final de qualidade.

Em vista disso, para fins da avaliação, observou-se a possibilidade de implementação de algoritmos para a identificação automática das linhas que foram revisadas (inserção e/ou remoção) ou remixadas para a criação de um REA. É importante explicar que a implementação não é uma contribuição desta tese de doutorado, pois não se trata de uma contribuição original e ainda necessita de refinamentos.

A implementação realizada no escopo desta validação não abrangeu a detecção automática de idioma, portanto, os Segmentos traduzidos foram identificados manualmente. No entanto, na área de Processamento de Linguagem Natural (PLN), existem inúmeras iniciativas que demonstram ser possível desenvolver ou adaptar um algoritmo para a detecção de idiomas para tornar essa atividade automática (JAUHIAINEN, 2019; MARCUCCI; GADHI, 2020; ICHPAS RAMOS, 2021).

Para a prova de conceito, foi parametrizado que a granularidade de um Segmento é linha. Isso significa que a revisão e o remix são coletados em termos de uma ou mais linhas integrais. Assim, qualquer adaptação ou combinação realizada em termos de palavras ou meio de uma linha não são consideradas. Essa configuração foi estabelecida de modo a definir um padrão para a coleta dos metadados e cálculo dos critérios de qualidade. O trecho contínuo de um REA é delimitado em termos de linhas. Deve-se pontuar que, quando a abordagem QualiProcREA está associada a um repositório digital, o ambiente tem autonomia para definir a granularidade mais adequada para a avaliação de um REA.

A implementação foi realizada no ambiente de desenvolvimento *Visual Studio Code<sup>22</sup>* (versão 1.74.2) por meio da linguagem de programação *Python*. Além disso, como o foco desta tese de doutorado está em REAs textuais, outros tipos de REAs não são verificados pela implementação. Para realizar a conexão entre a implementação e o banco de dados do Modelo

<sup>22</sup> https://code.visualstudio.com/

ProcREA, foi utilizado um framework em *Python*. O banco de dados da abordagem QualiProcREA foi criado no SGBD PostgreSQL (versão 15).

O formato do arquivo dos REAs recuperados do *OER Commons* é *pdf* e para possibilitar a comparação entre os recursos todos foram convertidos em formato *txt*, pela implementação. Na Tabela 5.1 é apresentado o algoritmo desenvolvido para a identificação das linhas que foram inseridas no REA de origem para a criação de um REA. De forma resumida, é realizada uma comparação entre o conteúdo de cada linha que compõem o REA de origem e o conteúdo de cada linha do REA criado. Se o conteúdo de uma linha do REA criado não é identificado no REA de origem, significa que essa linha é o resultado de uma ação de inserção.

**Tabela 5.1 – Algoritmo para a identificação das linhas inseridas em um REA de origem para a criação de um REA**

| Algoritmo 1 Identificação das linhas inseridas em um REA de origem para a criação de um |  |
|-----------------------------------------------------------------------------------------|--|
|-----------------------------------------------------------------------------------------|--|

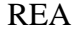

**Entrada:** Arquivos, em formato *pdf*, contendo o REA de origem e o REA criado **Saída:** Arquivo, em formato *txt*, com as linhas e conteúdo inserido em cada página do REA de origem

**início**

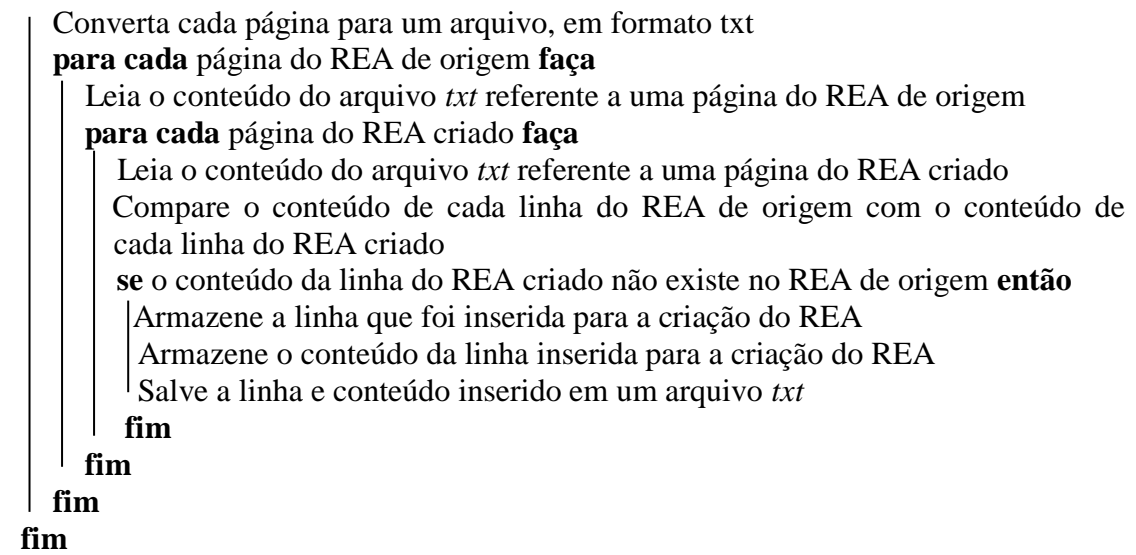

#### **Fonte: Elaborada pela autora**

Na Tabela 5.2 é apresentado o algoritmo para a identificação das linhas que foram removidas do REA de origem para a criação de um REA. Assim, se o conteúdo de uma linha do REA de origem não é encontrado no REA criado, significa que a linha foi removida para a criação do novo recurso.

# **Tabela 5.2 – Algoritmo para a identificação das linhas removidas de um REA de origem para a criação de**

**um REA**

**Algoritmo 2** Identificação das linhas removidas de um REA de origem para a criação de um

REA

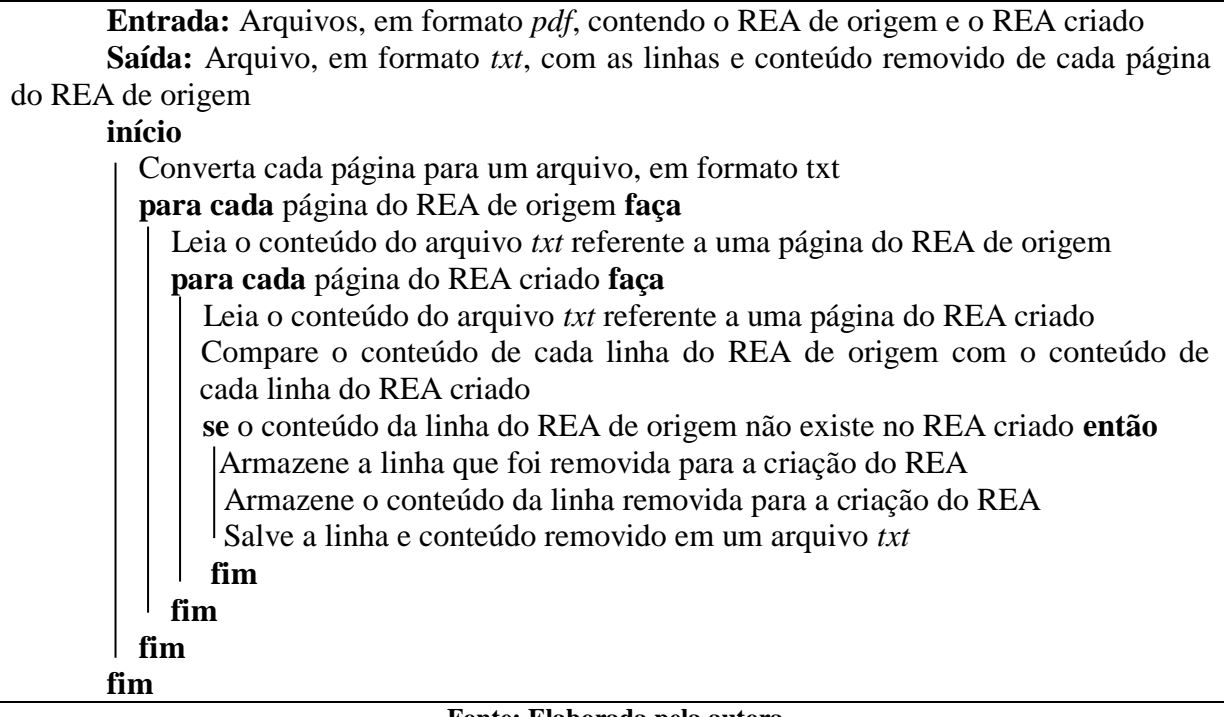

#### **Fonte: Elaborada pela autora**

Na Tabela 5.3 é apresentado o algoritmo para a identificação das linhas remixadas do REA de origem para a criação de um REA. Nesse caso, um ou mais REAs de origem são comparados ao REA criado, para a identificação das linhas em comum entre esses dois recursos.

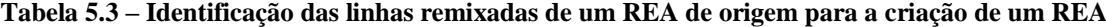

**Algoritmo 3** Identificação das linhas remixadas de um REA de origem para a criação de um

### REA

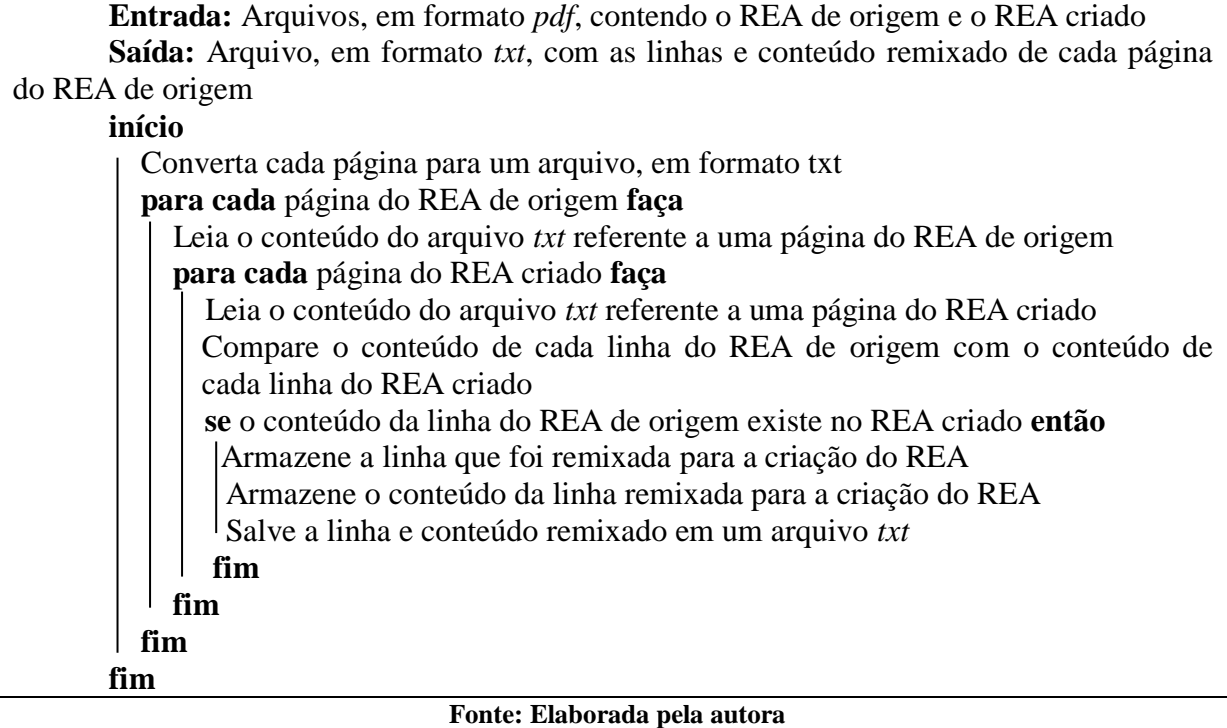

Por meio da implementação, também é possível identificar automaticamente o número total de linhas de um REA. Essa informação é importante para o cálculo da qualidade de um REA de origem, com base no critério revisão. Além disso, existe a possibilidade de implementação das equações que compõem a abordagem QualiProcREA, de modo que o valor de qualidade pode ser gerado automaticamente. Uma fragilidade da implementação dos algoritmos é a impossibilidade de delimitar as linhas revisadas e/ou remixadas em termos de Segmentos. Por essa razão, cada linha adaptada e/ou combinada corresponde a um Segmento.

Exceto pelas linhas revisadas e/ou remixadas e pelo número de linhas que compõem o REA, os demais metadados considerados no Modelo ProcREA foram inseridos manualmente no banco de dados do Modelo ProcREA pela autora desta tese de doutorado. O cálculo para gerar os indicadores de qualidade foram realizados pela autora desta tese de doutorado, a partir da tabulação dos critérios e parâmetros definidos na abordagem QualiProcREA.

Além disso, por meio dos algoritmos apresentados, qualquer alteração realizada em uma linha é automaticamente apontada como uma remoção. No entanto, conforme explicado anteriormente, só são consideradas alterações as ações que afetam no mínimo uma linha integral. Assim, de modo apoiar a comparação e visualização da diferença entre o REA de

origem e o REA criado, foi utilizado o *software Draftable<sup>23</sup> .* Por meio desse *software* é possível visualizar todas as alterações realizadas entre dois textos, em termos de linhas. Assim, a remoção de uma linha é destacada pela cor vermelha, enquanto a inserção é realçada pela cor verde. Em resumo, as informações armazenadas no banco de dados foram manualmente revisadas, pela autora dessa tese de doutorado, de modo a garantir a restrição de coleta em termos de uma linha integral.

Deve-se pontuar algumas dificuldades enfrentadas na validação, quanto aos arquivos em *pdf* recuperados do *OER Commons.* Normalmente, os REAs criados no repositório ocupam apenas uma página, mas, quando são recuperados em um formato *pdf*, o texto é dividido em uma ou mais páginas. A primeira página do arquivo em *pdf* é formada pelo título do REA, URL de localização digital do recurso no *OER Commons*, data de criação, nome do autor, série escolar no qual o REA pode ser utilizado, assunto, sumário e objetivo de aprendizagem. As demais páginas apresentam um rodapé composto pelo título do REA, nome do autor, licença aberta CC e URL de localização digital do recurso no *OER Commons.* Na Figura 5.1 é apresentada a primeira página do REA intitulado *10X Bigger!*. Na Figura 5.2 é apresentada a segunda página desse recurso, no qual pode-se observar o rodapé, conforme destacado pelo retângulo em azul.

<sup>23</sup> https://draftable.com/compare

#### **Figura 5.1 – Exemplo da primeira página de um REA recuperado do repositório digital** *OER Commons*

p open collucit

### 10X Bigger!

https://www.oercommons.org/authoring/1192-10x-bigger<br>Created by *Admin* **Jan. 28, 2016**<br>Grade 4

**SUMMARY:** 

Students will explore multi-digit numbers and the relationship between ones, tens and hundreds; a digit in<br>one place is 10x the digit in the place to its right. Students will use their bodies to represent digits in multi-

**LEARNING GOALS:** 

- A students will recognize that a digit in one place represents 10x the value of the digit to its right.<br>
Students will be able to compare multi-digit numbers using  $\prec$ ,  $\Rightarrow$ ,  $\succ$  by looking at the value of the digits
- 
- 

**Fonte: S***oftware Draftable*

#### **Figura 5.2 – Exemplo da segunda página de um REA recuperado do repositório digital** *OER Commons*

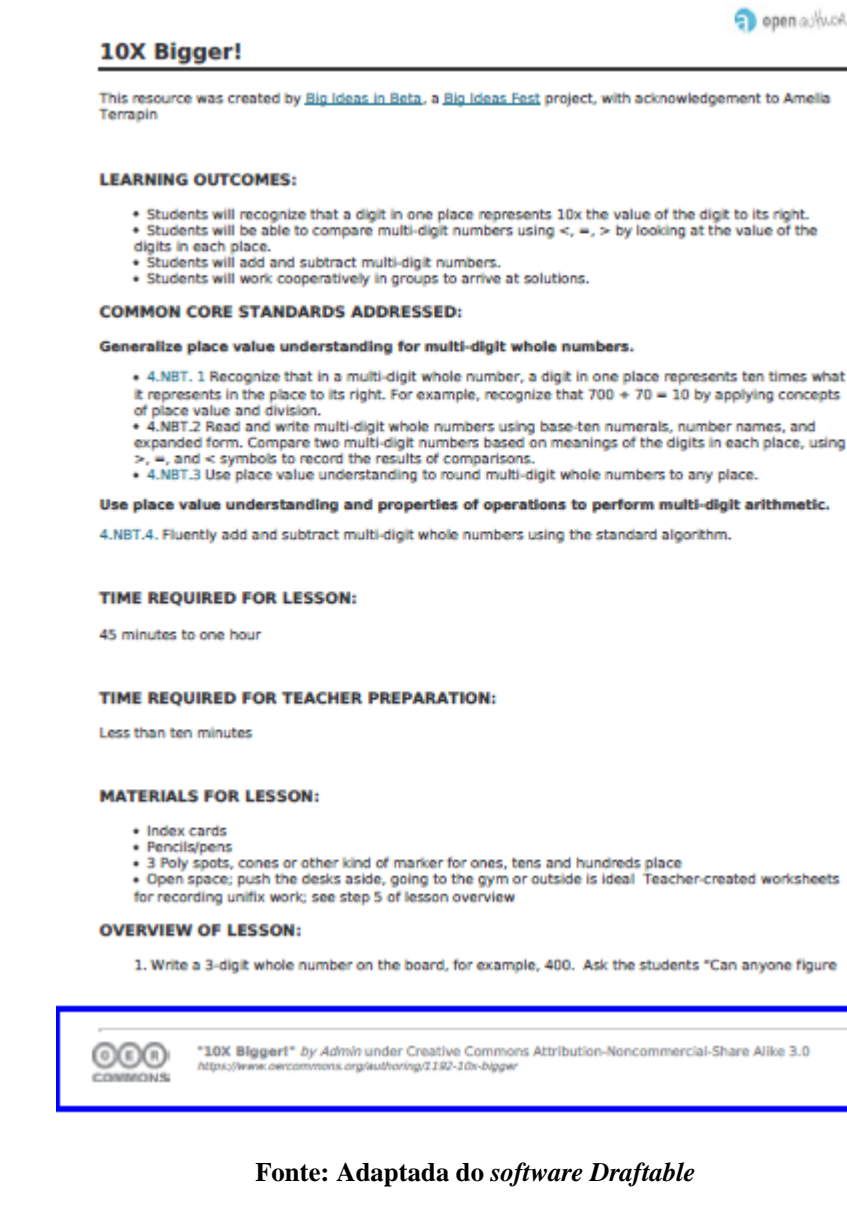

Assim, para a avaliação, não são consideradas as revisões que foram realizadas na primeira página, pois não refletem alterações realizadas no conteúdo do REA. Além disso, por meio da implementação, o rodapé de cada uma das páginas é interpretado como uma diferença entre os recursos. Para reverter essa fragilidade, a autora desta tese de doutorado não considerou esse trecho como um Segmento revisado.

Uma reflexão que deve ser realizada é a diferença entre a utilização da abordagem QualiProcREA no ambiente da validação e em um ambiente real. A avaliação foi realizada em um ambiente ideal e controlado, no qual um pequeno conjunto de REAs foi avaliado e o conjunto mínimo de metadados de procedência foi preenchido de forma semiautomática, conforme intervenção e monitoramento realizado pela autora desta tese de doutorado. Assim,

foi possível garantir a corretude e completude de preenchimento dos metadados, e consequente, segurança no valor de qualidade de um REA.

Em contraposição, em um ambiente real, como um repositório digital, a quantidade de REAs que devem ser avaliados é inversamente proporcional à quantidade de avaliadores disponíveis para essa atividade. Assim, a necessidade de intervenção humana para o preenchimento dos metadados é uma limitação. Em vista disso, é relevante considerar que alguns metadados podem ser extraídos por meio de informações previamente coletadas e armazenadas no repositório. Enquanto outros podem ser coletados de forma automática, após refinamento da implementação realizada para a comparação entre os REAs textuais. Assim, a possibilidade futura de preenchimento dos metadados de forma automática é um benefício que pode estimular a utilização da abordagem QualiProcREA em um repositório digital.

# **5.5 Cálculo dos indicadores de qualidade dos REAs com base em critérios de procedência**

Os REAs recuperados a partir do repositório *OER Commons* foram avaliados por meio da abordagem QualiProcREA, para a atribuição de um valor de qualidade com base em procedência dos dados. Os REAs foram separados em dois grupos: o primeiro grupo é formado por um REA de origem e respectivo(s) REA(s) criado(s) por meio de revisão e o segundo grupo é composto por REAs de origem e respectivo REA criado por meio de remix.

Conforme explicado no Capítulo 4, na abordagem QualiProcREA, além dos critérios revisão e remix, também são considerados os critérios revisão por pares, avaliação dos usuários e reputação da fonte. Isso porque, essas estratégias são normalmente utilizadas em repositórios digitais para a avaliação da qualidade do REA, assim, o indicador de qualidade que resulta dessas estratégias avaliativas não pode ser descartado. No caso do repositório *OER Commons*, essas estratégias são pontuações atribuídas às rubricas *Achieve* e avaliações realizadas por usuários.

A avaliação realizada por meio de pontuações atribuída as rubricas *Achive* foi associada ao critério revisão por pares, uma vez que a avaliação é conduzida por meios de critérios bem estabelecidos. Na Figura 5.3 é retomado o exemplo apresentado na Figura 3.6, para ilustrar a avaliação de um REA, por meio da atribuição de pontuações as rubricas *Achieve*.

**Figura 5.3 – Exemplo de REA avaliado, no repositório digital** *OER Commons***, por meio das rubricas** 

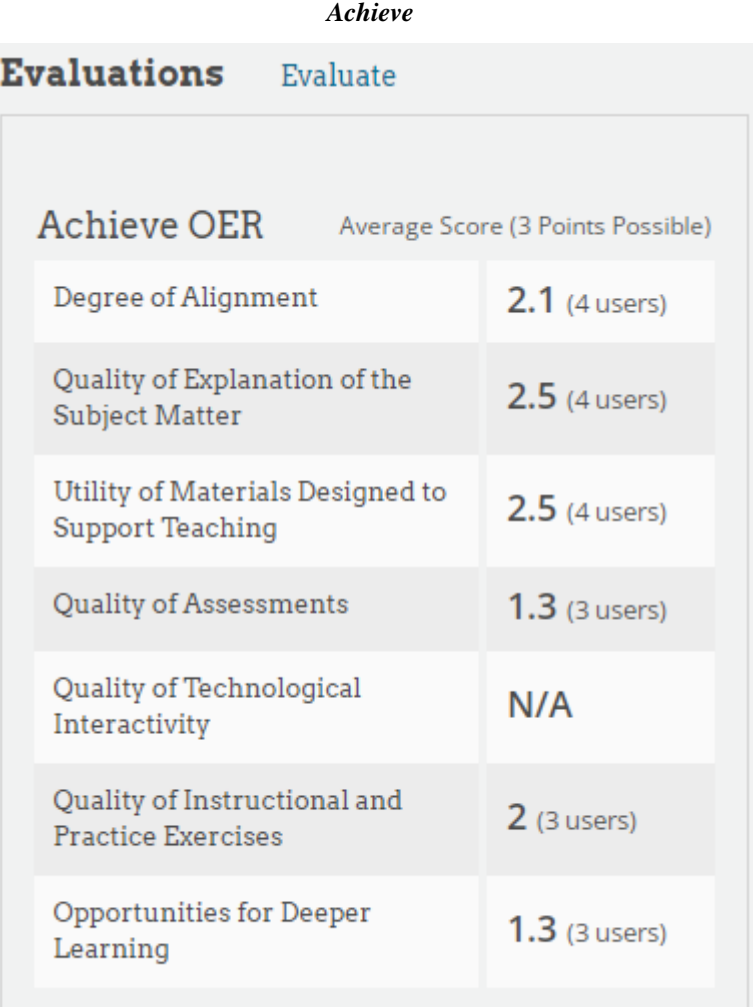

#### **Fonte: Adaptada do repositório digital OER Commons**

Deve-se explicar que as rubricas "Grau de alinhamento aos padrões" (*Degree of Aligment*) e "Grau de interatividade tecnológica" (*Quality of Technological Interactivity*) não se aplicam aos REAs considerados para a avaliação. Isso porque, a primeira rubrica está relacionada a padrões educacionais norte-americanos, sendo que essa consideração não é relevante para a avaliação da qualidade com base em procedência dos dados. No caso da segunda rubrica, nenhum dos REAs recuperados para a avaliação apresenta um componente interativo. Assim, para o critério revisão por pares, são contabilizadas cinco rubricas. Isso posto, para o cálculo desse critério, é considerado a média (5) da soma das pontuações atribuídas a cada rubrica. No exemplo apresentado na Figura 5.3, o valor do critério revisão por pares é 1,92, pois é o resultado do cálculo  $(2,5 + 2,5 + 1,3 + 2 + 1,3) / 5$ .

Para o critério avaliação dos usuários, foi considerada a pontuação representada graficamente pela quantidade de estrelas preenchidas. Esse valor corresponde à média de todas as pontuações atribuídas. Na Figura 5.4 é apresentado o exemplo do REA *10X Bigger*!, que apresenta uma pontuação de três estrelas, que corresponde a média das avaliações realizadas por quatro usuários.

# **Figura 5.4 – Exemplo de REA avaliado, no repositório digital** *OER Commons***, por meio do preenchimento de estrelas**

10X Bigger! 

#### **Fonte: Adaptada do repositório digital OER Commons**

No *OER Commons* o critério reputação da fonte não é considerado para fins avaliativos, portanto, esse aspecto não é computado para o cálculo da qualidade. Deve-se explicar que, apesar da falta de um critério avaliativo, os pesos recomendados para os critérios revisão por pares, avaliação dos usuários, revisão e remix foram mantidos, ou seja,  $p1 = 0.4$ ,  $p2= 0,1$  e  $p4 = p5 = 0,2$ .

Para fins de ilustração das semelhanças e diferenças entre os REAs textuais, foi utilizado o *software Draftable*. Esse software foi escolhido, pois apresenta corretamente a diferença entre dois materiais textuais, e dessa forma, facilita a visualização e compreensão de como um recurso foi criado. Como padronização, o REA de origem é ilustrado à esquerda, enquanto o REA criado está à direita.

Outro ponto que deve ser explicado é que as adaptações realizadas na primeira página de um REA não são consideradas. Isso porque essa página apresenta informações gerais sobre o REA, cujo conteúdo não interfere na interpretação de qualidade do REA.

## **5.5.1 Revisão**

Para a avaliação da qualidade de REAs criados por meio de revisão, foram criados cinco conjuntos de REAs (REA de origem e REA criado) que foram criados por meio de diferentes ações de revisão. Essa tática teve como finalidade explorar diferentes cenários que podem ser realizados para a adaptação de um REA; e consequente avaliação da qualidade. Dessa forma, a característica de cada conjunto é:

- Conjunto 1 REA criado por meio de inserções de linhas no REA de origem;
- Conjunto 2 REA criado por meio de remoções e traduções de linhas do REA de origem;
- Conjunto 3 REA criado por meio da tradução do REA de origem integral;
- Conjunto 4 REA criado por meio de inserções e remoções de linhas do REA de origem;
- Conjunto 5 REAs criados por meio de inserções e remoções de linhas do REA de origem. Um dos REAs criados foi utilizado como base para a criação de outo recurso por meio de revisão.

É importante explicar que, não é possível atestar com clareza qual a motivação pela qual cada REA de origem foi revisado, uma vez que essa informação não é coletada pelo repositório digital *OER Commons.* Nesse caso, para não realizar julgamentos errôneos, padronizou-se que todos os REAs foram criados para fins de ajuste para um novo públicoalvo e contexto.

Cada um dos conjuntos estabelecidos é apresentado a seguir, bem como os respectivos cálculos avaliativos. Todos os valores que resultam dos cálculos foram arredondados para uma casa decimal.

## **Conjunto 1 de REAs**

- Título do REA de origem: *Curriculum Guide: The Pythagorean Theorem<sup>24</sup>*

- Título do REA criado por meio de revisão: *Curricul*<sup>25</sup>

O REA de origem foi previamente avaliado por pontuações atribuídas para as rubricas *Achieve*, conforme ilustrado na Figura 5.5. Além disso, pode-se observar, pelo preenchimento das estrelas, em verde, que um usuário atribuiu cinco estrelas para o REA de origem.

<sup>24</sup> https://www.oercommons.org/authoring/29037-curriculum-guide-the-pythagorean-theorem

<sup>25</sup> https://www.oercommons.org/authoring/29228-curricul

**Figura 5.5 – Conjunto 1 de REAs: avaliações realizadas no repositório** *OER Commons* **para o REA de origem** *Curriculum Guide: The Pythagorean Theorem*

# Curriculum Guide: The Pythagorean Theorem **女女女女女(1)**

| <b>Achieve OER</b>                                          | Average Score (3 Points Possible) |
|-------------------------------------------------------------|-----------------------------------|
| <del>Degree of Alignment</del>                              | $\frac{3}{2}$ (2 users)           |
| Quality of Explanation of the<br><b>Subject Matter</b>      | $3$ (2 users)                     |
| Utility of Materials Designed to<br><b>Support Teaching</b> | $3$ (2 users)                     |
| Quality of Assessments                                      | $2.5$ (2 users)                   |
| Quality of Technological<br>Interactivity                   | <del>(2 users)</del>              |
| Quality of Instructional and<br><b>Practice Exercises</b>   | $3$ (2 users)                     |
| Opportunities for Deeper<br>Learning                        | $3(2$ users)                      |
|                                                             |                                   |

**Fonte: Adaptada do repositório digital** *OER Commons*

O REA *Curricul* foi criado unicamente a partir de inserções. Na Figura 5.6 são apresentadas as adaptações realizadas na página 2 do REA de origem, conforme marcações realizadas pelo *software Draftable*. Deve-se destacar que, o REA de origem é ilustrado a esquerda, enquanto o REA criado corresponde à página a direita. Pode-se observar que foi realizada a inserção de 5 Segmentos (linha), com início na linha 12 e fim na linha 16 do REA de origem, conforme indicado pela seta em azul. A informação que descreve a figura não foi computada como uma ação de inserção, pois é um elemento associado à imagem; e o foco da abordagem QualiProcREA está na avaliação de REAs textuais.

#### **Figura 5.6 – Conjunto 1 de REAs: inserção de Segmentos realizada no REA de origem** *Curriculum Guide:*

#### *The Pythagorean Theorem* **(esquerda) para a criação do REA** *Curricul* **(direita)**

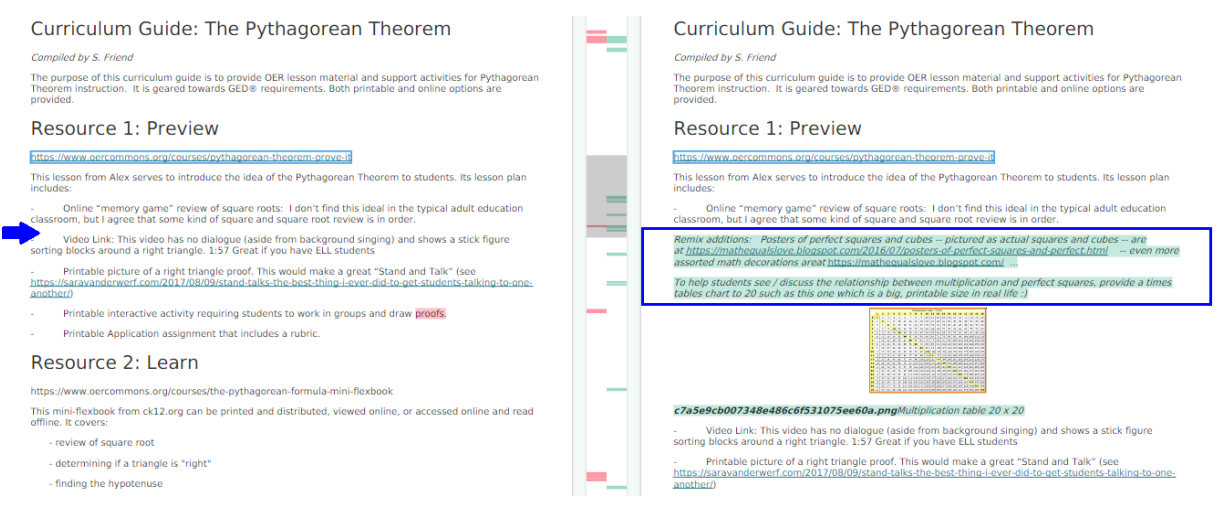

**Fonte: Adaptada do** *software Draftable*

A outra inserção realizada no REA de origem tem início na linha 28 e fim na linha 29, da página 2, como ilustrado na Figura 5.7. Em resumo, o REA *Curricul* foi criado a partir da inserção de 7 linhas na página 2 do REA de origem *Curriculum Guide: The Pythagorean Theorem.* 

# **Figura 5.7 – Conjunto 1 de REAs: inserção de Segmentos realizada no REA de origem** *Curriculum Guide: The Pythagorean Theorem* **(esquerda) para a criação do REA** *Curricul* **(direita)**

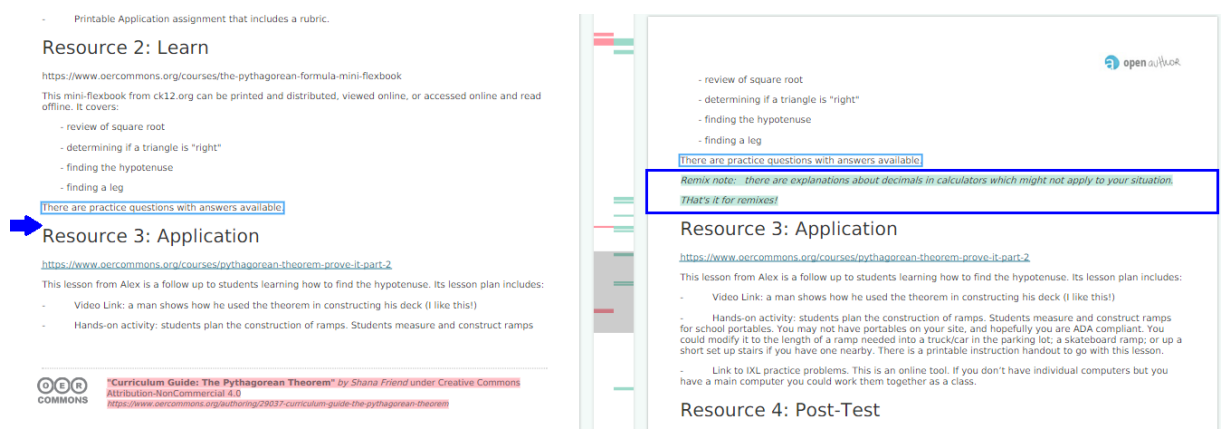

**Fonte: Adaptada do** *software Draftable*

Para o cálculo da qualidade do REA de origem, deve-se considerar que o critério relacionada à revisão (*RVo*) é avaliado em termos do parâmetro *AJo*, que está relacionado a motivação ajuste do REA de origem para um público-alvo e contexto. Nesse caso, como o REA de origem não foi submetido à ação de tradução, o parâmetro *AJo* é calculado unicamente em função do parâmetro *IRo*, que corresponde as ações de inserção e remoção. Para tanto, deve-se considerar que o recurso foi submetido à revisão (inserção) de 7 Segmentos (*SR*) e é formado por um total de 64 Segmentos (*TS*). Além disso, apresenta valores de qualidade atribuídos para as rubricas *Achieve* (*RPo*) e preenchimento de estrelas (*AUo*). Assim, o valor numérico de qualidade (*Q\_REAo*) do REA de origem *Curriculum Guide: The Pythagorean Theorem é* 1,7, conforme apresentado na Tabela 5.4.

**Tabela 5.4 – Conjunto 1 de REAs: cálculo da qualidade do REA de origem** *Curriculum Guide: The Pythagorean Theorem*

| Cálculo do         |                                                                                                   |
|--------------------|---------------------------------------------------------------------------------------------------|
| parâmetro          |                                                                                                   |
| relacionado às     | $PR = \frac{SR.100}{TS} = \frac{7.100}{64} = 11$                                                  |
| ações de           | $\text{IRo} = \frac{PR}{10} = \frac{11}{10} = 1,1$                                                |
| Inserção e/ou      |                                                                                                   |
| Remoção (IRo)      |                                                                                                   |
| Cálculo do         |                                                                                                   |
| parâmetro          | $A$ J <sub>o</sub> = 0,4(IR <sub>o</sub> ) + 0,6(T <sub>o</sub> )                                 |
| relacionado à      | $AJo = 0,4(1,1) + 0,6(0)$                                                                         |
| motivação          | $AJo = 0.44$                                                                                      |
| Ajuste $(AJo)$     |                                                                                                   |
| Cálculo do         | $RVo = 0.4(CAo) + 0.6(AJo)$                                                                       |
| critério Revisão   | $RVo = 0,4(0) + 0,6(0,44)$                                                                        |
| (RV <sub>0</sub> ) | $RVo = 0.264$                                                                                     |
| Cálculo da         | $Q_{REAO} = \frac{\sum_{i=1}^{1} (0.4(RPoi) + 0.1(AUoi) + 0.1(RFoi) + 0.2(RVoi) + 0.2(RXoi))}{I}$ |
| qualidade do       |                                                                                                   |
| REA de origem      | $Q$ <sub>REAo</sub> = 0,4(2,9) + 0,1(5) + 0,1(0) + 0,2(0,264) + 0,2(0)                            |
| $(Q_REA_0)$        | $Q$ REA <sub>o</sub> = 1,7                                                                        |
|                    | $\mathbf{v}$                                                                                      |

#### **Fonte: Elaborada pela autora**

Para o cálculo da qualidade do REA criado por meio de revisão, deve-se mensurar a qualidade do REA de origem (*Q\_REAo*), que é 1,7 e os Segmentos revisados. Nesse cenário, o REA foi criado por meio da inserção de 7 Segmentos (*TSr*), sendo que o peso recomendado para cada linha (*pGSr*) é 0,125. Assim, o valor numérico de qualidade (*Q\_REAc*) do REA *Curricul* é 0,3, como apresentado na Tabela 5.5. Esse recurso não apresenta um valor prévio de qualidade, porém, com base em critérios de procedência foi possível aferir a qualidade do REA.

| Cálculo do                                                | $\text{RVC} = Q\_REAo. \sum_{i=1}^{7} (TSri. pGSri)$                                                                                                    |
|-----------------------------------------------------------|----------------------------------------------------------------------------------------------------|
| critério Revisão                                          | $\text{RVc} = 1.7 (7.0,125)$                                                                                                    |
| (RVc)                                                     | $RVC = 1,48$                                                                                                    |
| Cálculo da<br>qualidade do<br>REA criado<br>$(O$ REAc $)$ | $Q_{R} = 0.4(RP_{C}) + 0.1(AU_{C}) + 0.1(RF_{C}) + 0.2(RV_{C}) + 0.2(RX_{C})$<br>$Q$ <sub>REAc</sub> = 0,4(0) + 0,1(0) + 0,1(0) + 0,2(1,48) + 0,2(0)<br>Q REAc = $0.3$ |
|                                                           |                                                                                                    |

**Tabela 5.5 – Conjunto 1 de REAs: cálculo da qualidade do REA** *Curricul*

## **Conjunto 2 de REAs**

- Título do REA de origem: *Spanish Level 2, Activity 14: Para terminar / To End (Face-to-Face)*<sup>26</sup>

- Título do REA criado por meio de revisão: *Scenario, English Template, Novice High<sup>27</sup>*

O REA de origem apresenta um grau inicial de qualidade, devido às pontuações distribuídas para as rubricas *Achieve* e o preenchimento de estrelas, como pode ser observado pela Figura 5.8.

<sup>&</sup>lt;sup>26</sup> https://www.oercommons.org/authoring/50610-spanish-level-2-activity-14-para-terminar-to-end-f

<sup>&</sup>lt;sup>27</sup> https://www.oercommons.org/authoring/59542-scenario-english-template-novice-high

**Figura 5.8 – Conjunto 2 de REAs: avaliações realizadas no repositório OER Commons para o REA de origem** *Spanish Level 2, Activity 14: Para terminar / To End (Face-to-Face)*

Spanish Level 2, Activity 14: Para terminar / To End (Face-to-Face) \*\*\*\*\*\*\*

| <b>Achieve OER</b>                                        | Average Score (3 Points Possible) |
|-----------------------------------------------------------|-----------------------------------|
| <del>Degree of Alignment</del>                            | <del>NI/A</del>                   |
| Quality of Explanation of the<br>Subject Matter           | $3(1)$ user)                      |
| Utility of Materials Designed to<br>Support Teaching      | $2(1$ user)                       |
| Quality of Assessments                                    | N/A                               |
| Quality of Technological<br>Interactivity                 |                                   |
| Quality of Instructional and<br><b>Practice Exercises</b> | $1$ (1 user)                      |
| Opportunities for Deeper<br>Learning                      | 3 (1 user)                        |

**Fonte: Adaptada do repositório digital** *OER Commons*

O REA *Scenario, English Template, Novice High* foi criado a partir da remoção e tradução de linhas da página 2 do REA de origem. Os Segmentos foram traduzidos do Espanhol para o Inglês. Na Figura 5.9, estão destacadas, por meio de um retângulo azul, todas as linhas do REA de origem que foram integralmente traduzidas.

**Figura 5.9 – Conjunto 2 de REAs: tradução de linhas do REA de origem** *Spanish Level 2, Activity 14: Para terminar / To End (Face-to-Face)* **(esquerda) para a criação do REA** *Scenario, English Template, Novice* 

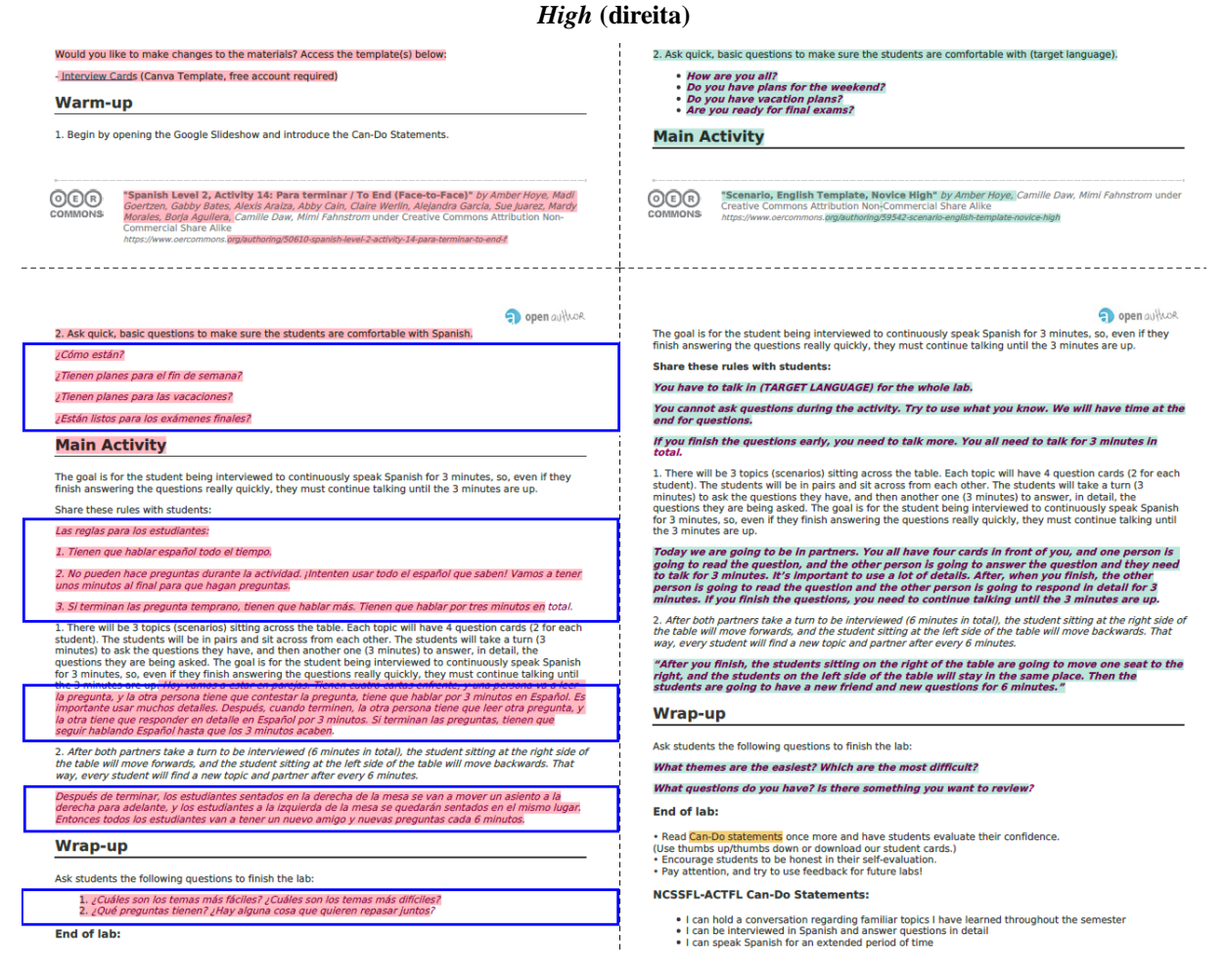

**Fonte: Adaptada do** *software Draftable*

Para o critério revisão (*RVo*), o parâmetro *AJo* é calculado em função das remoções e traduções que foram realizadas no REA de origem para a criação do novo REA. Para o cálculo do parâmetro relacionado à ação de remoção (*IRo*), deve-se considerar que o recurso foi submetido a revisão (remoção) de 7 Segmentos (*SR*) e é formado por 120 Segmentos (*TS*). No caso do parâmetro relacionado à ação de tradução (*To*), são contabilizados os 18 Segmentos traduzidos (*TSt*) do Inglês para o Espanhol e o peso correspondente. Como o número de linhas traduzidas é menor ou igual à metade do número de linhas do REA de origem, o valor recomendado para o peso é 0,125. Além disso, deve-se contabilizar as pontuações iniciais de qualidade conforme estratégias consideradas no *OER Commons*. O valor de qualidade (*Q\_REAo*) atribuído para o REA de origem *Spanish Level 2, Activity 14: Para terminar / To End (Face-to-Face)* é 1,4, conforme os cálculos da Tabela 5.6.

| Cálculo do               |                                                                                                    |
|--------------------------|----------------------------------------------------------------------------------------------------|
| parâmetro                |                                                                                                    |
| relacionado às           | $PR = {SR.100 \over TS} = {7.100 \over 120} = 5,83$                                                      |
| ações de                 | $\text{IRo} = \frac{PR}{10} = \frac{5,83}{10} = 0,583$                                                   |
| Inserção e/ou            |                                                                                                    |
| Remoção (IRo)            |                                                                                                    |
| Cálculo do               |                                                                                                    |
| parâmetro                | $To = \sum_{i=1}^{18} (TSti.pGSti)$                                                                      |
| relacionado à            | $To = 18.0, 125$                                                                                         |
| ação de                  | $To = 2,25$                                                                                              |
| Tradução (To)            |                                                                                                    |
| Cálculo do               |                                                                                                    |
| parâmetro                | $A$ J <sub>o</sub> = 0,4(IR <sub>o</sub> ) + 0,6(T <sub>o</sub> )                                        |
| relacionado à            | $AIo = 0,4(0,583) + 0,6(2,25)$                                                                           |
| motivação                | $AJo = 1,583$                                                                                            |
| Ajuste $(AJo)$           |                                                                                                    |
| Cálculo do               | $RVo = 0,4(CAo) + 0,6(AJo)$                                                                              |
| critério Revisão         | $RVo = 0,4(0) + 0,6(1,583)$                                                                              |
| (RV <sub>0</sub> )       | $RVo = 0.949$                                                                                            |
| Cálculo da               | $Q_{REAO} = \frac{\sum_{i=1}^{1} (0.4(RPoi) + 0.1(AUoi) + 0.1(RFoi) + 0.2(RVoi) + 0.2(RXoi))}{P_{REAO}}$ |
| qualidade do             |                                                                                                    |
| REA de origem            | $Q$ <sub>REAo</sub> = 0,4(1,8) + 0,1(5) + 0,1(0) + 0,2(0,949) + 0,2(0)                                   |
| $(Q$ <sub>REAo</sub> $)$ | $Q$ <sub>REAo</sub> = 1,4                                                                                |
|                          | Fonte: Elaborada pela autora                                                                             |

**Tabela 5.6 – Conjunto 2 de REAs: cálculo da qualidade do REA de origem** *Spanish Level 2, Activity 14:* 

*Para terminar / To End (Face-to-Face)*

Para o cálculo da qualidade do REA revisado, deve-se contabilizar a qualidade do REA de origem e soma dos Segmentos adaptados. Nesse caso, a qualidade do REA de origem (*Q\_REAo*) é 1,4 e para a revisão, foi realizada a remoção de 7 linhas e tradução de 18, sendo que o peso recomendado para cada Segmento do tipo linha é 0,125. Assim, o valor de qualidade (*Q\_REAc*) do REA *Scenario, English Template, Novice High* é 0,9, como apresentado na Tabela 5.7.

| Cálculo do                                                     | $\text{RVc} = Q\_REAo. \sum_{i=1}^{25} (TSri. pGSri)$                                                                                                    |
|----------------------------------------------------------------|----------------------------------------------------------------------------------------------------|
| critério Revisão                                               | $\text{RVc} = 1.4 ((7.0, 125) + (18.0, 125))$                                                                                                    |
| (RVc)                                                          | $RVc = 4,375$                                                                                                    |
| Cálculo da<br>qualidade do<br>REA criado<br>$(Q$ <b>REAc</b> ) | $Q_{R}EAc = 0.4(RPc) + 0.1(AUc) + 0.1(RFc) + 0.2(RVc) + 0.2(RXc)$<br>$Q$ <sub>REAc</sub> = 0,4(0) + 0,1(0) + 0,1(0) + 0,2(4,375) + 0,2(0)<br>Q REAc = $0.9$ |

**Tabela 5.7 – Conjunto 2 de REAs: cálculo da qualidade do REA** *Scenario, English Template, Novice High*

### **Conjunto 3 de REAs (revisão)**

- Título do REA de origem: *The Decimal Point Slide<sup>28</sup>*

- Título do REA criado por meio de revisão: <sup>29</sup>

Neste conjunto, o REA foi criado a partir da tradução integral do REA de origem. O idioma do REA de origem é Inglês e do REA criado está em Árabe, conforme apresentado na Figura 5.10.

**Figura 5.10 – Conjunto 3 de REAs: comparação entre o idioma do REA de origem** *The Decimal Point Slide* **e do REA criado por meio de uma tradução para o idioma Árabe**

> The Decimal Point Slide Language: English

مز لجة النقطة العشر بة Language: Arabic

### **Fonte: Adaptada do repositório digital** *OER Commons*

Como apresentado na Figura 5.11, o REA de origem apresenta avaliações iniciais de qualidade, conforme as estratégias avaliativas consideradas no repositório digital *OER Commons*.

<sup>28</sup> https://www.oercommons.org/authoring/1201-the-decimal-point-slide

<sup>&</sup>lt;sup>29</sup> https://www.oercommons.org/authoring/4829-%D9%85%D8%B2%D9%84%D8%AC%D8%A9-

<sup>%</sup>D8%A7%D9%84%D9%86%D9%82%D8%B7%D8%A9-

<sup>%</sup>D8%A7%D9%84%D8%B9%D8%B4%D8%B1%D9%8A%D8%A9

**Figura 5.11 – Conjunto 3 de REAs: avaliações realizadas no repositório OER Commons para o REA de** 

**origem** *The Decimal Point Slide*

| The Decimal Point Slide                                   |                                   |
|-----------------------------------------------------------|-----------------------------------|
| $x^2$ $x^3$ $x^2$ $x^3$ $(x^4)$ $(1)$                     |                                   |
| <b>Achieve OER</b>                                        | Average Score (3 Points Possible) |
| - Degree of Alignment                                     | $\frac{3(1)}{1}$                  |
| Quality of Explanation of the<br><b>Subject Matter</b>    | 2 (1 user)                        |
| Utility of Materials Designed to<br>Support Teaching      | $3(1)$ user)                      |
| Quality of Assessments                                    | $1$ (1 user)                      |
| Quality of Technological<br>Interactivity                 | <del>3 (1 user)</del>             |
| Quality of Instructional and<br><b>Practice Exercises</b> | $1$ (1 user)                      |
| Opportunities for Deeper<br>Learning                      | 2 (1 user)                        |

**Fonte: Adaptada do repositório digital** *OER Commons*

O REA de origem foi submetido unicamente à ação de tradução. Assim, o parâmetro *AJo* é computado em função dessa ação. Para tanto, são considerados os 78 Segmentos do REA de origem que foram traduzidos (*TSt*) e o peso recomendado para cada linha (*pGSt*). Como o idioma do REA de origem foi integralmente alterado, o valor atribuído para o peso é 0,25. Dessa forma, o valor numérico de qualidade (*Q\_REAo*) do REA de origem *The Decimal Point Slide* é 2,3, como apresentado na Tabela 5.8.

| Cálculo do               |                                                                                                    |
|--------------------------|----------------------------------------------------------------------------------------------------|
| parâmetro                | $To = \sum_{i=1}^{78} (TSti. pGSti)$                                                                     |
| relacionado à            | $To = 78.0,25$                                                                                           |
| ação de                  | $To = 19,5$                                                                                              |
| Tradução $(To)$          |                                                                                                    |
| Cálculo do               |                                                                                                    |
| parâmetro                | $A$ Jo = 0,4(IRo) + 0,6(To)                                                                              |
| relacionado à            | $AJo = 0,4(0) + 0,6(19,5)$                                                                               |
| motivação                | $AJo = 11,7$                                                                                             |
| Ajuste $(AJo)$           |                                                                                                    |
| Cálculo do               | $RVo = 0,4(CAo) + 0,6(AJo)$                                                                              |
| critério Revisão         | $RVo = 0,4(0) + 0,6(11,7)$                                                                               |
| (RV <sub>0</sub> )       | $RVo = 7.02$                                                                                             |
| Cálculo da               | $Q_{REAO} = \frac{\sum_{i=1}^{1} (0.4(RPoi) + 0.1(AUoi) + 0.1(RFoi) + 0.2(RVoi) + 0.2(RXoi))}{P_{REAO}}$ |
| qualidade do             |                                                                                                    |
| REA de origem            | $Q$ <sub>REAo</sub> = 0,4(1,8) + 0,1(2) + 0,1(0) + 0,2(7,02) + 0,2(0)                                    |
| $(Q$ <sub>REAo</sub> $)$ | $Q$ <sub>REAo</sub> = 2,3                                                                                |

**Tabela 5.8 – Conjunto 3 de REAs: cálculo da qualidade do REA de origem** *The Decimal Point Slide*

O valor de qualidade (*Q\_REAc*) do REA é 4,5. Isso porque, para o cálculo do critério revisão (*RVc*) é considerada a qualidade do REA de origem (*Q\_REAo*), que é 2,3, o número total de Segmentos do REA de origem que foram revisados (*TSr*), que é 78, e o peso recomendado para cada linha (*pGSr*), que é 0,125. Esses cálculos são apresentados na Tabela 5.9.

 $\overline{a}$ 

| Cálculo do       | $\text{RVc} = Q\_REAo. \sum_{i=1}^{78} (TSri. pGSri)$                                                            |
|------------------|----------------------------------------------------------------------------------------------------|
| critério Revisão | $\text{RVc} = 2.3(78.0,125)$                                                                                     |
| (RVc)            | $RVc = 22,425$                                                                                                   |
| Cálculo da       | $Q_{R}$ REAc = 0,4( <i>RPc</i> ) + 0,1( <i>AUc</i> ) + 0,1( <i>RFc</i> ) + 0,2( <i>RVc</i> ) + 0,2( <i>RXc</i> ) |
| qualidade do     |                                                                                                    |
| REA criado       | $Q$ <sub>REAc</sub> = 0,4(0) + 0,1(0) + 0,1(0) + 0,2(22,425) + 0,2(0)                                            |
|                  | $Q$ REAc = 4.5                                                                                                   |
| ( <b>Q</b> REAc) |                                                                                                    |

**Tabela 5.9 – Conjunto 3 de REAs: cálculo da qualidade do REA criado integralmente por meio de tradução do REA de origem** *The Decimal Point Slide*

#### **Fonte: Elaborada pela autora**

De modo a seguir a padronização estabelecida para a avaliação, todos os cálculos foram realizados em termos de linhas. Caso a granularidade seja alterada para página, os valores finais de qualidade são alterados.

# **Conjunto 4 de REAs**

- Título do REA de origem: *Area and Perimeter of Rectangles with Cheezits<sup>30</sup>*

*-* Título do REA criado por meio de revisão: *Area and Perimeter of Rectangles with Cheezits - Remix 1<sup>31</sup>*

Neste cenário, é apresentado o exemplo de um REA criado a partir de múltiplas ações de inserção e remoção. Deve-se pontuar que a remoção e inserção de uma linha localizada na mesma posição é computada como duas ações de revisão diferentes; até porque, o conteúdo revisado é diferente.

Apenas a revisão de linhas integrais é contabilizada. Por essa razão, as adaptações realizadas em termos de palavras ou no meio de uma linha não são coletadas, o que influencia no cálculo da qualidade. Isso porque, a granularidade de coleta do Segmento impacta no valor final de qualidade. No entanto, deve-se destacar que os cálculos realizados nesta prova de conceito não foram comprometidos devido à granularidade adotada.

Como ilustrado na Figura 5.12, o REA de origem apresenta uma avaliação inicial de qualidade, conforme 4 estrelas preenchidas e pontuações atribuídas por diferentes usuários as rubricas *Achieve*.

<sup>30</sup> https://www.oercommons.org/authoring/13854-area-and-perimeter-of-rectangles-with-cheezits

<sup>&</sup>lt;sup>31</sup> https://www.oercommons.org/authoring/47514-area-and-perimeter-of-rectangles-with-cheezits-rem

**Figura 5.12 – Conjunto 4 de REAs: avaliações realizadas no repositório OER Commons para o REA de origem** *Area and Perimeter of Rectangles with Cheezits*

# Area and Perimeter of Rectangles with Cheezits ☆☆☆☆☆ (1)

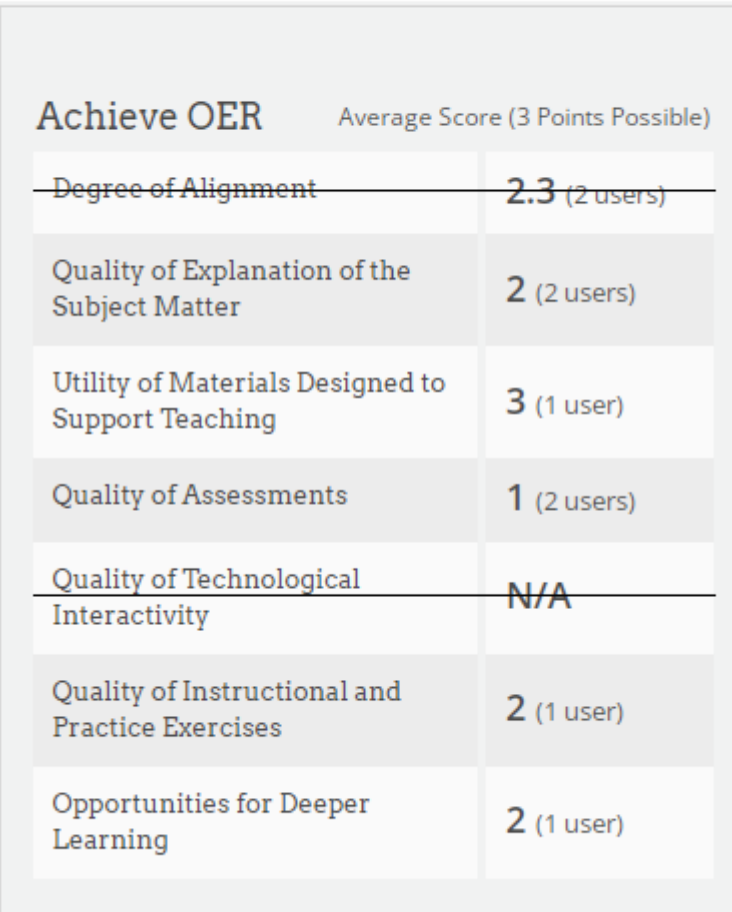

#### **Fonte: Adaptada do repositório digital** *OER Commons*

Para o cálculo do critério relacionado à atividade de Revisão (*RVo*), é computado o parâmetro *AJo*. Para tanto, considera-se o número de Segmentos revisados do REA de origem (*SR*) e o número de Segmentos que compõem esse recurso (*TS*). O REA de origem foi submetido à inserção de 66 linhas e remoção de 49, o que corresponde a 115 Segmentos revisados, e é formado por 57 Segmentos. O valor numérico de qualidade (*Q\_REAo*) do REA de origem *Area and Perimeter of Rectangles with Cheezits* é 2,2, como apresentado na Tabela 5.10.

| Cálculo do         |                                                                                                   |
|--------------------|---------------------------------------------------------------------------------------------------|
| parâmetro          |                                                                                                   |
| relacionado às     | $PR = {SR.100 \over TS} = {115.100 \over 57} = 201.75$                                            |
| ações de           | $\text{IRo} = \frac{PR}{10} = \frac{201}{10} = 20,175$                                            |
| Inserção e/ou      |                                                                                                   |
| Remoção (IRo)      |                                                                                                   |
| Cálculo do         |                                                                                                   |
| parâmetro          | $A$ Jo = 0,4(IRo) + 0,6(To)                                                                       |
| relacionado à      | $AJo = 0,4(20,175) + 0,6(0)$                                                                      |
| motivação          | $AJo = 8.07$                                                                                      |
| Ajuste $(AJo)$     |                                                                                                   |
| Cálculo do         | $RVo = 0,4(CAo) + 0,6(AJo)$                                                                       |
| critério Revisão   | $RVo = 0.4(0) + 0.6(8.07)$                                                                        |
| (RV <sub>0</sub> ) | $RVo = 4.842$                                                                                     |
| Cálculo da         | $Q_{REAO} = \frac{\sum_{i=1}^{1} (0.4(RPoi) + 0.1(AUoi) + 0.1(RFoi) + 0.2(RVoi) + 0.2(RXoi))}{I}$ |
| qualidade do       |                                                                                                   |
| REA de origem      | $Q$ <sub>REAo</sub> = 0,4(2) + 0,1(4) + 0,1(0) + 0,2(4,842) + 0,2(0)                              |
| $(Q_REA_0)$        | $Q$ REA <sub>o</sub> = 2,2                                                                        |
|                    | T(1, 1)                                                                                           |

**Tabela 5.10 - Conjunto 4 de REAs: cálculo da qualidade do REA de origem** *Area and Perimeter of Rectangles with Cheezits*

Para o cálculo da qualidade do REA revisado, é computada a qualidade do REA de origem (*Q\_REAo*), que é 2,2, e o total de Segmentos revisados. Nesse caso, deve-se considerar a inserção de 66 linhas e remoção de 49. Além disso, o peso recomendado para cada Segmento do tipo linha (*pGSr*) é 0,125. A qualidade (*Q\_REAc*) do REA criado *Area and Perimeter of Rectangles with Cheezits - Remix 1* é 6,3, conforme os cálculos apresentados na Tabela 5.11.

| <b>Cheezits - Remix 1</b> |                                                                        |  |
|---------------------------|------------------------------------------------------------------------|--|
| Cálculo do                | $\text{RVc} = Q\_REAo. \sum_{i=1}^{115} (TSri. pGSri)$                 |  |
| critério Revisão          | $\text{RVc} = 2.2 ((66.0, 125) + (49.0, 125))$                         |  |
| (RVc)                     | $RVc = 31,625$                                                         |  |
| Cálculo da                | $Q_{R}EAc = 0.4(RPc) + 0.1(AUc) + 0.1(RFc) + 0.2(RVc) + 0.2(RXc)$      |  |
| qualidade do              | $Q$ <sub>-REAc</sub> = 0,4(0) + 0,1(0) + 0,1(0) + 0,2(31,625) + 0,2(0) |  |
| REA criado                | $Q$ REAc = 6.3                                                         |  |
| $(Q$ REAc)                |                                                                        |  |

**Tabela 5.11 – Conjunto 1 de REAs: cálculo da qualidade do REA** *Area and Perimeter of Rectangles with* 

## **Conjunto 5 de REAs (revisão)**

- Título do REA de origem: *Internet Searches: Selecting appropriate sources<sup>32</sup>*

*-* Título do REA criado por meio de revisão: *Internet Searches: How to Find and Select Authentic Sources<sup>33</sup>*

*-* Título do REA criado por meio de revisão: *Internet Searches: Selecting appropriate sources - Remix for Mobile*<sup>34</sup>

O REA *Internet Searches: How to Find and Select Authentic Sources* foi utilizado como base para a criação do recurso *Internet<sup>35</sup> .*

Neste conjunto, o REA de origem foi revisado duas vezes para a criação de dois recursos diferentes. Além disso, um dos REA revisados foi utilizado como REA de origem para a criação de um novo REA. Todos os REAs foram criados por meio de ações de inserção e remoção.

O REA de origem *Internet Searches: Selecting appropriate sources* apresenta pontuações iniciais de qualidade atribuídas por meio das estratégias avaliativas consideradas no repositório digital *OER Commons*, como pode ser observado pela Figura 5.13.

 $32$  https://www.oercommons.org/authoring/13206-internet-searches-selecting-appropriate-sources

<sup>33</sup> https://www.oercommons.org/authoring/22167-internet-searches-how-to-find-and-select-

<sup>&</sup>lt;sup>34</sup> https://www.oercommons.org/authoring/25234-internet-searches-selecting-appropriate-sources-re

<sup>35</sup> https://www.oercommons.org/authoring/28107-internet

**Figura 5.13 – Conjunto 5 de REAs: avaliações realizadas no repositório OER Commons para o REA de origem** *Internet Searches: Selecting appropriate sources*

# Internet Searches: Selecting appropriate sources

# $\frac{1}{2}$   $\frac{1}{2}$   $\frac{1}{2}$

| Achieve OER<br>Average Score (3 Points Possible)            |                 |  |
|-------------------------------------------------------------|-----------------|--|
| Degree of Alignment                                         | $2.8$ (3 users) |  |
| Quality of Explanation of the<br>Subject Matter             | $2.4$ (5 users) |  |
| Utility of Materials Designed to<br><b>Support Teaching</b> | $2$ (4 users)   |  |
| Quality of Assessments                                      | $2.3$ (4 users) |  |
| Quality of Technological<br>Interactivity                   | $2.8$ (4 users) |  |
| Quality of Instructional and<br><b>Practice Exercises</b>   | $2$ (5 users)   |  |
| Opportunities for Deeper<br>Learning                        | $2.4$ (5 users) |  |

**Fonte: Adaptada do repositório digital** *OER Commons*

Para a avaliação do REA de origem *Internet Searches: Selecting appropriate sources* deve-se calcular o parâmetro *IRo*, uma vez que esse recurso foi submetido a inserção de 51 linhas e remoção de 34. Assim, o número total de Segmentos revisados (*SR*) é 85, sendo que o recurso é formado por 131 linhas (*TS*). O valor de qualidade (*Q\_REAo*) do REA de origem *Internet Searches: Selecting appropriate sources* é 1,6, conforme os cálculos apresentados na Tabela 5.12.

| Cálculo do                   |                                                                                                    |  |
|------------------------------|----------------------------------------------------------------------------------------------------|--|
| parâmetro                    |                                                                                                    |  |
| relacionado às               | $PR = {SR.100 \over TS} = {85.100 \over 131} = 64,88$                                                               |  |
| ações de                     | $\text{IRO} = \frac{PR}{10} = \frac{64,88}{10} = 6,488$                                                             |  |
| Inserção e/ou                |                                                                                                    |  |
| Remoção (IRo)                |                                                                                                    |  |
| Cálculo do                   |                                                                                                    |  |
| parâmetro                    | $A$ Jo = 0,4(IRo) + 0,6(To)                                                                                         |  |
| relacionado à                | $AJo = 0,4(6,488) + 0,6(0)$                                                                                         |  |
| motivação                    | $AJo = 2,595$                                                                                                    |  |
| Ajuste $(AJo)$               |                                                                                                    |  |
| Cálculo do                   | $RVo = 0.4(CAo) + 0.6(AJo)$                                                                                         |  |
| critério Revisão             | $RVo = 0.4(0) + 0.6(2.595)$                                                                                         |  |
| $(RV_0)$                     | $RVo = 1,557$                                                                                                    |  |
| Cálculo da                   | $Q_{REAO} = \frac{\sum_{i=1}^{1} (0.4(RPoi) + 0.1(AUoi) + 0.1(RFoi) + 0.2(RVoi) + 0.2(RXoi))}{1 + (1.6RVoi)(RVoi)}$ |  |
| qualidade do                 |                                                                                                    |  |
| REA de origem                | $Q$ <sub>REAo</sub> = 0,4(2,22) + 0,1(4) + 0,1(0) + 0,2(1,557) + 0,2(0)                                             |  |
| $(Q$ <sub>REAo</sub> $)$     | $Q$ REA <sub>o</sub> = 1,6                                                                                          |  |
| Fonte: Elaborada pela autora |                                                                                                    |  |

**Tabela 5.12 – Conjunto 5 de REAs: cálculo da qualidade do REA de origem** *Internet Searches: Selecting appropriate sources*

O REA revisado *Internet Searches: How to Find and Select Authentic Sources* apresenta valores iniciais de qualidade, devido as pontuações atribuídas as rubricas *Achieve* e o preenchimento de 5 estrelas , como pode ser observado por meio da Figura 5.14.

**Figura 5.14 – Conjunto 5 de REAs: avaliações realizadas no repositório OER Commons para o REA**  *Internet Searches: How to Find and Select Authentic Sources*

# Internet Searches: How to Find and Select Authentic Sources ☆☆☆☆☆(1)

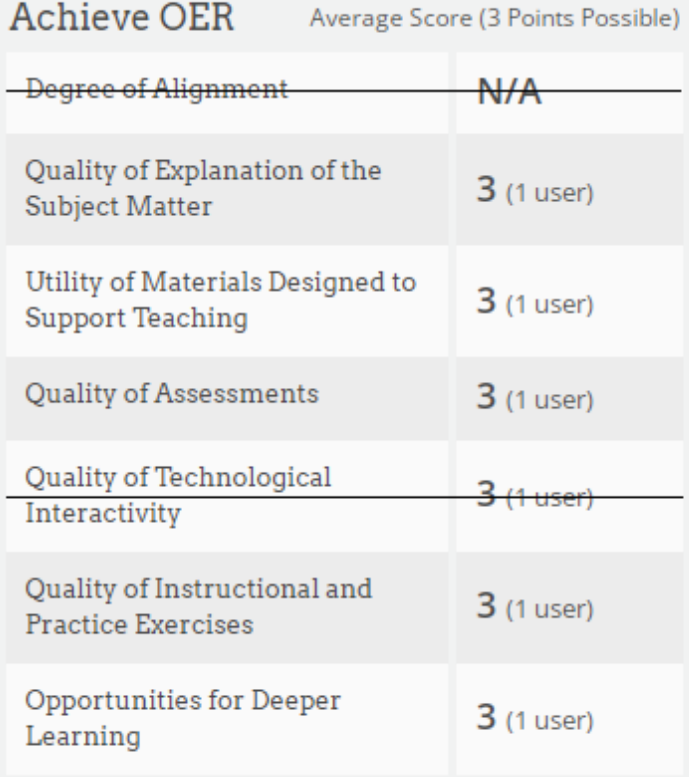

### **Fonte: Adaptada do repositório digital** *OER Commons*

Para o cálculo da qualidade do REA *Internet Searches: How to Find and Select Authentic Sources* deve-se considerar a interferência dos valores de qualidade pré-existentes. Além disso, para a avaliação do critério Revisão (*RVc*), é preciso considerar a qualidade do REA de origem (*Q\_REAo*) e os Segmentos revisados (*TSr*), sendo que o peso recomendado para cada linha (*pGSr*) é 0,125. Dessa forma, o valor de qualidade (*Q\_REAc*) do REA *Internet Searches: How to Find and Select Authentic Sources* é 5,1, como apresentado na Tabela 5.13.

| <b>Select Authentic Sources</b> |                                                                               |  |
|---------------------------------|-------------------------------------------------------------------------------|--|
| Cálculo do                      | $\text{RVc} = Q\_REAo. \sum_{i=1}^{85} (TSri. pGSri)$                         |  |
| critério Revisão                | $\text{RVc} = 1.6 ((51 \cdot 0.125) + (34 \cdot 0.125))$                      |  |
| (RVc)                           | $RVc = 17$                                                                    |  |
| Cálculo da                      | $Q_{R} = 0.4(RP_{C}) + 0.1(AU_{C}) + 0.1(RF_{C}) + 0.2(RV_{C}) + 0.2(RX_{C})$ |  |
| qualidade do                    |                                                                               |  |
| REA criado                      | $Q$ <sub>REAc</sub> = 0,4(3) + 0,1(5) + 0,1(0) + 0,2(17) + 0,2(0)             |  |
|                                 | $Q$ <sub>REAc</sub> = 5,1                                                     |  |
| $(Q$ <b>REAc</b> $)$            |                                                                               |  |

**Tabela 5.13 – Conjunto 5 de REAs: cálculo da qualidade do REA** *Internet Searches: How to Find and* 

O REA de origem *Internet Searches: Selecting appropriate sources* foi novamente utilizado como base para a criação de um novo recurso. Assim, o valor de qualidade deve ser recalculado e atualizado. Para a criação do segundo REA revisado, o REA de origem foi submetido à inserção de 7 linhas e remoção de 3. Para a atualização da qualidade, é contabilizado o valor anterior de qualidade (1,6) e o novo valor após a segunda revisão (1,3). Assim, o valor de qualidade (*Q\_REAo*) do REA de origem *Internet Searches: Selecting appropriate sources* foi atualizada para 1,5. Na Tabela 5.14 são apresentados os cálculos realizados para a atualização do valor de qualidade do REA de origem.

| Cálculo do                   |                                                                                                    |
|------------------------------|----------------------------------------------------------------------------------------------------|
| parâmetro                    |                                                                                                    |
| relacionado às               | $PR = {SR.100 \over TS} = {10.100 \over 131} = 7,633$                                                    |
| ações de                     | $\text{IRO} = \frac{PR}{10} = \frac{7,633}{10} = 0,763$                                                  |
| Inserção e/ou                |                                                                                                    |
| Remoção (IRo)                |                                                                                                    |
| Cálculo do                   |                                                                                                    |
| parâmetro                    | $A$ Jo = 0,4(IRo) + 0,6(To)                                                                              |
| relacionado à                | $A$ Jo = 0,4(0,7633) + 0,6(0)                                                                            |
| motivação                    | $AJo = 0,305$                                                                                            |
| Ajuste $(AJo)$               |                                                                                                    |
| Cálculo do                   | $RVo = 0.4(CAo) + 0.6(AJo)$                                                                              |
| critério Revisão             | $RVo = 0,4(0) + 0,6(0,305)$                                                                              |
| (RV <sub>0</sub> )           | $RVo = 0.183$                                                                                            |
|                              | $Q_{REAO} = \frac{\sum_{i=1}^{2} (0.4(RPoi) + 0.1(AUoi) + 0.1(RFoi) + 0.2(RVoi) + 0.2(RXoi))}{P_{REAO}}$ |
| Atualização da               |                                                                                                    |
| qualidade do                 | $Q_{\text{REAO}} = \frac{1,6 + (0,4(2,22) + 0,1(4) + 0,1(0) + 0,2(0,183) + 0,2(0))}{4}$<br>2             |
| REA de origem                |                                                                                                    |
| $(Q$ <sub>REAo</sub> $)$     | $Q_{\text{REAO}} = \frac{1,6+1,3}{2}$                                                                    |
|                              | $Q$ <sub>REAo</sub> = 1,5                                                                                |
| Fonte: Elaborada pela autora |                                                                                                    |

**Tabela 5.14 – Conjunto 5 de REAs: atualização do cálculo da qualidade do REA de origem** *Internet* 

*Searches: Selecting appropriate sources*

Assim, para o cálculo da qualidade do segundo REA revisado é considerado o valor atualizado do REA de origem e os Segmentos revisados. Assim, a qualidade (*Q\_REAc*) do REA *Internet Searches: Selecting appropriate sources - Remix for Mobile* é 0,4, conforme cálculos apresentados na Tabela 5.15.

| Cálculo do         | $\text{RVc} = Q\_REAo. \sum_{i=1}^{10} (TSri. pGSri)$                                                            |  |
|--------------------|----------------------------------------------------------------------------------------------------|--|
| critério Revisão   | $\text{RVc} = 1.5 ((7.0, 125) + (3.0, 125))$                                                                     |  |
| (RVc)              | $RVc = 1,875$                                                                                                    |  |
| Cálculo da         | $Q_{R}$ REAc = 0,4( <i>RPc</i> ) + 0,1( <i>AUc</i> ) + 0,1( <i>RFc</i> ) + 0,2( <i>RVc</i> ) + 0,2( <i>RXc</i> ) |  |
| qualidade do       |                                                                                                    |  |
|                    | $Q$ <sub>REAc</sub> = 0,4(0) + 0,1(0) + 0,1(0) + 0,2(1,875) + 0,2(0)                                             |  |
| REA criado         | $Q$ REAc = 0.4                                                                                                   |  |
| $(Q$ <b>REAc</b> ) |                                                                                                    |  |

**Tabela 5.15 – Conjunto 5 de REAs: cálculo da qualidade do REA** *Internet Searches: Selecting appropriate sources - Remix for Mobile*

O REA *Internet Searches: How to Find and Select Authentic Sources* atuou como REA de origem para a criação de um novo recurso. Assim, é necessário recalcular e atualizar a qualidade do recurso. Quando utilizado como REA de origem, o recurso foi submetido a 41 ações de inserção e 60 remoções. Nesse caso, a qualidade do REA de origem (*Q\_REAo*) é 2. Para a atualização da qualidade, deve-se considerar o valor de qualidade quando o REA foi criado por meio de revisão (*Q\_REAc*), que é 5,1 e o valor de qualidade quando recurso foi utilizado como REA de origem (*Q\_REAo*). Assim, o valor de qualidade (*Q\_REAco*) do REA *Internet Searches: How to Find and Select Authentic Sources* foi atualizado para 3,5, conforme os cálculos apresentados na Tabela 5.16.

| Cálculo do               |                                                                                                    |
|--------------------------|----------------------------------------------------------------------------------------------------|
| parâmetro                |                                                                                                    |
| relacionado às           | $PR = {SR.100 \over TS} = {101.100 \over 149} = 67,785$                                                           |
| ações de                 | $\text{IRo} = \frac{PR}{10} = \frac{7,633}{10} = 6,778$                                                           |
| Inserção e/ou            |                                                                                                    |
| Remoção (IRo)            |                                                                                                    |
| Cálculo do               |                                                                                                    |
| parâmetro                | $A$ Jo = 0,4(IRo) + 0,6(To)                                                                                       |
| relacionado à            | $A$ Jo = 0,4(6,778) + 0,6(0)                                                                                      |
| motivação                | $AJo = 2,711$                                                                                                    |
| Ajuste (AJo)             |                                                                                                    |
| Cálculo do               | $RVo = 0,4(CAo) + 0,6(AJo)$                                                                                       |
| critério Revisão         | $RVo = 0,4(0) + 0,6(2,711)$                                                                                       |
| (RV <sub>0</sub> )       | $RVo = 1,626$                                                                                                    |
| Cálculo da               | $Q_{REAO} = \frac{\sum_{i=1}^{1} (0.4(RPoi) + 0.1(AUoi) + 0.1(RFoi) + 0.2(RVoi) + 0.2(RXoi))}{1 + (1.6Qi)(RVoi)}$ |
| qualidade do             |                                                                                                    |
| REA de origem            | $Q$ <sub>REAo</sub> = 0,4(3) + 0,1(5) + 0,1(0) + 0,2(1,626) + 0,2(0)                                              |
| $(Q$ <sub>REAo</sub> $)$ | $Q$ <sub>REAo</sub> = 2                                                                                           |
| Atualização da           |                                                                                                    |
| qualidade do             | $Q_{\text{REACO}} = \frac{Q_{\text{REAC}} + \sum_{i=1}^{n} Q_{\text{REAO}}}{1+n}$                                 |
| REA criado e             |                                                                                                    |
| utilizado como           | $Q_{\text{REACO}} = \frac{5.1 + \sum_{i=1}^{1} 2}{1 + 1}$                                                         |
| REA de origem            |                                                                                                    |
| $(Q_REAcc)$              | $Q$ <sub>REAco</sub> = 3,5                                                                                        |

**Tabela 5.16 – Conjunto 5 de REAs: atualização do cálculo da qualidade do REA de origem** *Internet Searches: How to Find and Select Authentic Sources*

Para a qualidade do REA *Internet* é considerado o valor atualizado da qualidade do REA de origem (*Q\_REAo*) e os Segmentos revisados. A qualidade (*Q\_REAc*) do REA *Internet* é 8,8, como apresentado na Tabela 5.17.

| Cálculo do                                                     | $\text{RVc} = Q\_REAo. \sum_{i=1}^{101} (TSri. pGSri)$                                                                                                    |
|----------------------------------------------------------------|----------------------------------------------------------------------------------------------------|
| critério Revisão                                               | $\text{RVc} = 3.5 ((41.0, 125) + (60.0, 125))$                                                                                                    |
| (RVc)                                                          | $RVc = 44,187$                                                                                                    |
| Cálculo da<br>qualidade do<br>REA criado<br>$(Q$ <b>REAc</b> ) | $Q_{R}$ REAc = 0,4( <i>RPc</i> ) + 0,1( <i>AUc</i> ) + 0,1( <i>RFc</i> ) + 0,2( <i>RVc</i> ) + 0,2( <i>RXc</i> )<br>$Q$ <sub>REAc</sub> = 0,4(0) + 0,1(0) + 0,1(0) + 0,2(44,187) + 0,2(0)<br>$Q$ REAc = 8.8 |

**Tabela 5.17 – Conjunto 5 de REAs: cálculo da qualidade do REA** *Internet*

## **5.5.2 Remix**

Como explicado na Seção 5.2, no repositório *OER Commons* não é possível criar novos REAs por meio da atividade de remix. Para fins avaliativos, foram criados manualmente, pela autora desta tese de doutorado, dois exemplos de REAs remixados. Para tanto, foram considerados REAs avaliados e criados no repositório digital *OER Commons*.

## **Conjunto 6 de REAs**

**-** Título do REA de origem combinado 1: *10X Bigger!<sup>36</sup>* (CC BY NC SA)

**-** Título do REA de origem combinado 2: *Math Routines<sup>37</sup>* (CC BY)

*-* Título do REA criado manualmente por meio de remix: REA\_Remixado\_Conjunto6 (CC BY NC SA)

O REA de origem combinado 1 apresenta valores iniciais de qualidade, como ilustrado na Figura 5.15.

<sup>36</sup> https://www.oercommons.org/authoring/1192-10x-bigger

 $37$  https://www.oercommons.org/authoring/29013-math-routines
**Figura 5.15 – Conjunto 6 de REAs: avaliações realizadas no repositório OER Commons para o REA de origem combinado 1** *10X Bigger!*

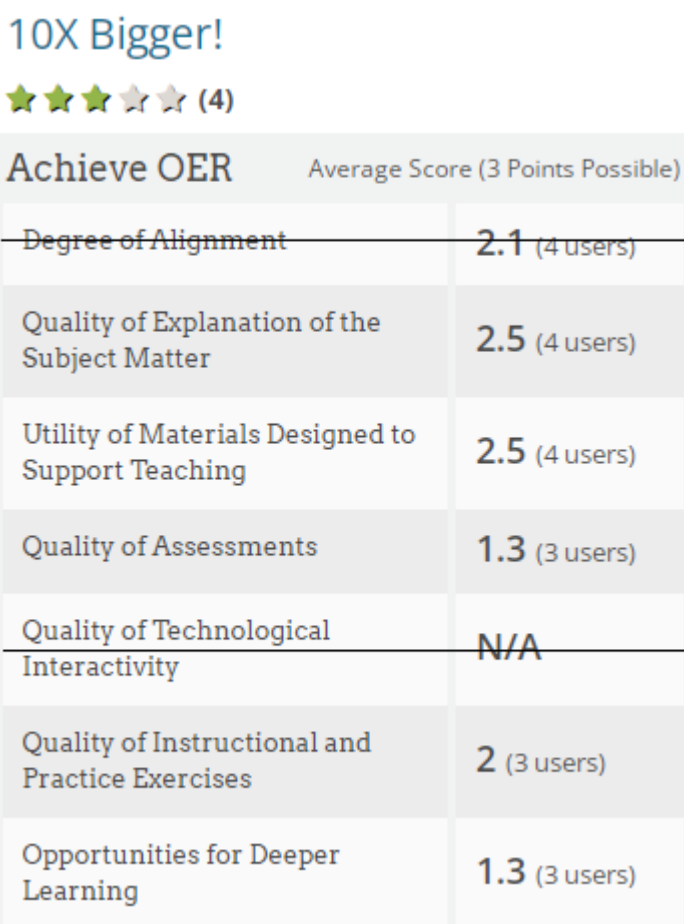

#### **Fonte: Adaptada do repositório digital** *OER Commons*

O REA de origem combinado 2 também apresenta pontuações previamente atribuídas pelas estratégias avaliativas consideradas no repositório *OER Commons*, conforme apresentado na Figura 5.16.

**Figura 5.16 – Conjunto 6 de REAs: avaliações realizadas no repositório OER Commons para o REA de** 

**origem combinado 2** *Math Routines*

### **Math Routines**

#### ★★★★★(1)

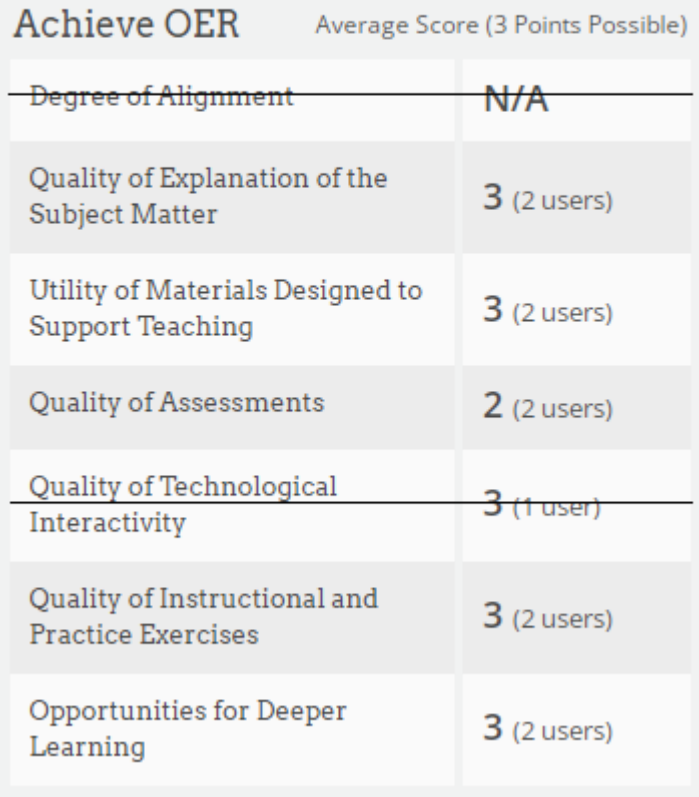

#### **Fonte: Adaptada do repositório digital** *OER Commons*

Para a criação do REA\_Remixado\_Conjunto6, foram combinadas 6 linhas (início na linha 4 e término na linha 9) da página 2 do REA de origem combinado 1 e 16 linhas (início na linha 11 e término na linha 26) da página 2 do REA de origem combinado 2.

Para o cálculo do critério Remix (*RXo*) do REA de origem combinado 1, deve-se considerar que o recurso foi submetido a uma atividade de remix (*RoR*) e não apresenta valores para contabilizar o grau de qualidade dos Segmentos que o compõem (*GQSo*). Assim, o valor de qualidade (*Q\_REAo*) do REA de origem *10X Bigger!* é 1,2, conforme os cálculos apresentados na Tabela 5.18.

| Cálculo do         | $RXo = 0.6(RoR) + 04(GQSo)$                                                                                           |
|--------------------|----------------------------------------------------------------------------------------------------|
| critério Remix     | $RXo = 0.6(1) + 0.4(0)$                                                                                               |
| (RXo)              | $RXo = 0.6$                                                                                                    |
| Cálculo da         | $Q_{REAO} = \frac{\sum_{i=1}^{1} (0.4(RPoi) + 0.1(AUoi) + 0.1(RFoi) + 0.2(RVoi) + 0.2(RXoi))}{0.2(RVoi) + 0.2(RVoi)}$ |
| qualidade do       |                                                                                                    |
| REA criado         | O REA $o = 0.4 (1.92) + 0.1 (3) + 0.1 (0) + 0.2 (0) + 0.2 (0.6)$                                                      |
| $(Q$ <b>REAo</b> ) | Q REA <sub>0</sub> = $1,2$                                                                                            |

**Tabela 5.18 – Conjunto 6 de REAs: Cálculo da qualidade do REA de origem combinado 1** *10X Bigger!*

**Fonte: Elaborada pela autora**

O REA de origem combinado 2 *Math Routines* apresenta um valor de qualidade (*Q\_REAo*) igual a 1,7, conforme apresentado na Tabela 5.19.

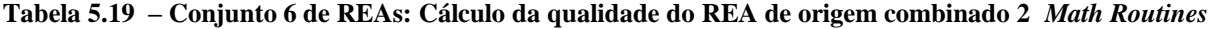

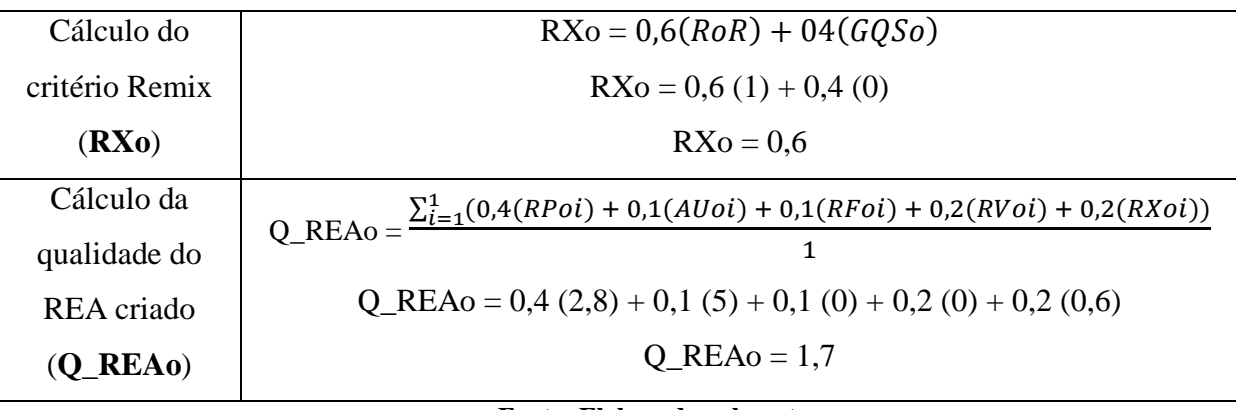

#### **Fonte: Elaborada pela autora**

Para o cálculo do critério Remix (*RXc*) do REA criado é contabilizada a soma de todos os Segmentos remixados e respectivo valor de qualidade do REA de origem. Nesse caso, a qualidade do REA de origem combinado 1 (*Q\_REAo*) é 1,2 e foram remixados 6 Segmentos (*TSr*) oriundos desse recurso. A qualidade do REA de origem combinado 2 é (*Q\_REAo*) é 1,7, sendo que 16 Segmentos foram remixados desse recurso (*TSr*). Além disso, o peso recomendado para cada Segmento do tipo linha (*pGSr*) é 0,125. O valor de qualidade (*Q\_REAc*) atribuído para o REA\_Remixado\_Conjunto6 é 0,3, como apresentado pelos cálculos que compõem a Tabela 5.20.

 $\overline{a}$ 

| Cálculo do                             | $\text{RXC} = \frac{\sum_{i=1}^{22} (Q\_REAoi.TSri.pGSri)}{\sum Q\_REAo}$                                                                        |
|----------------------------------------|----------------------------------------------------------------------------------------------------|
| critério Remix                         |                                                                                                    |
| (RXc)                                  | RXc = $\frac{(1,2.6.0,125) + (1,7.16.0,125)}{1,2+1,7}$                                                                                           |
|                                        | $RXc = 1.5$                                                                                                    |
| Cálculo da<br>qualidade do             | $Q$ <sub>REAc</sub> = 0,4(RPc) + 0,1(AUc) + 0,1(RFc) + 0,2(RVc) + 0,2(RXc)<br>$Q$ <sub>REAc</sub> = 0,4(0) + 0,1(0) + 0,1(0) + 0,2(0) + 0,2(1,5) |
| REA criado<br>$(Q$ <sub>REAc</sub> $)$ | $Q$ REAc = 0.3                                                                                                    |

**Tabela 5.20 – Conjunto 6 de REAs: Cálculo da qualidade do REA\_Remixado\_Conjunto6**

#### **Fonte: Elaborada pela autora**

#### **Conjunto 7 de REAs**

**-** Título do REA de origem combinado 1: *10X Bigger!* (CC BY NC SA)

**-** Título do REA de origem combinado 2: *Push and Support Cards: A Bridge to Advanced Mathematics for the Multi-Level Adult Education Classroom Curriculum Guide<sup>38</sup>* (CC BY NC SA)

*-* Título do REA criado manualmente por meio de remix: REA\_Remixado\_Conjunto7 (CC BY NC SA)

O REA de origem combinado 2 apresenta avaliações previamente estabelecidas pelas estratégias consideradas no *OER Commons*, conforme apresentado na Figura 5.17.

<sup>38</sup> https://www.oercommons.org/authoring/28947-push-and-support-cards-a-bridge-to-advanced-mathem

**Figura 5.17 – Conjunto 7 de REAs: avaliações realizadas no repositório OER Commons para o REA de origem combinado 2** *Push and Support Cards: A Bridge to Advanced Mathematics for the Multi-Level Adult Education Classroom Curriculum Guide*

Push and Support Cards: A Bridge to Advanced Mathematics for the Multi-Level Adult Education Classroom Curriculum Guide **女女女女女(1)** 

| <b>Achieve OER</b>                                          | Average Score (3 Points Possible) |
|-------------------------------------------------------------|-----------------------------------|
| Degree of Alignment                                         | $2.1$ (3 users)                   |
| Quality of Explanation of the<br>Subject Matter             | $3$ (3 users)                     |
| Utility of Materials Designed to<br><b>Support Teaching</b> | $3$ (3 users)                     |
| Quality of Assessments                                      | $2.5$ (2 users)                   |
| Quality of Technological<br>Interactivity                   | $2.5$ (2 users)                   |
| Quality of Instructional and<br><b>Practice Exercises</b>   | $3$ (2 users)                     |
| Opportunities for Deeper<br>Learning                        | $3$ (3 users)                     |

**Fonte: Adaptada do repositório digital** *OER Commons*

O REA\_Remixado\_Conjunto7 foi criado a partir da combinação entre 6 linhas (início na linha 4 e término na linha 9) da página 2 do REA de origem combinado 1 e 17 linhas (início linha 6 e fim na linha 22) oriundas da página 3 do REA de origem combinado 2.

Nesse cenário, o REA de origem *10X Bigger!* foi novamente remixado para a criação de um novo REA. Assim, o valor de qualidade deve ser recalculado e atualizado. Para tanto, deve-se considerar que o recurso foi submetido a duas atividades de remix (*RoR*) e apresenta 6 Segmentos que foram combinados duas vezes, o que resulta em um Grau de qualidade do Segmento (*GQSo*) igual a 12. Para o cálculo da qualidade é considerado o valor anterior de qualidade do REA de origem (12) e o novo valor, após a segunda atividade de remix (2,3). Portanto, o valor numérico atualizado (*Q\_REAo*) do REA *10X Bigger!* é 1,7, conforme explicações apresentadas na Tabela 5.21.

| 10X Bigger!                                                                 |                                                                                                    |  |  |  |  |
|-----------------------------------------------------------------------------|----------------------------------------------------------------------------------------------------|--|--|--|--|
| Cálculo do                                                                  | $RXo = 0.6(RoR) + 04(GQSo)$                                                                                                 |  |  |  |  |
| critério Remix                                                              | $RXo = 0.6(2) + 0.4(12)$                                                                                                    |  |  |  |  |
| (RXo)                                                                       | $RXo = 6$                                                                                                    |  |  |  |  |
|                                                                             | $Q_{\text{REAO}} = \frac{\sum_{i=1}^{2} (0.4(RPoi) + 0.1(AUoi) + 0.1(RFoi) + 0.2(RVoi) + 0.2(RXoi))}{P_{\text{REAO}}}$<br>2 |  |  |  |  |
| Atualização da<br>qualidade do<br>REA de origem<br>$(Q$ <sub>REAo</sub> $)$ | $Q$ <sub>REAo</sub> = $\frac{1,2+(0,4(1,92)+0,1(3)+0,1(0)+0,2(0)+0,2(6))}{2}$<br>2<br>$Q_{\text{REAO}} = \frac{1,2+2,3}{2}$ |  |  |  |  |
|                                                                             | Q REA <sub>0</sub> = 1,7                                                                                                    |  |  |  |  |

**Tabela 5.21 – Conjunto 7 de REAs: atualização do cálculo da qualidade do REA de origem combinado 1** 

**Fonte: Elaborada pela autora**

O valor de qualidade (*Q\_REAo*) do REA *Push and Support Cards: A Bridge to Advanced Mathematics for the Multi-Level Adult Education Classroom Curriculum Guide* é 1,8, conforme cálculos apresentados na Tabela 5.22.

**Tabela 5.22 – Conjunto 7 de REAs: cálculo da qualidade do REA de origem combinado 2** *Push and Support Cards: A Bridge to Advanced Mathematics for the Multi-Level Adult Education Classroom* 

| Curriculum Guide   |                                                                                                    |  |  |  |
|--------------------|----------------------------------------------------------------------------------------------------|--|--|--|
| Cálculo do         | $RXo = 0.6(RoR) + 04(GQSo)$                                                                                           |  |  |  |
| critério Remix     | $RXo = 0.6(1) + 0.4(0)$                                                                                               |  |  |  |
| (RXo)              | $RXo = 0.6$                                                                                                    |  |  |  |
| Cálculo da         | $Q_{REAO} = \frac{\sum_{i=1}^{1} (0.4(RPoi) + 0.1(AUoi) + 0.1(RFoi) + 0.2(RVoi) + 0.2(RXoi))}{0.2(RVoi) + 0.2(RVoi)}$ |  |  |  |
| qualidade do       |                                                                                                    |  |  |  |
| REA criado         | O REA $o = 0.4(2,9) + 0.1(5) + 0.1(0) + 0.2(0) + 0.2(0,6)$                                                            |  |  |  |
| $(Q$ <b>REAo</b> ) | $Q$ REA <sub>o</sub> = 1,8                                                                                            |  |  |  |

**Fonte: Elaborada pela autora**

Para o cálculo da qualidade do REA remixado, deve-se contabilizar a qualidade dos REAs de origem e os Segmentos remixados. Assim, o valor de qualidade (*Q\_REAc*) do REA REA\_Remixado\_Conjunto7 é 0,3, conforme apresentado na Tabela 5.23.

| Cálculo do               | $\text{RXc} = \frac{\sum_{i=1}^{n} (Q\_REAoi.TSri.pGSri)}{\sum Q\_REAo}$   |
|--------------------------|----------------------------------------------------------------------------|
| critério Remix           |                                                                            |
| (RXc)                    | RXc = $\frac{(1,7.6.0,125) + (1,8.17.0,125)}{1,7+1,8}$                     |
|                          | $RXc = 1,457$                                                              |
| Cálculo da               | $Q$ <sub>REAc</sub> = 0,4(RPc) + 0,1(AUc) + 0,1(RFc) + 0,2(RVc) + 0,2(RXc) |
| qualidade do             | $Q$ <sub>REAc</sub> = 0,4(0) + 0,1(0) + 0,1(0) + 0,2(0) + 0,2(1,457)       |
| REA criado               |                                                                            |
| $(Q$ <sub>REAc</sub> $)$ | $Q$ <sub>REAc</sub> = 0,3                                                  |

**Tabela 5.23 – Conjunto 7 de REAs: cálculo da qualidade do REA\_Remixado\_Conjunto7**

#### **Fonte: Elaborado pela autora**

#### **5.6 Análise dos resultados**

 $\overline{a}$ 

Nesta Seção é realizada uma comparação entre a classificação dos REAs avaliados por meio da abordagem QualiProcREA e a estabelecida pelo repositório digital *OER Commons*, quando o resultado da busca é ordenado por Avaliação (*Rating).*

No caso do *OER Commons*, a classificação por avaliação está organizada pela quantidade total de avaliações realizadas por usuários, em termos de preenchimento de estrelas, e as pontuações atribuídas para as rubricas *Achieve*. Assim, aparentemente, quanto maior a quantidade de estrelas preenchidas, independente do número de usuários que realizaram a avaliação, e as notas atribuídas para as rubricas *Achieve*, melhor é a classificação do REA.

A palavra "aparentemente" descrita acima para explicar a classificação realizada pelo *OER Commons* é justificada pela dificuldade em definir um padrão para os REAs classificados por qualidade. Isso porque, um REA que apresenta maiores pontuação de qualidade é classificado abaixo de um REA com pontuações menores.

Essa situação pode ser ilustrada pelos REAs *An Introduction to To Kill a Mockingbird* <sup>39</sup>e Push and Support Cards: A Bridge to Advanced Mathematics for the Multi-Level Adult *Education Classroom Curriculum Guide<sup>40</sup> .* Com base na classificação por Avaliação, o

<sup>39</sup> https://www.oercommons.org/authoring/25004-an-introduction-to-to-kill-a-mockingbird

<sup>40</sup> https://www.oercommons.org/authoring/28947-push-and-support-cards-a-bridge-to-advanced-mathem

primeiro REA está classificado na posição 3, enquanto o segundo REA ocupa a posição 9, conforme apresentado na Figura 5.18.

#### **Figura 5.18 – Comparação entre a classificação de REAs, por Avaliação, realizada no repositório digital**

#### *OER Commons*

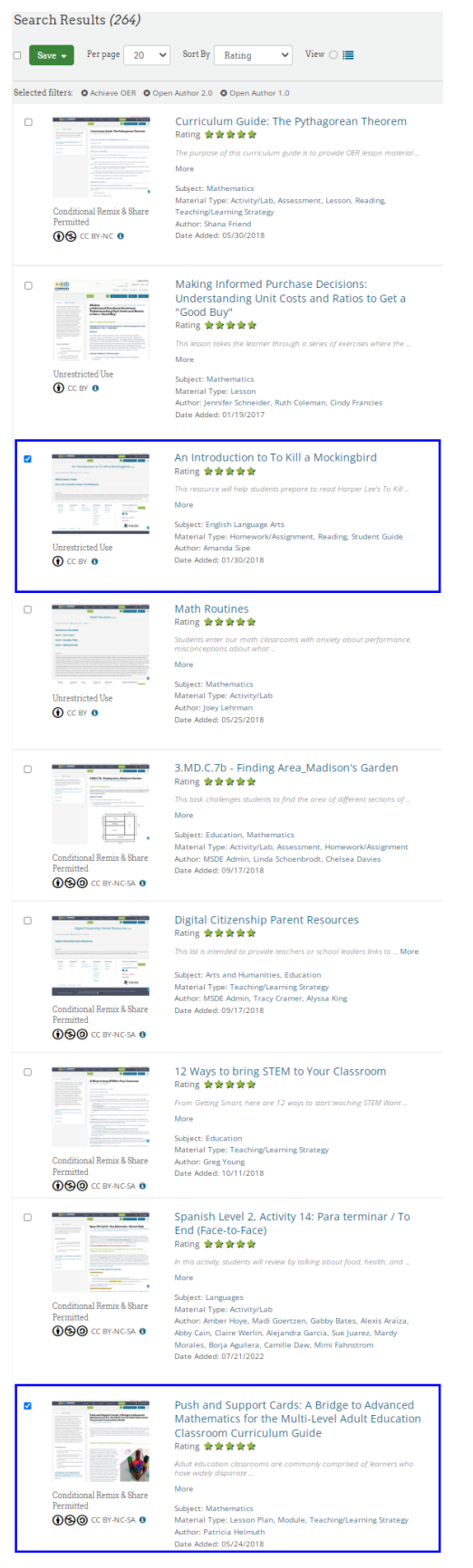

**Fonte: Adaptada do repositório digital** *OER Commons*

Os dois REAs apresentam a mesma pontuação atribuída por usuários (5 estrelas), sendo que a quantidade de usuários que realizou a avaliação também coincide (1). No entanto, esses recursos são diferenciados pelos valores de pontuação atribuídos as rubricas *Achieve*, sendo que as notas atribuídas para as rubricas do REA classificado na posição 9 são maiores do que as atribuídas para o recurso ordenado na posição 3. Para efeitos matemáticos de comparação, a média da pontuação atribuída para as rubricas do REA de pior classificação é 2,7, enquanto o REA melhor classificado apresenta média igual a 2,1. As pontuações de qualidade atribuídas aos REA comparados são apresentadas na Figura 5.19.

#### **Figura 5.19 – Pontuações de qualidade atribuída para os REAs comparados com base na classificação Avaliação do repositório digital** *OER Commons*

An Introduction to To Kill a Mockingbird \*\*\*\*\*(1)

Push and Support Cards: A Bridge to Advanced Mathematics for the Multi-Level Adult Education Classroom Curriculum Guide

Average Score (3 Points Possible)

 $2.1$  (3 users)

3 (3 users)

3 (3 users)

 $2.5$  (2 users)

 $2.5$  (2 users)

 $3$  (2 users)

3 (3 users)

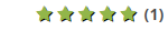

| Achieve OER                                                 | Average Score (3 Points Possible) |
|-------------------------------------------------------------|-----------------------------------|
| Degree of Alignment                                         | N/A                               |
| Quality of Explanation of the<br><b>Subject Matter</b>      | $2.5$ (2 users)                   |
| Utility of Materials Designed to<br><b>Support Teaching</b> | 3 (1 user)                        |
| Quality of Assessments                                      | $2(1$ user)                       |
| Quality of Technological<br>Interactivity                   | $3(1$ user)                       |
| Quality of Instructional and<br><b>Practice Exercises</b>   | $2(1$ user)                       |
| Opportunities for Deeper<br>Learning                        | $2.5$ (2 users)                   |

**Fonte: Adaptada do repositório digital** *OER Commons*

Assim, a dificuldade em definir um padrão para a classificação por Avaliação dos REAs armazenados nesse repositório é uma barreira para a ordenação e confiança na classificação realizada. Assim, a utilização de uma abordagem padronizada quanto aos cálculos da qualidade, facilita a ordenação dos REAs.

Isso posto, na Tabela 5.24 é apresentada uma comparação entre a classificação dos REAs avaliados pela abordagem QualiProcREA e a estabelecida pelo repositório *OER Commons*, quando ordenada pelo critério de Avaliação. Para os REAs avaliados por meio da abordagem QualiProcREA, quanto maior o valor numérico de qualidade, melhor é a posição da classificação. Os REAs que apresentam um traço (-) para a classificação não apresentam um valor de qualidade previamente estabelecido no *OER Commons*. Deve-se explicar que os REAs pontuados por meio da abordagem QualiProcREA, que apresentam o mesmo valor numérico de qualidade, foram classificados em ordem alfabética.

| <b>Título do REA</b>                                                                                                    | Indicador de<br>qualidade<br>atribuído pela<br>abordagem<br><b>QualiProcREA</b> | Classificação<br>conforme<br>abordagem<br><b>QualiProcREA</b> | Classificação<br>conforme<br><b>OER</b><br><b>Commons</b> |
|----------------------------------------------------------------------------------------------------|---------------------------------------------------------------------------------|---------------------------------------------------------------|-----------------------------------------------------------|
| <i>Internet</i>                                                                                                    | 8,8                                                                             | $\mathbf{1}$                                                  |                                                           |
| Area and Perimeter of Rectangles<br>with $Cheezits$ – Remix                                                                                              | 6,3                                                                             | $\overline{2}$                                                |                                                           |
| مز لجة النقطة العشر ية                                                                                                    | 4,5                                                                             | 3                                                             |                                                           |
| <b>Internet Searches: How to Find</b><br>and Select Authentic Sources                                                                                    | 3,5                                                                             | $\overline{4}$                                                | 28                                                        |
| The Decimal Point Slide                                                                                                    | 2,3                                                                             | 5                                                             | 68                                                        |
| Area and Perimeter of Rectangles<br>with Cheezits                                                                                                    | 2,2                                                                             | 6                                                             | 45                                                        |
| <b>Push and Support Cards: A</b><br><b>Bridge to Advanced Mathematics</b><br>for the Multi-Level Adult<br><b>Education Classroom Curriculum</b><br>Guide | 1,8                                                                             | $\overline{7}$                                                | 9                                                         |
| 10X Bigger!                                                                                                    | 1,7                                                                             | 8                                                             | 58                                                        |
| <b>Curriculum Guide: The</b><br><b>Pythagorean Theorem</b>                                                                                               | 1,7                                                                             | 9                                                             | $\mathbf{1}$                                              |
| <b>Math Routines</b>                                                                                                    | 1,7                                                                             | 10                                                            | $\overline{4}$                                            |
| <b>Internet Searches: Selecting</b><br>appropriate sources                                                                                               | 1,5                                                                             | 11                                                            | 32                                                        |
| Spanish Level 2, Activity 14: Para<br>terminar / To End (Face-to-Face)                                                                                   | 1,4                                                                             | 12                                                            | 8                                                         |
| Scenario, English Template,<br>Novice High                                                                                                    | 0,9                                                                             | 13                                                            |                                                           |
| <b>Internet Searches: Selecting</b><br>appropriate sources - Remix for                                                                                   | 0,4                                                                             | 14                                                            |                                                           |

**Tabela 5.24 – Comparação entre a classificação dos REAs avaliados pela abordagem QualiProcREA e a realizada pelo repositório** *OER Commons* **no dia 11/01/2023, conforme ordenação por Avaliação**

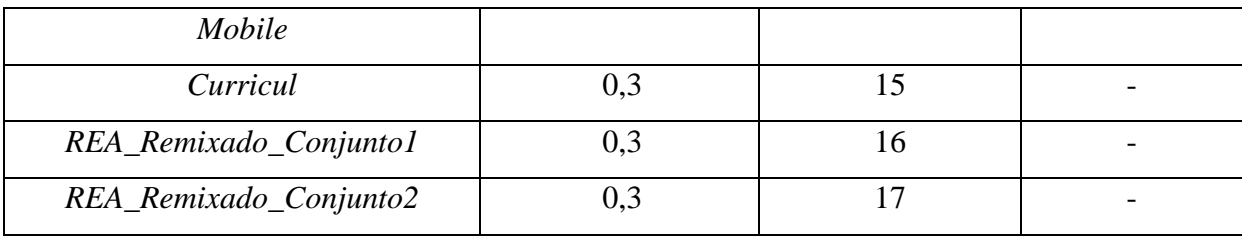

**Fonte: Elaborada pela autora**

Por meio da análise da Tabela 5.24 pode-se observar que a utilização da abordagem QualiProcREA apresenta uma classificação diferente, quando comparada a ordenação realizada pelo repositório digital *OER Commons*. Esse é o caso dos REAs:

*- Internet Searches: How to Find and Select Authentic* Sources

*- The Decimal Point Slide*

*- Area and Perimeter of Rectangles with Cheezits*

*- Push and Support Cards: A Bridge to Advanced Mathematics for the Multi-Level Adult Education Classroom Curriculum Guide*

*- 10X Bigger!*

No *OER Commons,* esses recursos ocupavam, respectivamente, a 28ª, 68ª, 45ª, 9ª e 58ª posição. Na ordenação realizada pela abordagem QualiProcREA, esses REAs ocupam a 4ª, 5ª, 6ª, 7ª e 8ª posição respectivamente. Essas classificações são mais altas, quando comparada ao REA melhor avaliado pelo *OER Commons*, que é o recurso *Curriculum Guide: The Pythagorean Theorem*, pois conforme a classificação da abordagem QualiProcREA, esse recurso ocupa o 9º lugar. Essa análise demonstra que a abordagem QualiProcREA pode ser utilizada para refinar o valor de qualidade previamente atribuído para um REA armazenado em um repositório digital. Portanto, com base em procedência dos dados é possível refinar o valor de qualidade de um REA.

É interessante salientar o que REA *Internet Searches: How to Find and Select Authentic* Sources apresenta uma boa classificação, pois, além de ser um REA criado a partir de outro, também foi utilizado como REA de origem para a criação de um novo recurso. Embora a nota atribuída a Q\_REAc seja maior do que o valor de Q\_REAco, o REA ainda manteve um bom ranqueamento.

Deve-se destacar também a classificação do REA *The Decimal Point Slide,* que foi integralmente traduzido para outro idioma. Parte-se do pressuposto que devido ao tempo e trabalho empregado em uma ação de tradução são indicativos de que o REA de origem apresenta algum grau de qualidade; que pode ser aferido e valorizado com base em procedência dos dados.

O REA de origem *10X Bigger* foi remixado duas vezes para a criação de REAs diferentes. Essas atividades impactaram positivamente o ranqueamento desse recurso, uma vez que o valor de qualidade foi atualizado de 1,2 para 1,7. No caso do REA *Push and Support Cards: A Bridge to Advanced Mathematics for the Multi-Level Adult Education Classroom Curriculum Guide* considera-se que a posição no ranqueamento foi influenciada pelos altos valores prévios de qualidade, uma vez que esse recurso foi remixado apenas uma vez.

Um ponto de atenção é referente ao REA *Area and Perimeter of Rectangles with Cheezits.* Isso porque, apesar da boa classificação, esse recurso foi submetido a inúmeras ações de revisão, o que poderia justificar a criação de um REA "do zero". Um aspecto que pode ter influenciado para o valor final de qualidade é que o cálculo da qualidade foi realizado em termos de linhas. Assim, o elevado número de linhas que foram adaptadas contribui para aumentar o valor final dos cálculos. A percepção pode ser alterada quando a qualidade é contabilizada em termos de páginas ou por meio de uma combinação entre páginas e linhas.

Pela análise da Tabela 5.24, pode-se concluir que a abordagem QualiProcREA pode ser utilizada para a atribuição de um valor inicial de qualidade para REAs que não foram previamente avaliados. Pode-se destacar que qualquer REA de origem e REA criado por meio de revisão e/ou remix pode ser avaliado, classificado e retornado como resultado de uma consulta a um repositório digital, o que amplia a quantidade de materiais avaliados que são ofertados para potenciais usuários. Como exemplo, é relevante citar o REA intitulado como *Internet*, que corresponde ao recurso melhor avaliado pela abordagem QualiProcREA, mesmo sem qualquer avaliação prévia oriunda do repositório *OER Commons.* Portanto, com base em procedência dos dados é possível aferir a qualidade de um REA sem a necessidade de considerar outros critérios avaliativos.

#### **5.7 Comparação entre o Modelo ProcREA, padrões de metadados e repositórios digitais**

Como apontado no Capítulo 3, existem exemplos de padrões de metadados e repositórios digitais que possibilitam a documentação da informação de procedência dos dados. Dessa forma, é importante realizar uma comparação entre esses exemplos e o Modelo ProcREA, de modo a identificar semelhanças e diferenças entre os metadados considerados para a descrição da história de um REA. Assim, os aspectos comparados foram: (i) informações sobre o REA, (i) informações sobre o autor do REA, (iii) REA de origem, (iv) partes revisadas e/ou remixadas do REA de origem, (v) revisão e (vi) remix.

O primeiro aspecto comparado é quanto à presença de metadados que possibilitem a descrição de um REA, de modo a possibilitar a identificação do recurso documentado. Todos os padrões de metadados e repositórios digitais apresentam elementos que possibilitam a identificação de um REA. Em especial, é possível destacar que os padrões de metadados *Dublin Core* e IEEE LOM registram os metadados *título*, *direitos*, *idioma*, *descrição*, *formato do arquivo* e *resumo*. Por meio do LRMI é possível identificar o título do REA. No caso dos repositórios digitais, também são mantidas informações semelhantes às apontadas para os padrões de metadados.

No Modelo ProcREA, é mantido o *título*, *URL*, *idioma* e *identificação da licença aberta* ou *domínio público*. Essas informações são básicas e pontuais para caracterizar um recurso. É importante pontuar que, de modo a manter um conjunto mínimo de metadados de procedência, as informações sobre descrição, resumo e formato do arquivo não são registradas, pois não interferem diretamente na história de um REA textual. A informação referente ao formato do arquivo pode ser interessante para outros tipos de REAs. Outro exemplo de informação mantida pelo Modelo ProcREA é o *status* do REA, que pode ser intermediário ou finalizado. Como apontado no Capítulo 3, esse metadado também é compartilhado pelo padrão de metadados IEEE LOM, e pode assumir os valores rascunho, final, revisado ou indisponível. Uma contribuição exclusiva do Modelo ProcREA é a possibilidade de identificação do *tamanho do trecho contínuo*, em página, que formam um REA. Essa informação é interessante para fins de documentação do tamanho de um REA de origem ou criado por meio de revisão e/ou remix.

O segundo parâmetro comparado é a possibilidade de identificação do autor de um REA, que corresponde à pessoa responsável pela criação de um novo REA. Essa informação é pertinente para atribuição de autoria. No padrão de metadados *Dublin Core*, o autor é documentado por meio do metadado *criador*. No caso do IEEE LOM, essa informação compõem a categoria *Ciclo de vida*, no qual é descrita a história de um REA. Para o LRMI, não há uma classe ou propriedade específica para documentar o autor do recurso educacional. No caso dos repositórios digitais, existe a possibilidade de acessar informações sobre o autor do REA de origem; e correspondente REA revisado. No Modelo ProcREA também são coletadas informações que possibilitam a identificação e atribuição de autoria para o autor de um REA revisado e/ou remixado, sem que a informação sobre o autor do REA de origem seja mantida. Assim, é possível identificar adequadamente quem é o responsável pela criação de um recurso. Cabe pontuar, que todos os elementos comparados, exceto LRMI, permitem a documentação de um ou mais autores.

O terceiro aspecto comparado é a possibilidade de identificação do REA de origem utilizado como base para a criação de um novo recurso. Essa informação é fundamental para a descrição da história de um REA criado por meio de revisão e/ou remix. Conforme explicado no Capítulo 3, os padrões de metadados e repositórios digitais permitem a documentação dessa informação. No *Connexions* e *OER Commons*, o REA de origem pode ser acessado e visualizado por meio de um *link* disponível no REA atual. No entanto, nesses repositórios, apenas um REA pode ser referenciado como de origem, o que é uma barreira para a documentação de uma atividade de remix. No Modelo ProcREA essa informação é registrada em termos de Segmento.

O quarto aspecto comparado está relacionado à identificação das partes do REA de origem que foram adaptadas e/ou combinadas para a criação de um novo REA. Para fins de procedência, essa informação é essencial o registro de como um REA foi criado. Essa informação não é registrada por nenhum dos padrões de metadados e repositórios digitais. No Modelo ProcREA, essa informação é registrada em termos de *tamanho* e *granularidade do Segmento* revisado e/ou remixado.

O quinto aspecto comparado é a possibilidade de descrição de uma atividade de revisão. Nos padrões de metadados *Dublin Core* e IEEE LOM é possível identificar a relação entre dois recursos, no entanto essa informação é insuficiente para a completa documentação de uma adaptação. Por meio do LRMI não é possível documentar essa atividade. No repositório *Connexions* pode-se registrar a ação de revisão que foi realizada para a criação de uma nova versão de REA ou um trabalho derivado. Porém, não é possível documentar em qual parte do REA essa ação foi realizada. No repositório *OER Commons*, é possível registrar que um REA de origem foi revisado para a criação de um novo recurso, mas a identificação da ação de revisão e localização da mesma são aspectos que não são registrados.

No Modelo ProcREA, uma atividade de revisão é documentada em termos de Segmentos. Para tanto, é mantida a *ação de revisão* que foi realizada para a adaptação de um Segmento. Para fins de procedência de REAs textuais, as ações de revisão consideradas são inserção, remoção e tradução. Além disso, mantém-se a motivação para qual uma ação de revisão foi realizada. Para a localização de um Segmento revisado é registrada a *numeração* da *página* do REA de origem em que está o Segmento adaptado. Essa informação é relevante,

pois diferentes Segmentos de um REA de origem podem ser adaptados, assim é importante que esses elementos sejam adequadamente localizados.

Finalmente, é comparada a possibilidade de descrição de uma atividade de remix. Nos padrões de metadados *Dublin Core* e IEEE LOM é possível identificar se um REA *é parte de* ou *tem parte de* outro recurso, mas essa relação é muito restrita para especificar as possíveis combinações que podem ser realizadas para a criação de um REA. Por meio do LRMI não é possível documentar essa atividade. No caso do repositório digital *Connexions* é possível realizar a combinação entre diferentes REAs (módulos) armazenados no repositório para a criação de uma coleção. No entanto, não é possível documentar os módulos que compõem uma coleção, o que compromete a descrição do remix. No caso do *OER Commons*, não é possível realizar a combinação entre dois ou mais REAs, o que impossibilita a documentação de um remix.

No Modelo ProcREA, é possível realizar a documentação da combinação entre dois ou mais REAs de origem que foram remixados para a criação de um REA. Assim, uma atividade de remix é expressa em termos de Segmentos combinados de dois em dois, o que permite a compreensão da ordem em que as etapas de remix foram realizadas. Além disso, conforme explicado para uma atividade de revisão, é mantido um atributo denominado de *localização remix*, no qual é registrada a numeração da página do REA de origem na qual está localizado o Segmento combinado. Na Tabela 5.25 são sumarizadas todas as comparações descritas nesta seção.

|                                                 | <b>Dublin</b><br>Core | <b>IEEE</b><br><b>LOM</b> | <b>LRMI</b> | <b>Connexions</b> | <b>OER</b><br><b>Commons</b> | <b>Modelo</b><br><b>ProcREA</b> |
|-------------------------------------------------|-----------------------|---------------------------|-------------|-------------------|------------------------------|---------------------------------|
| <b>Informações</b><br>sobre o REA               | X                     | X                         | X           | X                 | X                            | X                               |
| Informações<br>sobre o autor                    | X                     | X                         |             | X                 | X                            | X                               |
| <b>REA</b> de<br>origem                         | X                     | X                         | X           | X                 | X                            | X                               |
| <b>Partes</b><br>revisadas e/ou<br>remixadas do |                       |                           |             |                   |                              | X                               |

**Tabela 5.25 – Comparação entre o Modelo ProcREA, padrões de metadados** *Dublin Core***, LRMI, IEEE LOM e repositórios digitais** *Connexions* **e** *OER Commons*

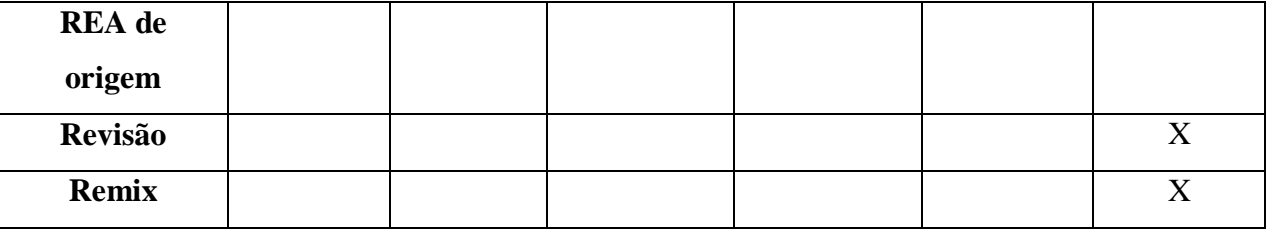

**Fonte: Elaborada pela autora**

Por meio da análise da Tabela 5.25, pode-se observar que o Modelo ProcREA compartilha algumas informações com os padrões de metadados *Dublin Core*, IEEE LOM e LRMI, como a possibilidade de identificação do REA, autor e REA de origem. Além disso, o Modelo ProcREA contribui com um conjunto complementar de metadados, ao registrar as informações relacionadas a um Segmento e as atividades de revisão e remix. Por meio dessa nova camada de metadados, é possível documentar a informação de procedência de um REA, e assim, as principais particularidades que descrevem a história de um recurso podem ser registradas.

#### **5.8 Considerações finais**

Neste capítulo foi realizado o detalhamento da avaliação realizada para a validação da abordagem QualiProcREA. Essa avaliação teve como finalidade demonstrar que com base em procedência dos dados é possível atribuir um valor inicial de qualidade para um REA ou refinar o valor de qualidade já atribuído a um recurso.

Para tanto, foram explicados os requisitos estabelecidos como norteadores para a escolha de um repositório digital que pudesse ser utilizado para fins de comparação da qualidade e coleta de REAs. Após análise dos repositórios digitais *Connexions*, EduCapes, LiSa, MERLOT e *OER Commons*, foi selecionado o repositório *OER Commons*, pois atende a maioria dos requisitos estabelecidos. Em seguida, foram explicados os critérios para as buscas realizadas no repositório, para a recuperação de REAs (REA de origem e REA criado) que poderiam ser considerados para a avaliação da qualidade com base em procedência dos dados.

Além disso, foi explicado que existe a possibilidade de implementação de algoritmos para a identificação das linhas de um REA de origem que foram revisadas e/ou remixadas para a criação de um novo recurso. Posteriormente, os REAs recuperados do repositório *OER Commons* foram avaliados, por meio da abordagem QualiProcREA, para a atribuição de um valor numérico de qualidade com base em procedência dos dados. Os recursos avaliados foram classificados quanto à qualidade.

Para efeito de comparação, foi considerado o ranqueamento realizado pelo repositório *OER Commons*, quando os REAs são ordenados pelos critérios de Avaliação. Com base na análise dos resultados, observou-se que a utilização da abordagem QualiProcREA melhorou a classificação dos REAs, conforme ordenação realizada pelo *OER Commons*. Além disso, foi possível aferir a qualidade de REAs que não apresentavam um valor inicial de qualidade.

Finalmente, foi realizada uma comparação entre o conjunto mínimo de metadados que compõe o Modelo ProcREA e os considerados nos padrões de metadados *Dublin Core*, IEEE LOM e LRMI; e nos repositórios digitais *Connexions* e *OER Commons*. Observou-se que o Modelo ProcREA introduz uma nova camada de metadados que possibilita a completa e correta documentação da história de um REA com base em procedência dos dados.

# **Capítulo 6**  $CONCLUSÃO$

*Neste capítulo é apresentada a conclusão desta tese de doutorado. Na Seção 7.1 são apresentadas as considerações iniciais. Na Seção 6.2 é realizada a análise das hipóteses postuladas nesta tese de doutorado. Na Seção 6.3 são apresentadas as limitações e possibilidades de trabalhos futuros. Finalmente, na Seção 6.4 são apresentadas as produções científicas realizadas ao longo do doutorado.*

#### **6.1 Considerações iniciais**

Os Recursos Educacionais Abertos ampliam as possibilidades de criação de conhecimento educacional mais adequado para um determinado público-alvo e contexto. Isso porque, esses recursos podem efetivamente ser revisados (adaptados) e/ou remixados (combinados) para a criação de outros REAs. Devido a esse benefício educacional, a qualidade dos REAs é uma preocupação relevante, pois é importante que um usuário tenha meios para aferir e garantir a qualidade dos REAs, para que possa utilizar esses recursos com confiança e segurança.

É essencial considerar que a qualidade intrínseca de um REA é influenciada pela qualidade do REA de origem e pelos processos de transformação que resultaram no recurso atual. Além disso, a qualidade de um REA de origem é impactada pelas atividades que resultaram em um novo recurso. Em vista disso, a identificação da informação de procedência dos dados passa a ser relevante para a avaliação da qualidade dos REA, pois possibilita a descrição da história de um recurso, desde a sua origem até seu estado atual.

Na literatura existem diferentes estratégias para a avaliação da qualidade dos REAs, no entanto, a procedência dos dados não é considerada para essa finalidade. Além disso, não

existem iniciativas para a definição de metadados e modelos de procedência para a descrição e documentação da história dos REAs. Deve-se pontuar também que, no contexto educacional, existem exemplos de padrões de metadados e repositórios digitais que possibilitam a documentação da história de um REA. No entanto, os metadados estabelecidos para essa finalidade não são suficientes, o que é uma barreira para a correta e completa descrição da procedência dos REAs.

Em vista disso, observou-se a possibilidade de contribuição para o avanço no estado da arte, pois a informação de procedência não é considerada para a avaliação da qualidade de REAs. Assim, nesta tese de doutorado, foi apresentada uma abordagem semiautomática para a avaliação da qualidade dos REAs com base em procedência dos dados. A abordagem é denominada de QualiProcREA e é formada por um Modelo de Procedência para Recurso Educacional Aberto (Modelo ProcREA) e por critérios de procedência (revisão e remix) e, respectivas, equações para o cálculo da qualidade de REAs.

Na abordagem QualiProcREA, os metadados que devem ser coletados para a descrição e avaliação da qualidade de um REA compõem o Modelo ProcREA. Essas informações refletem as particularidades dos REAs e dos processos de transformação que impactam na história de um recurso. Os metadados são coletados de forma semiautomática, por meio da intervenção da autora desta tese de doutorado e com o auxílio de uma implementação que possibilita a comparação entre as diferenças de REAs textuais. Essas informações são armazenadas no banco de dados associado ao Modelo ProcREA.

#### **6.2 Análise das hipóteses**

Para esta tese de doutorado foram postuladas duas hipóteses, conforme apresentado no Capítulo 1. Para verificar a veracidade dessas hipóteses foi realizada a avaliação apresentada no Capítulo 5.

Assim, após a realização da avaliação, a autora desta tese de doutorado concluiu que:

*1. É possível estabelecer um conjunto mínimo de metadados para a descrição da procedência e avaliação da qualidade dos REAs.*

O Modelo ProcREA é formado por um conjunto mínimo de metadados para a descrição e avaliação da qualidade dos REAs. Na abordagem QualiProcREA, a informação de procedência é documentada em termos de Segmentos criados, revisados e/ou remixados e

criados; o que possibilita a identificação da história de um REA. Além disso, as informações mantidas para os Segmentos são consideradas para fins avaliativos com base em critérios de revisão e/ou remix.

> *2. É possível definir critérios e equações para o cálculo da qualidade dos REAs com base em procedência dos dados.*

Os critérios de procedência são revisão e remix, pois correspondem aos processos de transformação que impactam diretamente na história de um REA. Para cada critério foram estabelecidas equações que possibilitam a avaliação da qualidade do REA de origem e REA revisado e/ou remixado. Por meio da avaliação, foi demonstrado que o resultado do cálculo, de cada critério de procedência, é um indicador de qualidade para um REA.

*3. É possível avaliar a qualidade de REAs com base em procedência dos dados*

Por meio da avaliação da abordagem QualiProcREA, foi possível demonstrar que com base em procedência dos dados é possível refinar a qualidade dos REAs armazenados em um repositório digital, quando outros critérios avaliativos são considerados. Nesse caso, com base na história de um REA foi possível realizar uma classificação diferente de REAs, quando comparada a ordenação apresentada pelo repositório digital *OER Commons*. Além disso, foi provado que com base em procedência dos dados, é possível atribuir um valor inicial de qualidade para um REA que não apresenta uma pontuação prévia de qualidade. Isso significa que o recurso pode ser recuperado e ordenado em uma busca por qualidade, o que amplia a quantidade de REAs avaliados disponíveis para uso. Portanto, para um REA de origem e corresponde REA criado, a qualidade pode ser exclusivamente avaliada com base em procedência dos dados.

#### **6.3 Limitações e trabalhos futuros**

Uma limitação que deve ser considerada é que não existe uma *interface* de comunicação entre a abordagem QualiProcREA e um repositório digital. Como explicado no Capítulo 5, o repositório digital, utilizado para fins de validação, *OER Commons* não apresenta uma API que possibilita a troca de informações. Como trabalho futuro é relevante considerar a implementação de uma estratégia que possibilite a comunicação entre a abordagem QualiProcREA e um repositório digital, de modo que seja possível realizar a coleta de metadados de procedência e consequente avaliação da qualidade do REA. A associação da abordagem QualiProcREA a um repositório digital poderia ser encarada como um atrativo para a coleta de dados de procedência e avaliação da qualidade com base nessa informação.

Outra limitação importante está relacionada à coleta do conjunto mínimo de metadados que compõem o Modelo ProcREA. Ainda não existe uma estratégia para a coleta automática dessas informações; o que seria uma vantagem devido a grande quantidade de REAs mantidos em repositório digitais. Uma alternativa está no refinamento da implementação descrita para a validação nesta tese de doutorado. Isso porque, existem limitações quanto à coleta dos Segmentos revisados e/ou remixados. Além disso, conforme apontado anteriormente, a associação da abordagem QualiProcREA a um repositório digital é uma estratégia que pode possibilitar a coleta automática de metadados oriundos do repositório.

Nesse sentido, a coleta de metadados e cálculo da qualidade de forma automática podem estimular a utilização da abordagem QualiProcREA por diferentes usuários, como professores e alunos, inseridos em diversos ambientes, como organizações e institutos de ensino. Assim, a utilização da abordagem não está restrita a repositórios digitais.

Deve-se pontuar também que não é possível atestar com clareza que a utilização da abordagem QualiProcREA melhorou o ranqueamento dos REA, quando compara a ordenação realizada pelo repositório OER Commons. Isso porque essa conclusão só é possível após a análise e avaliação realizada por um especialista.

Atualmente, o foco da abordagem QualiProcREA está nos REAs textuais. Assim, como trabalho futuro, recomenda-se a expansão da abordagem para a avaliação de outros tipos de REA. É importante pontuar que, o conjunto mínimo de metadados que compõem o Modelo ProcREA são comuns a outros tipos de REAs, o que não restringe a aplicação da abordagem. No caso de uma expansão, considera-se que novos metadados devem compor o modelo, de modo a refletir as particularidades do tipo de REA. Por exemplo, formato do arquivo e resolução são informações relevantes para REAs do tipo imagem. A partir do ajuste do conjunto mínimo de metadados, deve-se considerar também o refinamento das equações para a avaliação da qualidade.

Outro trabalho futuro que pode ser apontado é a avaliação da reputação do autor com base em critérios de revisão e remix. Por exemplo, pode-se considerar que a reputação de um autor é bonificada à medida que os recursos utilizados pelo mesmo são revisados e/ou remixados para a criação de novos recursos.

#### **6.4 Produções científicas**

Durante o desenvolvimento do doutorado, as contribuições para o avanço no estado da arte foram divulgadas por meio de produções científicas, conforme apontado a seguir:

#### **Artigo aceito em conferência:**

DOS SANTOS, R. R.; CIFERRI, R. R.; SANTOS, M. T. P. **Avaliação da qualidade de Recursos Educacionais Abertos: uma abordagem baseada em procedência dos dados.** In: Anais do CIET: EnPED: 2020-(Congresso Internacional de Educação e Tecnologias| Encontro de Pesquisadores em Educação a Distância). 2020.

- Título do artigo: Avaliação da qualidade de Recursos Educacionais Abertos: uma abordagem baseada em procedência dos dados

- Conferência: Congresso Internacional de Educação e Tecnologias: Encontro de Pesquisadores em Educação a Distância (CIET:EnPED - 2020)

Nesse artigo são apresentadas as considerações iniciais para a avaliação da qualidade dos REAs com base em procedência dos dados. Para tanto, são explicadas as particularidades dos REAs e dos aspectos que influenciam e impactam na qualidade de um REA; como autor, REA de origem e os processos de transformação revisão e remix.

#### **Artigos aceitos em evento Qualis A4**

DOS SANTOS, R. R.; SANTOS, M. T. P, R. R.; CIFERRI. **Quality Assessment of Open Educational Resources: a systematic review.** In: 20th International Conference on Information Technology: New Generations (ITNG 2023). 2022. p. 1-6. Em prelo.

- Título do artigo: *Quality Assessment of Open Educational Resources: a systematic review*

- Evento: 20th International Conference on Information Technology: New Generations (ITNG 2023)

Neste artigo é apresentada a revisão sistemática da literatura para a recuperação de trabalhos que focam seus esforços para a avaliação da qualidade dos REAs, conforme apresentado no Capítulo 3.

DOS SANTOS, R. R.; SANTOS, M. T. P, R. R.; CIFERRI. **Quality Assessment of Open Educational Resources based on Data Provenance***.* In: 20th International Conference on Information Technology: New Generations (ITNG 2023). 2022. p. 1-6. Em prelo.

- Título do artigo: *Quality Assessment of Open Educational Resources based on Data Provenance*

- Evento: 20th *International Conference on Information Technology: New Generations* (ITNG 2023)

Neste artigo é apresentado o Modelo ProcREA e os critérios de procedência e, respectivas equações para a avaliação da qualidade dos REAs com base em procedência dos dados, conforme apresentado no Capítulo 4.

#### **Artigo publicado em periódico Qualis A2**

RIBEIRO DOS SANTOS, Renata; PRADO SANTOS, M. T.; CIFERRI, R. R. **ProvOER Model: A Provenance Model for Open Educational Resources.** Heliyon. 2022. p. 1-15

- Título do artigo: *ProvOER Model: A Provenance Model for Open Educational Resources*

- Periódico: *Heliyon*

*- Link: https://www.sciencedirect.com/science/article/pii/S2405844023005182*

Neste artigo é apresentado o Modelo ProcREA, conforme detalhamento realizado na Seção 4.3.

#### **Artigo em preparação para periódico Qualis A1**

- Título provisório do artigo: *QualiProvOER*: *Quality Assessment of Open Educational Resources based on Data Provenance*

- Periódico: *International Review of Research in Open and Distance Learning*

O foco deste artigo está na descrição da avaliação da abordagem QualiProcREA, conforme apresentado no Capítulo 5.

## **REFERÊNCIAS**

ABDERRAHIM, E. M.; MOHAMED, E; AZEDDINE, N. **An Evaluation Model of Digital Educational Resources.** International Journal of Emerging Technologies in Learning, v. 8, n. 2, 2013.

ACHIEVE. Rubrics for Evaluating Open Education Resource (OER) Objects. Washington, D.C.: Achieve, Inc., 2011. Disponível em: <http://www.achieve.org/achieve-oer-rubrics>. Acesso em: dezembro de 2022

ALMENDRO, D.; SILVEIRA, I. F. **Quality assurance for open educational resources: The OER trust framework.** International Journal of Learning, Teaching and Educational Research, v. 17, n. 3, p. 1-14, 2018.

AMIEL, T. **Identifying barriers to the remix of translated open educational resources.** The International Review of research in open and distributed learning, v. 14, n. 1, 2013. p. 126-144.

AMIEL, T. et al. **Recursos educacionais e abertura: Percepções e práticas docentes no ensino superior.** In: Anais do Workshop de Informática na Escola. 2019. p. 879.

ARIMOTO, M. M.; BARBOSA, E. F.; BARROCA, L. **An agile learning design method for open educational resources.** In: 2015 IEEE Frontiers in Education Conference (FIE). IEEE, 2015. p. 1-9.

ATENAS, J.; HAVEMANN, L. **Quality assurance in the open: an evaluation of OER repositories.** INNOQUAL-International Journal for Innovation and Quality in Learning, v. 1, n. 2. 2013, p. 22-34.

ATKINS, D. E.; BROWN, J. S.; HAMMOND, A. L. **A review of the open educational resources (OER) movement: Achievements, challenges, and new opportunities.** Mountain View: Creative common, 2007.

BAAS, M. et al. **Would you use them? A qualitative study on teachers' assessments of open educational resources in higher education.** The Internet and Higher Education, v. 54. 2022.

BETHARD, S. et al. **Automatically characterizing resource quality for educational digital libraries.** In: Proceedings of the 9th ACM/IEEE-CS joint conference on Digital libraries. 2009. p. 221-230

BRANCO, S.; BRITTO, W. O que é Creative Commons? Novos modelos de direito autoral em um mundo mais criativo. Editora FGV, 2013. p.176. Disponível em: <https://bibliotecadigital.fgv.br/dspace/handle/10438/11461>. Acesso em: novembro de 2022

BRAGA, J.; PONCHIO R. **Disponibilização de um Objeto de Aprendizagem.** In: BRAGA. J. Objetos de Aprendizagem Volume 2: metodologia de desenvolvimento. Santo André: Editora da UFABC, 2015.

BRASIL. Lei nº 9.610, de 19 de fevereiro de 1998. Altera, atualiza e consolida a legislação sobre direitos autorais e dá outras providências. Diário Oficial da União. Brasília, DF, 20 fev. 1998. Disponível em: <https://www.planalto.gov.br/ccivil\_03/leis/l9610.html>. Acesso em: novembro de 2022.

BUNEMAN, P.; KHANNA, S.; WANG-CHIEW, T. **Why and where: A characterization of data provenance.** In: International conference on database theory. Springer, Berlin, Heidelberg, 2001. p. 316-330.

BUNEMAN, P.; CHAPMAN, A.; CHENEY, J. Pr**ovenance management in curated databases.** In: Proceedings of the 2006 ACM SIGMOD international conference on Management of data. 2006. p. 539-550.

BUTCHER, N. A basic guide to open educational resources (OER). Commonwealth of Learning (COL), 2011. Disponível em: <https://unesdoc.unesco.org/ark:/48223/pf0000215804>. Acesso em: novembro de 2022

CAMILLERI, A. F.; EHLERS, U. D.; PAWLOWSKI, J. **State of the art review of quality issues related to open educational resources (OER).** Luxembourg: Publications Office of the European Union, 2014.

CECHINEL, C. Modelos de curadoria de recursos educacionais digitais. Centro de inovação para a educação brasileira-Cieb, 2017. Disponível em: < https://cieb.net.br/cieb-estudos-5 modelos-de-curadoria-de-recursos-educacionais-digitais/ >. Acesso em: novembro de 2022

CECHINEL, C. et al. **Exploring the Development of Endorsed Learning Resources Profiles in the Connexions Repository**. In: Research Conference on Metadata and Semantic Research. Springer, Berlin, Heidelberg, 2011. p. 12-21.

CECHINEL, C.; OCHOA, X. **A brief overview of quality inside learning object repositories.** In: Proceedings of the XV International Conference on Human Computer Interaction. 2014. p. 1-7.

CECHINEL, C. et al. **Mining Models for Automated Quality Assessment of Learning Objects.** J. UCS, v. 22, n. 1, p. 94-113, 2016.

CHEN, P. P.-S. **The entity-relationship model—toward a unified view of data**. ACM transactions on database systems (TODS), v. 1, n. 1, p. 9-36, 1976.

CICCARESE, P. et al. **PAV ontology: provenance, authoring and versioning.** Journal of biomedical semantics, v. 4, n. 1, 2013. p. 37.

CLARKE, D. G.; CLARK, D. M. Chapter two - **Lineage**. In: GUPTILL, S.C.; MORRISON, J.L. Elements of Spatial Data Quality. Nova York. Elsevier Science, 1995. p. 13-30

CLEMENTS, K.I.; PAWLOWSKI, J. M. **User**‐**oriented quality for OER: Understanding teachers' views on re-use, quality, and trust**. Journal of Computer Assisted Learning, v. 28, n. 1. 2012. p. 4-14.

CLEMENTS, K.; PAWLOWSKI, J.; MANOUSELIS, N. **Open educational resources repositories literature review–Towards a comprehensive quality approaches framework.** Computers in human behavior, v. 51. 2015. p. 1098-1106.

COUGHLAN, T.; PITT, R.; MCANDREW, P. **Building open bridges: collaborative remixing and reuse of open educational resources across organisations.** In: Proceedings of the SIGCHI Conference on Human Factors in Computing Systems. 2013. p. 991-1000.

CREATIVE COMMONS. About CC Licenses. 2020a. Disponível em: <https://creativecommons.org/about/cclicenses/>. Acesso em: novembro de 2022

CREATIVE COMMONS. Open Education. 2020b. Disponível em: < https://creativecommons.org/about/program-areas/education-oer/>. Acesso em: novembro de 2022

CREATIVE COMMONS. Frequently Asked Questions. What are Creative Commons licenses? 2021a. Disponível em: < https://creativecommons.org/faq/#what-are-creativecommons-licenses>. Acesso em: Acesso em: novembro de 2022

CREATIVE COMMONS. Frequently Asked Questions. When is my use considered an adaptation? 2021b. Disponível em: < https://creativecommons.org/faq/#when-is-my-useconsidered-an-adaptation>. Acesso em: Acesso em: novembro de 2022

CUSTARD, M.; SUMNER, T. **Using machine learning to support quality judgments.**  DLib Magazine, v. 11, n. 10. 2005. p. 1082-9873.

DAVIS, H. C. et al. **Bootstrapping a culture of sharing to facilitate open educational resources.** IEEE transactions on learning technologies, v. 3, n. 2. 2010. p. 96-109.

DECLARAÇÃO DA CIDADE DO CABO. Declaração da Cidade do Cabo para Educação Aberta: Abrindo a promessa de Recursos Educativos Abertos. 2007. Disponível em: <https://www.capetowndeclaration.org/read-the-declaration>. Acesso em: novembro de 2022

DE OLIVEIRA, M. M.; PASCHOAL, L. N.; BARBOSA, E F. **Quality Models and Quality Attributes for Open Educational Resources: A Systematic Mapping.** In: 2021 IEEE Frontiers in Education Conference (FIE). IEEE, 2021. p. 1-9

DOWNES, S. **Models for sustainable open educational resources.** Interdisciplinary Journal of E-Learning and Learning Objects, v. 3, n. 1. 2007. p. 29-44.

DOS SANTOS, R. R.; CIFERRI, R. R.; SANTOS, M. T. P. **Avaliação da qualidade de Recursos Educacionais Abertos: uma abordagem baseada em procedência dos dados**. In: Anais do CIET: EnPED: 2020-(Congresso Internacional de Educação e Tecnologias| Encontro de Pesquisadores em Educação a Distância). 2020.

DOS SANTOS, R. R.; SANTOS, M. T. P, R. R.; CIFERRI. **Quality Assessment of Open Educational Resources: a systematic review.** In: 20th International Conference on Information Technology: New Generations (ITNG 2023). 2022. p. 1-6. Em prelo.

DOS SANTOS, R. R.; SANTOS, M. T. P, R. R.; CIFERRI. **Quality Assessment of Open Educational Resources based on Data Provenance**. In: 20th International Conference on Information Technology: New Generations (ITNG 2023). 2022. p. 1-6. Em prelo.

DUBLIN CORE, DCMI Metadata Terms. 2020. Disponível em:< https://www.dublincore.org/specifications/dublin-core/dcmi-terms/>. Acesso em: novembro de 2022

EDUCAÇÃO ABERTA. Recursos Educacionais Abertos (REA): Um caderno para professores. Campinas, 2013. Disponível em: <http://educacaoaberta.org/cadernorea>. Acesso em: novembro de 2022

ELMASRI, R.; NAVATHE, S.B. **Chapter three - data modeling using entity relationship model.** In: Fundamentals of Database Systems, Seventh Edition, Addison-Wesley Longman Publishing Co., Inc., 2018.

FABBRI, S. et al. **Improvements in the StArt tool to better support the systematic review process.** In: Proceedings of the 20th international conference on evaluation and assessment in software engineering. 2016. p. 1-5.

FURTADO, D.; AMIEL, T. Guia de bolso da educação aberta. Brasília, DF: Iniciativa Educação Aberta, 2019. 28 p. Disponível em: < https://educapes.capes.gov.br/handle/capes/564609>. Acesso em: novembro de 2022

GESER, G. Open Educational Practices and Resources. OLCOS Roadmap, 2012. 2007. Disponível em: <https://www.olcos.org/cms/upload/docs/olcos\_roadmap.pdf>. Acesso em: novembro de 2020

GIMENES, I. M.; BARROCA, L.; FELTRIM, V. D. **Tendências na educação à distância e educação aberta na computação.** In: XXXI Jornada de Atualização em Informática (JAI'2012), XXXII Congresso da Sociedade Brasileira de Computação. 2012. p. 5-45.

GORDILLO, A.; LÓPEZ-FERNÁNDEZ, D.; VERBERT, K. **Examining the Usefulness of Quality Scores for Generating Learning Object Recommendations in Repositories of Open Educational Resources.** Applied Sciences, v. 10, n. 13.2020. p. 4638.

HILTON III, J.; WILEY, D. A. **The creation and use of open educational resources in Christian higher education.** Christian Higher Education, v. 9, n. 1. 2009. p. 49-59.

HOFMAN, J.; WEST, P. Chapter 6: Open Licences. In Copyright for authors, educators and librarians. 2008 Disponível em: < https://www.oerafrica.org/system/files/7813/openlicences.71e0b59c-85f8-4d5e-a769-

b6f0f4e5c60e\_0.pdf?file=1&type=node&id=7813&force=1>. Acesso em: dezembro de 2022

HYLÉN, J. **Open educational resources: Opportunities and challenges.** Proceedings of open education, v. 4963, 2006.

ICHPAS RAMOS, P. **Comparación de modelos de machine learning para determinar la evaluación de traductores profesionales frente a la calidad de la traducción automática de textos.** Tesis. 2021.

IEEE LOM, IEEE Standard for Learning Object Metadata. 2002. Disponível em: <https://ieeexplore.ieee.org/document/1032843>. Acesso em: novembro de 2022

ISKME. What is Localization? In. The "How Tos" of OER Commons. Connexions. Rice University, Houston, Texas. 2008. Disponível em: https://cnx.org/contents/dBmrvgYc@5/What-is-Localization>. Acesso em: novembro de 2022

JAUHIAINEN, T. et al. **Automatic language identification in texts: A survey.** Journal of Artificial Intelligence Research, v. 65. 2019. p. 675–782-675–782.

JØSANG, A.; ISMAIL, R.; BOYD, C. **A survey of trust and reputation systems for online service provision.** Decision support systems, v. 43, n. 2. 2007. p. 618-644.

KAWACHI, P. **Quality assurance guidelines for open educational resources: TIPS**  *framework***.** 2014. Disponível em: <http://oasis.col.org/handle/11599/562>. Acesso em: novembro de 2022

KAY, R. H.; KNAACK, L. **A multi-component model for assessing learning objects: The learning object evaluation metric (LOEM).** Australasian Journal of Educational Technology, v. 24, n. 5, 2008.

KELTY, C. M.; BURRUS, C. S.; BARANIUK, R. G. **Peer review anew: Three principles and a case study in postpublication quality assurance**. Proceedings of the IEEE, v. 96, n. 6. 2008. p. 1000-1011.

KITCHENHAM, B. **Procedures for performing systematic reviews**. Keele, UK, Keele University, v. 33, n. 2004. 2004. p. 1-26.

KOUTSOMITROPOULOS, D. A. et al. **The use of metadata for educational resources in digital repositories: Practices and perspectives**. D-Lib Magazine, v. 16, n. 1/2, 2010

KURILOVAS, E.; BIRENIENE, V.; SERIKOVIENE, S.. **Methodology for Evaluating Quality and Reusability of Learning Objects.** Electronic Journal of e-Learning, v. 9, n. 1, 2011. p. 39-51.

LANE, A.; MCANDREW, P. **Are open educational resources systematic or systemic change agents for teaching practice?.** British Journal of Educational Technology, v. 41, n. 6, 2010. p. 952-962.

LEACOCK, T. L.; NESBIT, J. C. **A** *framework* **for evaluating the quality of multimedia learning resources**. Journal of Educational Technology & Society, v. 10, n. 2, 2007.p. 44-59.

LUO, T. et al. **The power of open: Benefits, barriers, and strategies for integration of open educational resources.** Open Learning: The Journal of Open, Distance and e-Learning, v. 35, n. 2. 2020. p. 140-158.

LRMI. LRMI Terms. 2022. Disponível em: < https://www.dublincore.org/specifications/lrmi/lrmi\_terms/2022-06-14/>. Acesso em: dezembro de 2022

MALLINSON, B. J.; KRULL, G. E. **An OER online course remixing experience.** Open Praxis, v. 7, n. 3, , 2015. p. 263-271.

MARCUCCI, R.; GADHI, P. **Detección del idioma original en textos traducidos por máquina.** 2020.

MCGREAL, R. et al. **Open educational resources: Innovation, research and practice**. Commonwealth of Learning (COL), 2013.

MCGREAL, R**. Special report on the role of open educational resources in supporting the sustainable development goal 4: Quality education challenges and opportunities.** The International Review of Research in Open and Distributed Learning, v. 18, n. 7, 2017.

MÉNDEZ, A. G.; ARIAS, E. B.; VIVES, J. Q. **Estimación de calidad de objetos de aprendizaje en repositorios de recursos educativos abiertos basada en las interacciones de los estudiantes.** Educación XX1, v. 21, n. 1, p. 285-301, 2018.

MIAO, F.; MISHRA, S.; MCGREAL, R. **Open educational resources: policy, costs, transformation.** UNESCO Publishing, 2016.

MOISE, G.; VLADOIU, M.; CONSTANTINESCU, Z. **Maseco: a multi-agent system for evaluation and classification of oers and ocw based on quality criteria.** In: E Learning Paradigms and Applications. Springer, Berlin, Heidelberg, 2014. p. 185-227.

MOREAU, L. *et al*. **The open provenance model core specification (v1.1)**. Future generation computer systems, v. 27, n. 6, p. 743-756, 2011.

MOREAU, L.; MISSIER, P. **Prov-dm: The prov data model**. 2013.

OCHOA, X.; DUVAL, E. **Relevance ranking metrics for learning objects.** IEEE Transactions on learning technologies, v. 1, n. 1, p. 34-48, 2008.

OER Commons. Remix a resource. 2019. Disponível em: <https://help.oercommons.org/support/solutions/articles/42000046860-remix-a resource>. Acesso em: dezembro de 2022

OPEN KNOWLEDGE FOUNDATION. Open Definition. Defining open in open data, open content and open knowledge. Disponível em: < https://opendefinition.org/od/2.1/pt-br/>. Acesso em: novembro de 2022

OTSUKA, J.; et al. **LIVRE SABER (LiSa): um repositório de recursos educacionais abertos de cursos a distância.** Revista Brasileira de Informática na Educação, v. 23, n. 1, 2015.

PERIFANOU, M.; ECONOMIDES, A. A. **Analyzing repositories of OER using web analytics and accessibility tools.** Universal Access in the Information Society. 2022. p. 1-15

PINTO, M. et al. **Evaluareed: desarrollo de una herramienta para la evaluación de la calidad de los recursos educativos electrónicos.** Investigación bibliotecológica, v. 31, n. 72. 2017. p. 227-248.

RIBEIRO DOS SANTOS, Renata; PRADO SANTOS, M. T.; CIFERRI, R. R. **ProvOER** 

**Model: A Provenance Model for Open Educational Resources.** Heliyon. 2022. p. 1-15.

ROMERO-PELAEZ, A.; SEGARRA-FAGGIONI, V.; ALARCON, P. P. **Exploring the provenance and accuracy as metadata quality metrics in assessment resources of OCW repositories.** In: Proceedings of the 10th International Conference on Education Technology and Computers. 2018. p. 292-296

SANTOS, M. **CREDItoR: uma abordagem semiautomática para curadoria em repositórios educacionais digitais com foco em recursos educacionais abertos**. 176p. Dissertação (Mestrado em Ciência da Computação). Universidade Federal de São Carlos, São Carlos. 2019

SANZ-RODRÍGUEZ, J.; DODERO, J. M.; SANCHEZ-ALONSO, S. **A preliminary analysis of** *software* **engineering metrics-based criteria for the evaluation of learning objects reusability**. International Journal of Emerging Technologies in Learning (iJET), v. 4, n. 2009.

SANZ-RODRÍGUEZ, J.; DODERO, J. M.; SANCHEZ-ALONSO, S. **Ascertaining the relevance of open educational resources by integrating various quality indicators**. International Journal of Educational Technology in Higher Education, v. 8, n. 2. 2011a. p. 211-224.

SANZ-RODRÍGUEZ, J.; DODERO, J. M.; SANCHEZ-ALONSO, S. **Metrics-based evaluation of learning object reusability.** *Software* Quality Journal, v. 19, n. 1. 2011b. p. 121-140.

SICILIA, M.-A. et al. **Exploring structural prestige in learning object repositories: Some insights from examining references in MERLOT**. In: 2009 International Conference on Intelligent Networking and Collaborative Systems. IEEE, 2009. p. 212-218.

SIMMHAN, Y. L.; PLALE, B.; GANNON, D. **A survey of data provenance in e-science**. ACM Sigmod Record, v. 34, n. 3. 2005. p. 31-36.

TABARES, V.; DUQUE, N.; OVALLE, D. A. **Multi-agent system for expert evaluation of learning objects from repository**. In: International Conference on Practical Applications of Agents and Multi-Agent Systems. Springer, Cham, 2015. p. 320-330.

TABARES, V.; DUQUE, N.; OVALLE, D. A. **Modelo por capas para evaluación de la calidad de Objetos de Aprendizaje en repositorios.** Revista Electrónica de Investigación Educativa, 19(3), 2017. p. 33-50.

TAN, W. C.. **Research Problems in Data Provenance**. IEEE Data Eng. Bull., v. 27, n. 4, p. 45-52, 2004.

TOMAZELA, B. **MPPI: um modelo de procedência para subsidiar processos de integração.** 107p. Dissertação (Mestrado em Ciência da Computação). Universidade de São Paulo, São Carlos. 2010

UNESCO. Forum on the impact of open courseware for higher education in developing countries–final report. Paris, 2002. Disponível em: <https://unesdoc.unesco.org/ark:/48223/pf0000128515>. Acesso em: dezembro de 2022

UNESCO/COL. Guidelines for Open Educational Resources (OER) in Higher Education. 2011. Disponível em: <https://unesdoc.unesco.org/ark:/48223/pf0000213605>. Acesso em: novembro de 2022

UNESCO. 2012 Paris OER Declaration. In:World Open Educational Resources (OER) Congress Unesco, Paris, June 20-22. [s.n.], 2012. Disponível em: <https://en.unesco.org/oer/paris-declaration>. Acesso em: novembro de 2022

UNESCO, Recommendation on Open Educational Resources (OER), Paris. 2019. Disponível em:<https://unesdoc.unesco.org/ark:/48223/pf0000373755/PDF/373755eng.pdf.multi.page=3 >. Acesso em: novembro de 2022

VAN ASSCHE, F.; VUORIKARI, R. **A framework for quality of learning resources**. In: Handbook on quality and standardization in E-learning. Springer, Berlin, Heidelberg, 2006. p.443-456.

VAN HILTEN, L. 3 top tips for responding to reviewer comments on your manuscript. Elsevier Connect. 2015. Disponível em: <https://www.elsevier.com/connect/authorsupdate/3-top-tips-for-responding-to-reviewer-comments-on-your-manuscript>.Acesso em: dezembro de 2022

VARGO, J. et al. **Learning object evaluation: computer-mediated collaboration and inter-rater reliability**. International Journal of Computers and Applications, v. 25, n. 3, 2003. p.198-205,.

VUORIKARI, R.; MANOUSELIS, N.; DUVAL, E. **Using metadata for storing, sharing and reusing evaluations for social recommendations: the case of learning resources.**  Social information retrieval systems: Emerging technologies and applications for searching the web effectively. 2008. p. 87-107.

WANG, R. Y.; STRONG, D. M. **Beyond accuracy: What data quality means to data consumers.** Journal of management information systems, v. 12, n. 4. 1996.p. 5-33.

WELLER, M. **Big and little OER.** In: OpenED2010: Seventh Annual Open Education Conference, 2-4 Nov 2010, Barcelona, Spain. 2010.

WILEY, D. A. **Connecting learning objects to instructional** *design* **theory: A definition, a metaphor, and a taxonomy.** The instructional use of learning objects, v. 2830, n. 435. 2000. p. 1- 35.

WILEY, D. The Access Compromise and the 5th R. 2014. Disponível em: <https://opencontent.org/blog/archives/3221>. Acesso em: novembro de 2022

WILEY, D.; BLISS, T. J.; MARY.M. **Open educational resources: A review of the literature**. In: Handbook of research on educational communications and technology. Springer, New York, NY, 2014. p. 781-789.

YUAN, M.; RECKER, M. **Not all rubrics are equal: A review of rubrics for evaluating the quality of open educational resources**. International Review of Research in Open and Distributed Learning, v. 16, n. 5. 2015. p. 16-38.

YUAN, M.; RECKER, M. **Does audience matter? Comparing teachers' and nonteachers' application and perception of quality rubrics for evaluating Open Educational Resources.** Educational Technology Research and Development, v. 67, n. 1. 2019. p. 39-61.

## **Apêndice A**

## **REVISÃO SISTEMÁTICA**

#### **A.1 Considerações iniciais**

Neste apêndice é realizado o detalhamento da revisão sistemática que foi realizada para a recuperação dos trabalhos correlatos a esta tese de doutorado.

#### **A.2 Revisão sistemática**

Segundo Kitchenham (2004) a revisão sistemática tem como objetivo apresentar uma avaliação criteriosa sobre um determinado tópico de pesquisa, por meio de uma metodologia de revisão que seja confiável, rigorosa e auditável. A autora explica que por meio da revisão sistemática é possível resumir as evidências sobre uma tecnologia, identificar lacunas a fim de sugerir possíveis investigações, esclarecer o estado da arte para a elaboração de novas pesquisas e examinar evidências empíricas que comprovem ou refutem uma hipótese.

A revisão sistemática é dividida em três etapas: planejamento, execução e análise dos resultados. Na etapa de planejamento é estabelecido o protocolo da revisão, que é utilizado como norteador durante todo o processo. Na etapa de execução é realizada a condução da revisão, no qual é realizada a busca e seleção dos trabalhos relacionados. Finalmente, na fase de análise dos resultados, é realizada uma síntese dos trabalhos recuperados ao fim desse processo.

O processo de revisão sistemática foi realizado com o auxílio da ferramenta *State of*

*the Art through Systematic Review<sup>41</sup>* (StArt) (versão 2.3.4.2), que fornece suporte não só para a criação e aplicação do protocolo da revisão, mas também para a seleção, extração e análise dos trabalhos recuperados da literatura (FABBRI et al., 2016). Essa ferramenta foi desenvolvida pelo laboratório de Pesquisa em Engenharia de Software (LaPES) da UFSCar.

#### **A.2.1 Etapa de planejamento**

Conforme descrito anteriormente, na etapa de planejamento é criado o protocolo da revisão, no qual são listados os métodos utilizados para a realização da revisão sistemática (KITCHENHAM, 2004). Para tanto, descreve-se o objetivo da revisão sistemática, as questões de pesquisa que devem ser respondidas ao fim da revisão sistemática, as fontes de busca consultadas, o idioma dos trabalhos recuperados, as palavras-chave e os critérios de inclusão e exclusão.

Os objetivos desta revisão sistemática são:

- Identificar as contribuições apresentadas na literatura para a avaliação da qualidade dos REAs;
- Identificar as contribuições apresentadas na literatura quanto à procedência dos dados no contexto dos REAs.

Para tanto, foram estabelecidas três questões de pesquisa:

**Questão de pesquisa 1** – Quais são as dimensões e indicadores da qualidade que podem ser considerados para a avaliação da qualidade dos REAs?

**Questão de pesquisa 2** – Quais são as estratégias apresentadas na literatura para a avaliação da qualidade dos REAs?

**Questão de pesquisa 3** – Quais são as contribuições realizadas no contexto de REAs referentes à procedência dos dados?

Para definir as fontes de busca consultadas na revisão sistemática foram observados os seguintes critérios: cobertura, conteúdo atualizado e disponibilidade. Sobre a cobertura, foram consideradas apenas as fontes que retornam uma quantidade relevante de trabalhos. No entanto, os trabalhos retornados deveriam ser recentes e relacionados ao tema de pesquisa. Além disso, só foram consideradas fontes que possibilitam o acesso integral dos trabalhos.

Assim, as fontes de busca consultadas para a revisão sistemática foram:

- ACM *Digital Library* (https://dl.acm.org/);
- $\bullet$  dblp (https://dblp.org/);

 $\overline{a}$ 

- IEEE *Xplore Digital Library* (https://ieeexplore.ieee.org/);
- *Google Academic* (https://scholar.google.com.br/);
- *Scopus* (https://www.scopus.com/);
- *Web of Science* (http://www.webofknowledge.com).

Os idiomas definidos para a aceitação dos trabalhos correlatos foram inglês e português. O inglês foi considerado por ser a língua internacionalmente aceita para a escrita de trabalhos científicos. O Português foi considerado, pois sua exclusão eliminaria automaticamente as contribuições de autoria de pesquisadores brasileiros.

As palavras-chaves correspondem a um conjunto de termos que possibilitam a recuperação dos trabalhos que respondem as questões de pesquisa. As palavras-chaves, em inglês e português, são:

- Termos relacionados a Recursos Educacionais Abertos: *Open Educational Resources* / OER / Recursos Educacionais Abertos / REA
- Termos relacionados a materiais educacionais: *Learning Objects* / *Learning Resources* / *Educational Resources* / *Digital Educational Resources* / Objetos de Aprendizagem / Recursos de Aprendizagem / Recursos Educacionais / Recursos Educacionais Digitais
- Termos relacionados à qualidade: *quality / qualidade*
- Termos relacionados à avaliação: *assess* / *assessing* / *assessment* / *evaluate* / *evaluating* / *evaluation* / *metric* / avaliação / métrica
- Termos relacionados à procedência dos dados: *provenance* / *lineage* / procedência / proveniência

Neste ponto, é importante explicar que, além de termos relacionados à REAs, também foram consideradas terminologias apontadas na literatura para a descrição de quailquel material educacional. A justificativa para essa consideração é a identificação das dimensões da qualidade que são relevantes neste cenário e que, portanto, podem ser utilizadas para a avaliação da qualidade de REAs.

Os critérios de inclusão e exclusão tem um papel relevante na revisão sistemática, pois definem as características que ser observadas para a aceitação ou rejeição dos trabalhos recuperados da literatura. Assim, os critérios de inclusão (CI) e os critérios de exclusão (EC) são:

#### **Critérios de inclusão**

**I1** – O trabalho apresenta contribuições para a avaliação da qualidade dos REAs.
**I2** – O trabalho apresenta contribuições quanto à procedência dos dados no contexto dos REAs.

**I3** – O trabalho apresenta contribuições para a avaliação da qualidade de materiais educacionais.

**I4** – O trabalho apresenta dimensões da qualidade para a avaliação de materiais educacionais.

## **Critérios de exclusão**

**E1** – O trabalho é um *short-paper* ou uma investigação preliminar.

**E2** – O texto do trabalho não está integralmente disponível.

**E3** – O texto não apresenta contribuições para a avaliação da qualidade dos REAs.

**E4** – O trabalho não apresenta contribuições quanto à procedência dos dados no contexto dos REAs.

**E5** – O trabalho apresenta contribuições para a avaliação da qualidade de materiais educacionais, no entanto, não são consideradas dimensões da qualidade para essa finalidade.

## **A.2.2 Etapa de execução**

Na segunda etapa da revisão sistemática é realizada a busca e seleção dos trabalhos relacionados. Na fase de condução é realizada a busca pelos trabalhos por meio de consultas as fontes de dados. Para tanto, a partir das palavras-chaves foram elaboradas *strings* de buscas, que foram executadas em cada uma das fontes de buscas.

Nas *strings* de busca, as palavras-chaves estão conectadas pelos operadores lógicos *AND*, utilizado para relacionar termos diferentes, e *OR*, utilizado para agrupar termos sinônimos. Foram elaborados quatro pares *strings* de busca, inglês e português, com o propósito de facilitar a organização e direcionamento dos resultados da busca. Cada *string* de busca foi adaptada de acordo com as especificidades de cada fonte de busca consultada. Para facilitar a apresentação, as *strings* de busca, listadas a seguir, estão em uma notação genérica:

**A1.** ("Open Educational Resources" OR OER) AND quality

**A2.** ("Recursos Educacionais Abertos" OR REA) AND qualidade

**B1.** ("Open Educational Resources" OR OER) AND (assess\* OR assurance OR evaluat\* OR metric)

**B2.** ("Recursos Educacionais Abertos" OR REA) AND (avaliação OR métrica)

**C1.** ("Learning Objects" OR "Learning Resources" OR "Educational Resources" OR "Digital Educational Resources") AND quality

**C2.** ("Objetos de Aprendizagem" OR "Recursos de Aprendizagem" OR " Recursos Educacionais" OR "Recursos Educacionais Abertos") AND qualidade

**D1.** ("Learning Objects" OR "Learning Resources" OR "Educational Resources" OR "Digital Educational Resources") AND (assess\* OR assurance OR evaluat\* OR metric) **D2.** ("Objetos de Aprendizagem" OR "Recursos de Aprendizagem" OR "Recursos

Educacionais" OR "Recursos Educacionais Abertos") AND (avaliação OR métrica)

**E1.** ("Open Educational Resources" OR OER) AND (provenance OR lineage)

**E2**. ("Recursos Educacionais Abertos" OR REA) AND (procedência OR proveniência)

O primeiro conjunto de *strings* de busca (A1 e A2) tem como foco a recuperação de trabalhos relacionados à qualidade de REAs. O segundo grupo de *strings* de busca (B1 e B2) tem como propósito a recuperação de trabalhos que contribuem para a avaliação de REAs. De forma similar, por meio das *strings* de busca C1 e C2 foram recuperados os trabalhos correlatos à qualidade de materiais educacionais, enquanto D1 e D2 resultaram em trabalhos relacionados a avaliação desses materiais. Por meio dessas *strings* de busca foram recuperados trabalhos que respondem as questões de pesquisa 1 e 2. O último conjunto de *strings* de busca (E1 e E2) tem como finalidade a recuperação dos trabalhos relacionados à procedência dos REAs e que, portanto, respondem a questão de pesquisa 3.

Para as *strings* de busca B1 e D1 foi utilizado o radical de alguns termos pode ser completado por diferentes sufixos nas fontes de busca. Para tanto, foi considerado asterisco (\*), que substitui zero ou mais caracteres. Assim, o radical *assess\** corresponde às palavraschaves *assess*, *assessing* e *assessment,* enquanto o radical *evaluat\** refere-se à *evaluate*, *evaluation* and *evaluating*.

É importante explicar que, após sucessivos refinamentos realizados para a elaboração das *strings* de busca, optou-se por delimitar as buscas apenas aos trabalhos que apresentam as palavras-chaves explicitamente no título, o que evidenciaria a importância das mesmas como o foco abordado no trabalho. É interessante apontar que muitos dos trabalhos recuperados não estavam relacionados à temática da tese de doutorado devido à presença de palavras-chaves identificadas no resumo que são comuns a outros contextos. Por exemplo, REA (*remaining enzymatic activity*, *rapid evidence assessment*, *ribeye area* e *radio electronic equipment*) e OER (*oil extraction rate* e *oxygen evolution reaction*).

Neste ponto, é importante explicar que, apesar da questão de pesquisa 1, o termo "dimensão da qualidade" não foi considerado como palavra-chave. Isso porque, durante os refinamentos realizados nas *strings* de busca, observou-se que os trabalhos da literatura não explicitam diretamente essa palavra no título, uma vez que normalmente compõe um método para a avaliação da qualidade, que é o foco do trabalho.

Deve-se pontuar também que, embora as palavras-chave estejam em inglês e português, foram recuperados trabalhos escritos em espanhol, que apresentavam o titulo em inglês. Esses trabalhos foram lidos, analisados e submetidos aos critérios de inclusão e exclusão. Os trabalhos escritos em espanhol que atendiam aos critérios de inclusão foram aceitos, pois apresentam contribuições para a avaliação da qualidade dos REAs. Não foram recuperados trabalhos escritos em outros idiomas.

Para a fonte de busca *Google Academic* foram consideradas as palavras-chaves *Open Educational Resources* e *quality*. Além disso, foram consultadas as dez primeiras páginas *web*, para recuperar os trabalhos que não foram retornados pelas demais fontes de busca.

Todos os trabalhos recuperados como resultado das consultas as fontes de busca foram salvos no formato de arquivo *bibtex* e importados para a ferramenta StArt. Essa ferramenta detecta e remove automaticamente trabalhos duplicados retornados pela mesma fonte de busca. Trabalhos semelhantes recuperados por fontes de buscas diferentes foram detectados manualmente. Foram descartados 622 trabalhos duplicados. Assim, para a primeira seleção foram analisados 780 trabalhos.

A primeira seleção de trabalhos consiste na leitura do título e resumo de cada um dos trabalhos recuperados. Para tanto, foram aplicados os critérios de inclusão e exclusão. Os trabalhos aceitos obedecem pelo menos um dos critérios de inclusão, enquanto os trabalhos rejeitados não estão de acordo com nenhum desses critérios e, portanto, atendem pelo menos um dos critérios de exclusão. Nesse caso, não foi rejeitado nenhum trabalho com base nos critérios de exclusão E1 (o trabalho é um *short-paper* ou uma investigação preliminar) e E2 (o texto do trabalho não está integralmente disponível), pois os trabalhos não foram lidos integralmente, já que o título e resumo são informações disponíveis na ferramenta StArt.

Além disso, observou-se que muitos dos trabalhos rejeitados na primeira seleção não tinham como objetivo a avaliação da qualidade de REAs. Alguns tinham como foco a avaliação da qualidade de metadados. Outros tinham como objetivo avaliar o desempenho do aluno quando REAs são utilizados para o processo de ensino-aprendizagem. Muitos dos trabalhos recuperados, por meio das *strings* de busca C1, C2, D1 e D2 estavam relacionados a assuntos específicos nas áreas de medicina, enfermagem e química, isso porque as palavraschaves são comuns a diversos contextos. Isso posto, ao final da primeira seleção, foram aceitos 168 trabalhos.

Na segunda seleção os 168 trabalhos que resultaram da seleção inicial foram integralmente lidos. Para tanto, foram mantidos os mesmos critérios de seleção considerados anteriormente. Nesse caso, foram aceitos os trabalhos que estão em conformidade com os critérios de inclusão I1, I2 e I4.

Percebeu-se que muitos dos trabalhos rejeitados na segunda seleção concentraram seus esforços na avaliação da qualidade de repositórios digitais. Outros trabalhos estavam em conformidade com o critério de inclusão I3 (o trabalho apresenta contribuições para a avaliação da qualidade de materiais educacionais), no entanto, a qualidade dos materiais educacionais não era avaliada por meio de dimensões da qualidade. Assim, esses trabalhos foram rejeitados com base no critério de exclusão E5 (o trabalho apresenta contribuições para a avaliação da qualidade de materiais educacionais, no entanto, não são consideradas dimensões da qualidade para essa finalidade). Deve-se pontuar também que foram recusados diversos trabalhos em conformidade com os critérios de exclusão E1 (trabalho é um *shortpaper* ou uma investigação preliminar) e E2 (o texto do trabalho não está integralmente disponível). Assim, ao final da segunda seleção foram aceitos 17 trabalhos.

Deve-se explicar também, que três foram inseridos manualmente, uma vez não foram recuperados pela revisão sistemática, mas apresentam contribuições relevantes para a avaliação da qualidade dos REAs. O título desses trabalhos é:

- CREDItoR: uma abordagem semiautomática para curadoria em repositórios educacionais digitais com foco em recursos educacionais abertos.
- Modelos de curadoria de recursos educacionais digitais
- *Using Machine Learning to Support Quality Judgment* Portanto, ao final da revisão sistemática foram aceitos 20 trabalhos.

## **A.2.3 Etapa de análise dos resultados**

Na última etapa da revisão sistemática, os trabalhos recuperados os trabalhos recuperados ao final desse processo são descritos, de modo a responder as questões de pesquisa. Essa etapa é apresentada na Seção 3.2.